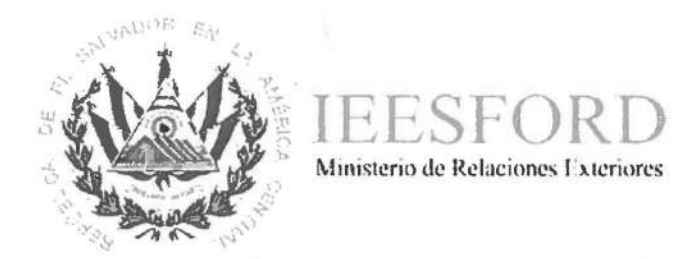

# Manual Institucional de Procesos y Procedimientos

Instituto Especializado de Educación Superior para la Formación Diplomática

**Septiembre de 2018** 

# **l. Introducción**

El Instituto Especializado de Educación Superior para la Formación Diplomática (IEESFORD), en coordinación con la Unidad de Planificación, Desarrollo Institucional y Calidad (UPDIC), del Ministerio de Relaciones Exteriores (MRREE), ha actualizado el Manual Institucional de Procesos y Procedimientos, donde se agrupan de forma descriptiva los procedimientos que ejecutan las diferentes coordinaciones y jefaturas que conforman la estructura del Instituto, derivados de los Estatutos.

El Manual en referencia ha sido elaborado con la finalidad de dar cumplimiento al Artículo 51 de las Normas Técnicas de Control Interno del Ministerio de Relaciones Exteriores en sus Normas Relativas a las Actividades de Control.

El presente manual deberá revisarse anualmente con respecto a la fecha de autorización, o bien cuando exista una modificación a la estructura orgánica y/o aprobación de nuevos reglamentos autorizados por el Consejo Académico.

# **11. Objetivo General**

Dar a conocer en forma clara y precisa las actividades de cada una de las áreas del Instituto Especializado de Educación Superior para la Formación Diplomática, de acuerdo con la misión, visión y objetivos institucionales con los cuales fue creado.

# **Objetivos específicos**

• Describir las actividades que corresponden a cada uno de los Órganos de Dirección, Gestión y Control que lo integran.

- Servir de base para el fortalecimiento de políticas del Instituto, en lo que corresponde a procesos académicos, proyección social, técnicos administrativos y financieros.
- Servir de instrumento de consulta para la planeación y diseño de medidas de reorganización o actualización administrativa.
- Evitar discrecionalidad en la toma de decisiones.
- Facilitar la interacción en los procesos de las distintas áreas y orientar al personal de nuevo ingreso a fin de facilitar su incorporación al área.

#### 111. **Misión**

Formar y capacitar al personal diplomático y consular de acuerdo con los lineamientos definidos por el Ministerio de Relaciones Exteriores de El Salvador.

#### **IV. Visión**

Ser un referente regional con excelencia académica en materia de formación y capacitación en Diplomacia y Relaciones Internacionales.

#### **V. Valores**

- **Compromiso** de cada quien, con las personas más necesitadas, con el país y con la institución.
- **Entusiasmo** en la realización del trabajo y el cumplimiento de objetivos.
- **Lealtad** con el país, con la ciudadanía, con la institución y con sus equipos de trabajo.
- **Austeridad** en la administración de los recursos bajo un enfoque de ahorro en continua profundización.
- **Transparencia** hacia la ciudadanía como base de la confianza depositada en los servidores públicos.
- **Calidad** en todas sus dimensiones, satisfaciendo las expectativas de la ciudadanía y de nuestros socios.
- **Trabajo** en equipo que favorece la coordinación interna y la complementariedad de esfuerzos con todas las instituciones del Estado.
- **Solidaridad** con todas las personas sin ningún tipo de distinción, basada en el bienestar común.
- **Respeto** a los derechos de todas las personas, valorando y apreciando sus cualidades y necesidades.
- **Honestidad** para comportarse y expresarse de acuerdo con la verdad, la justicia y la ley.
- **Igualdad** de derechos y de oportunidades para todas las personas, sin ningún tipo de distinción.

# **VI. LISTADO DE PROCEDIMIENTOS**

- l. Selección para ingreso a Carreras de Postgrado Modalidad Presencial
- 2. Inscripción de asignaturas
- 3. Reporte de calificaciones
- 4. Retiro de asignaturas
- S. Certificación de notas de Carreras de Postgrado
- 6. Emisión de carta de egreso de Carreras de Postgrado Maestría en Diplomacia
- 7. Programación, inscripción, desarrollo y cierre de diplomados y cursos.
- 8. Emisión, Registro, validación de diplomas y certificados
- 9. Ingreso y desarrollo de los Cursos de Lenguas
- 10. Planificación y desarrollo del Programa de Inducción al Servicio Exterior Salvadoreño
- 11. Solicitud y gestión de Pasantías/Servicio Social de estudiantes externos al IEESFORD
- 12. Programación, desarrollo y cierre de Diplomados lnterinstitucionales
- 13. Selección de Profesores
- 14. Selección y aprobación de proyecto de Proyección Social
- 15. Catalogación y clasificación de Bibliografía
- 16. Atención de Usuarios (Préstamo externo)
- 17. Reposición de Títulos Académicos
- 18. Formulación del Presupuesto
- 19. Elaboración de la Programación de la Ejecución Presupuestaria (PEP)
- 20. Registro del Compromiso Presupuestario
- 21. Modificaciones Presupuestarias
- 22. Recepción de Documentos y Aplicación del Gasto
- 23. Seguimiento Presupuestario
- 24. Evaluación Presupuestaria
- 25. Reconocimiento de Obligaciones
- 26. Solicitud de asignación de cuotas
- 27. Propuesta de Pago
- 28. Percepción de la Transferencia de Fondos
- 29. Pago de Obligaciones de Bienes y/o Servicios
- 30. Elaboración de Conciliaciones Bancarias
- 31. Pago de Obligaciones Salariales
- 32. Manejo y Reintegro del Fondo Circulante de Monto Fijo
- 33. Manejo y Reintegro de Caja Chica
- 34. Percepción, registro, resguardo y depósito de Ingresos por la prestación de Servicios Educativos
- 35. Registro Contable de hechos económicos
- 36. Generación de Cierres Contables
- 37. Registro Contable de consumo de existencias en el Almacén
- 38. Cargo y descargo contable de activos fijos
- 39. Registro de la depreciación
- 40. Registro declaraciones juradas de proveedores
- 41. Trámite de solicitudes de acceso a la Información Pública
- 42. Mecanismo de respuesta a solicitudes de acceso a la Información Pública por parte de las unidades administrativas
- 43. Atención a la ciudadanía
- 44. Solicitud de Datos Personales
- 45. Actualización de la Información Oficiosa en el Portal de Transparencia del IEESFORD
- 46. Atención de usuarios a estudiantes de la Maestría
- 47. Conservación y preservación de bibliografía
- 48. Atención de usuarios (préstamo interno o en sala)
- 49. Preparación de cursos de capacitación o formación continua en Modalidad de Educación no Presencial (EnP)
- SO. Selección de Docentes en Modalidad no Presencial
- 51. Ingreso a los cursos de capacitación o formación continua en Modalidad de Educación no Presencial (EnP)
- 52. Reporte de Calificaciones en Modalidad no Presencial
- 53. Elaboración y edición de contenidos para publicaciones en el sitio web y redes sociales del IEESFORD
- 54. Organización y desarrollo de Conferencias y Conversatorios
- 55. Asignación de Jurados de tesis.
- 56. Selección y aprobación de Proyecto de Investigación
- 57. Solicitud y gestión de Servicio Social de los estudiantes de la Maestría en Diplomacia
- 58. Registro contable de ingresos por servicios académicos y administrativos del FAE
- 59. Presentación de Estados Financieros
- 60. Solicitudes de Préstamos de Salones

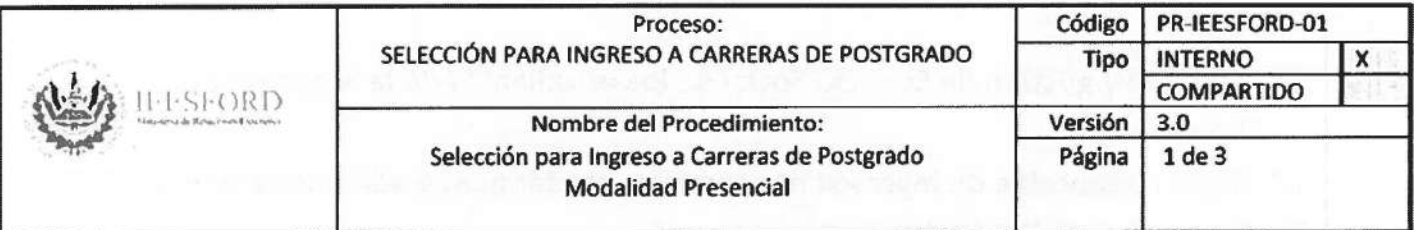

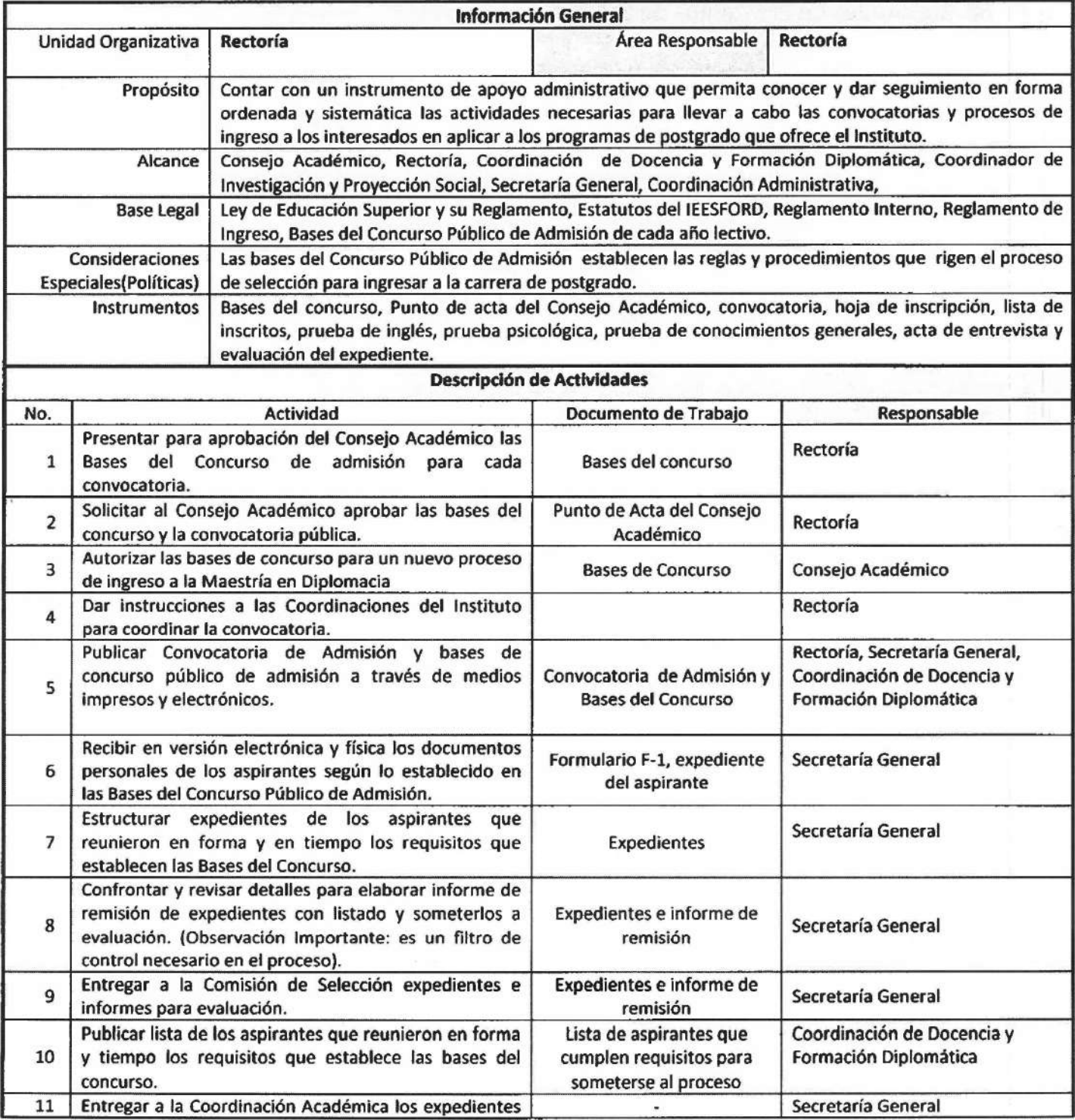

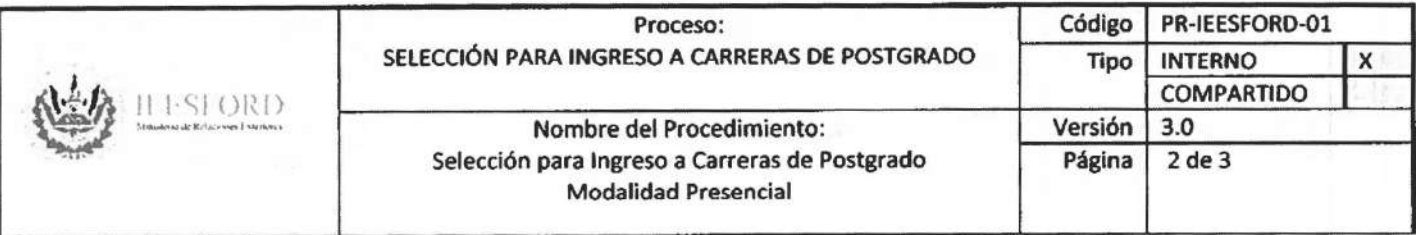

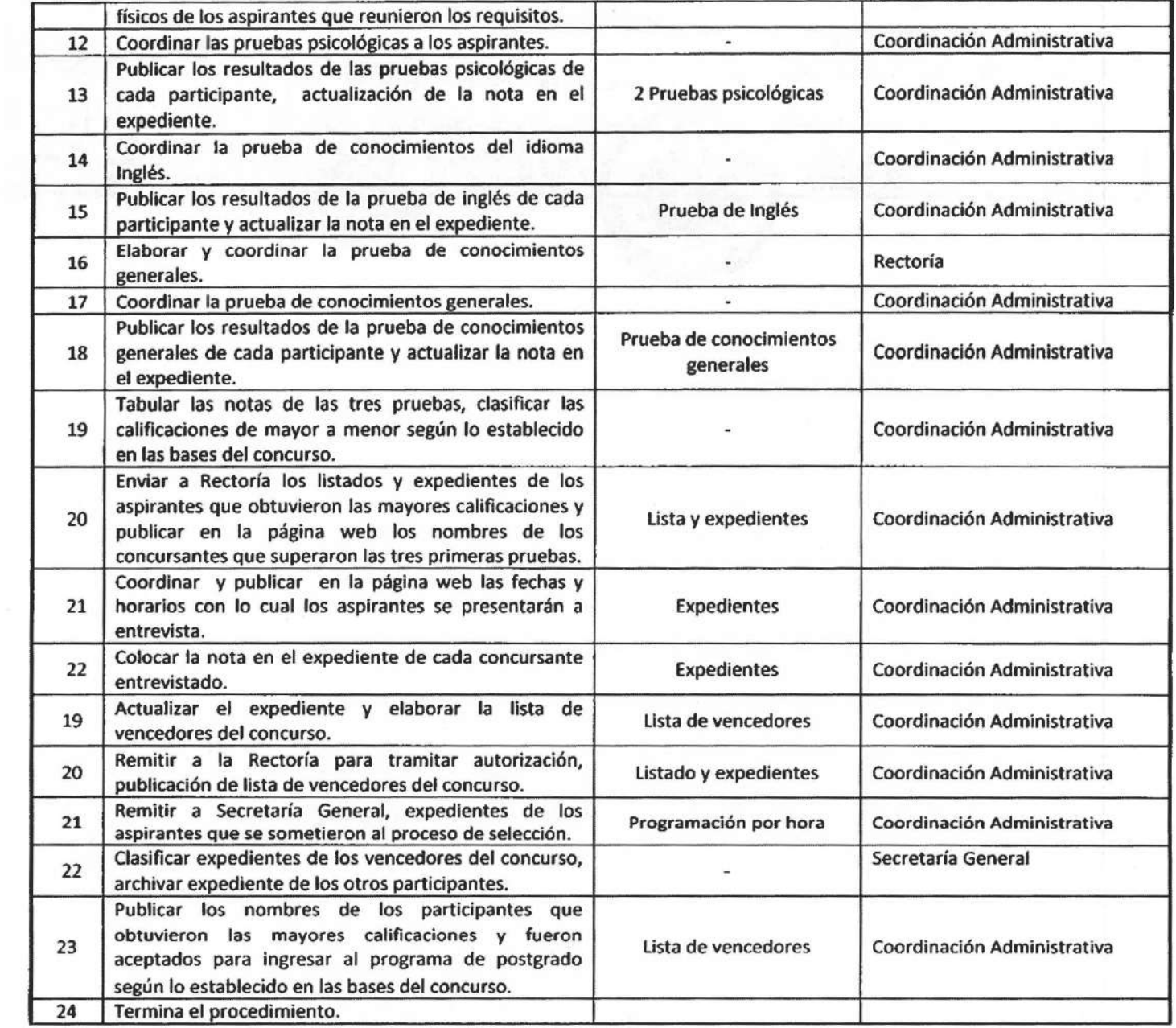

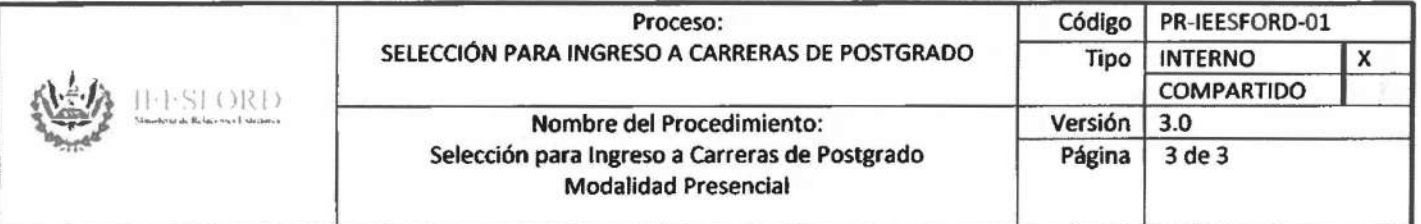

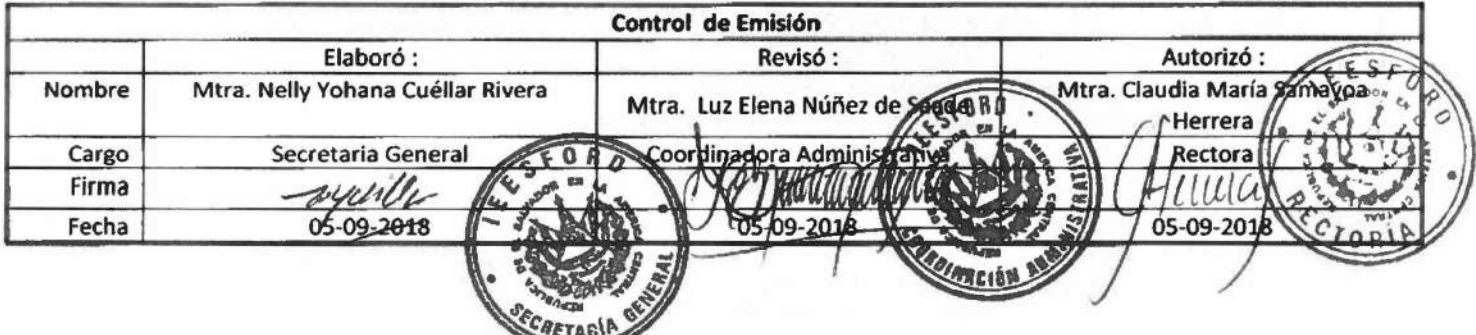

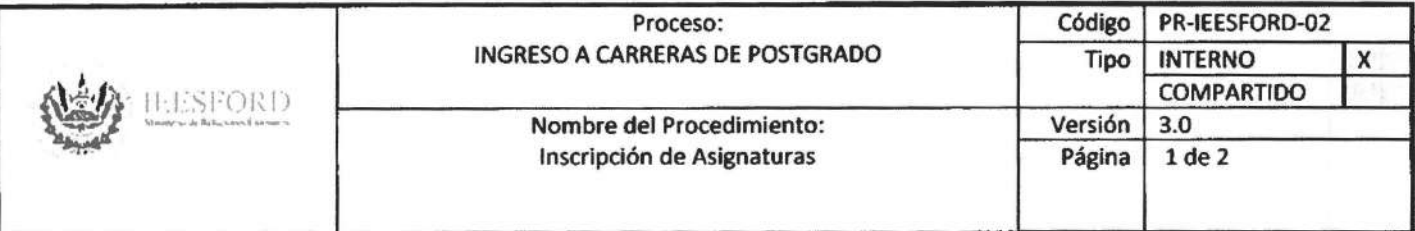

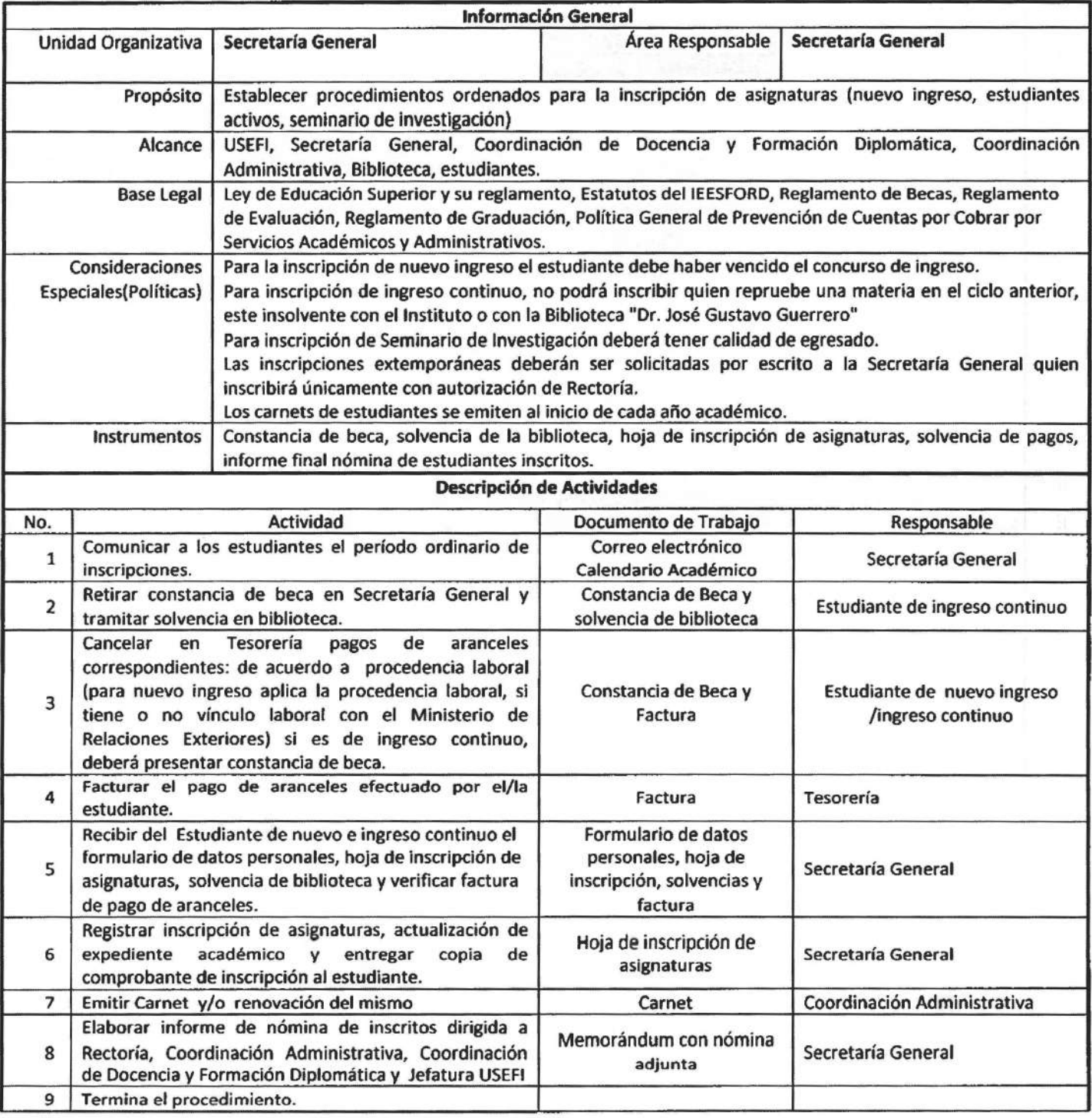

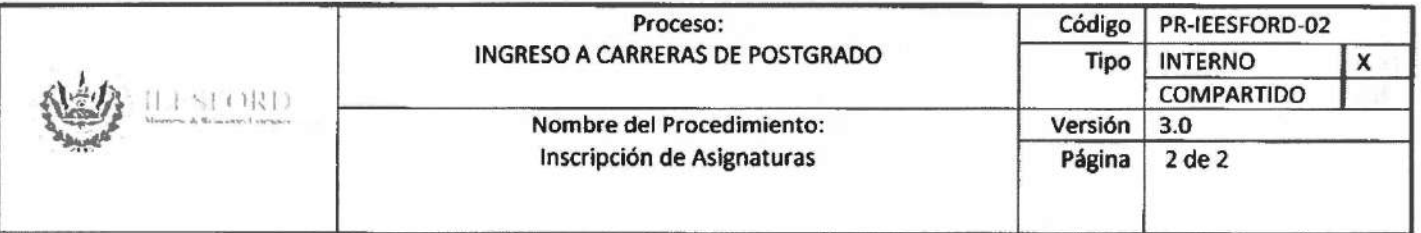

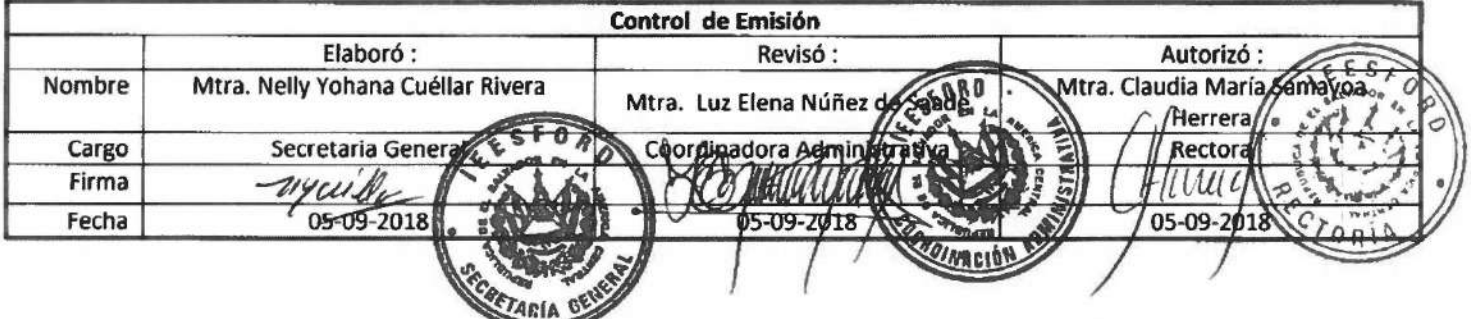

 $\sim$   $^{-2}$ 

 $\bar{\mathbf{t}}$ 

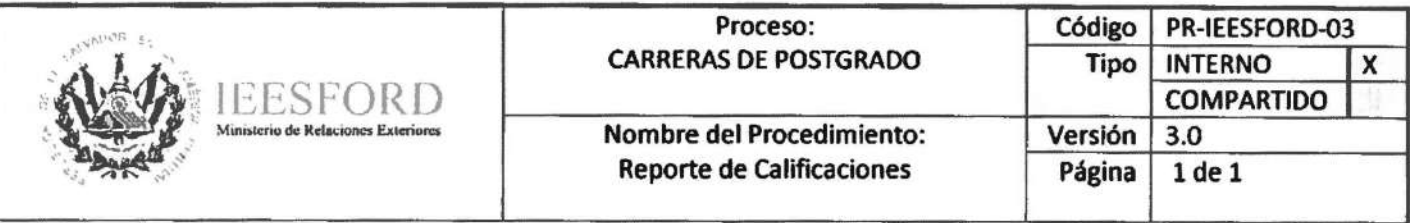

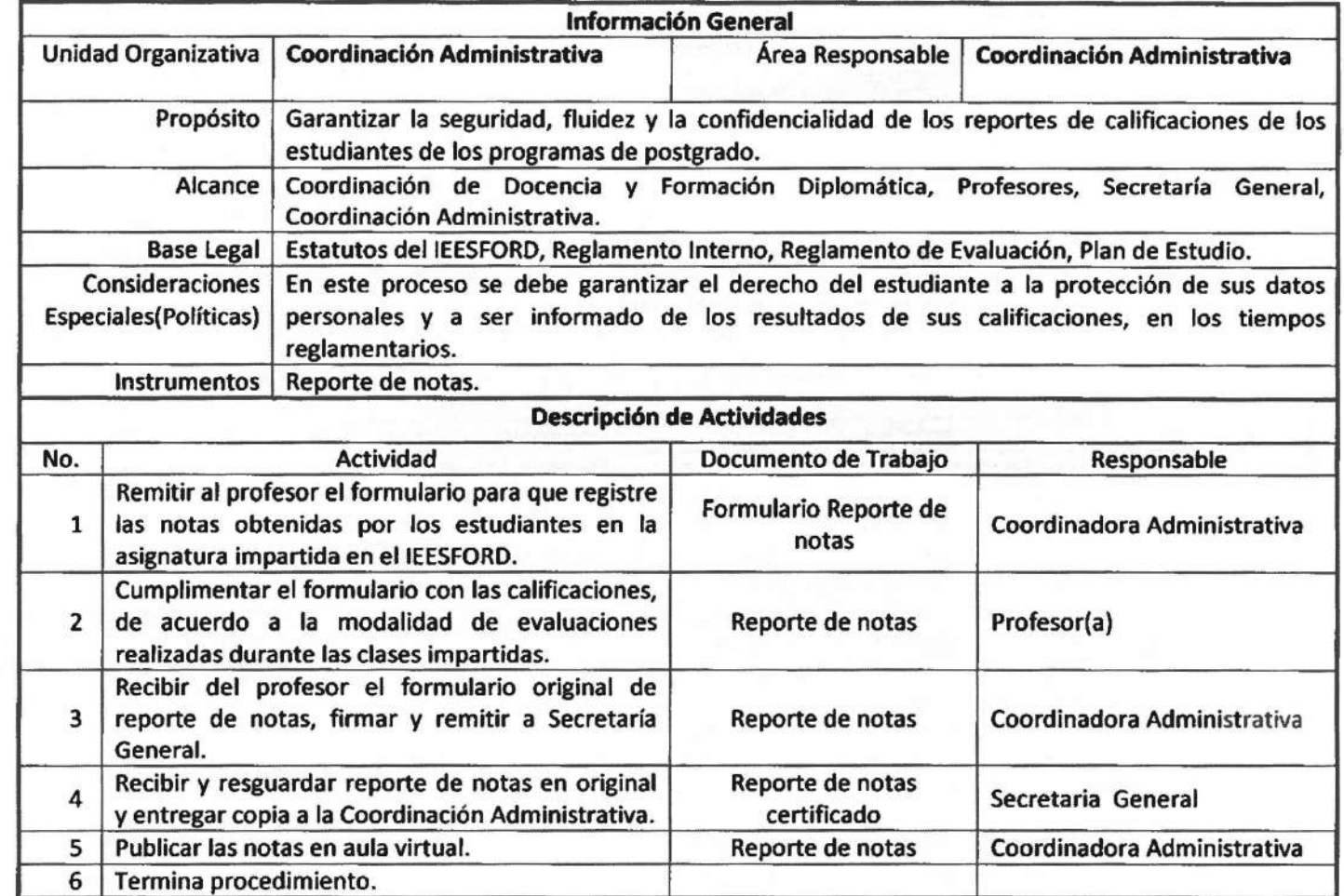

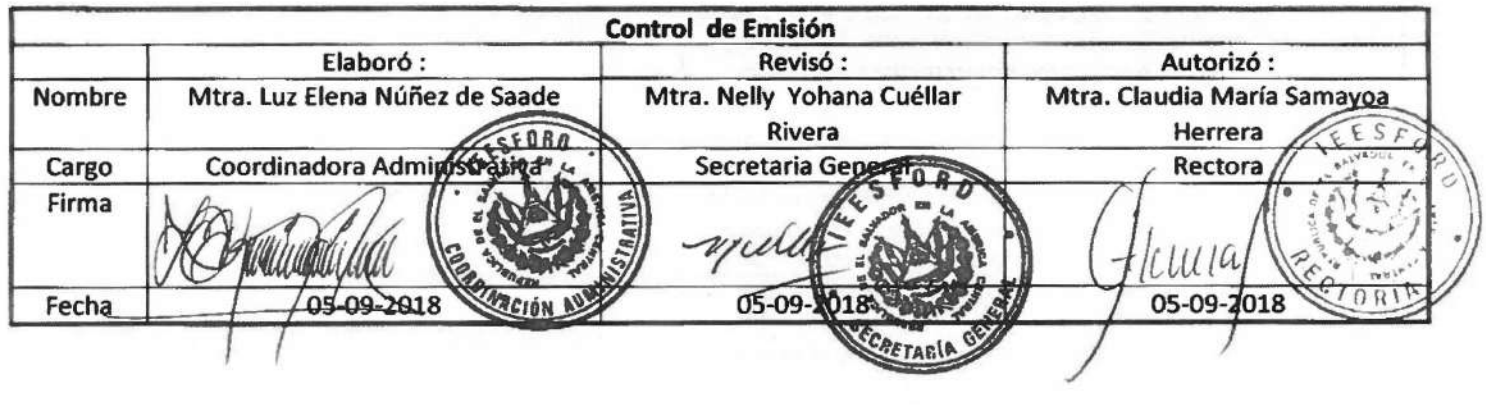

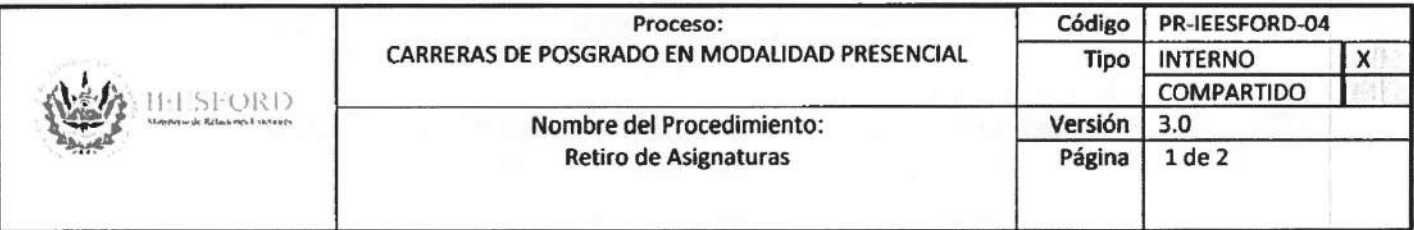

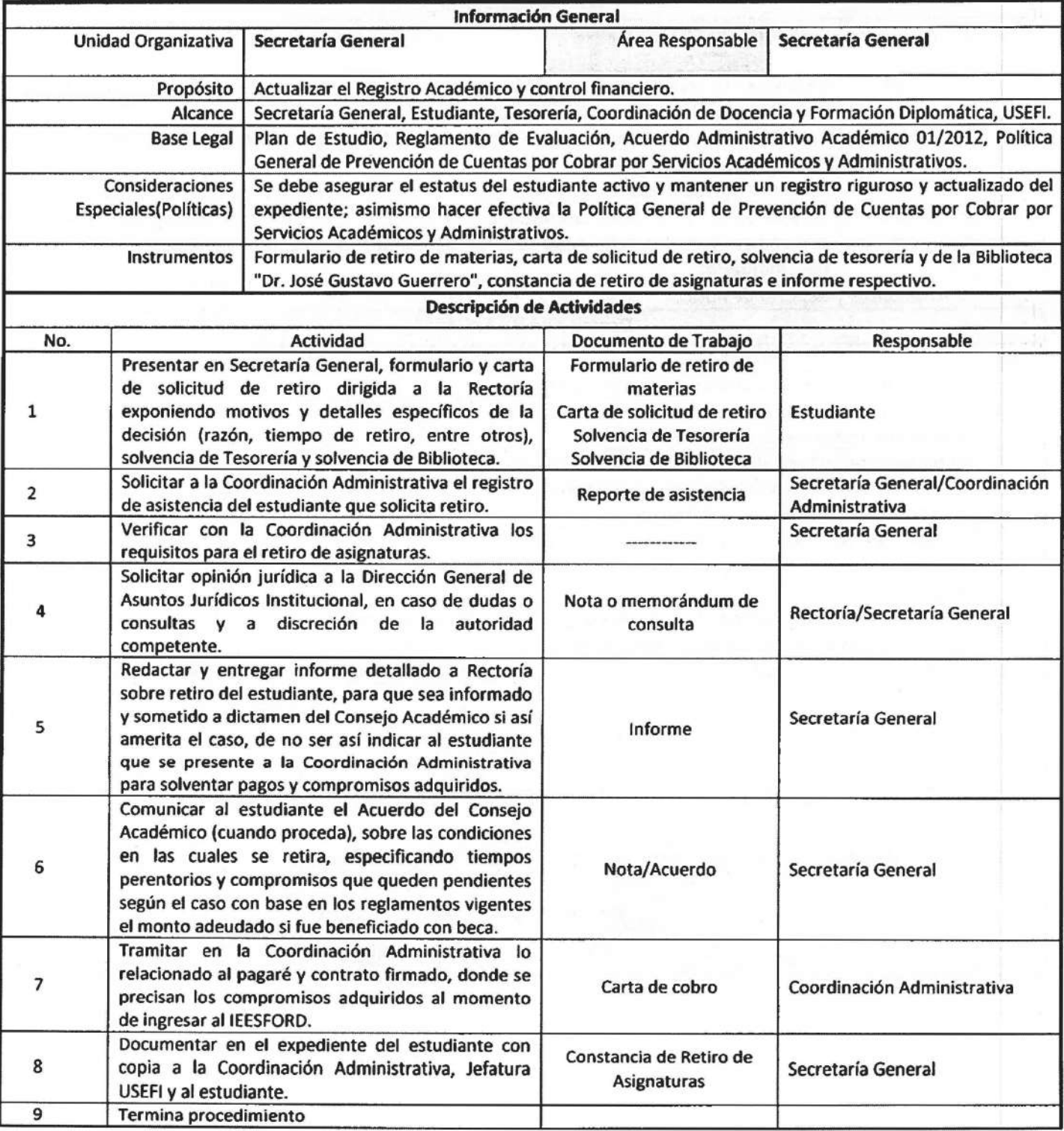

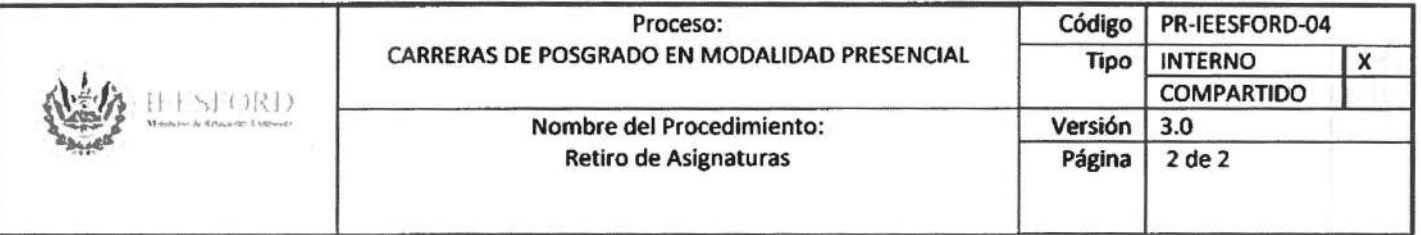

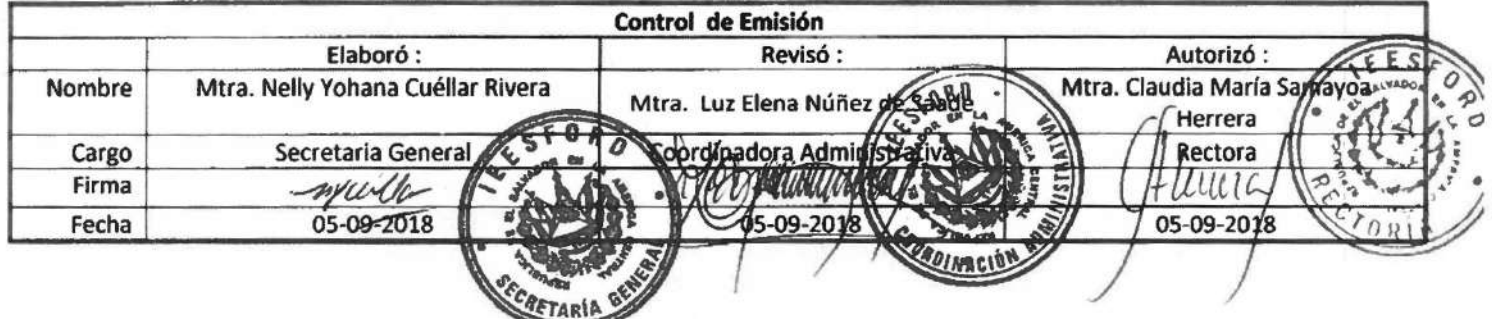

 $\mathcal{L}_{\rm{max}}$  ,  $\mathcal{L}_{\rm{max}}$ 

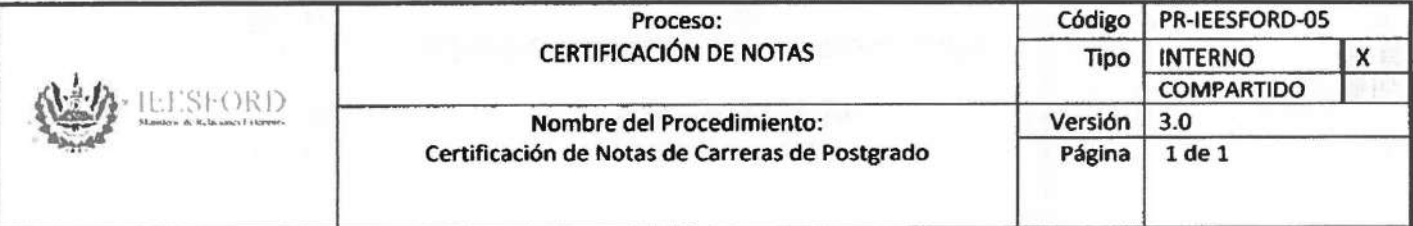

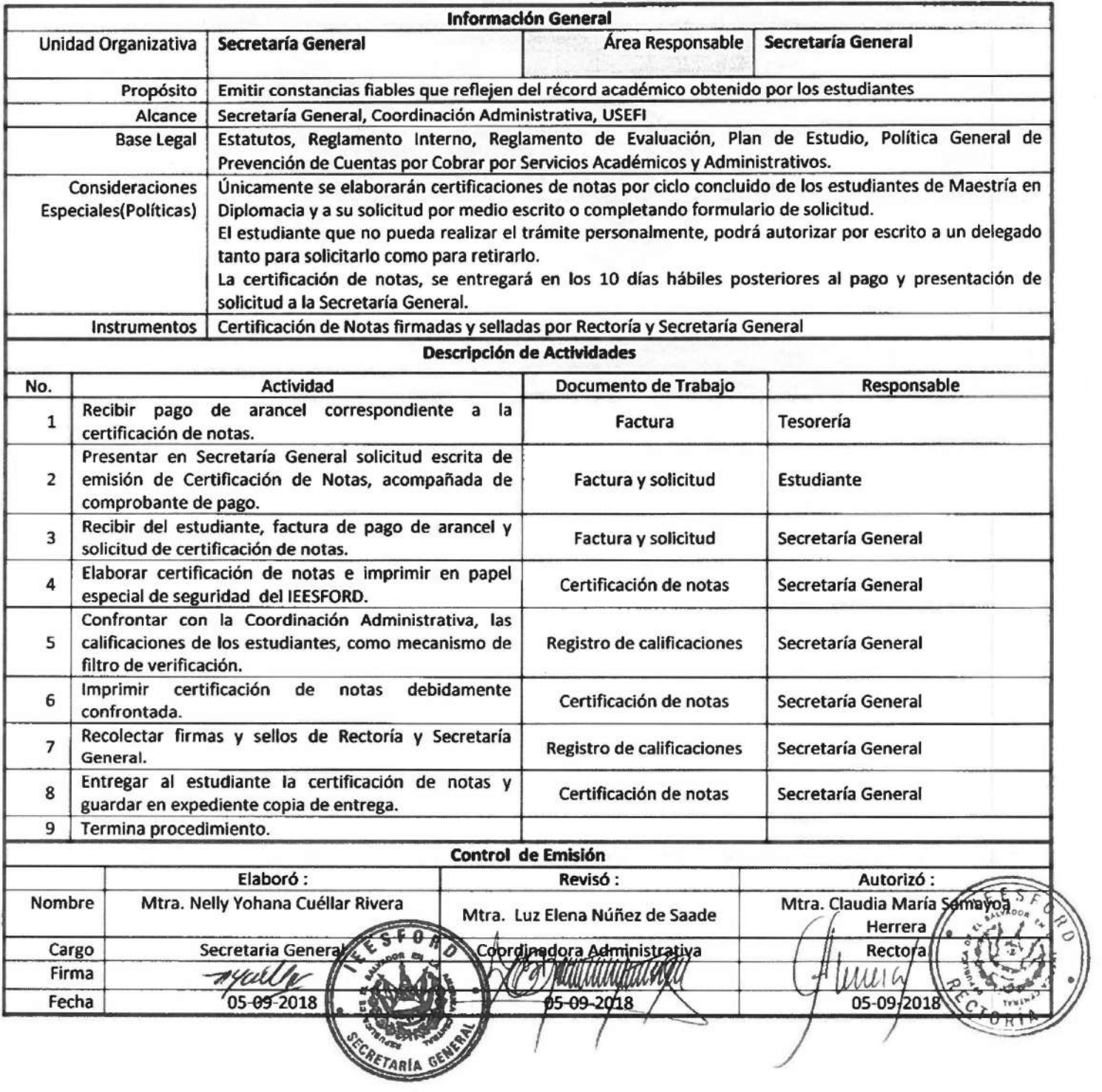

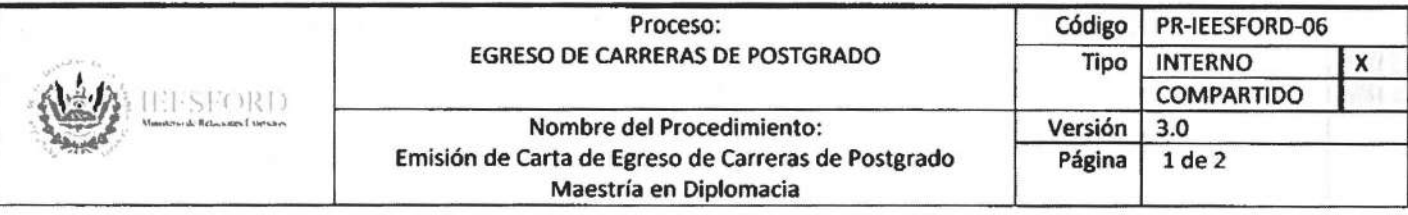

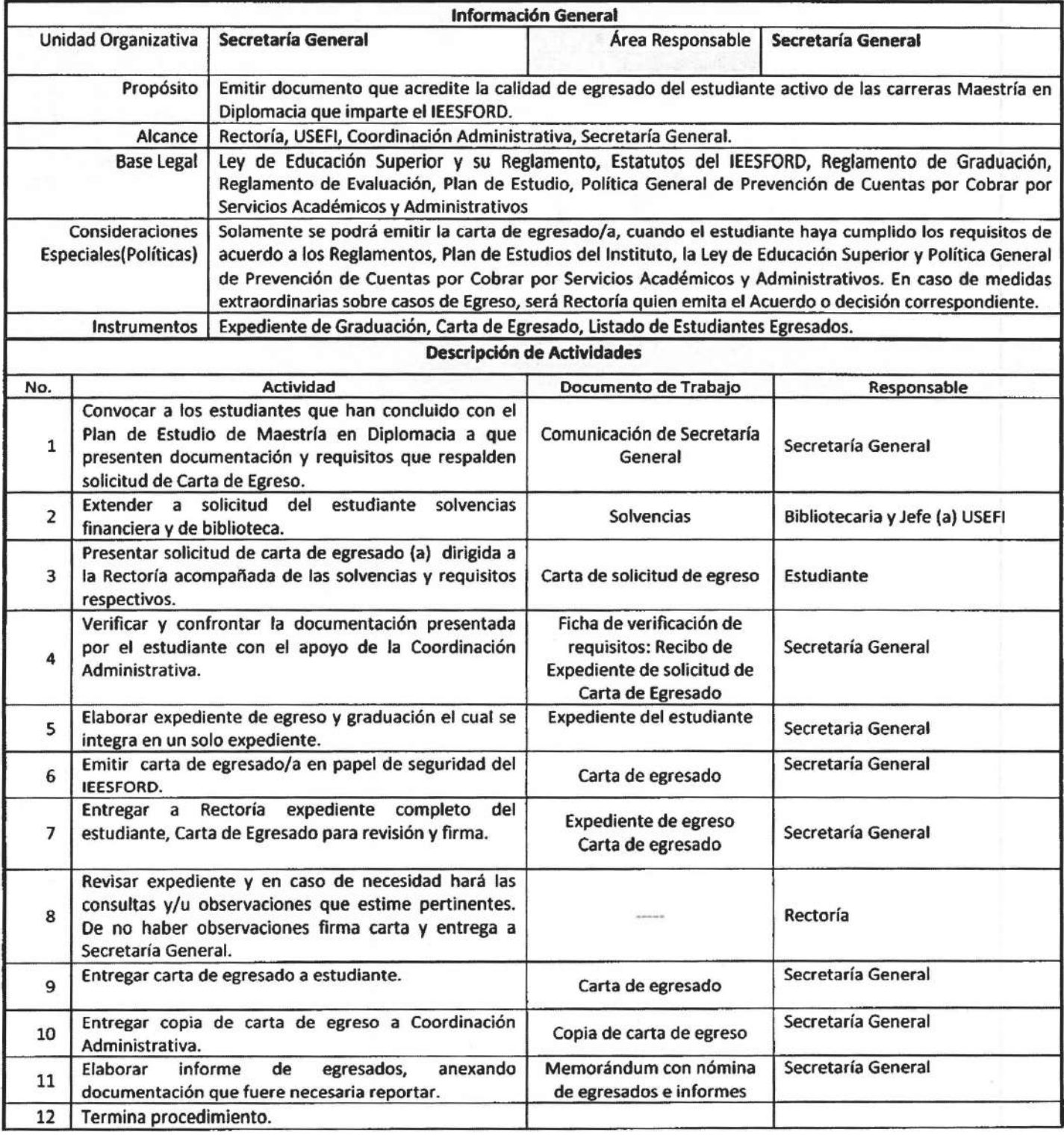

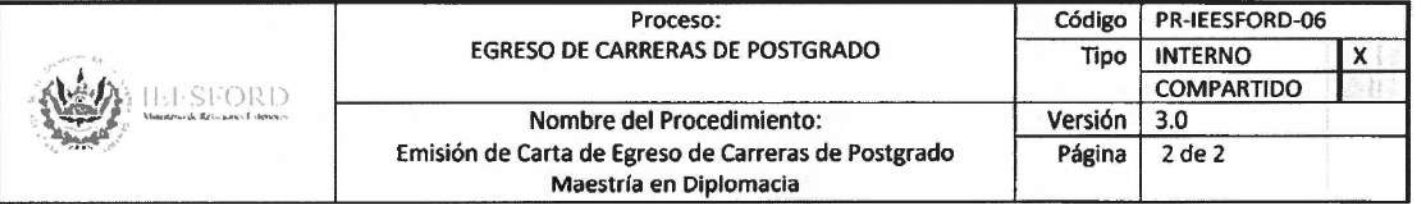

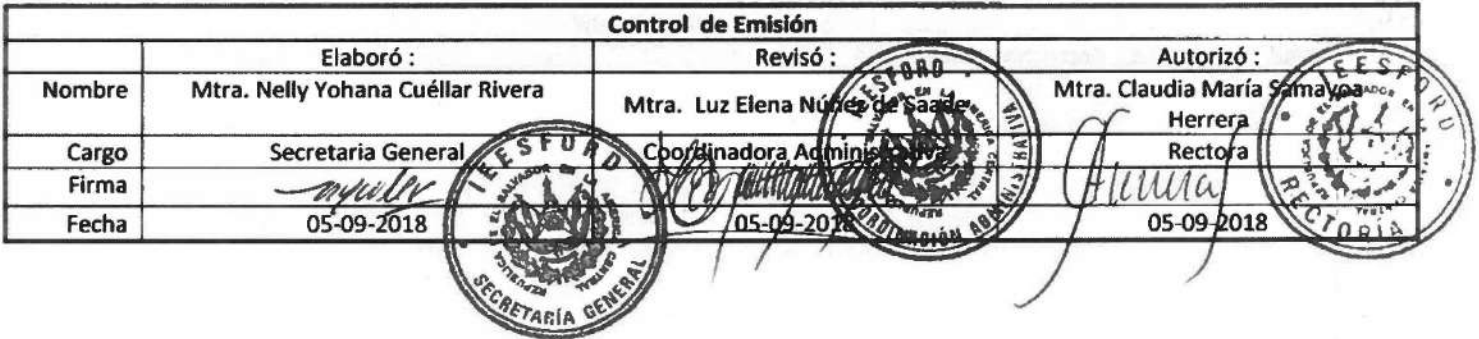

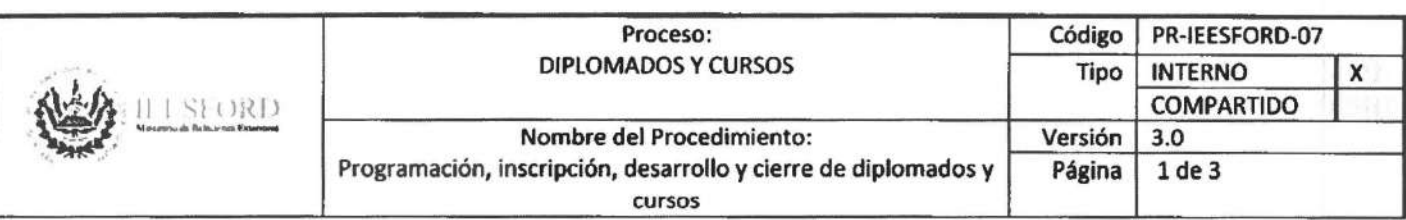

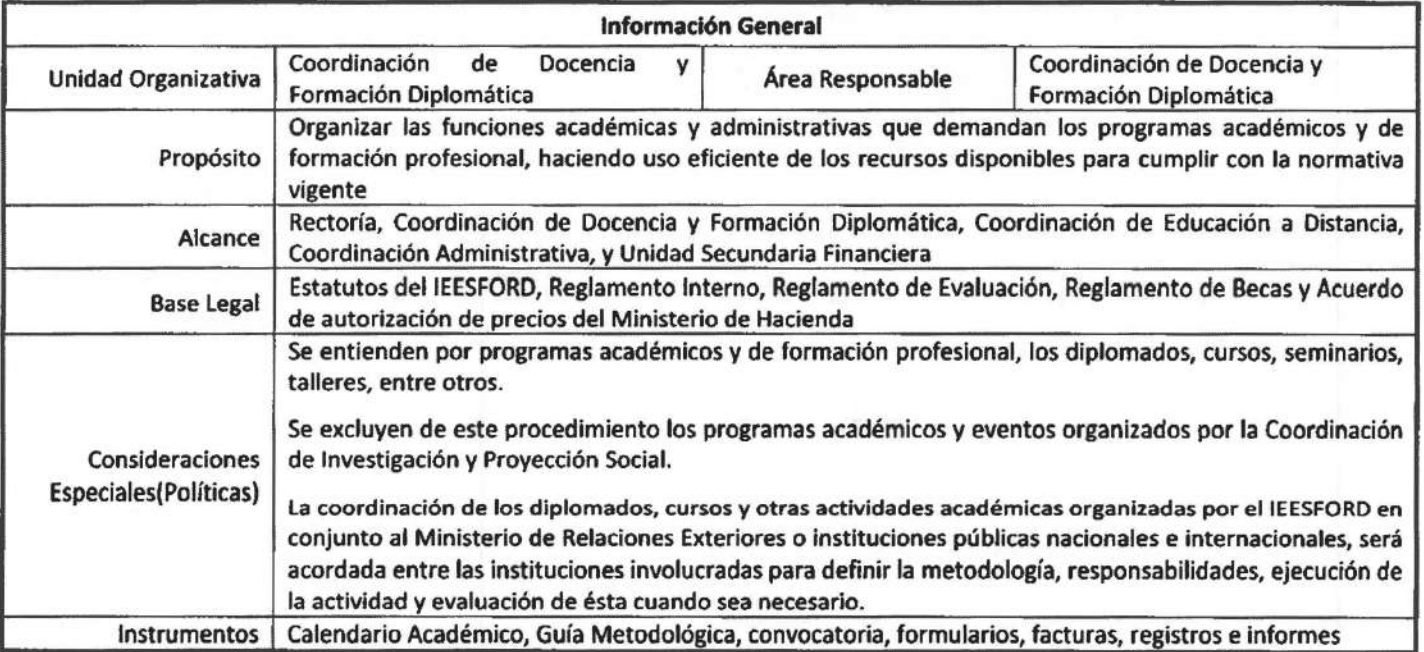

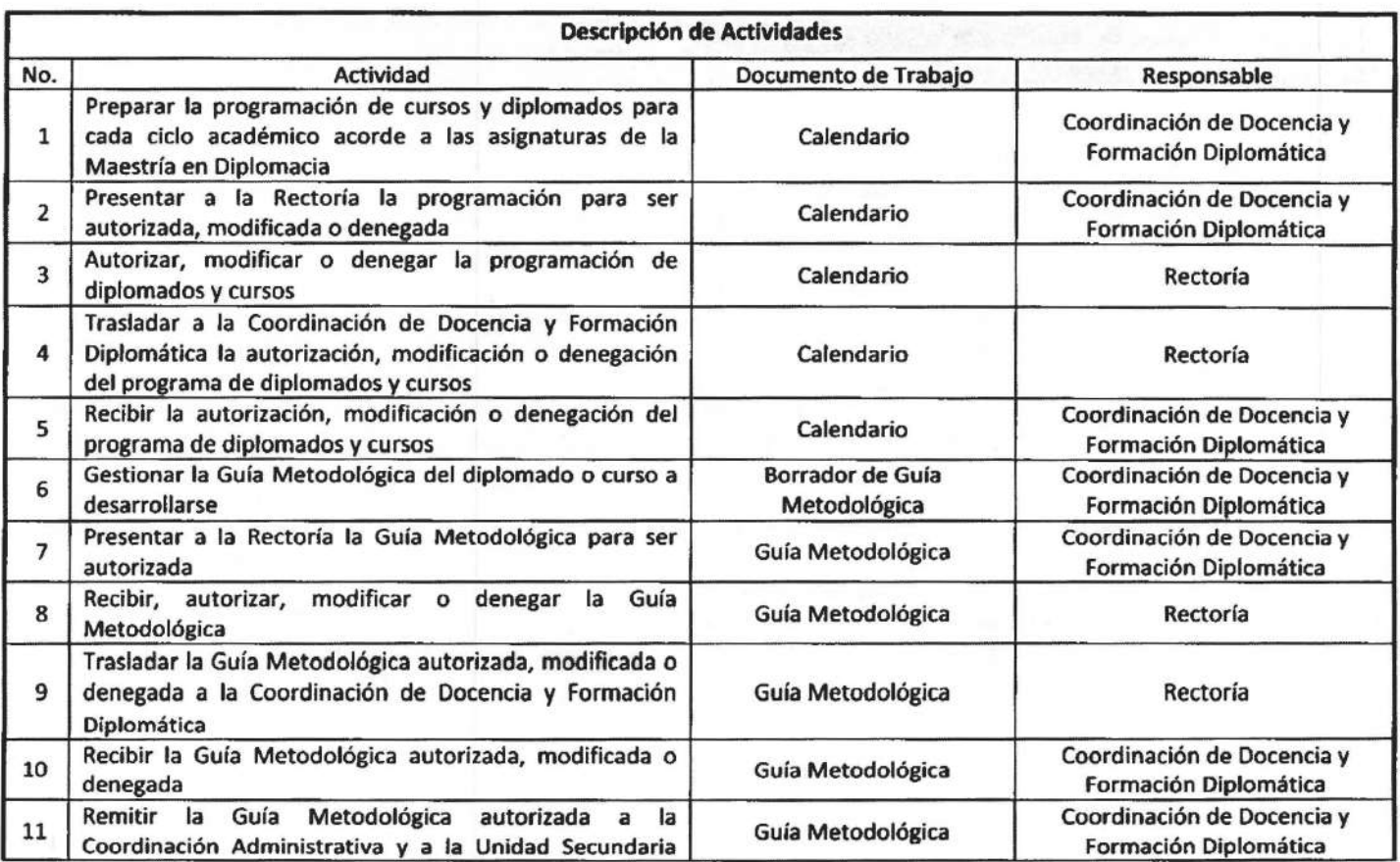

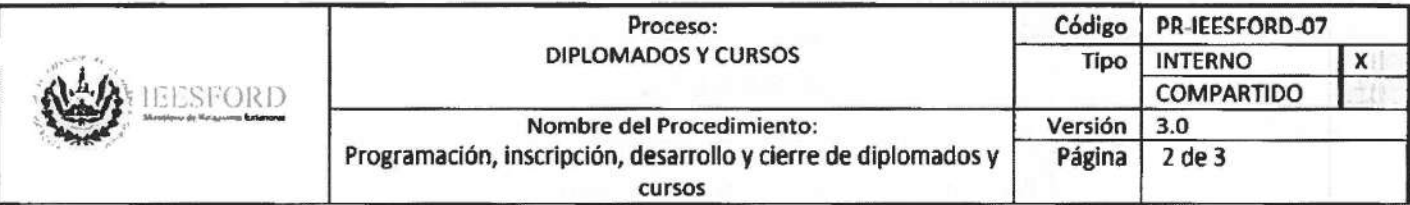

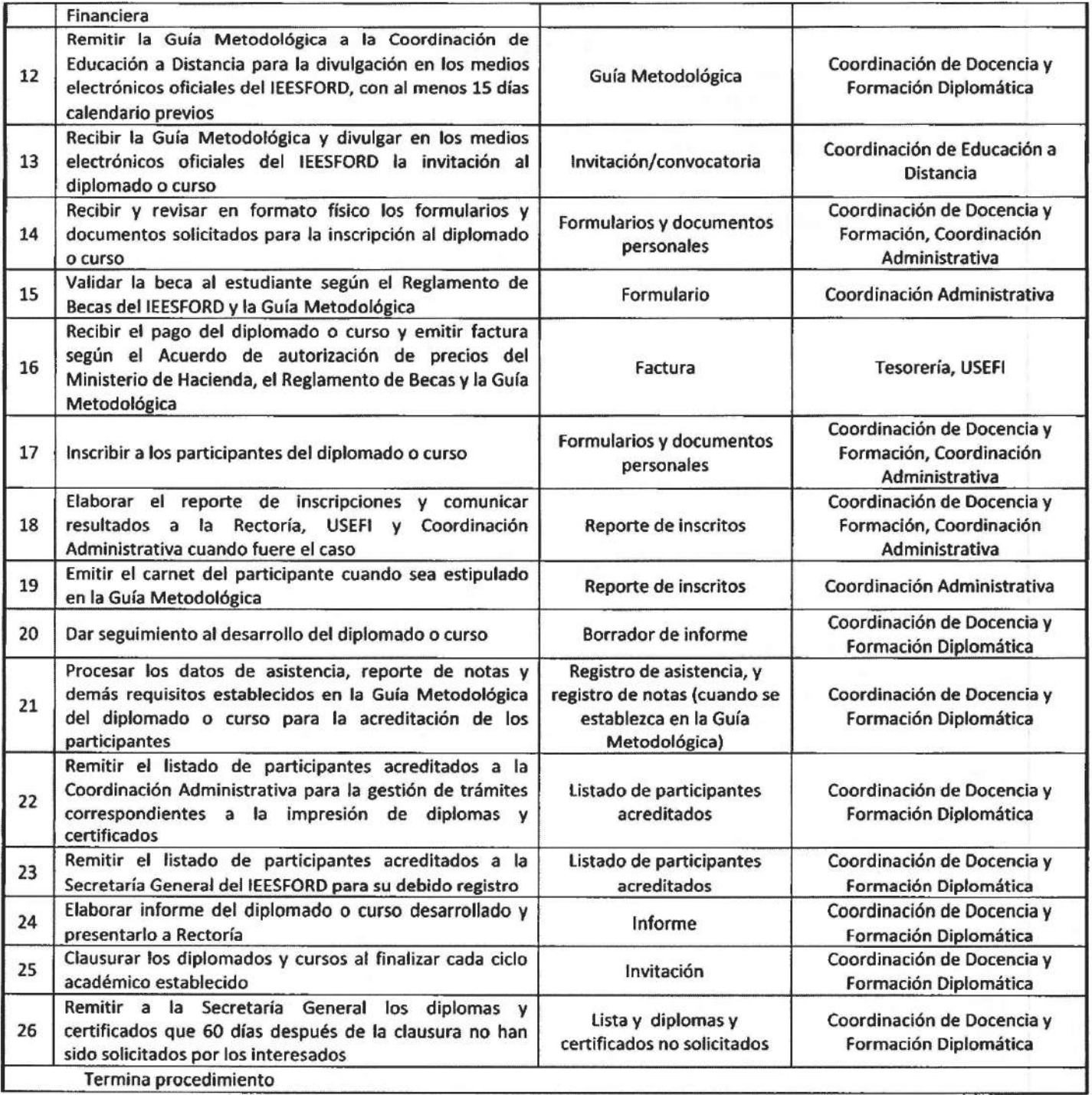

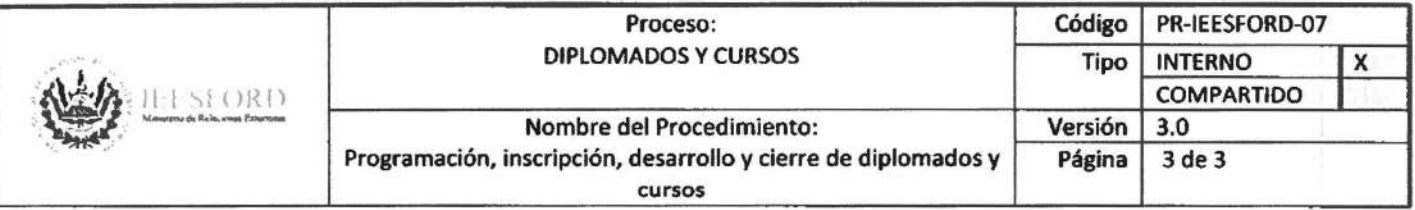

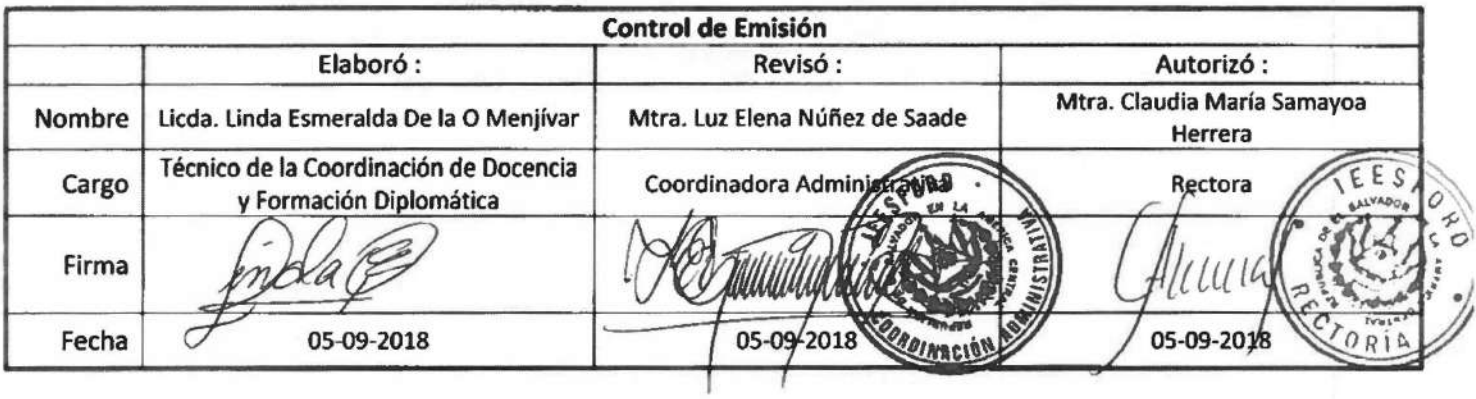

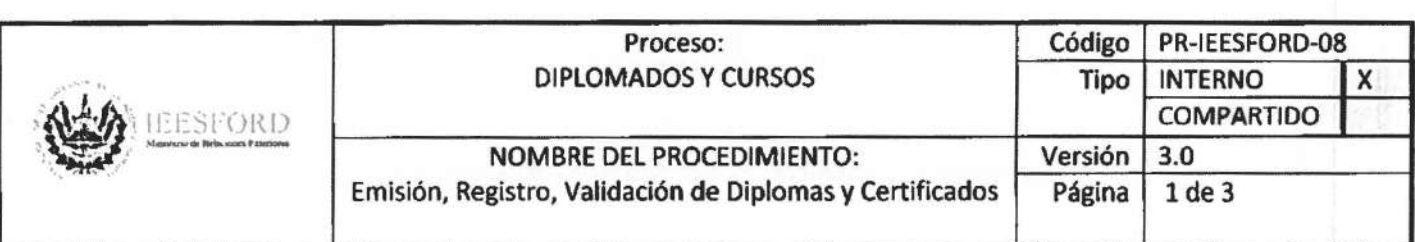

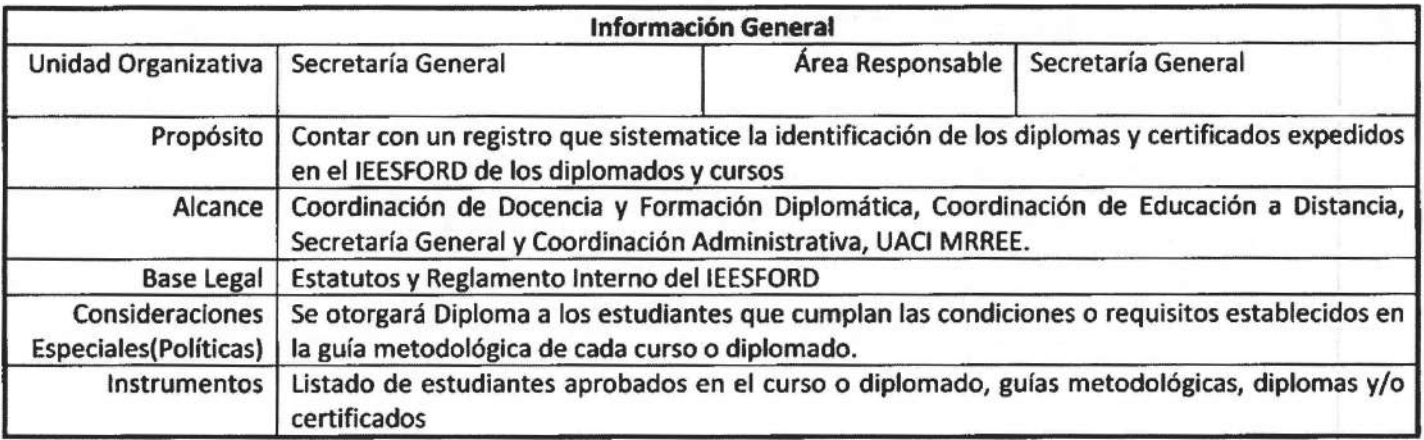

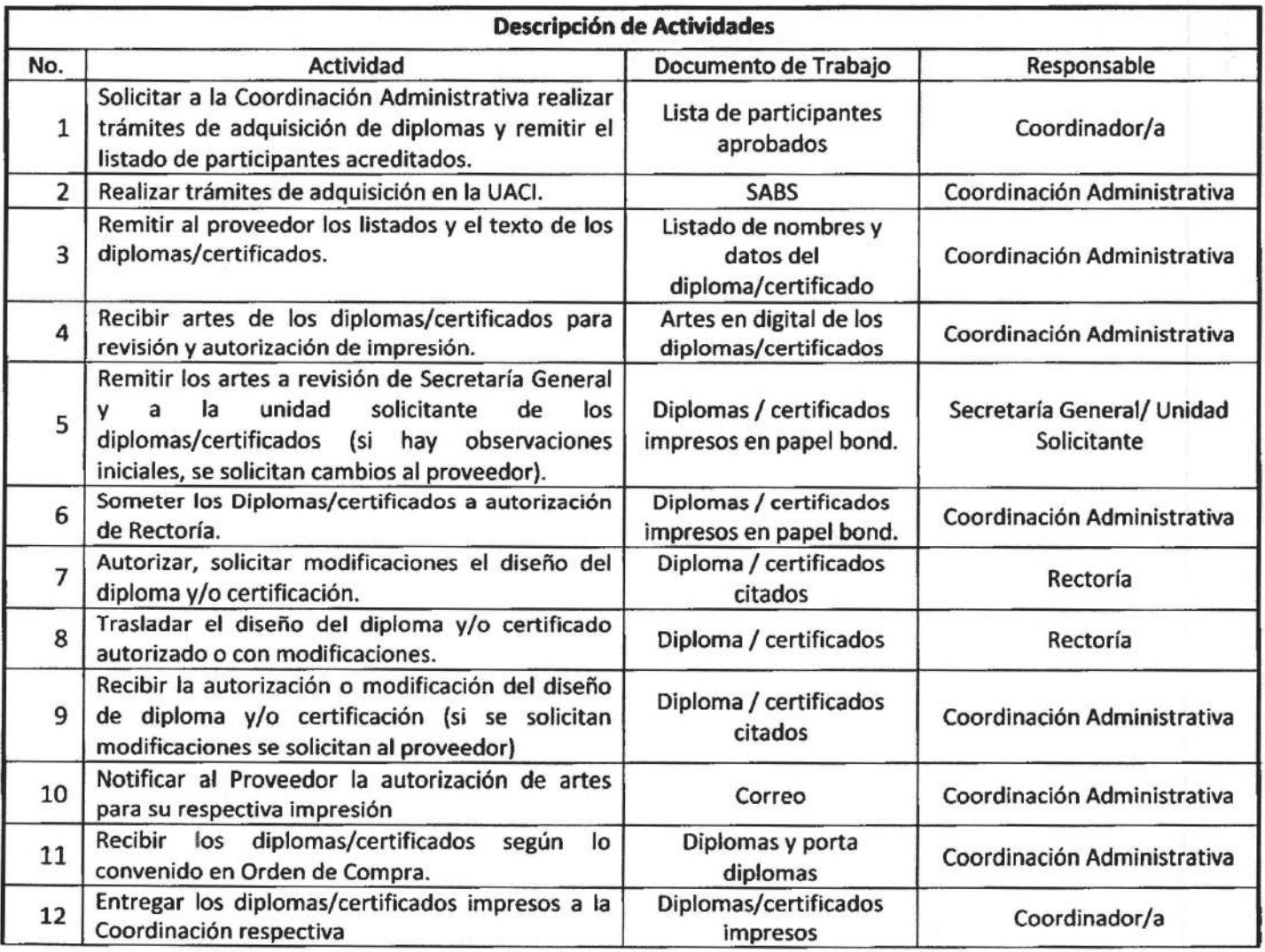

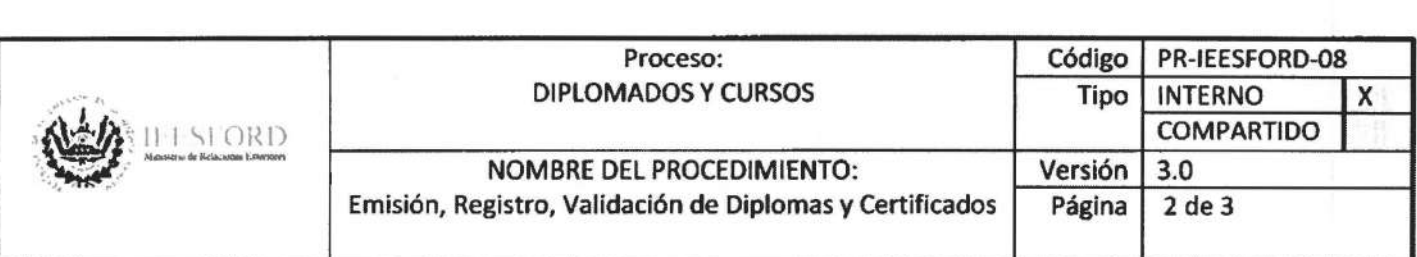

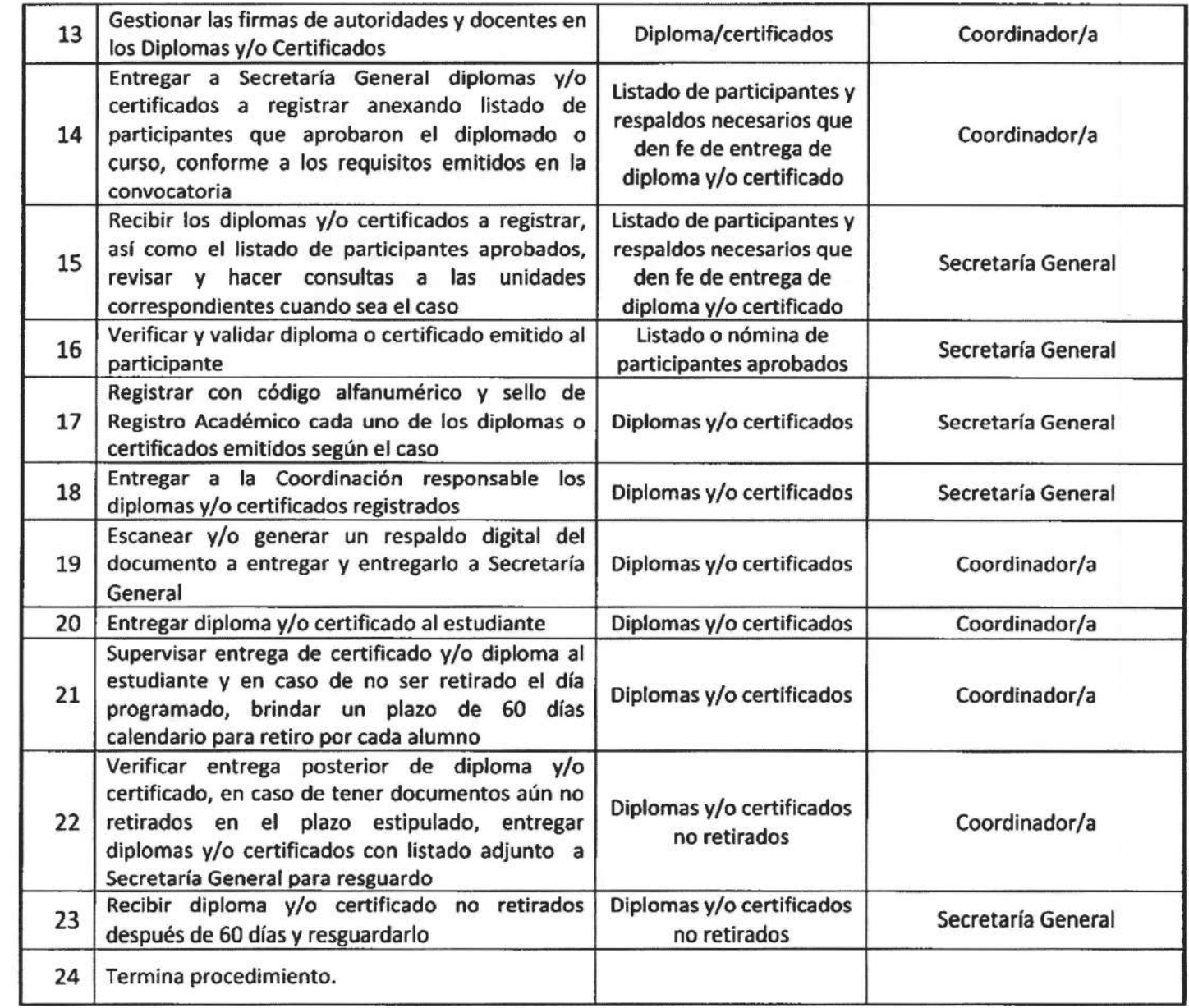

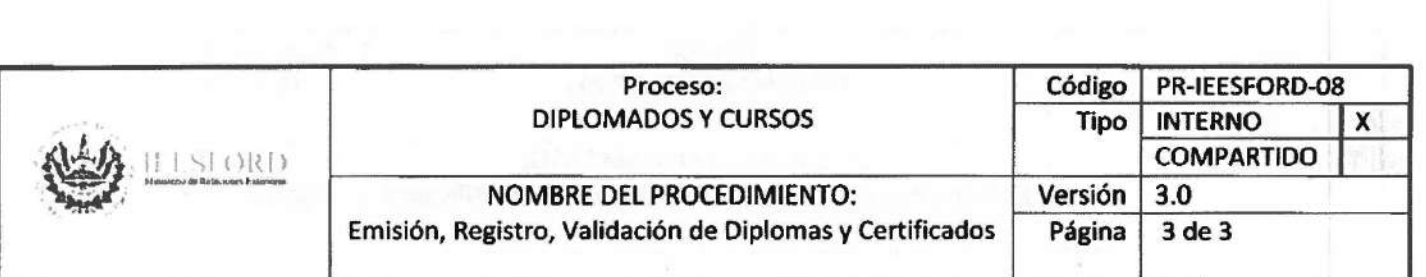

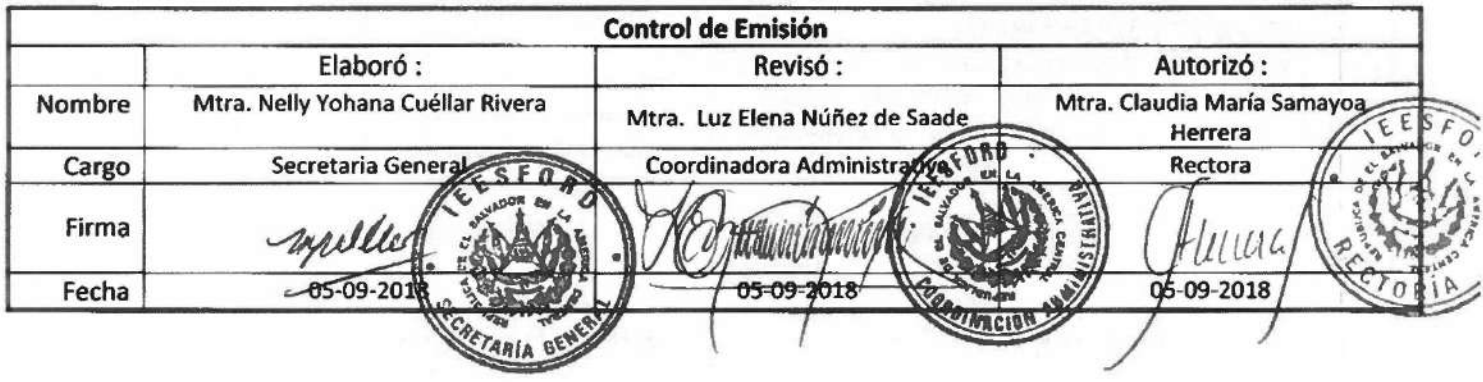

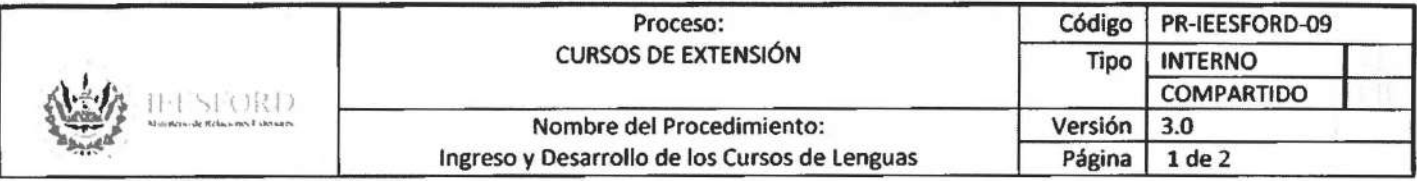

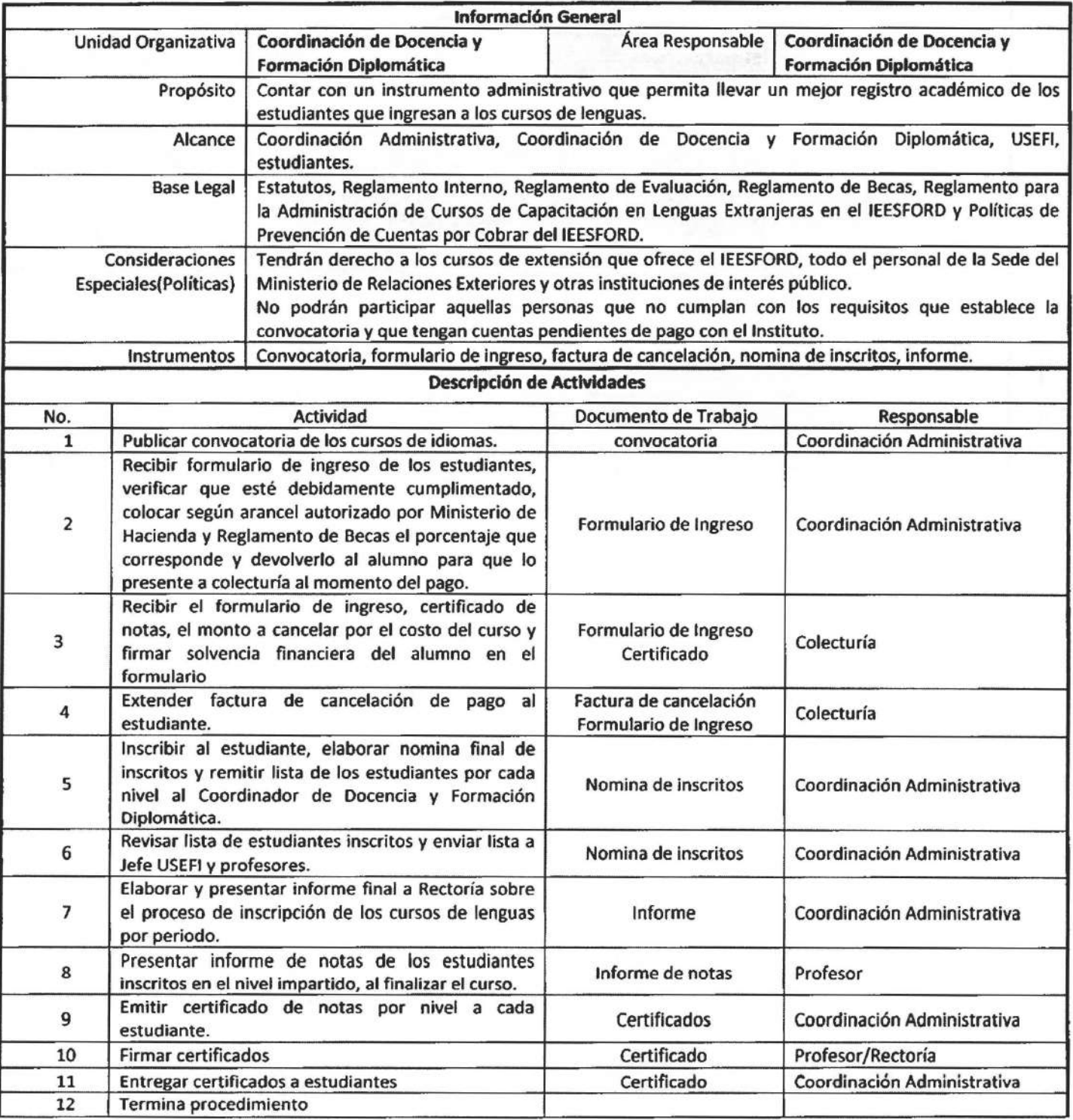

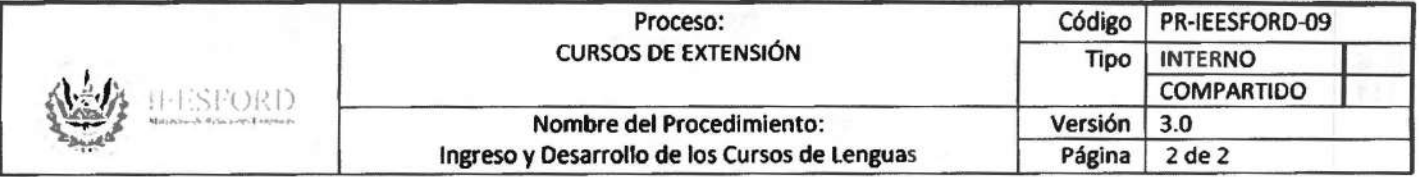

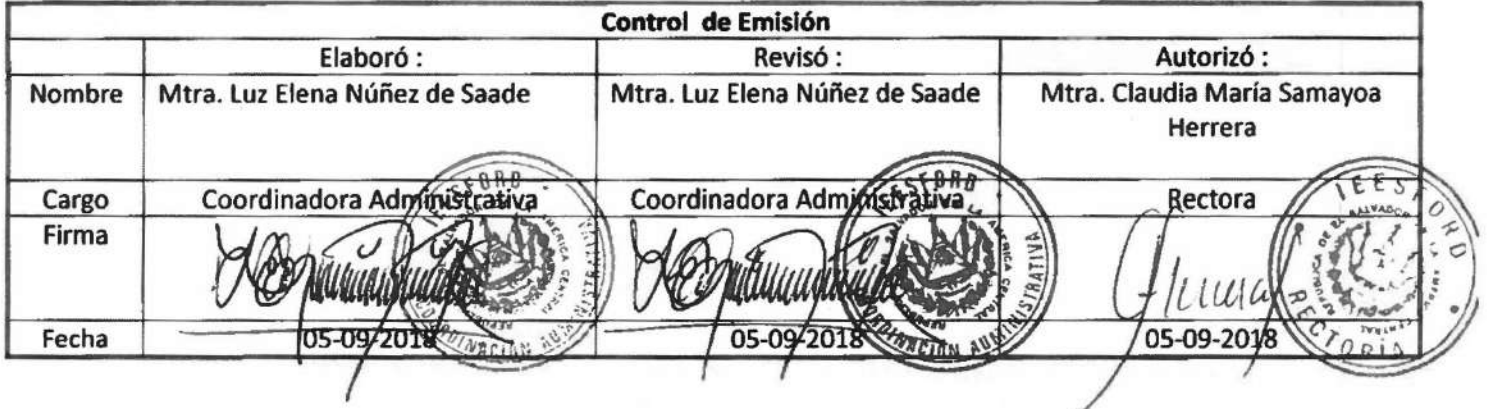

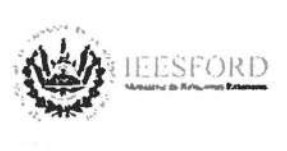

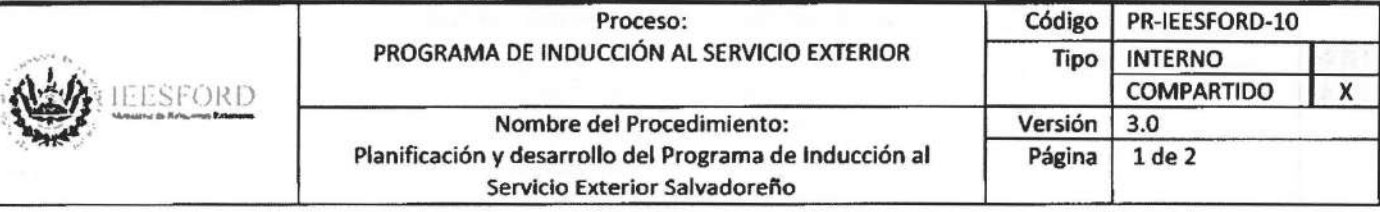

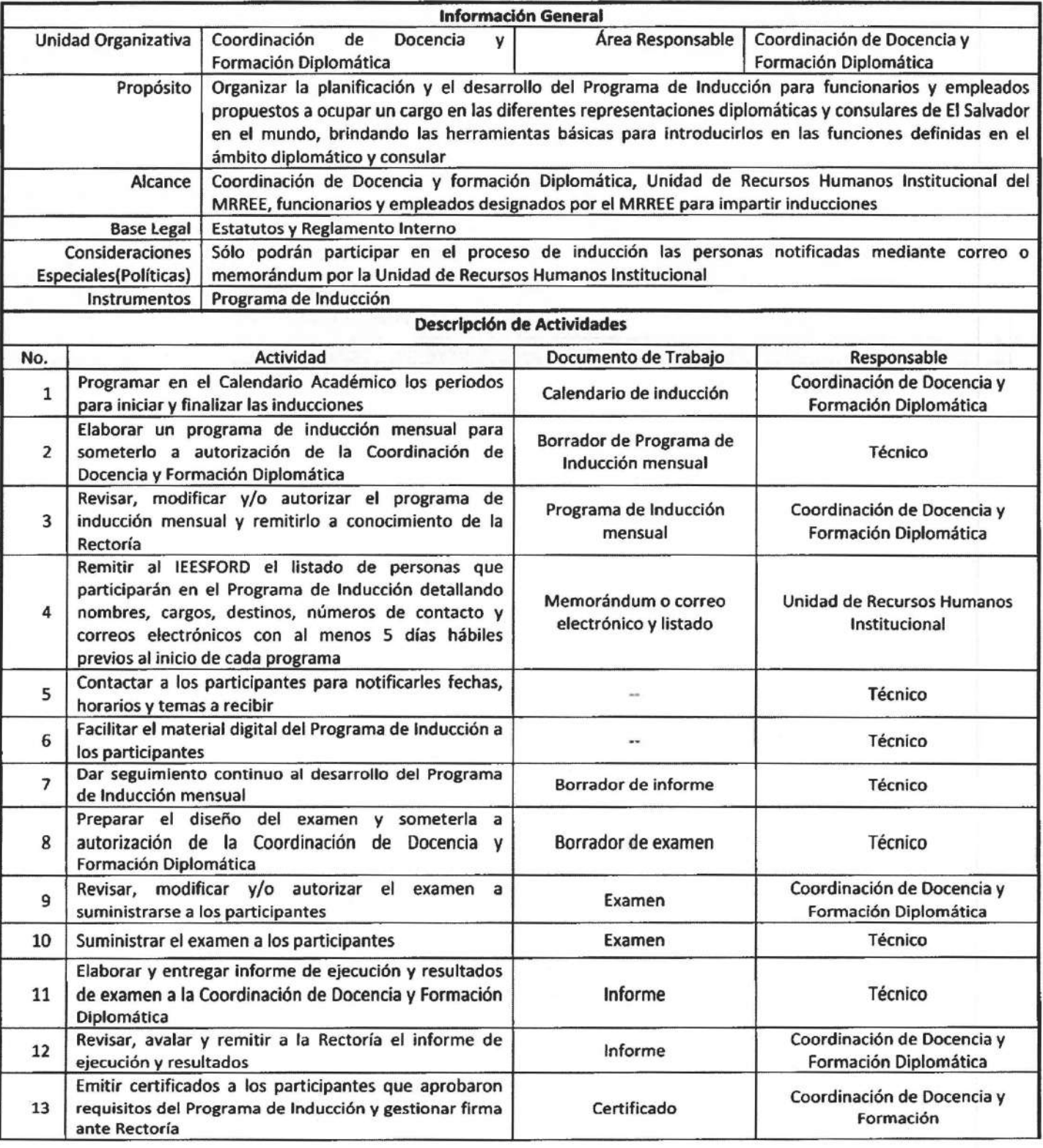

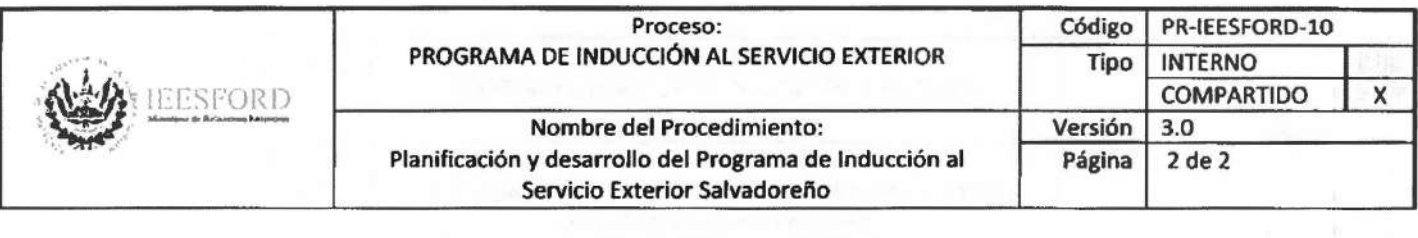

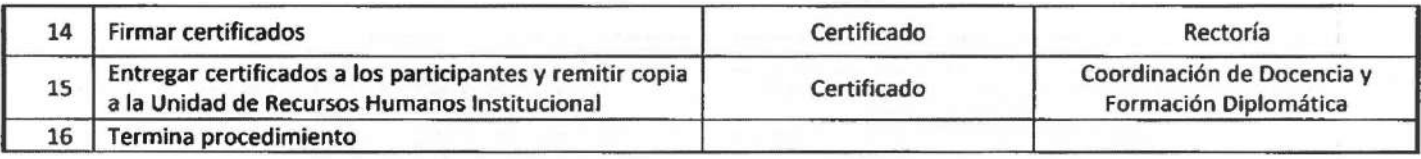

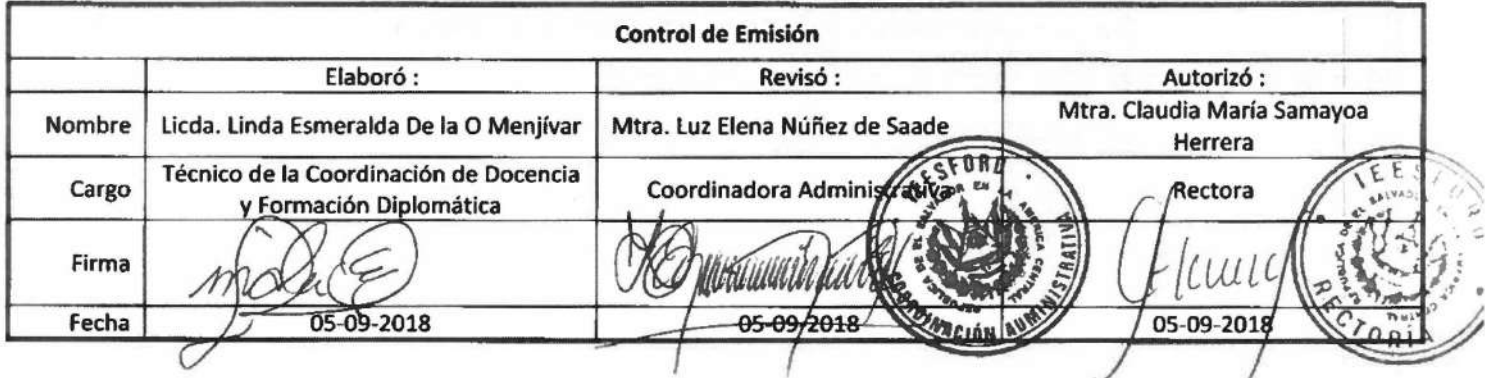

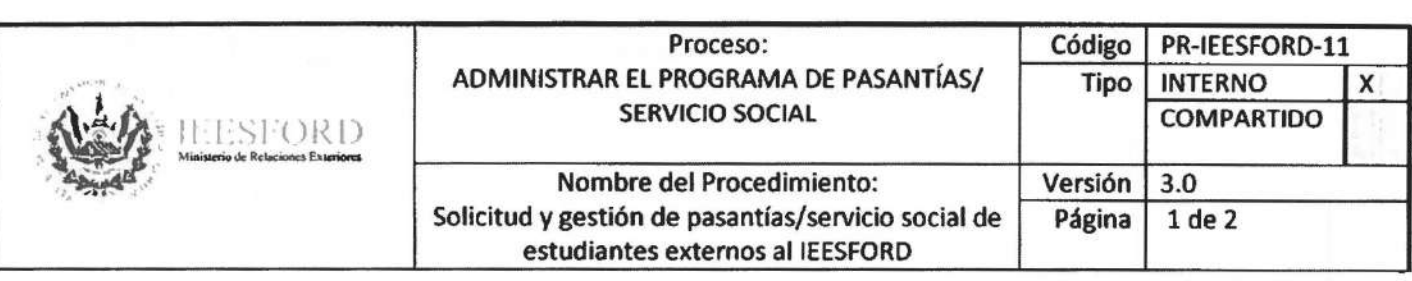

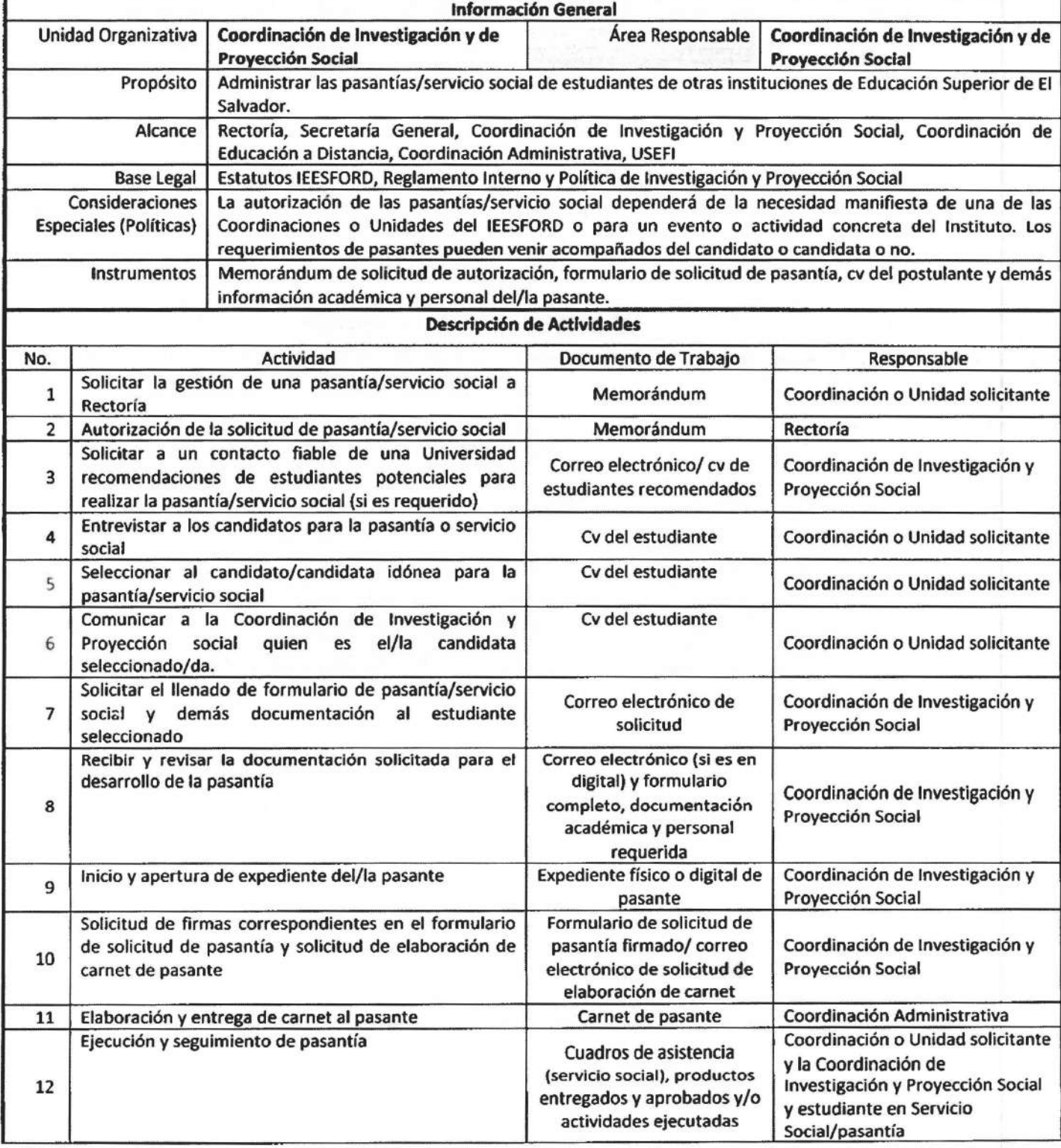

 $\Big)$ 

J

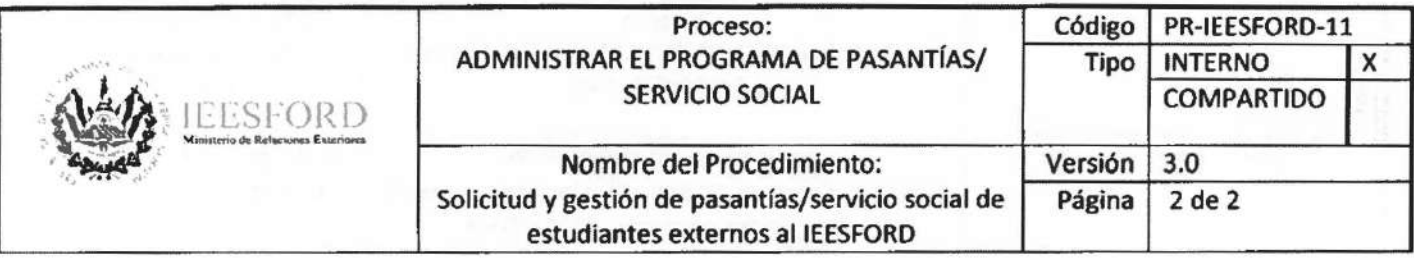

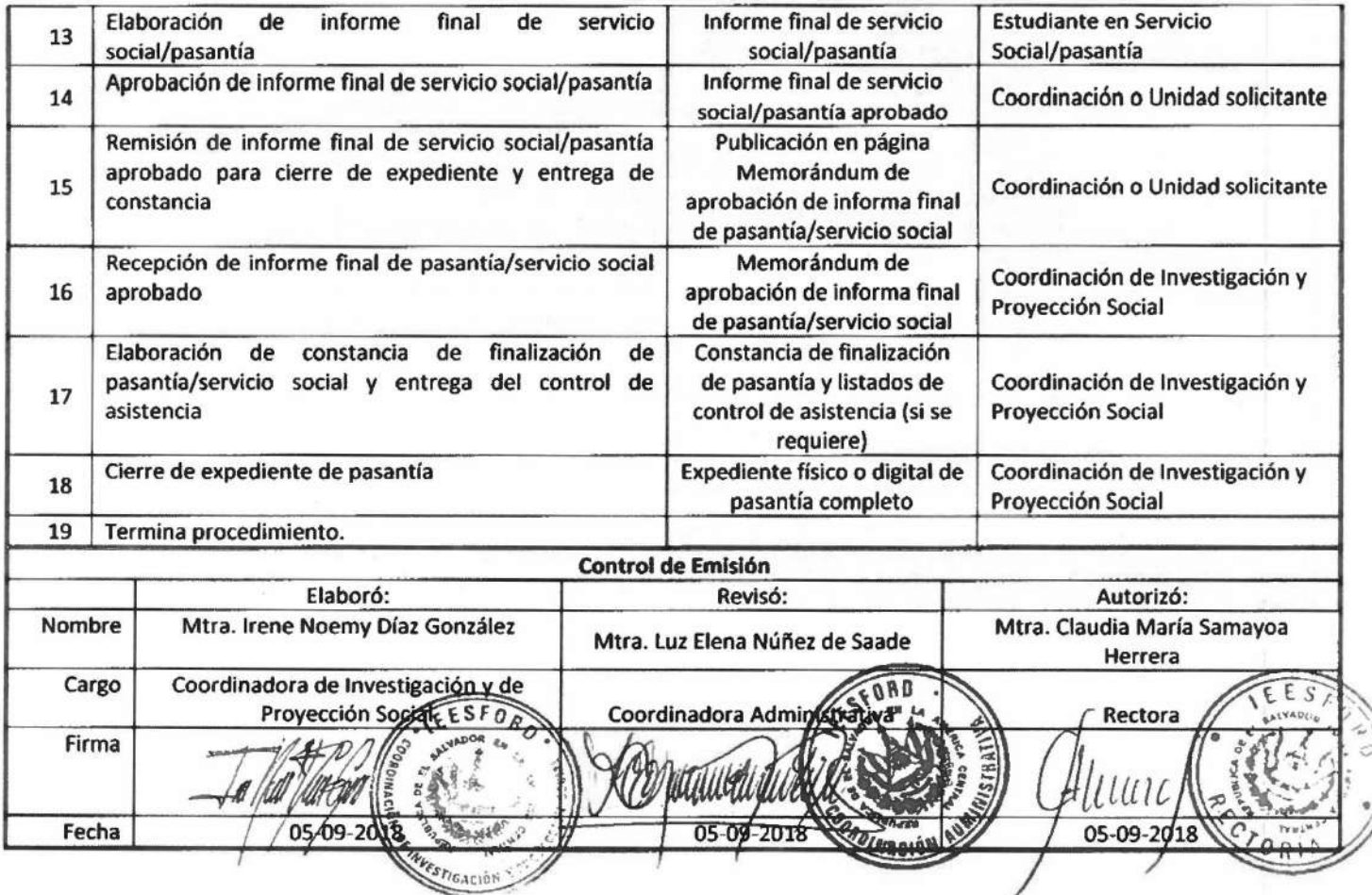

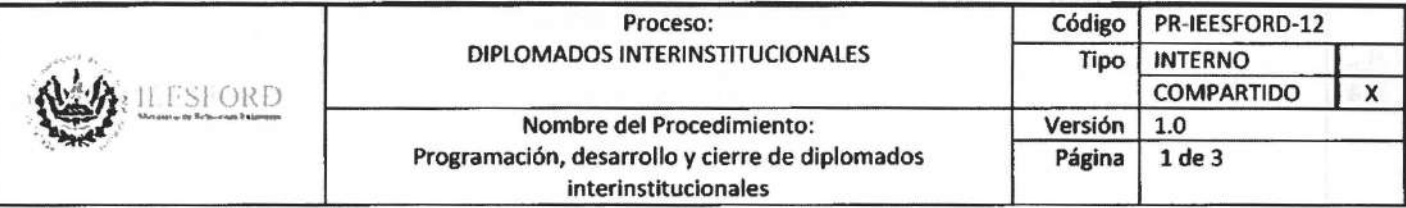

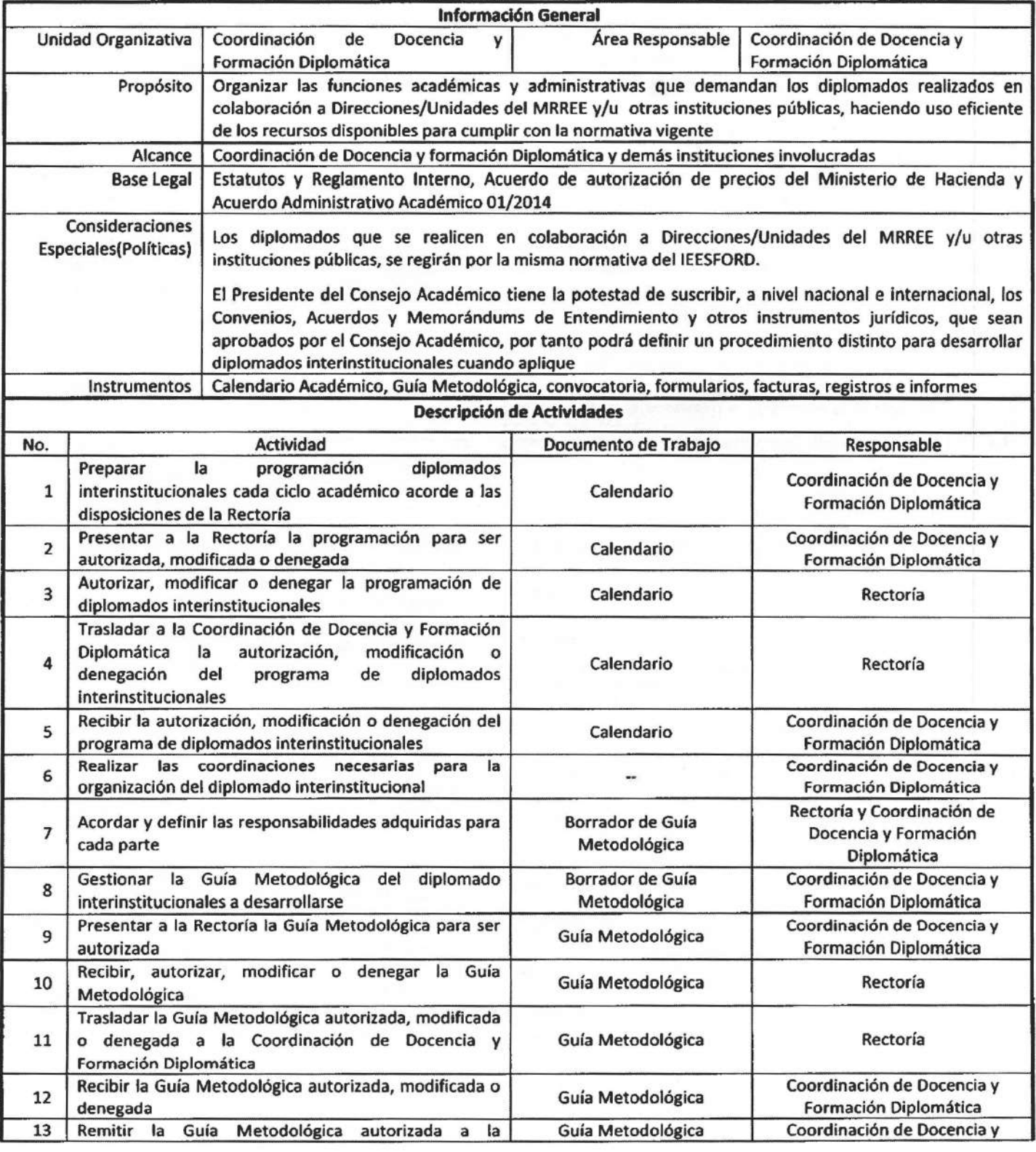

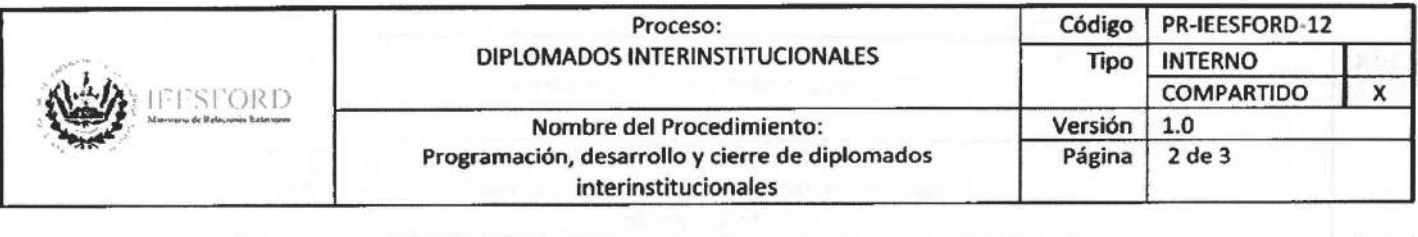

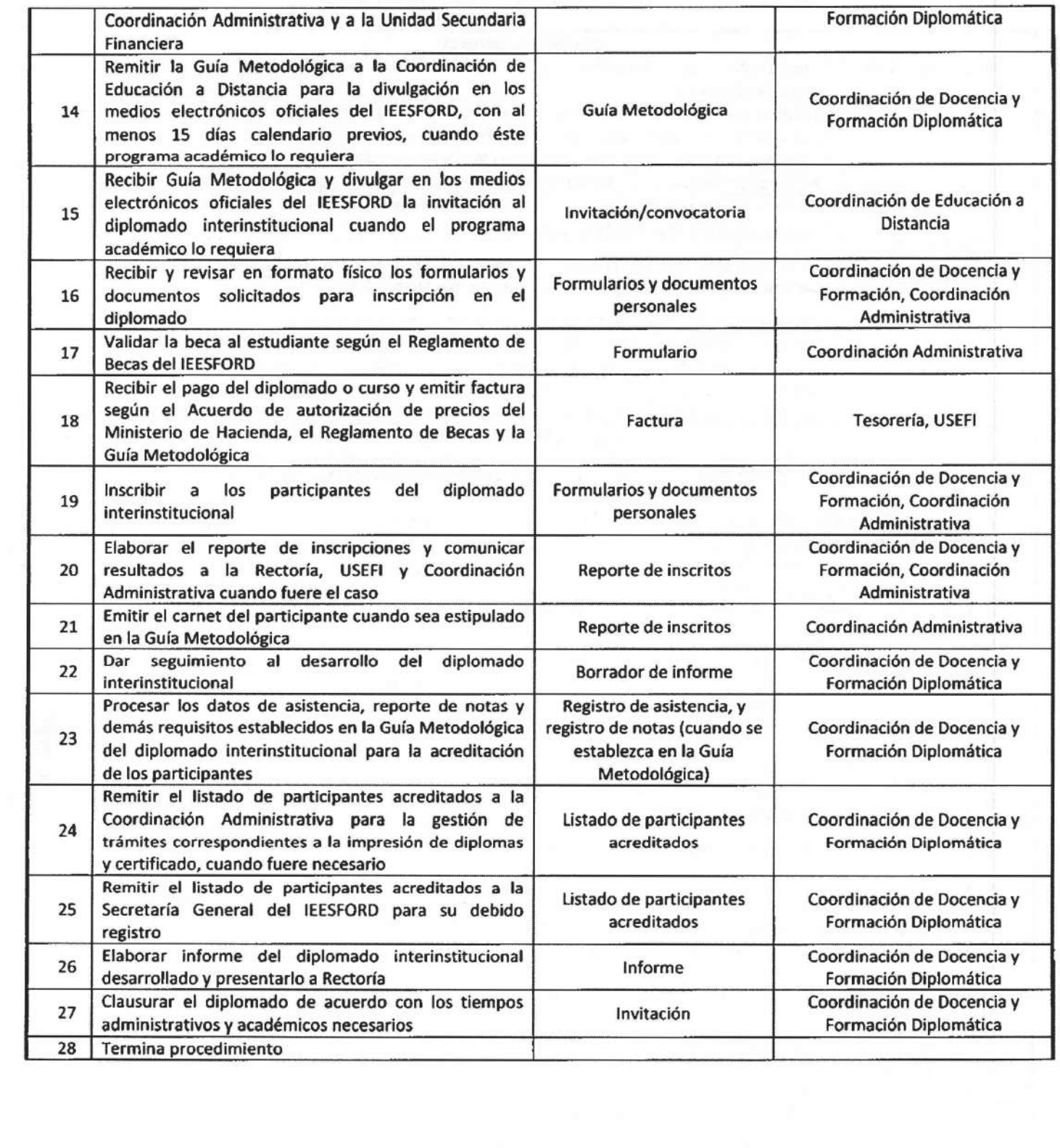

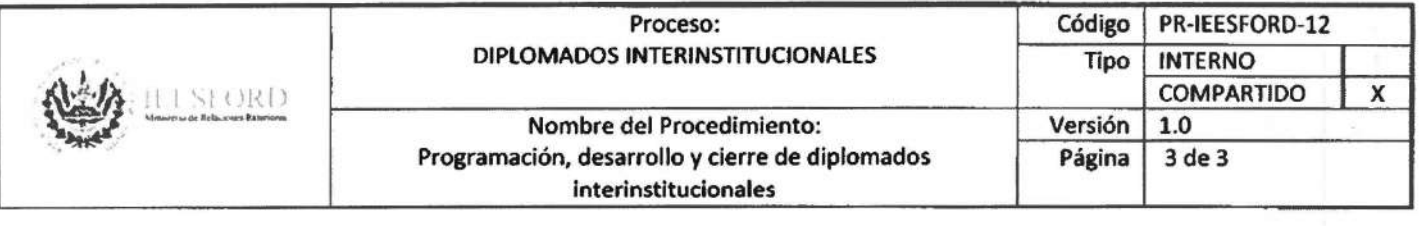

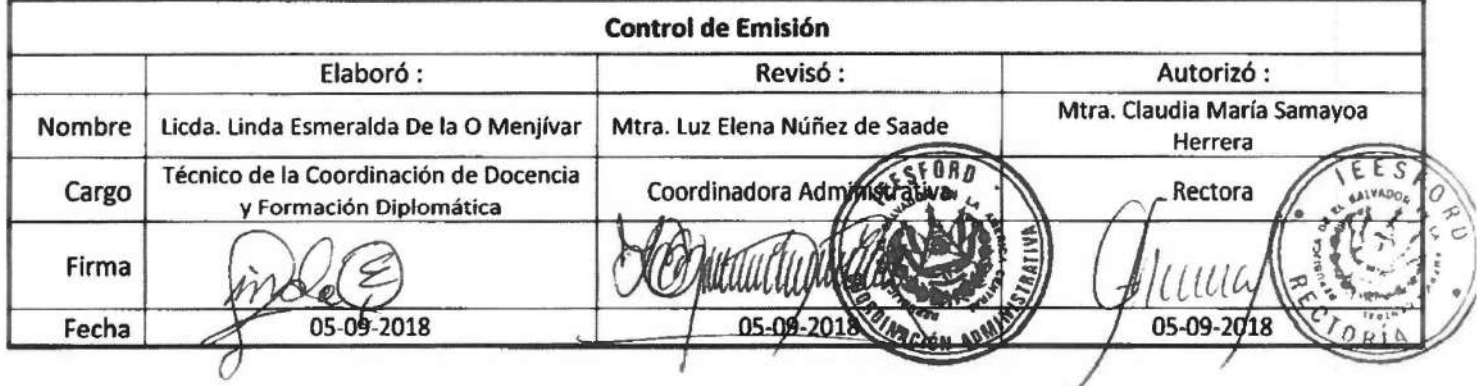

 $\frac{1}{2}$ 

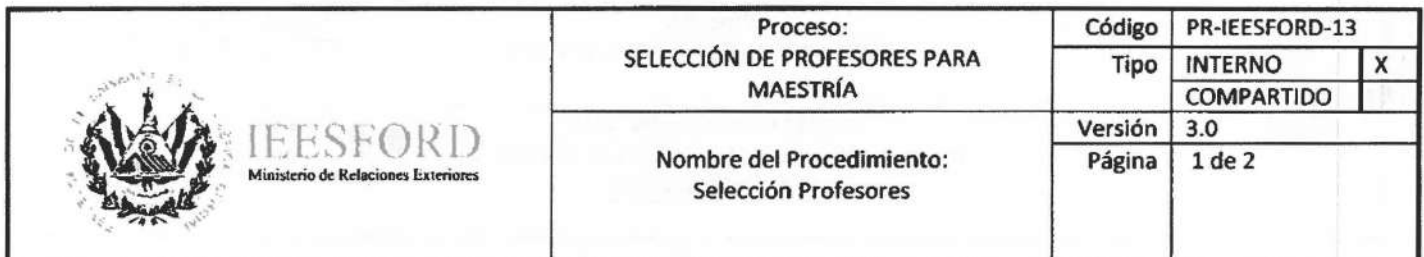

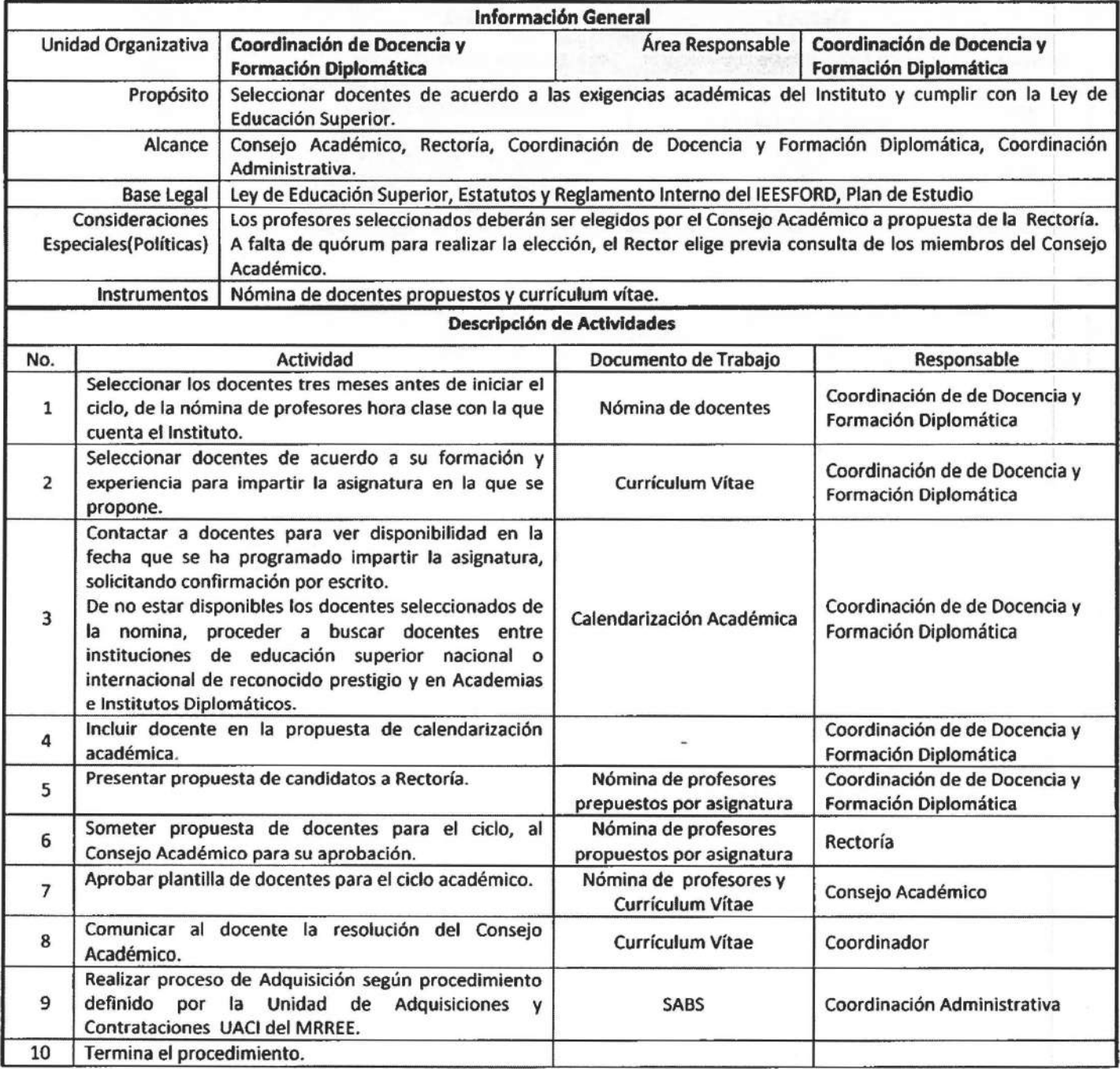

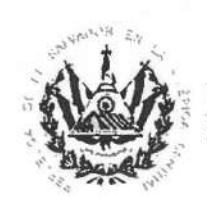

wersión 3.0<br>
Minislerio de Relaciones Exteriores<br>
Minislerio de Relaciones Exteriores<br>
Selección Profesores

# Proceso: Código PR-IEESFORD-13<br>SELECCIÓN DE PROFESORES PARA Tipo INTERNO SELECCIÓN DE PROFESORES PARA **Tipo** INTERNO X<br>**1** X **1** X **1** X **1** X **1** 20 MAESTRÍA COMPARTIDO 1

Nombre del Procedimiento: Página | 1 de 2 Ministerio de Relaciones Exteriores<br>
Selección Profesores

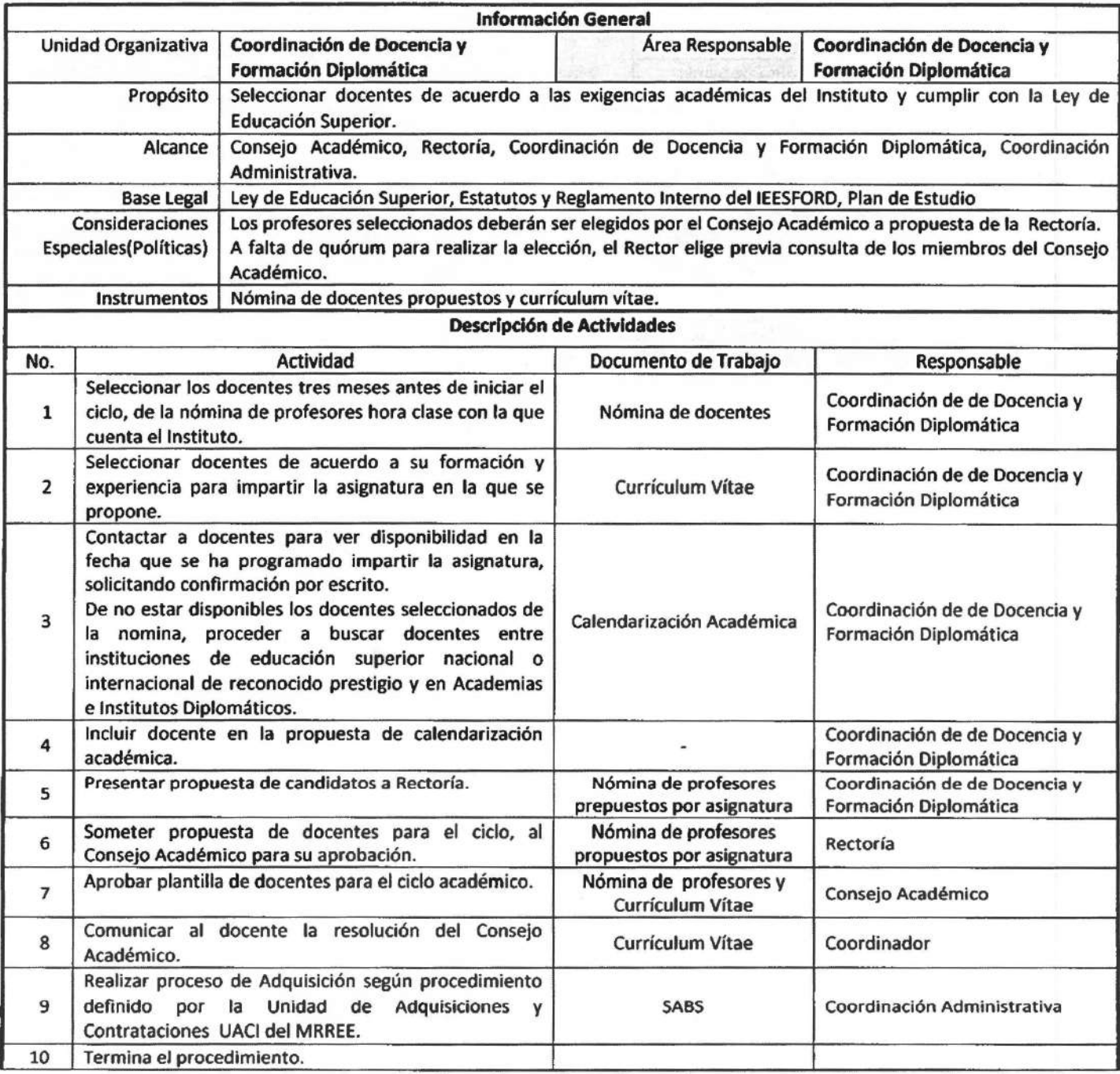

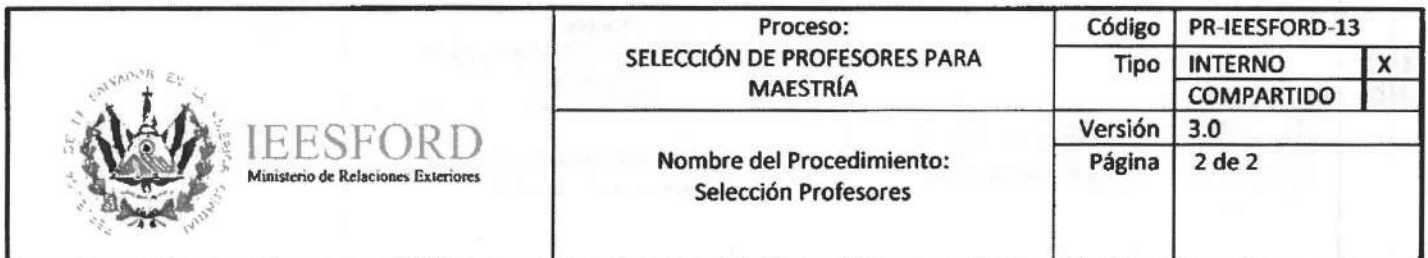

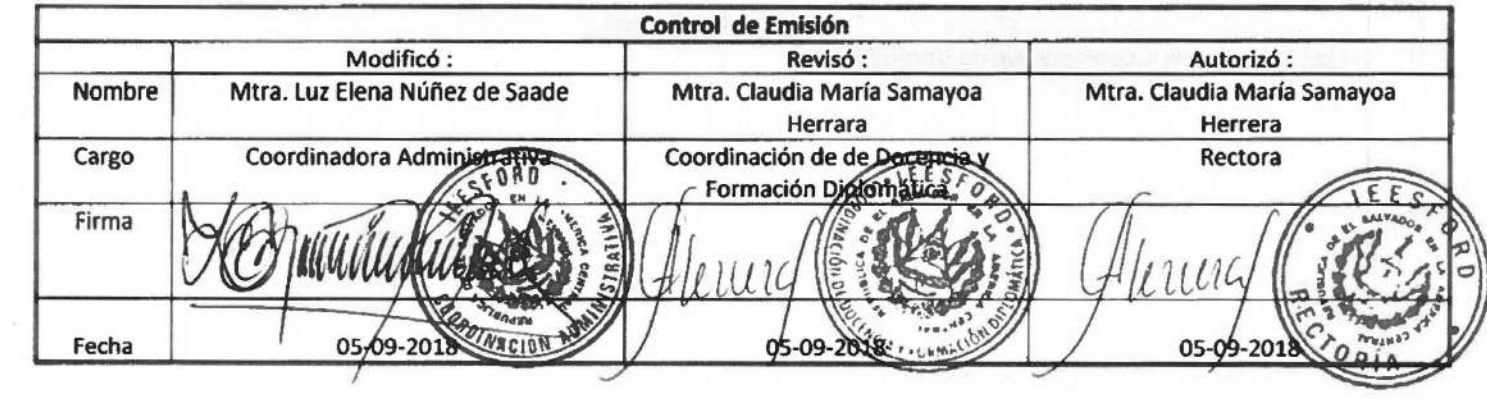

 $\bar{\alpha}$
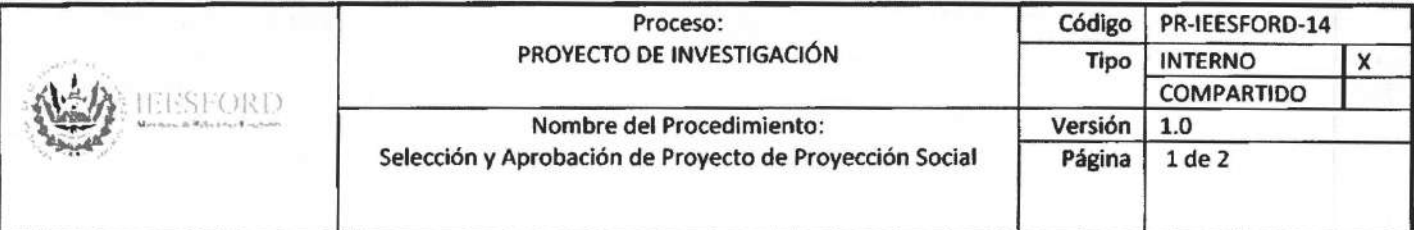

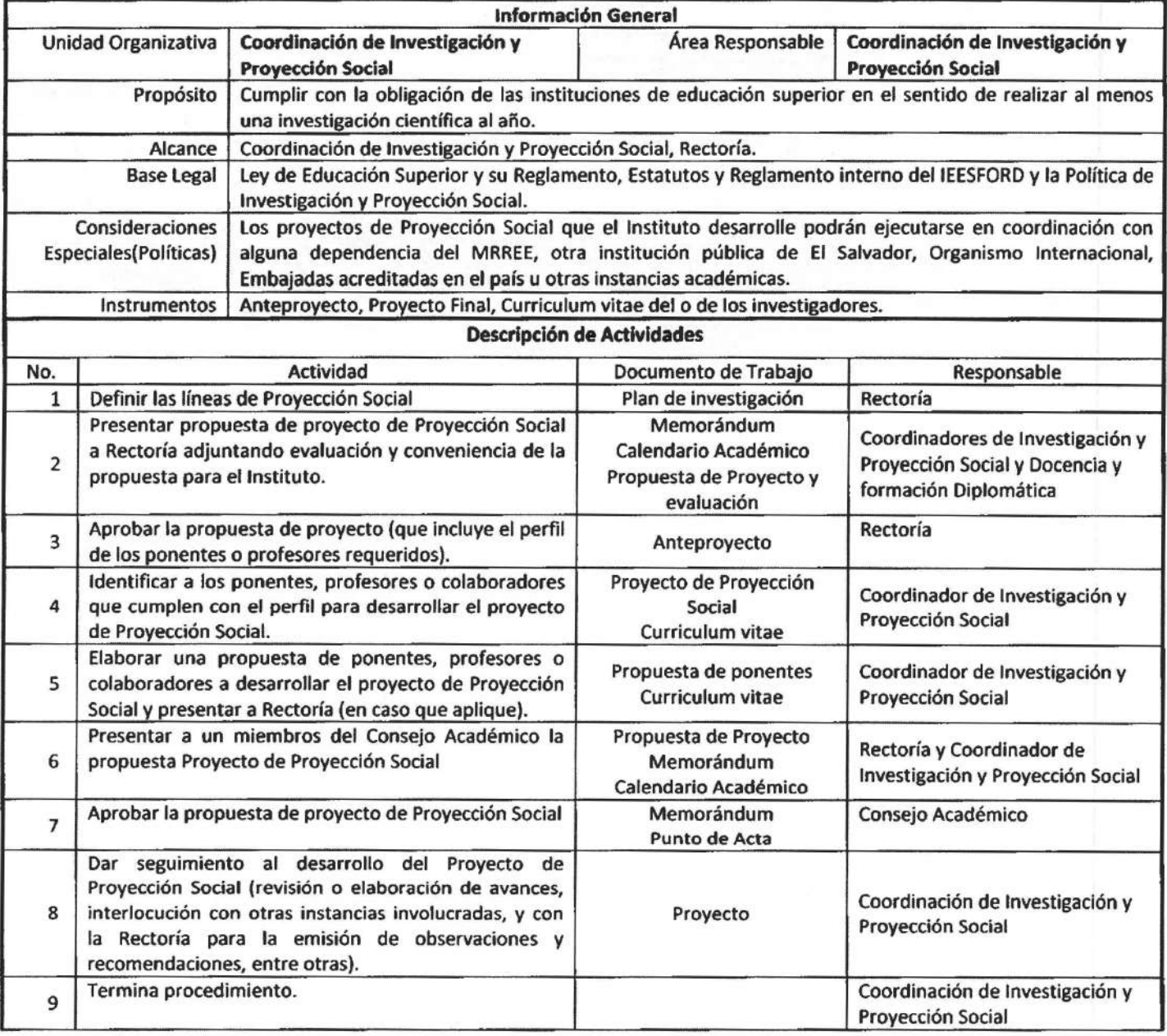

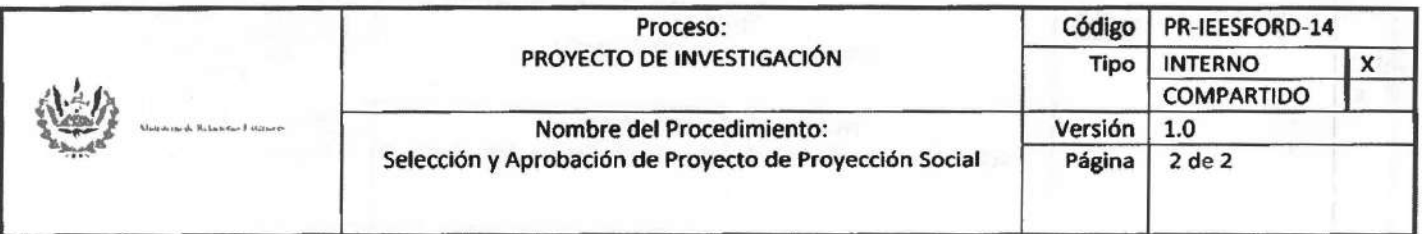

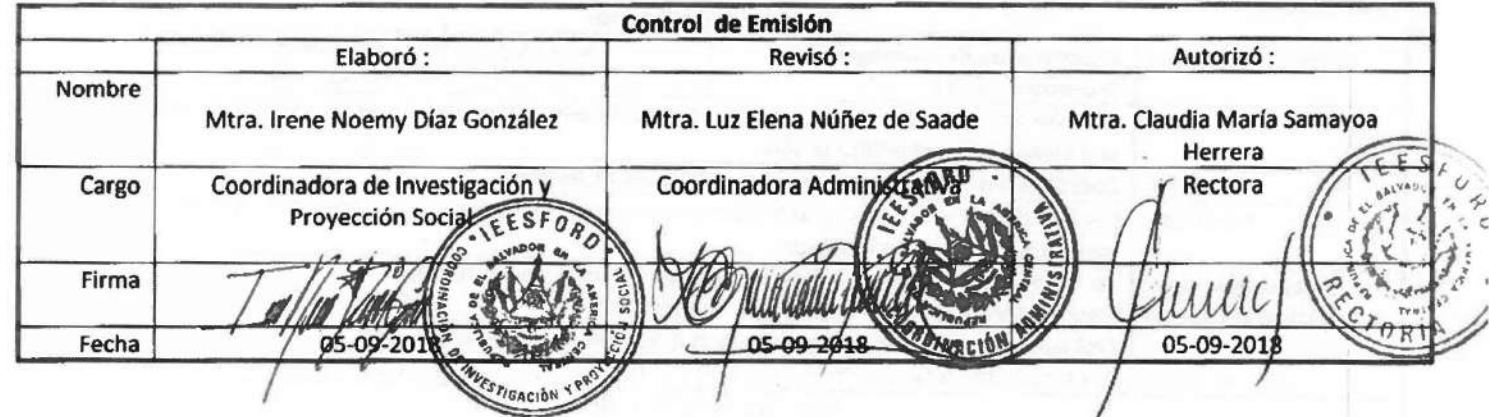

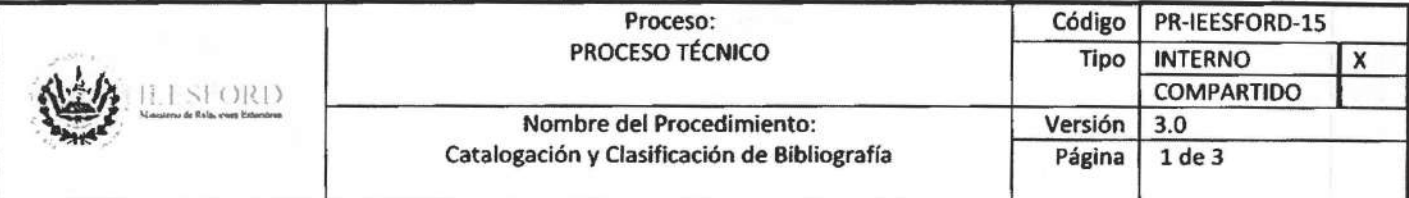

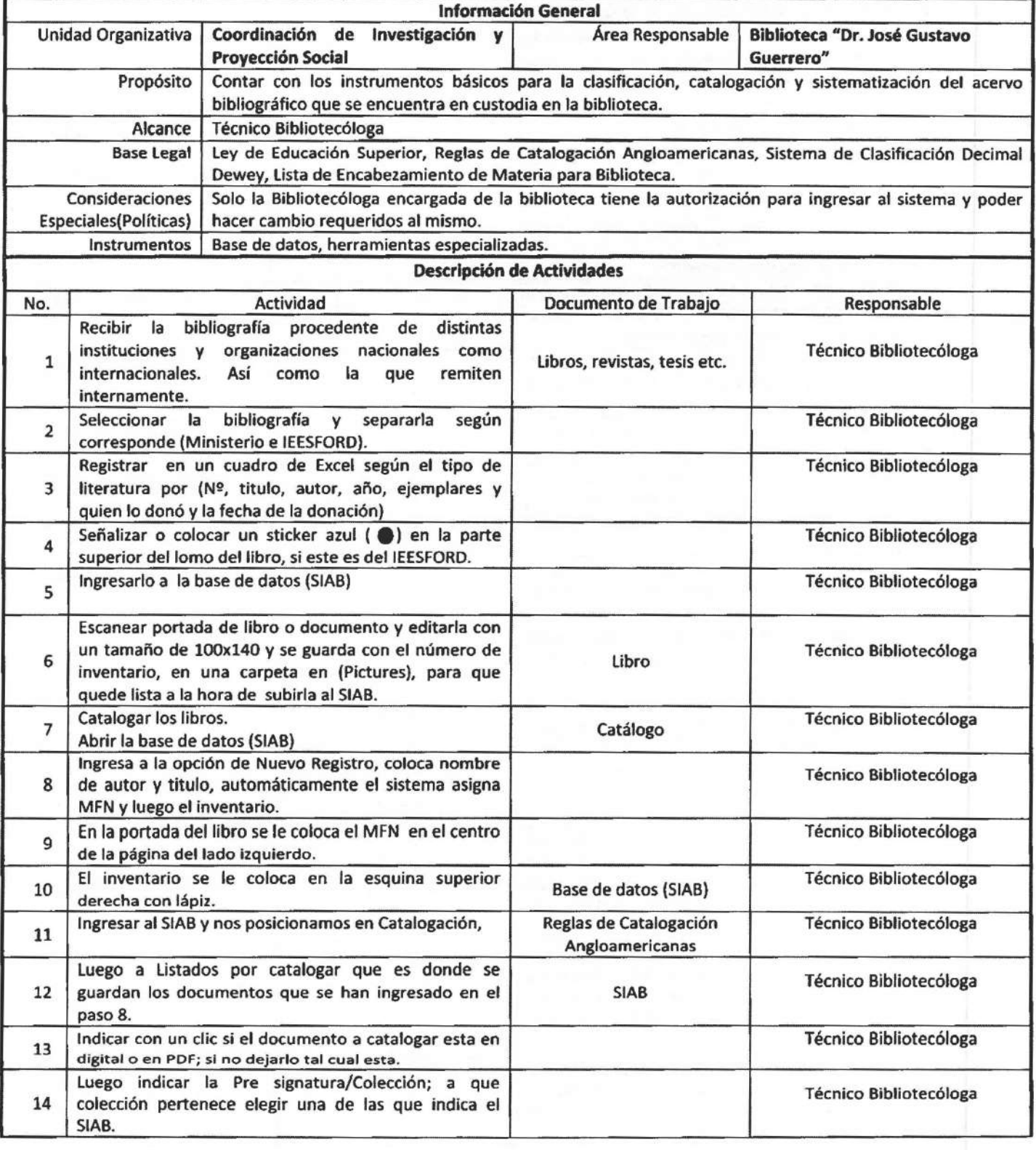

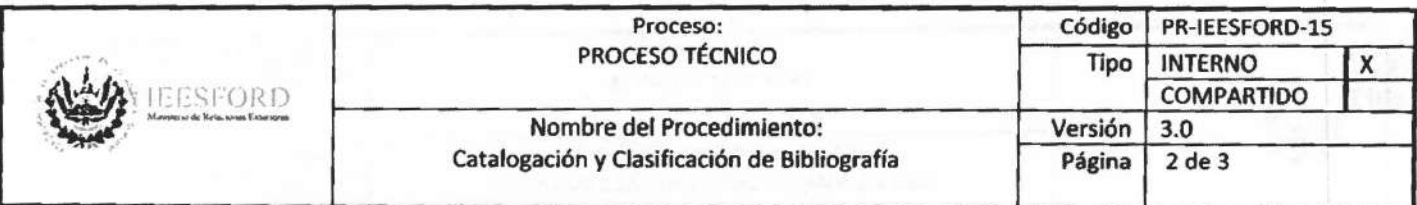

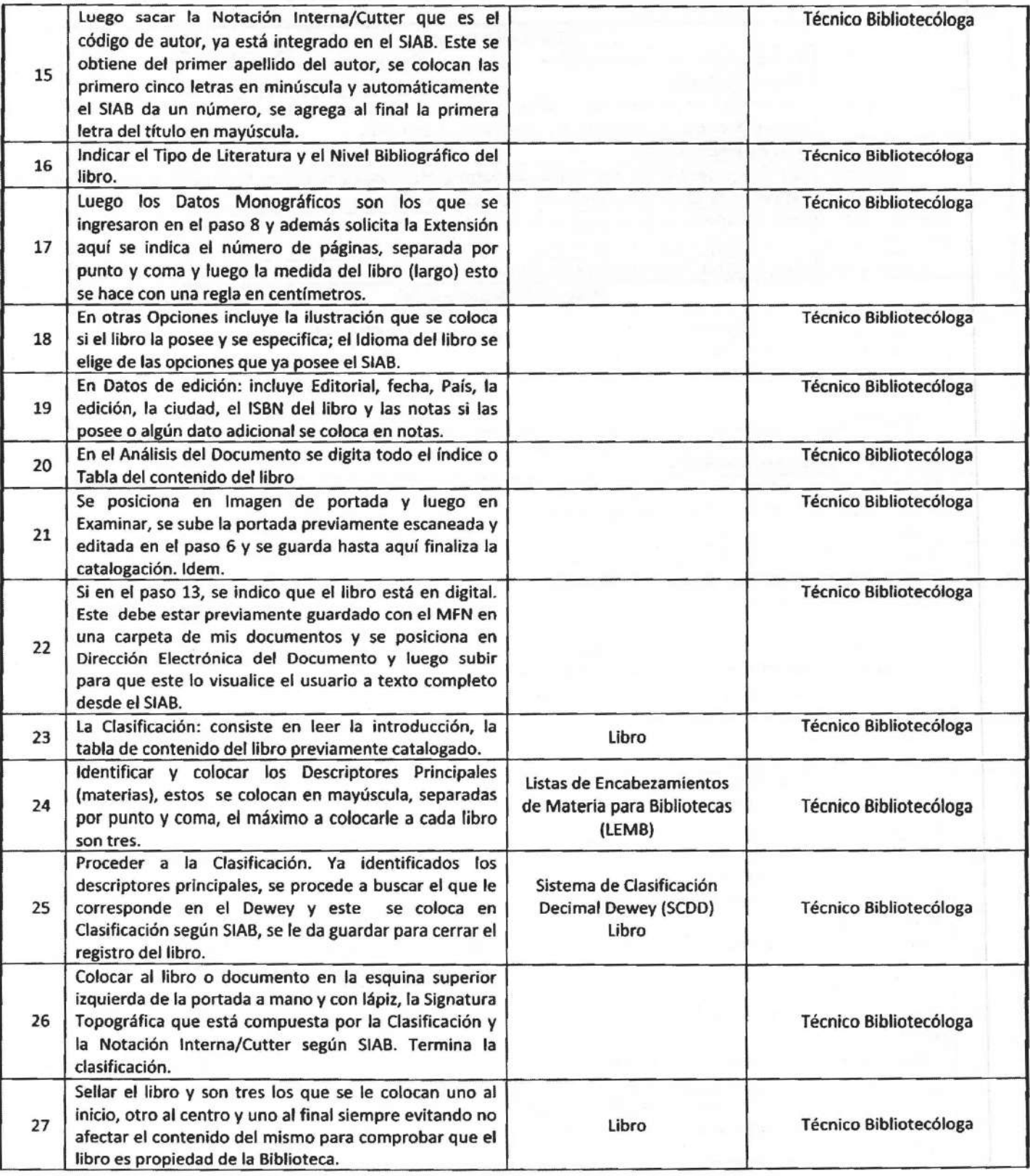

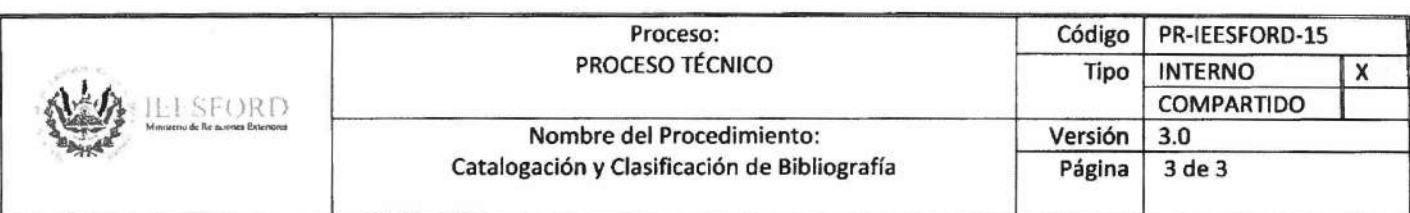

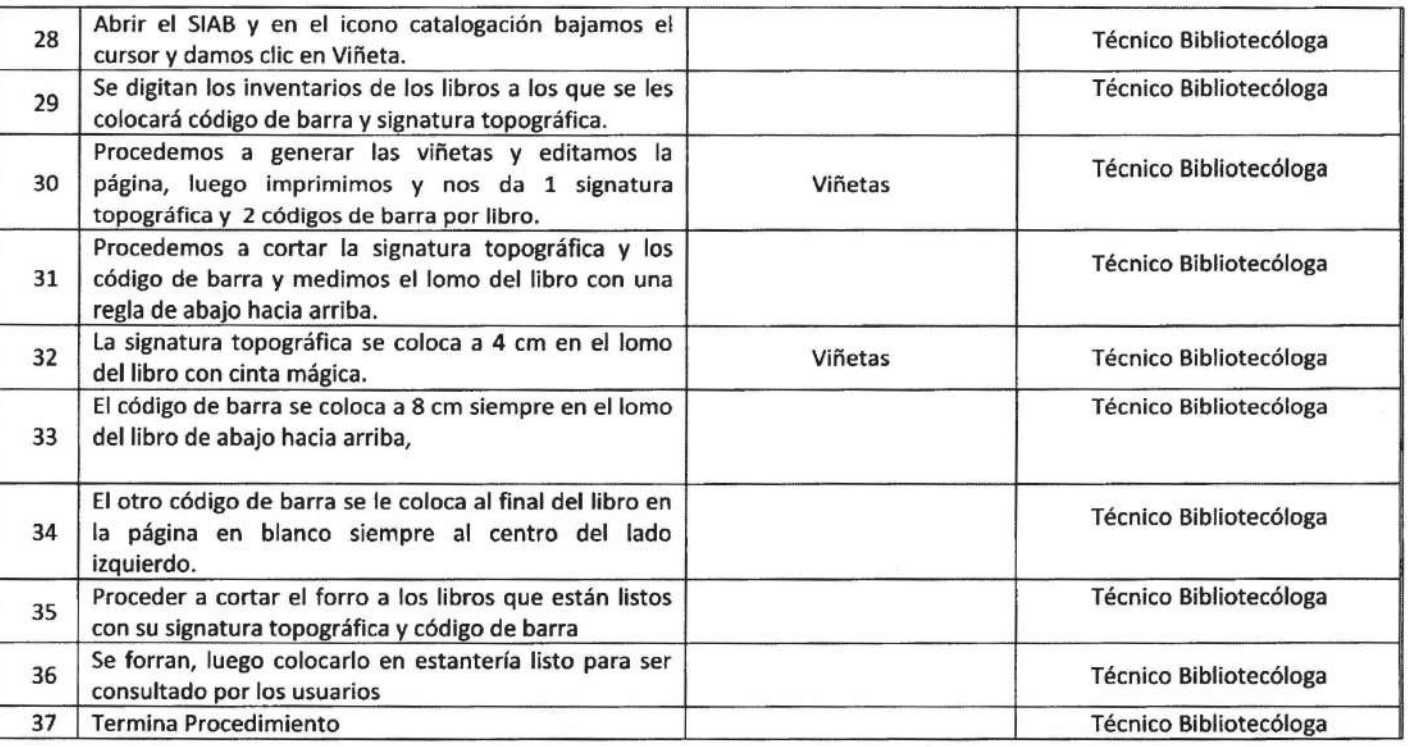

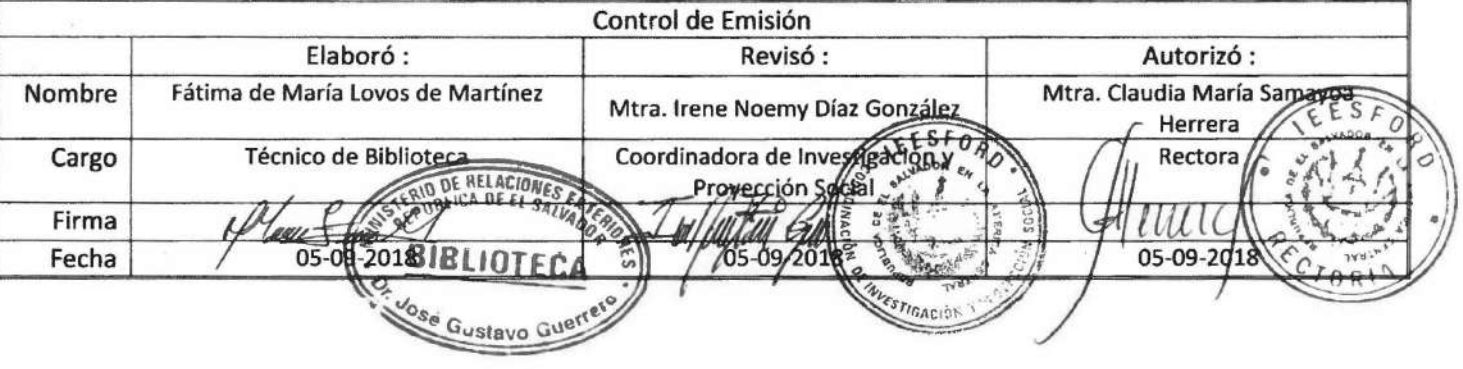

 $\epsilon$ 

L

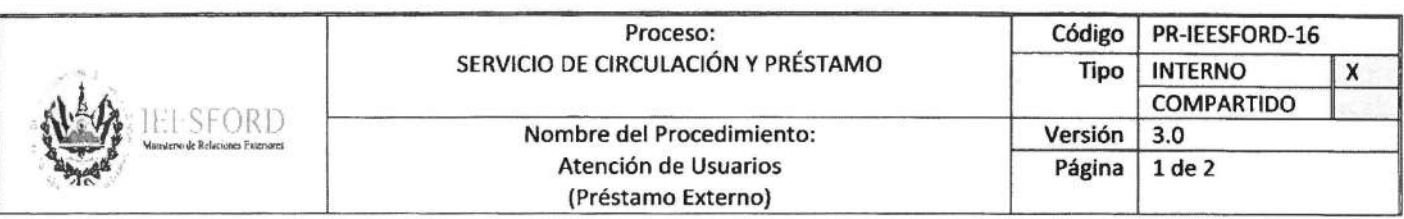

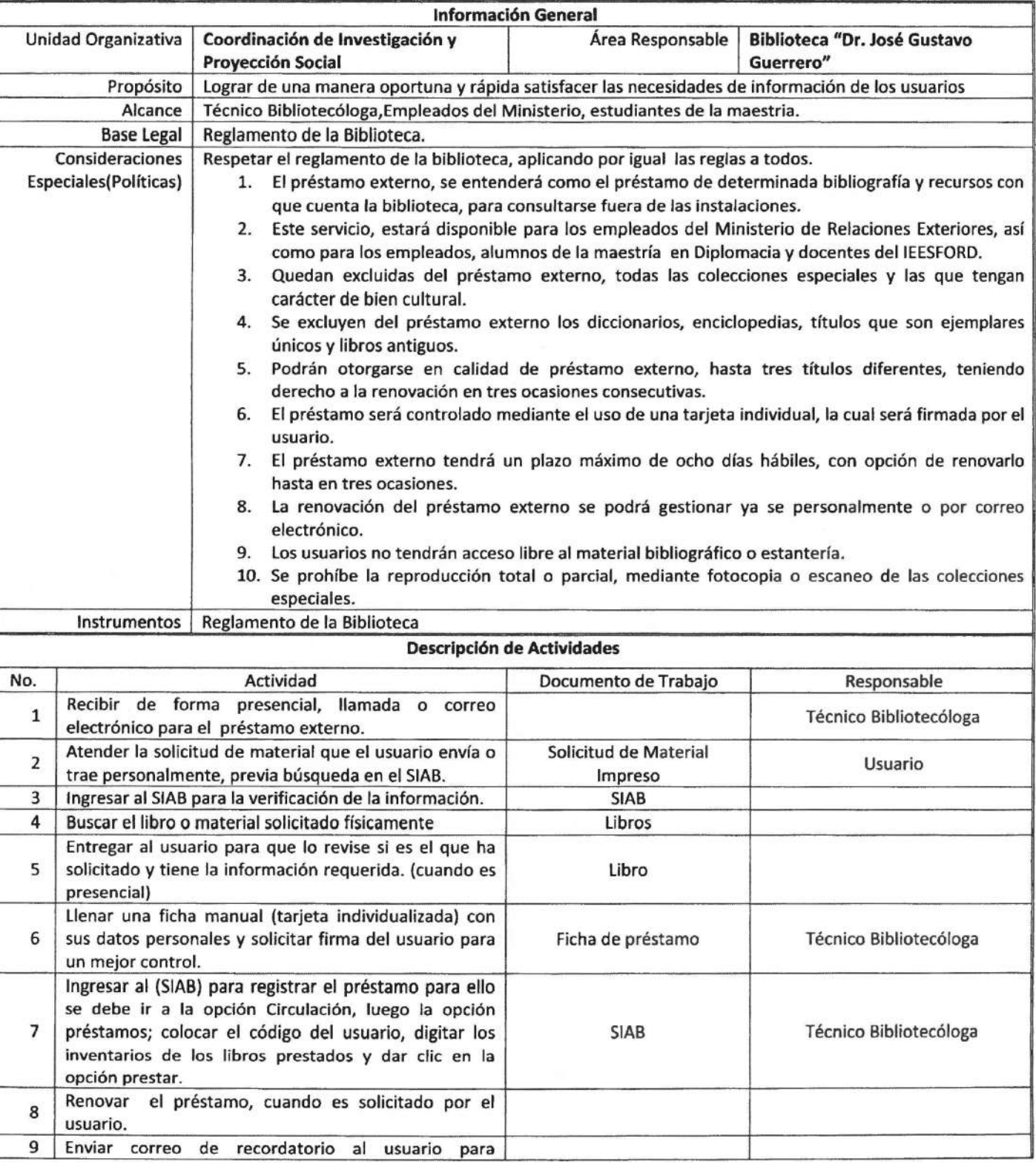

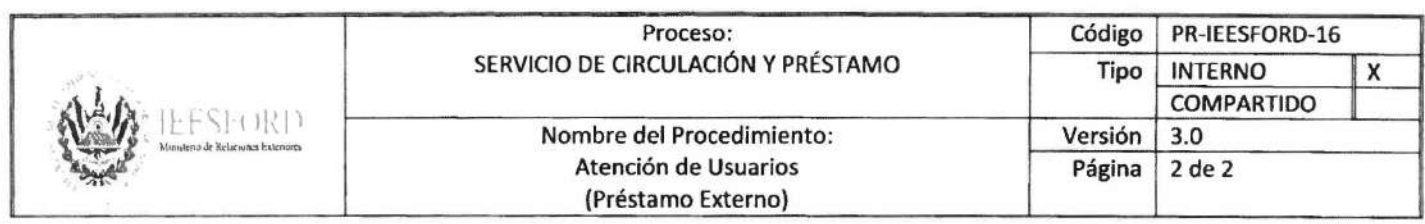

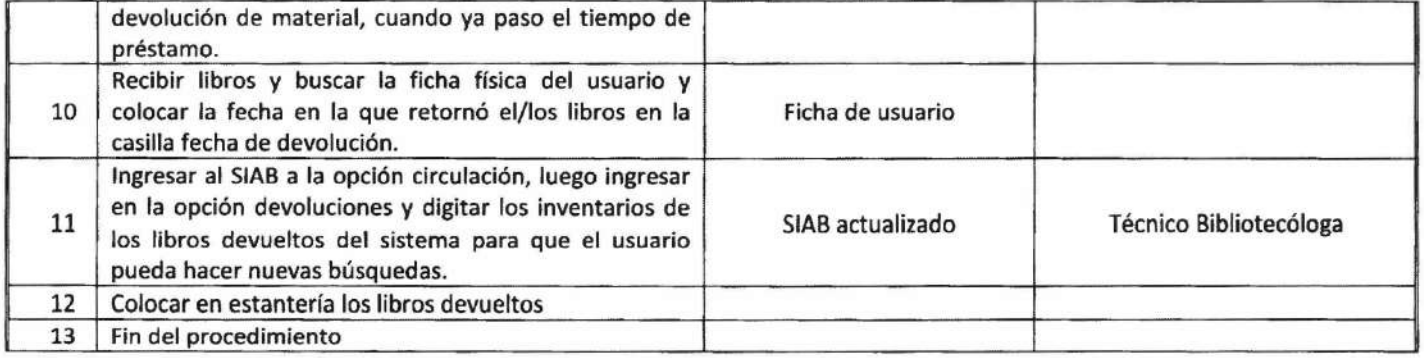

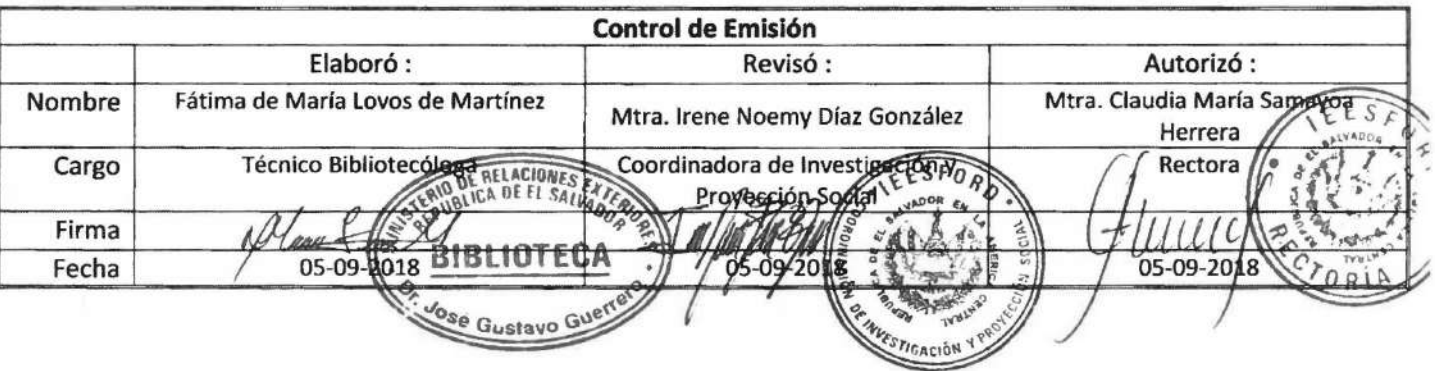

 $\overline{\epsilon}$ 

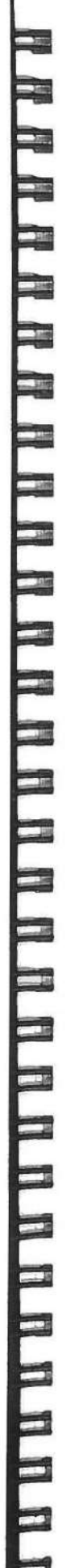

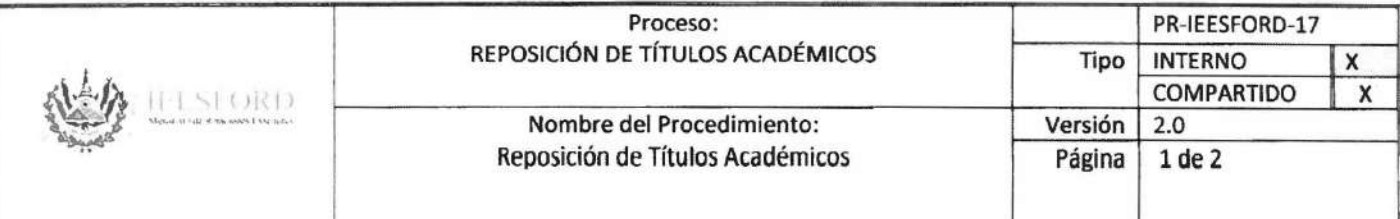

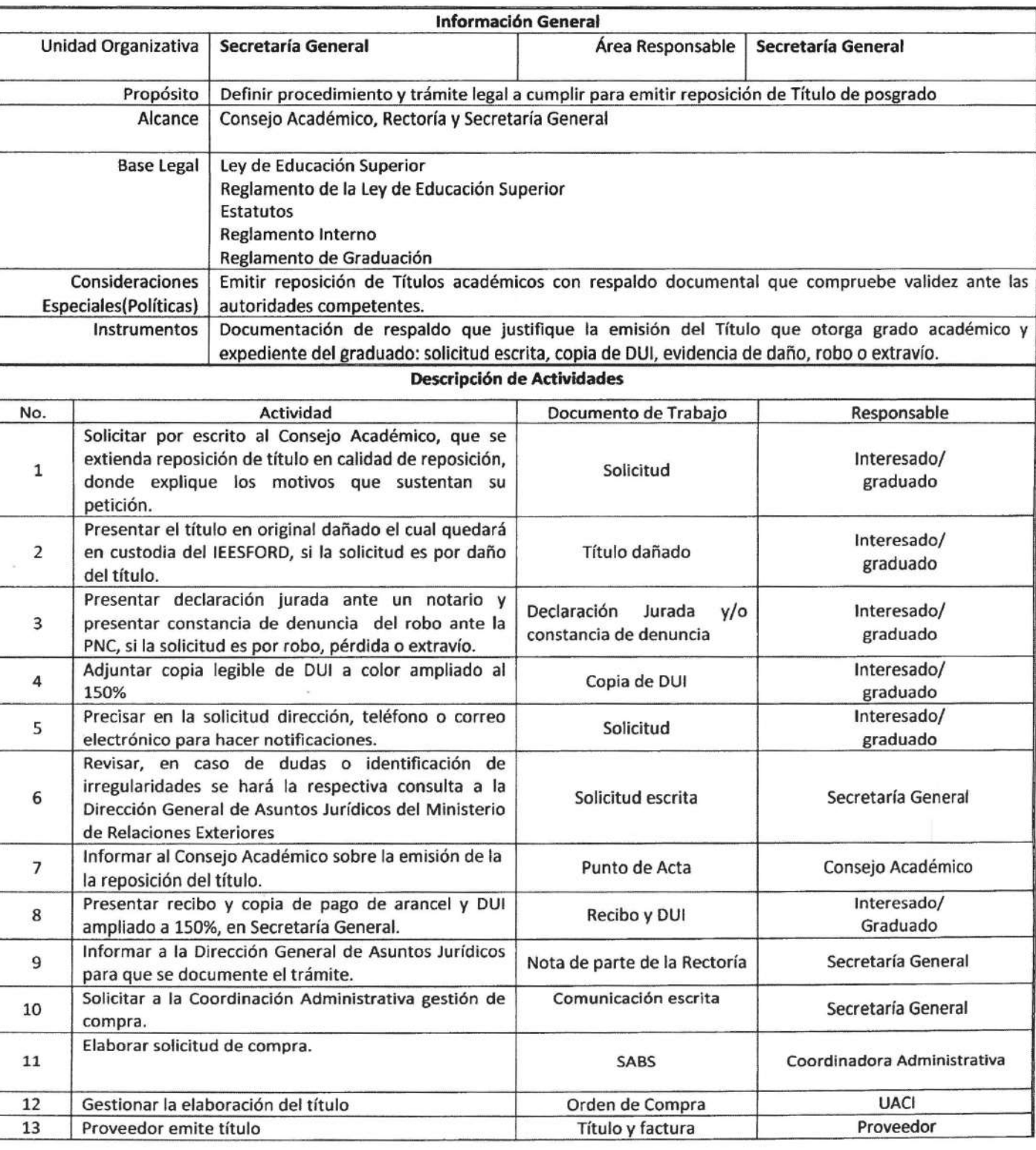

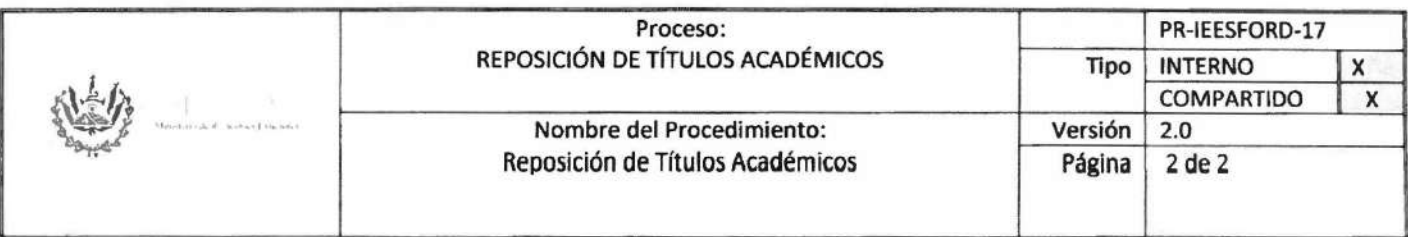

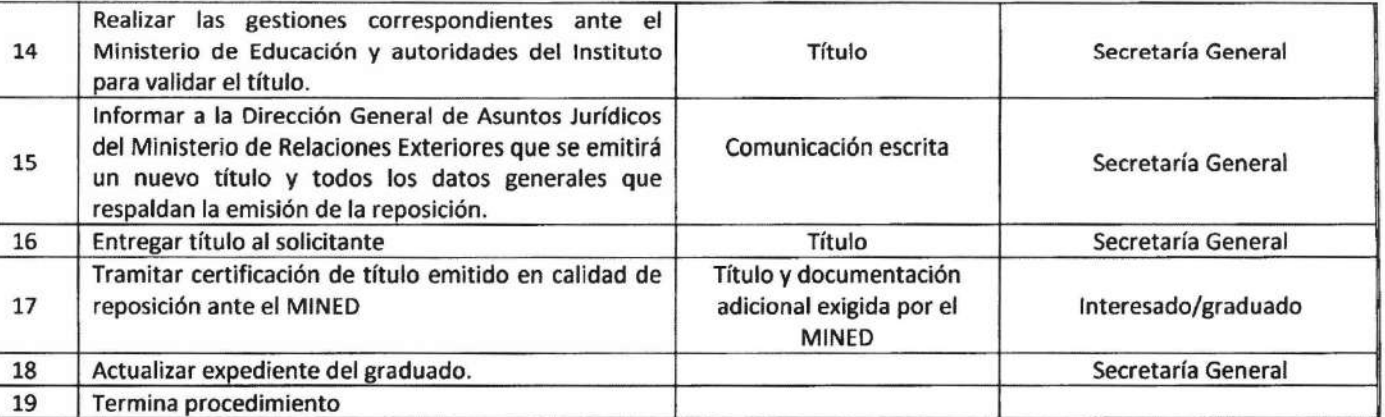

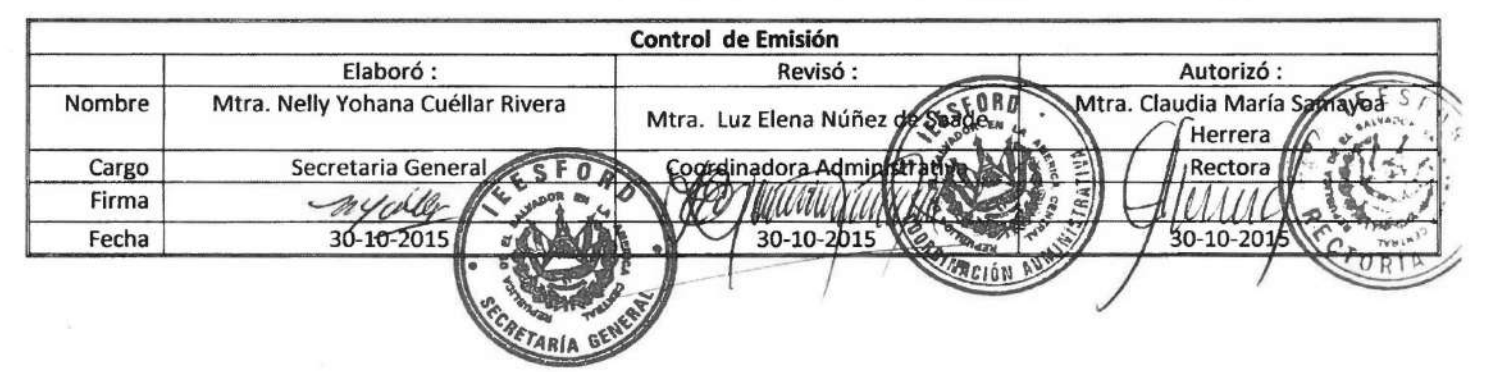

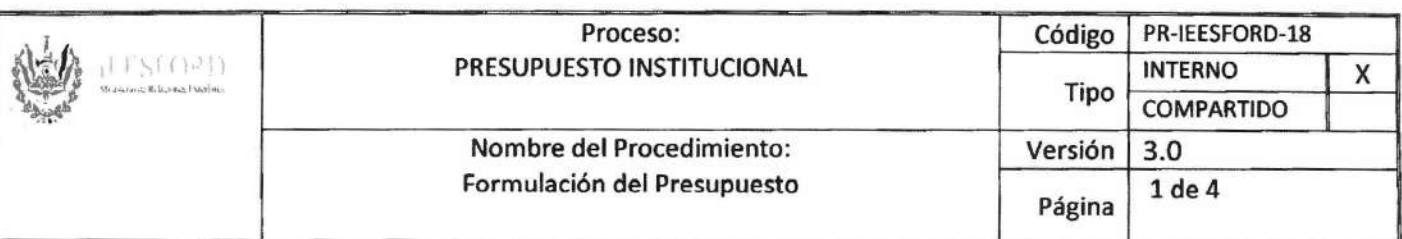

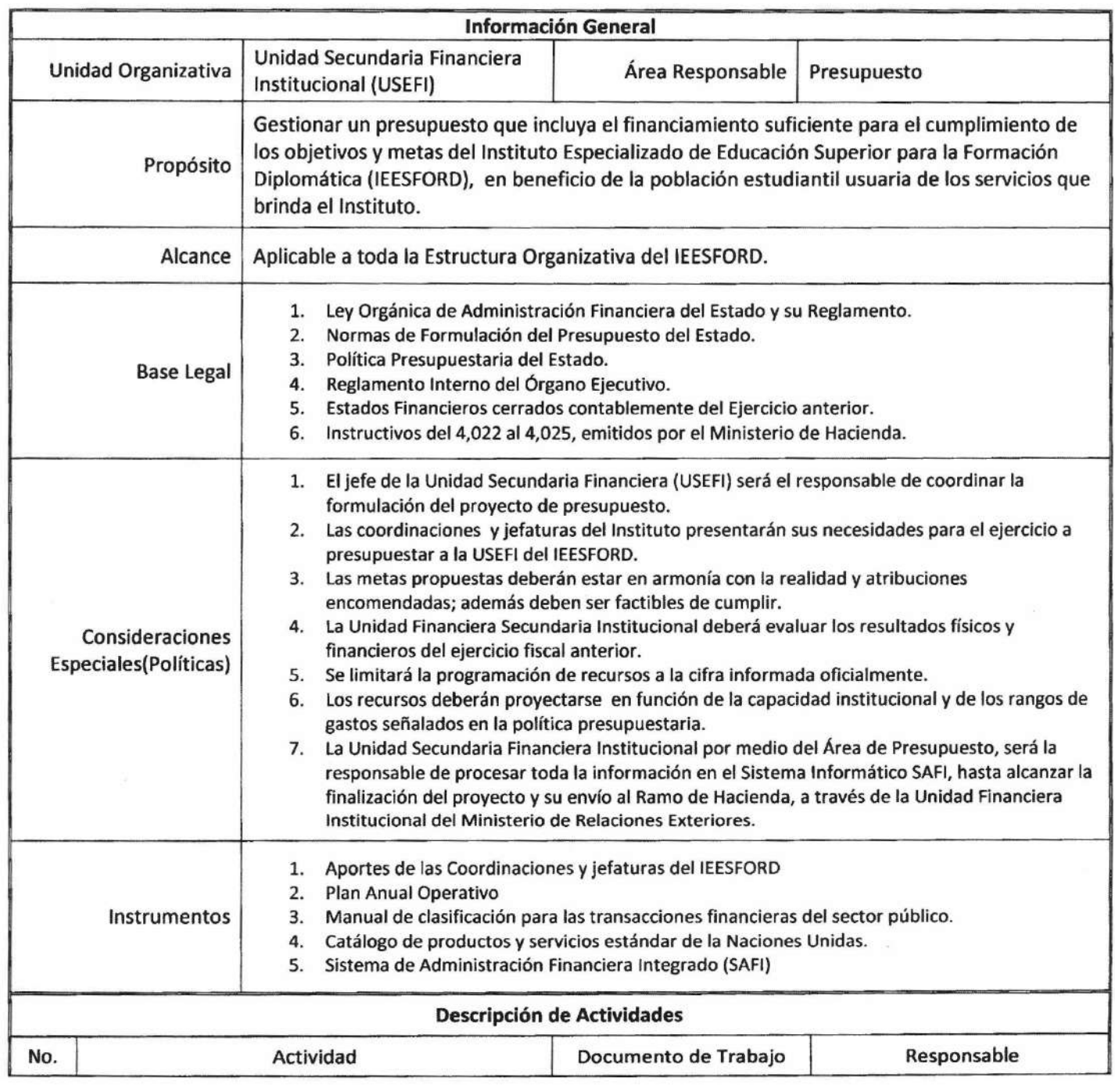

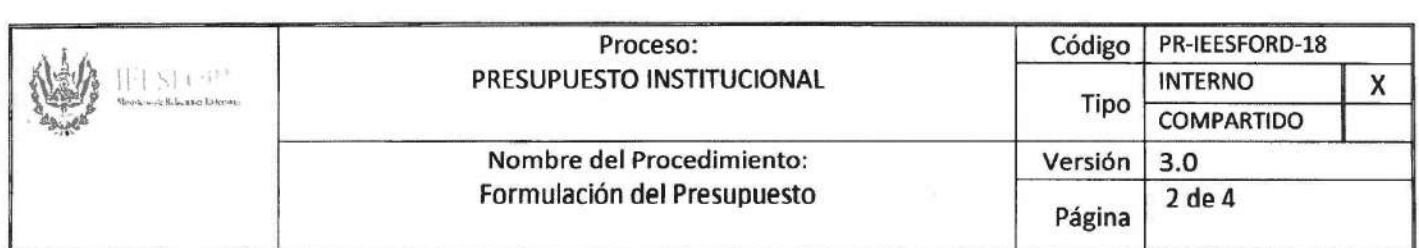

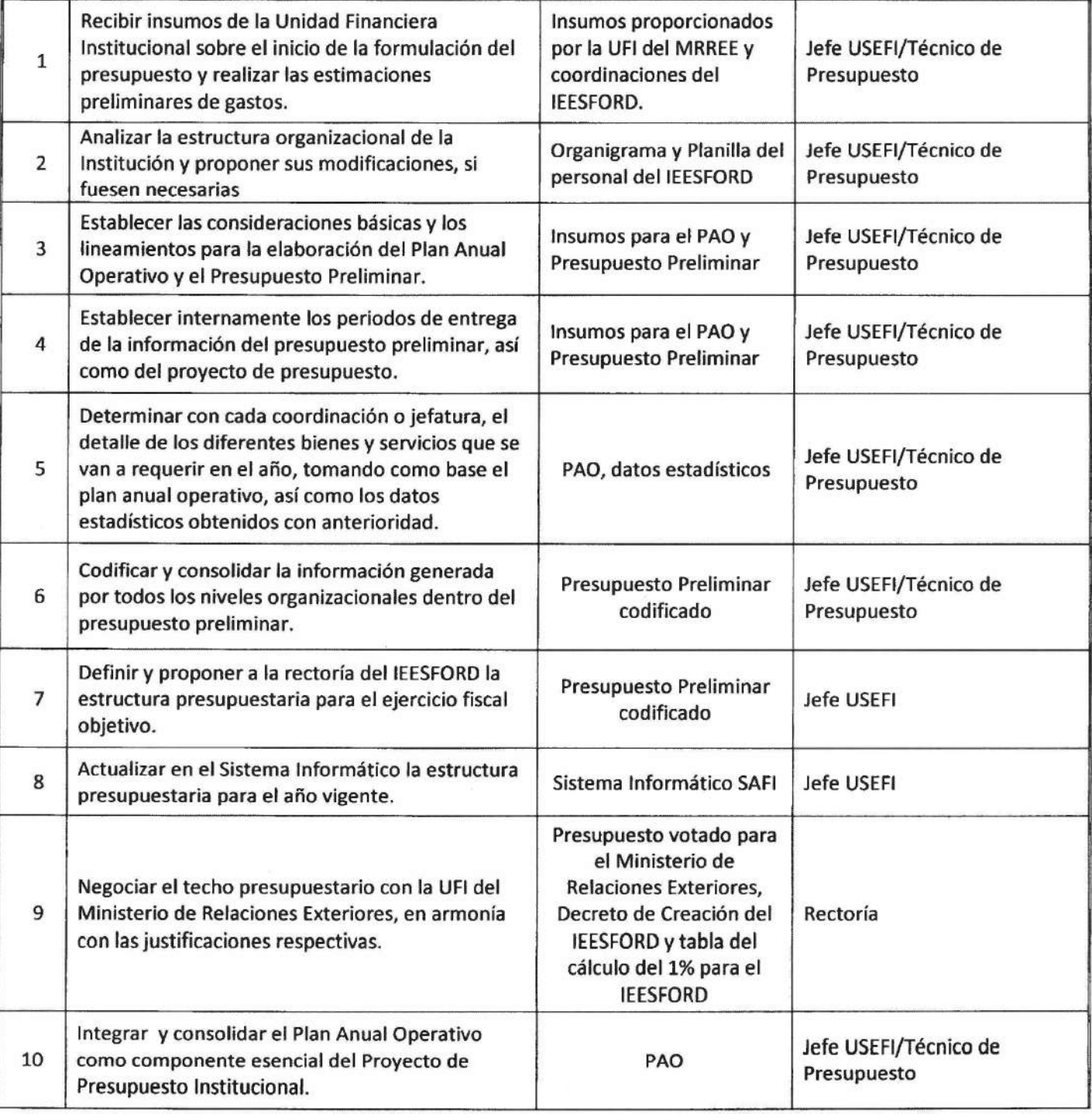

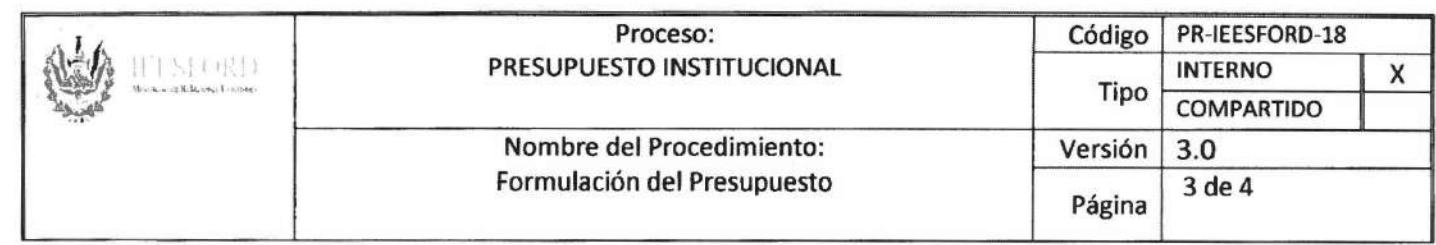

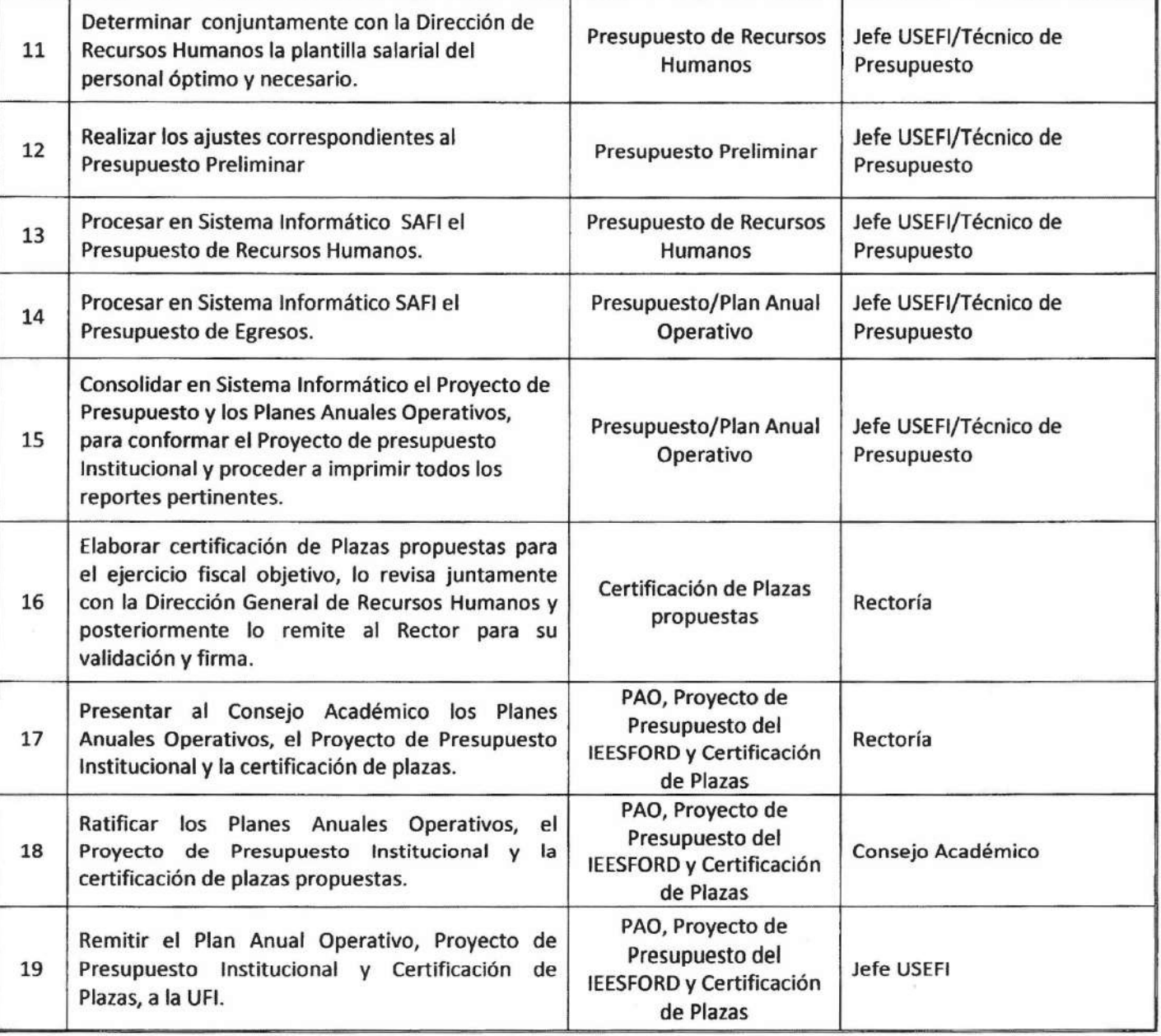

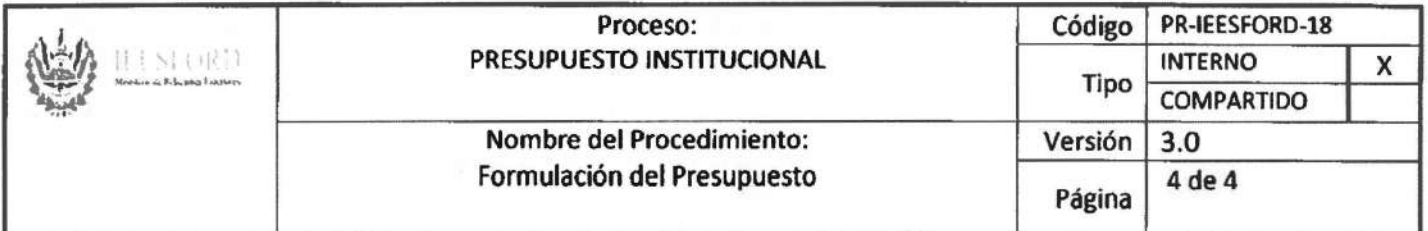

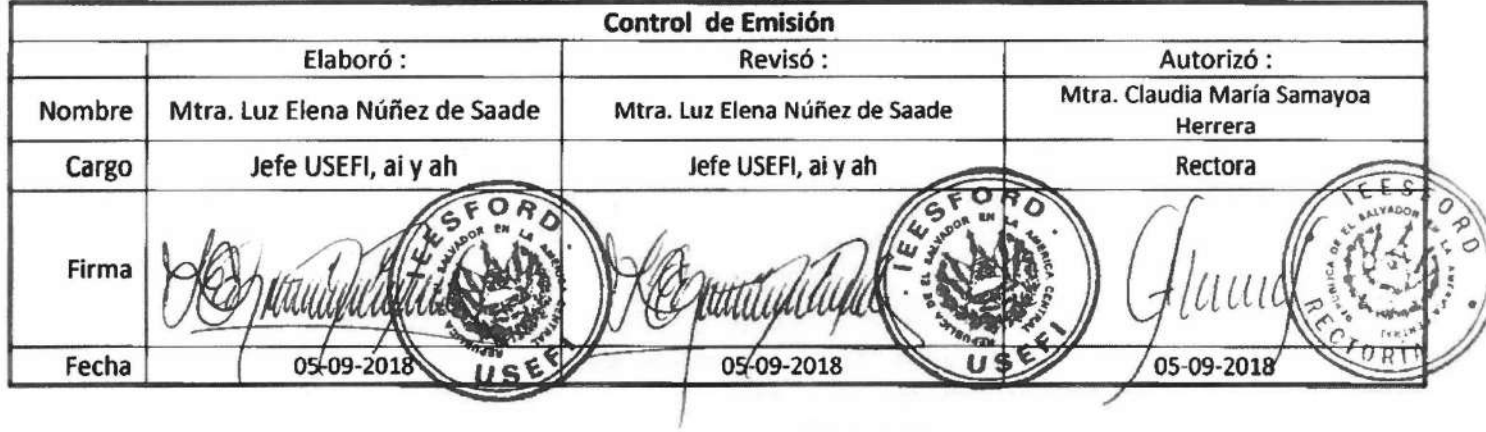

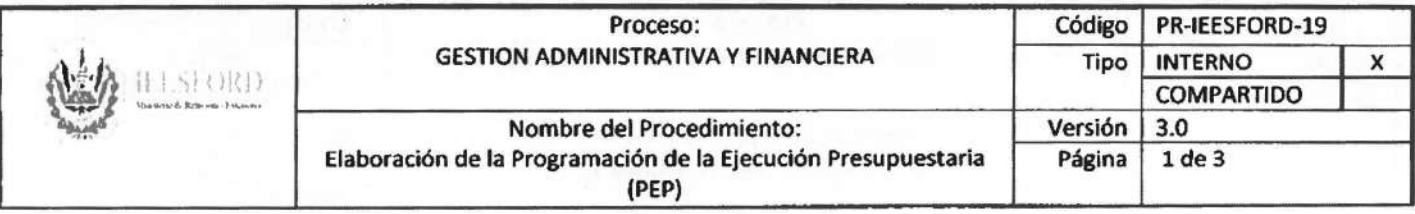

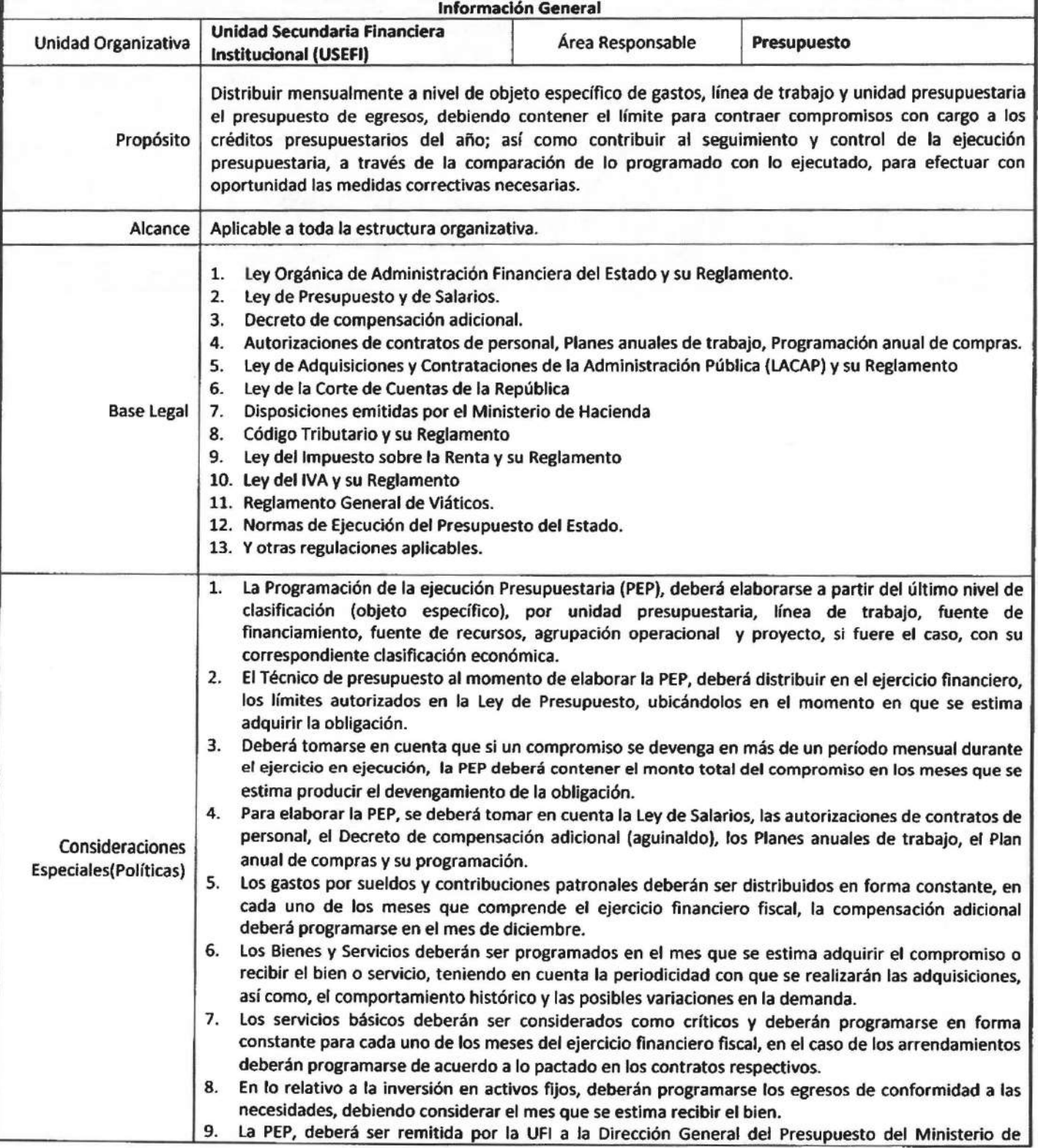

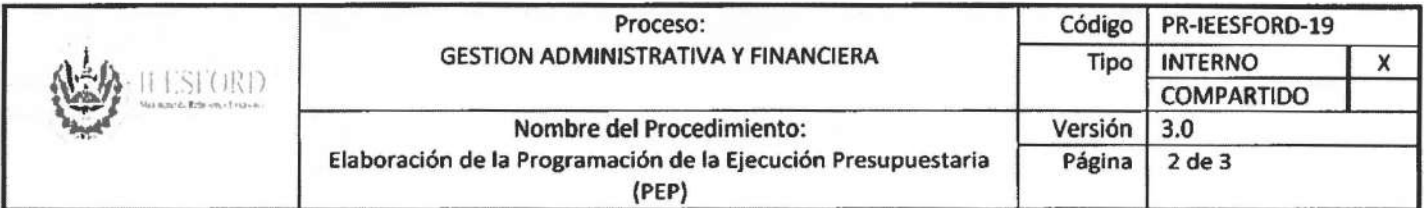

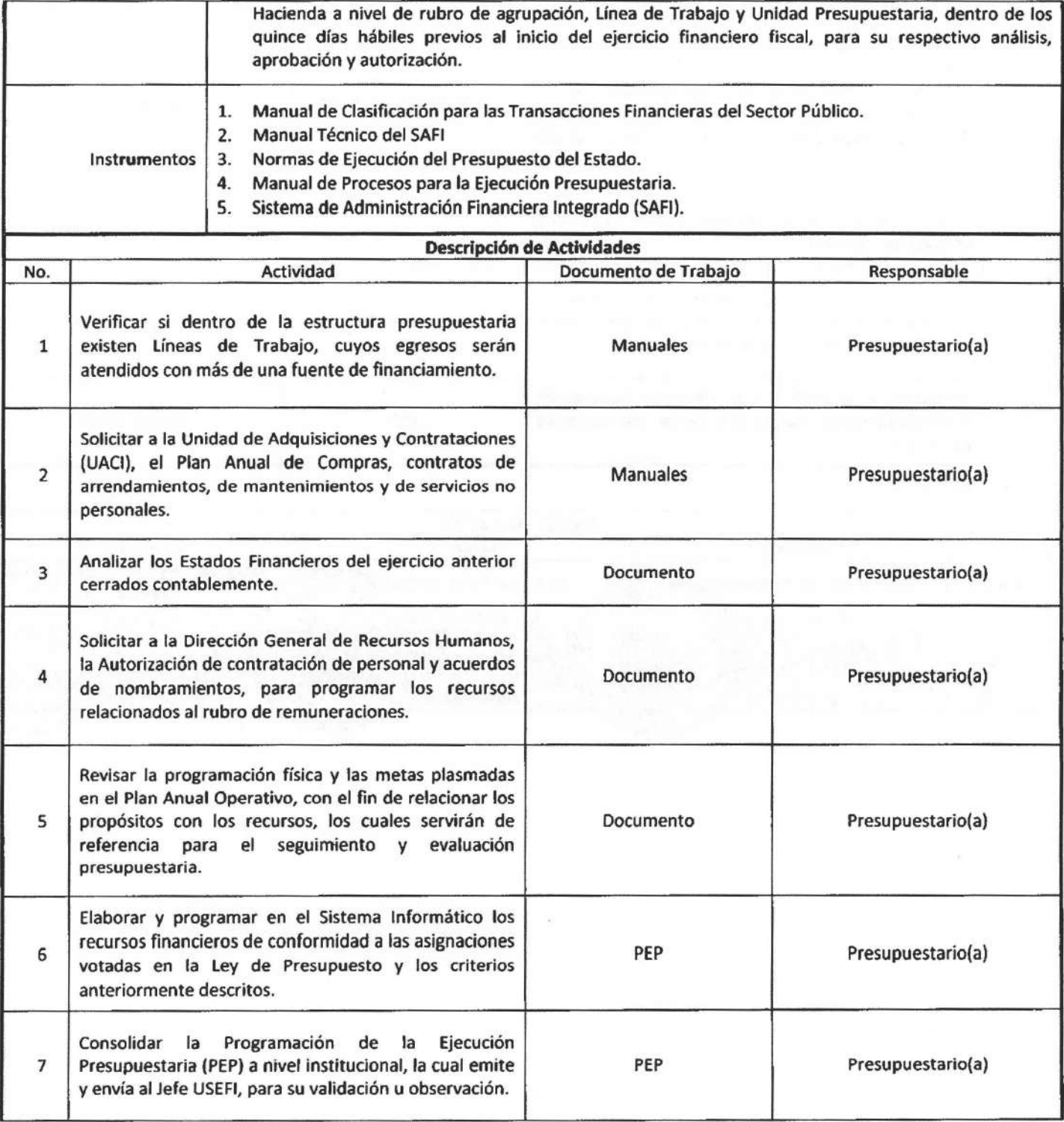

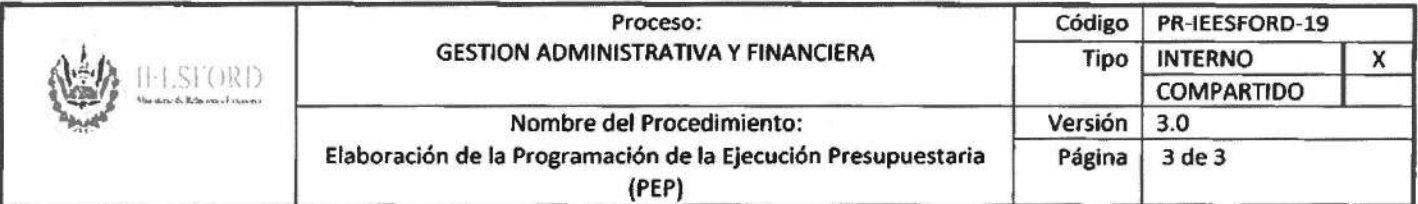

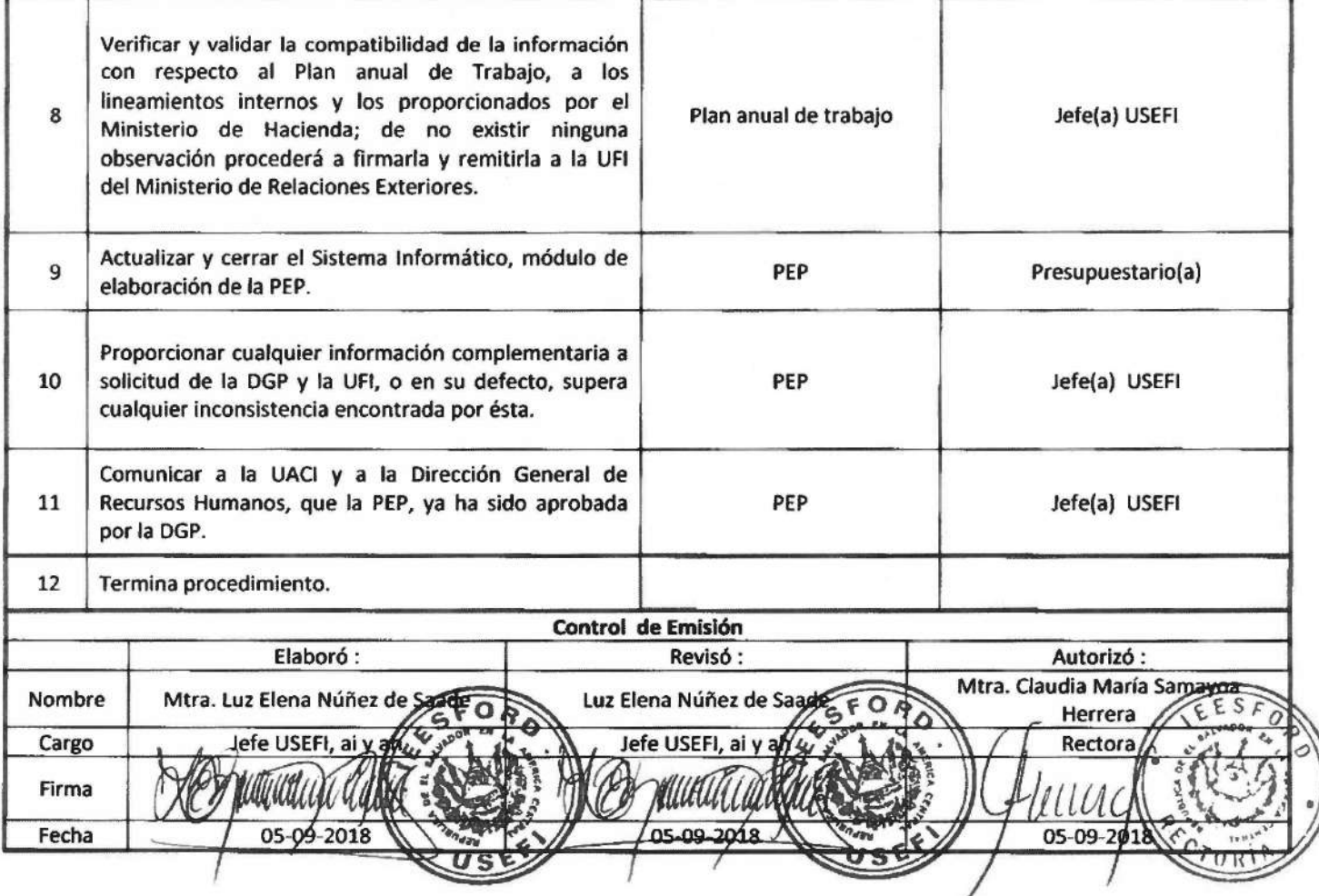

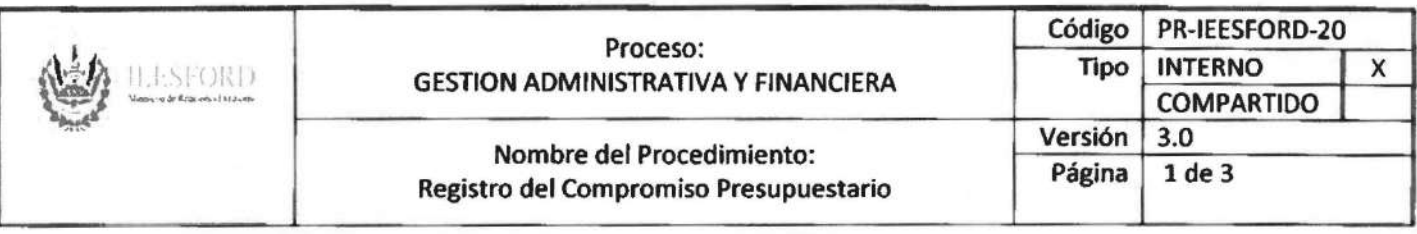

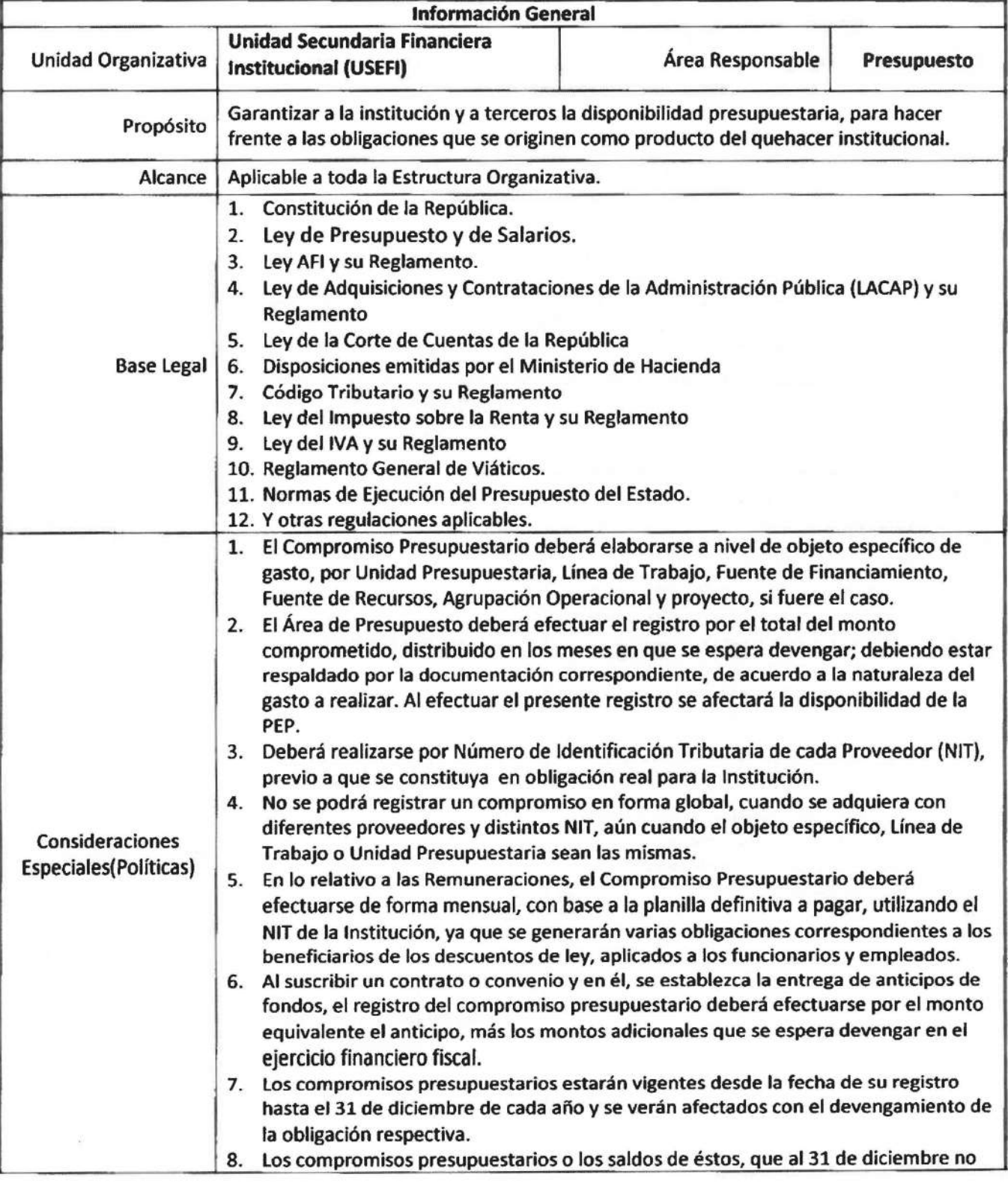

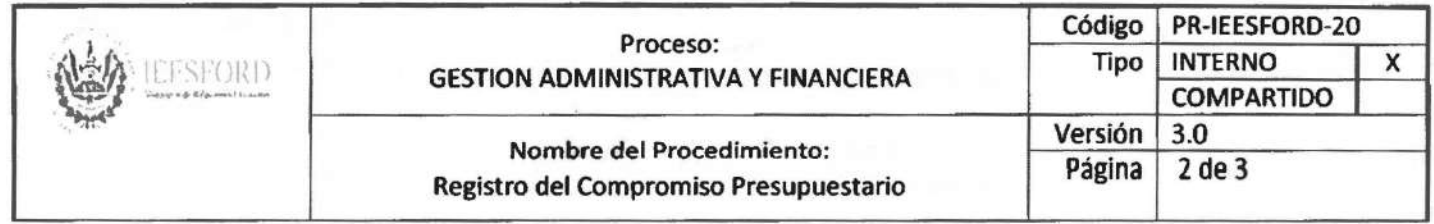

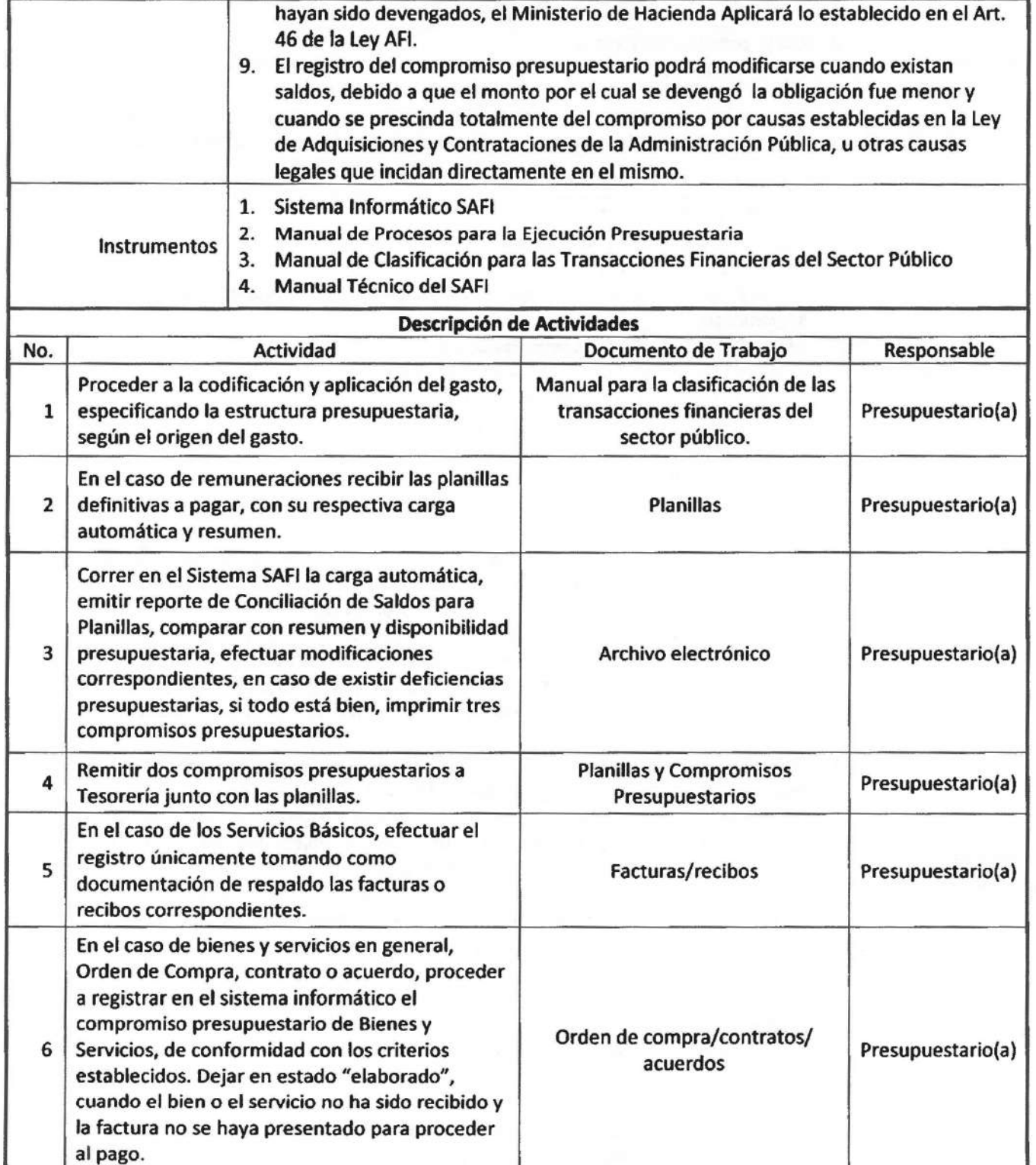

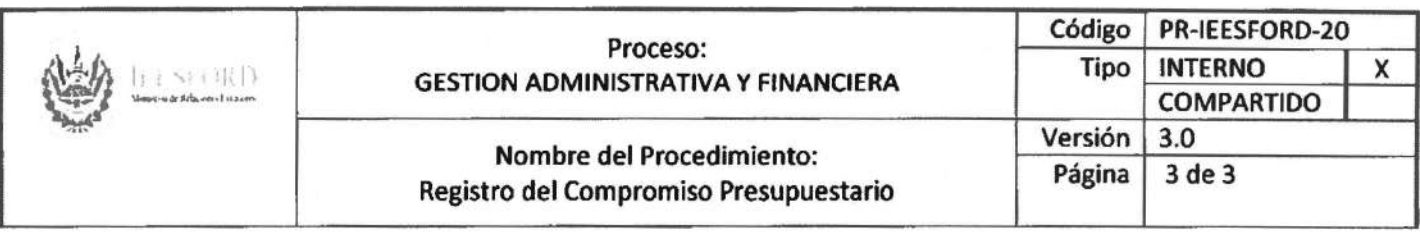

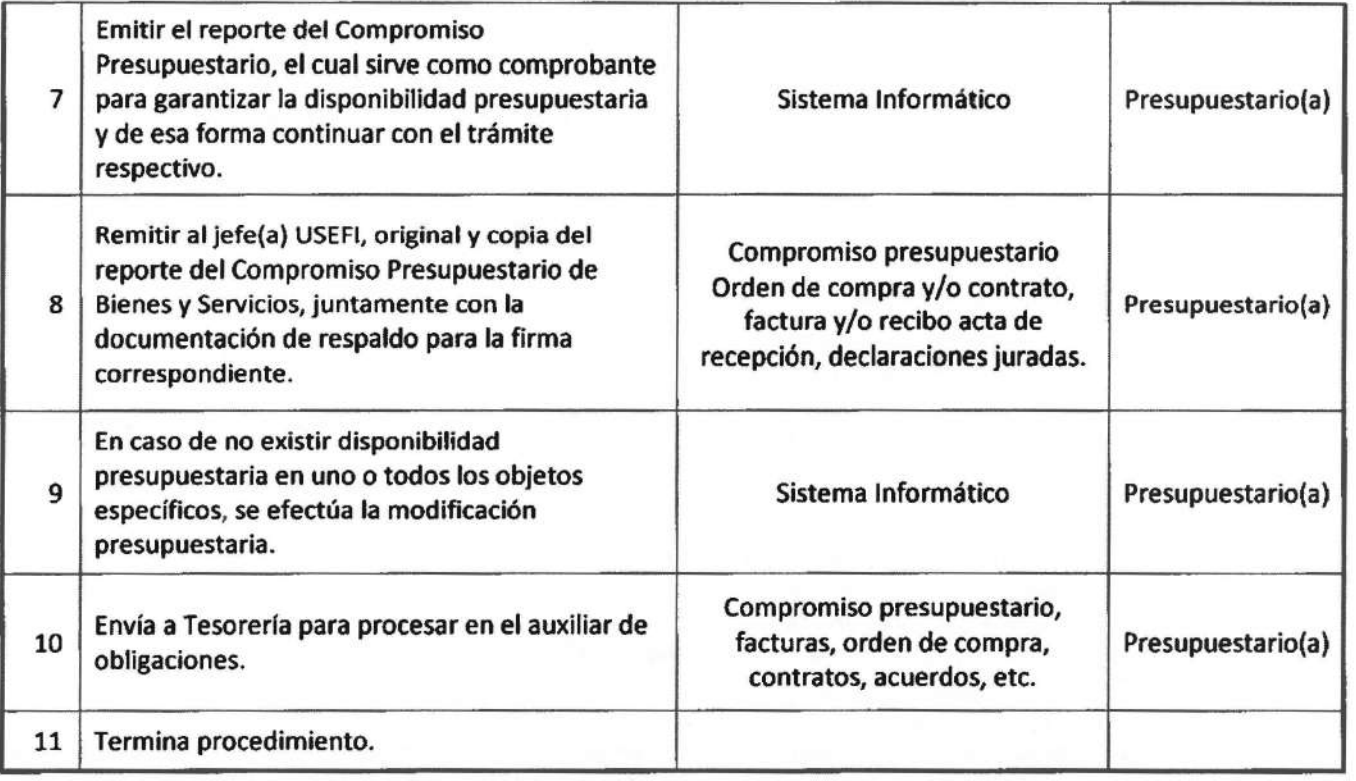

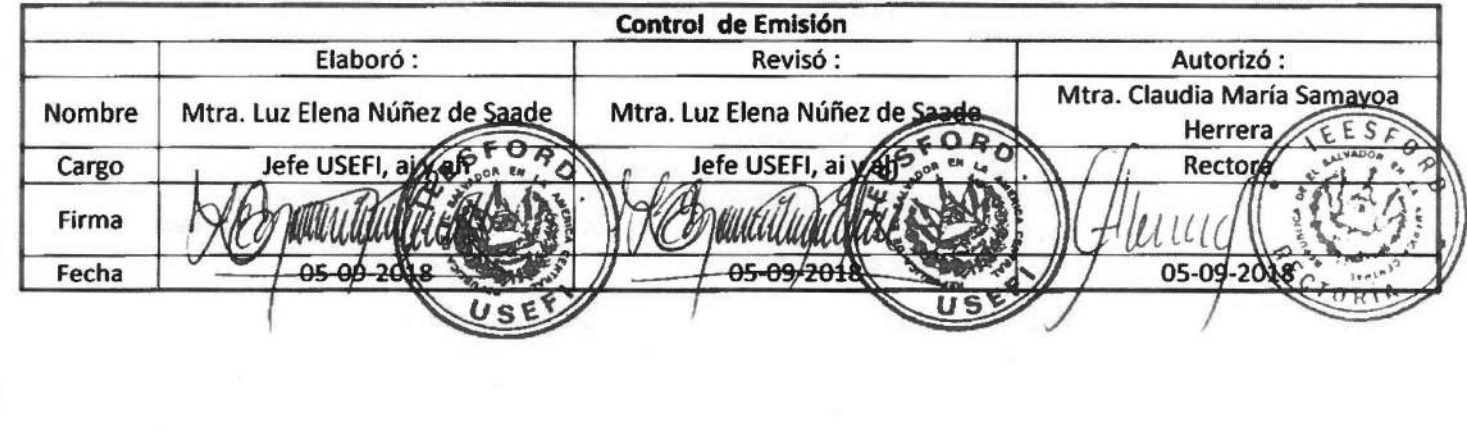

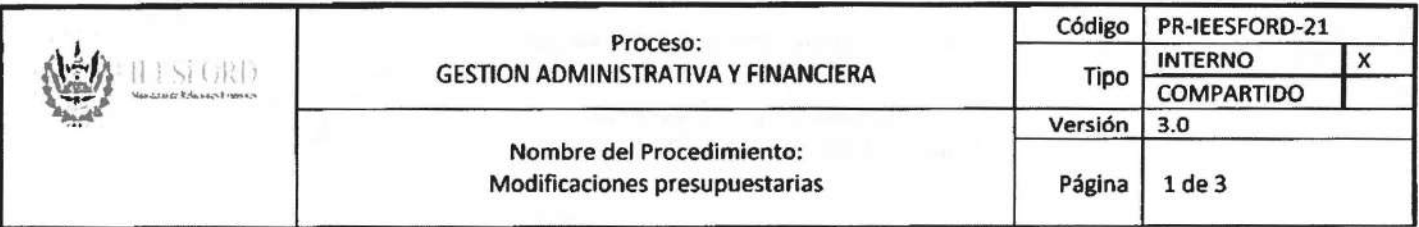

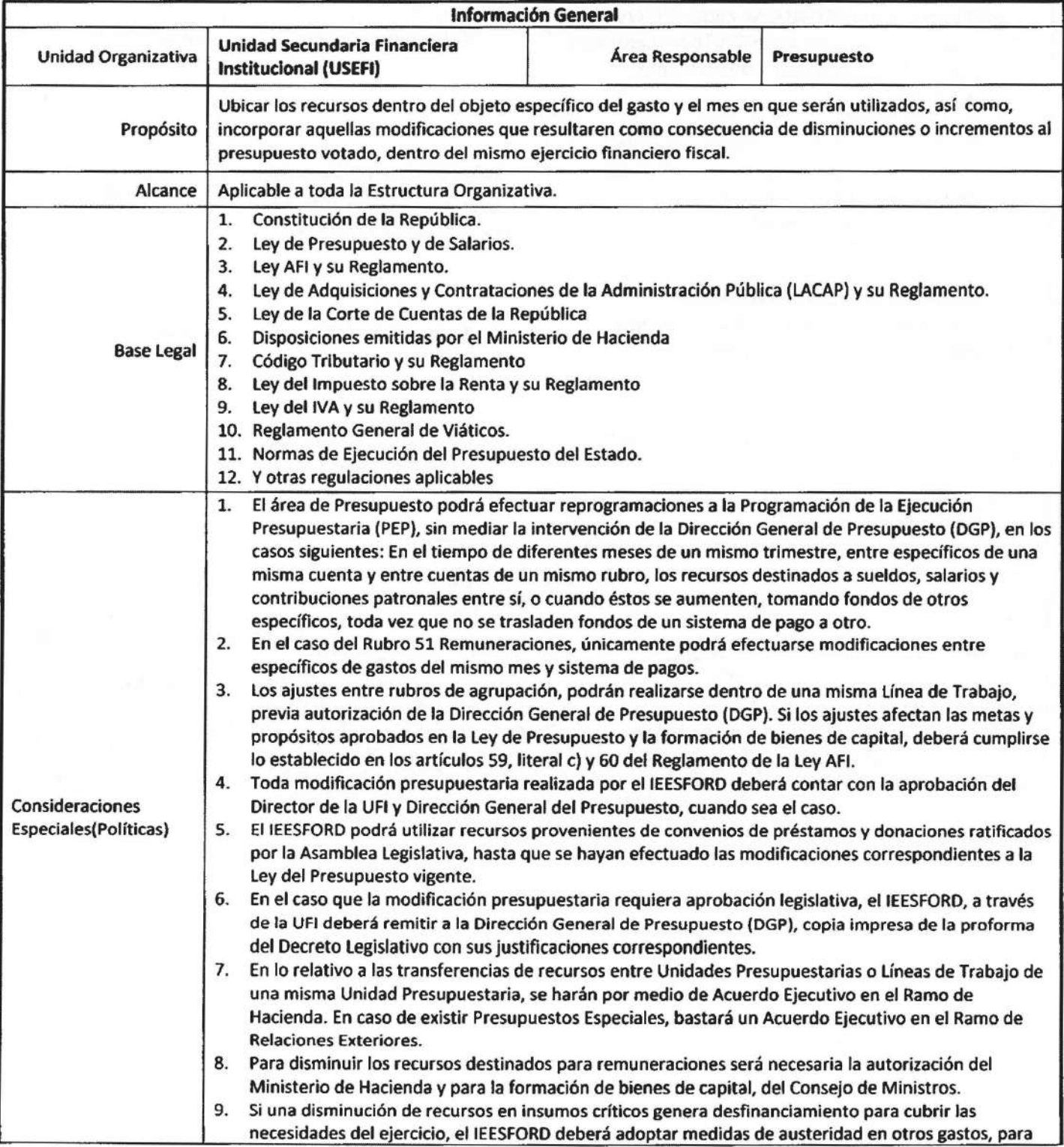

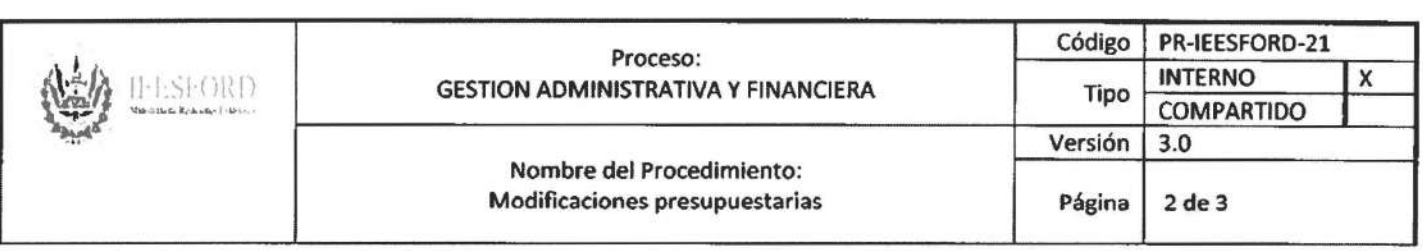

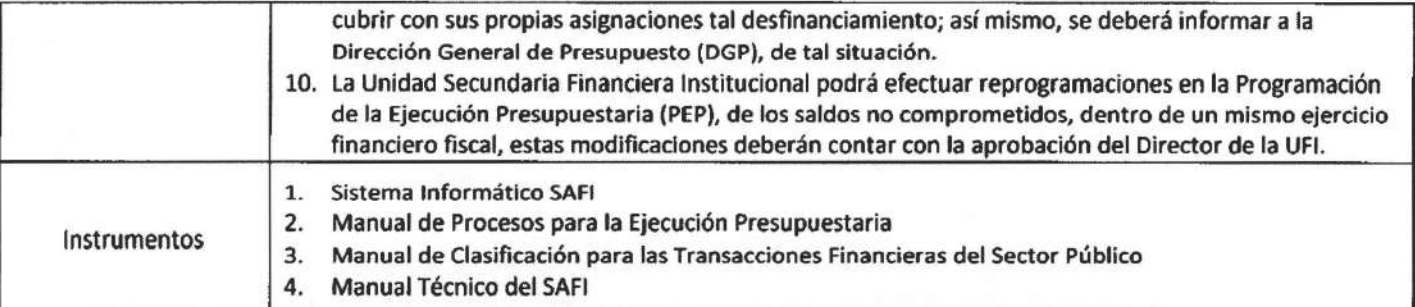

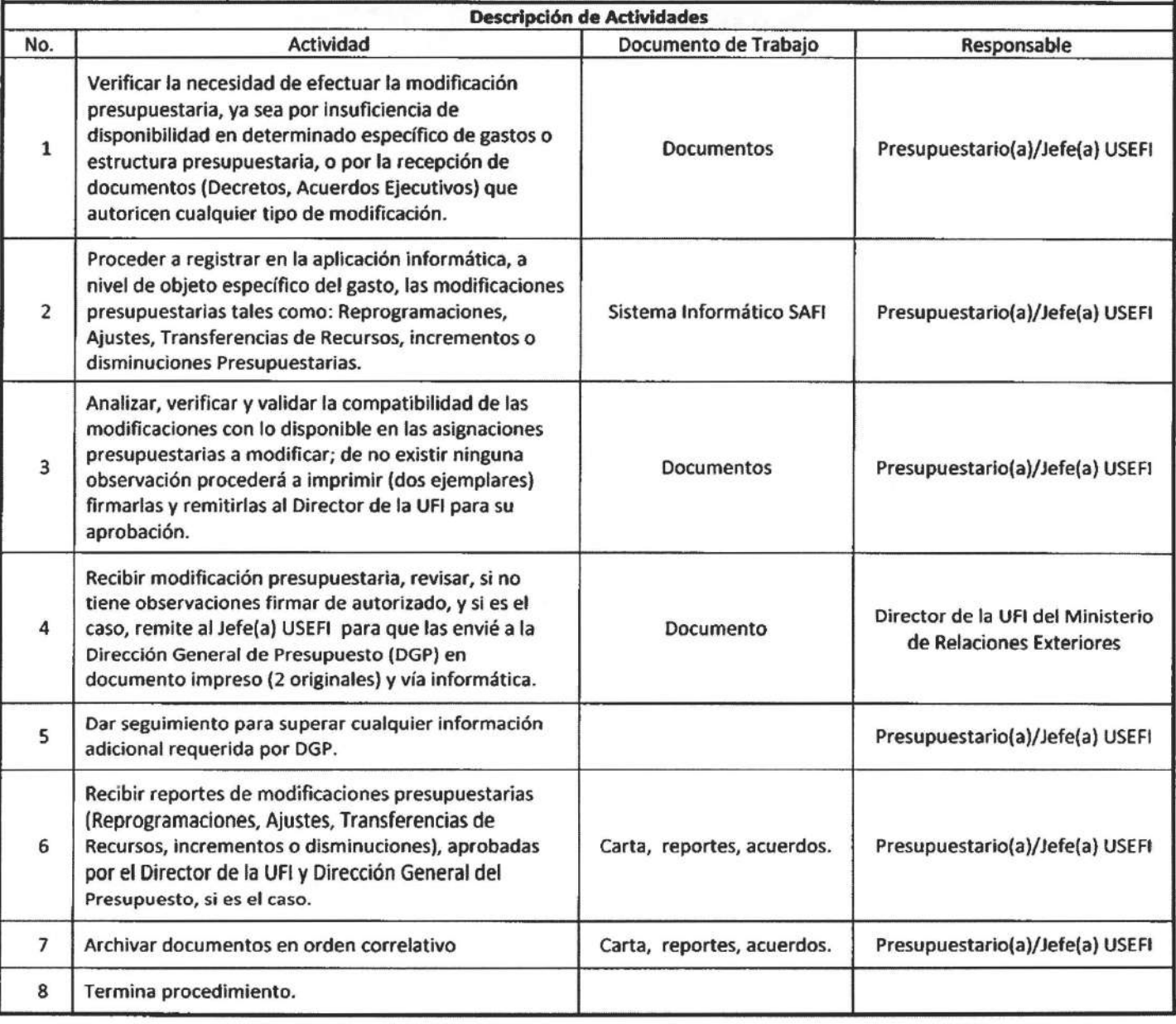

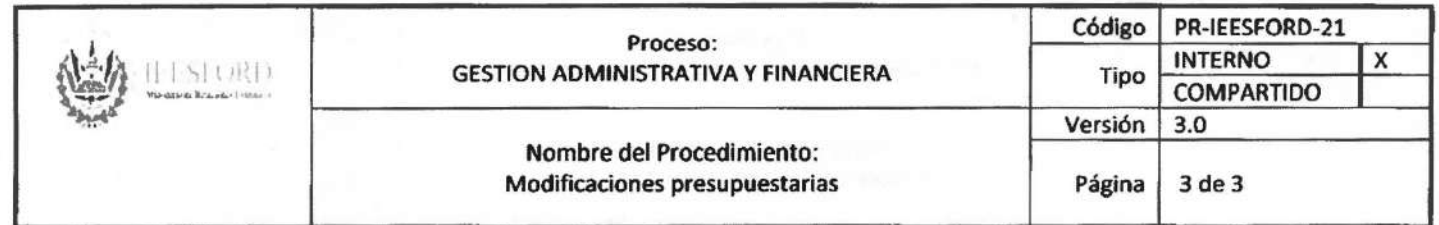

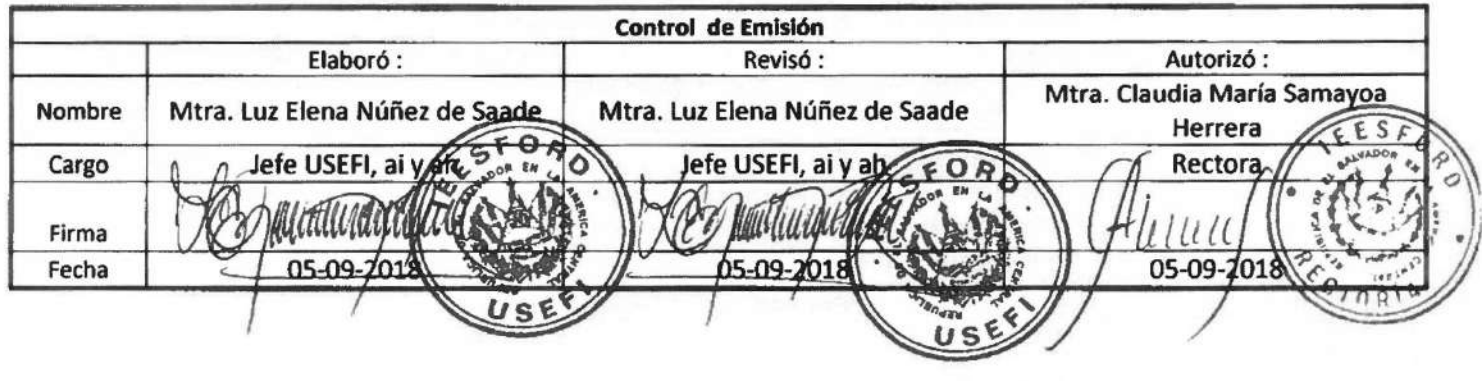

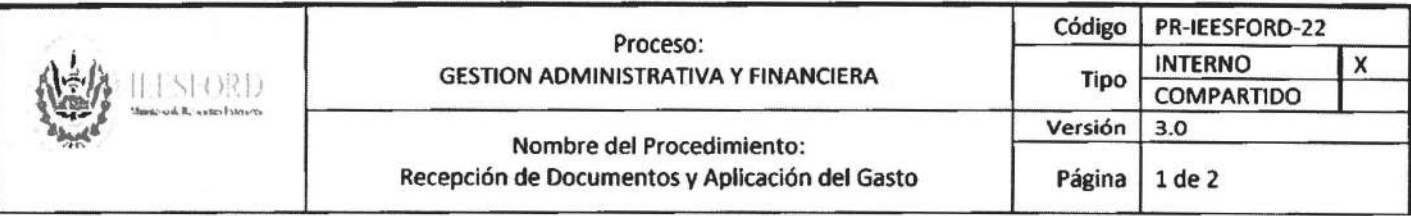

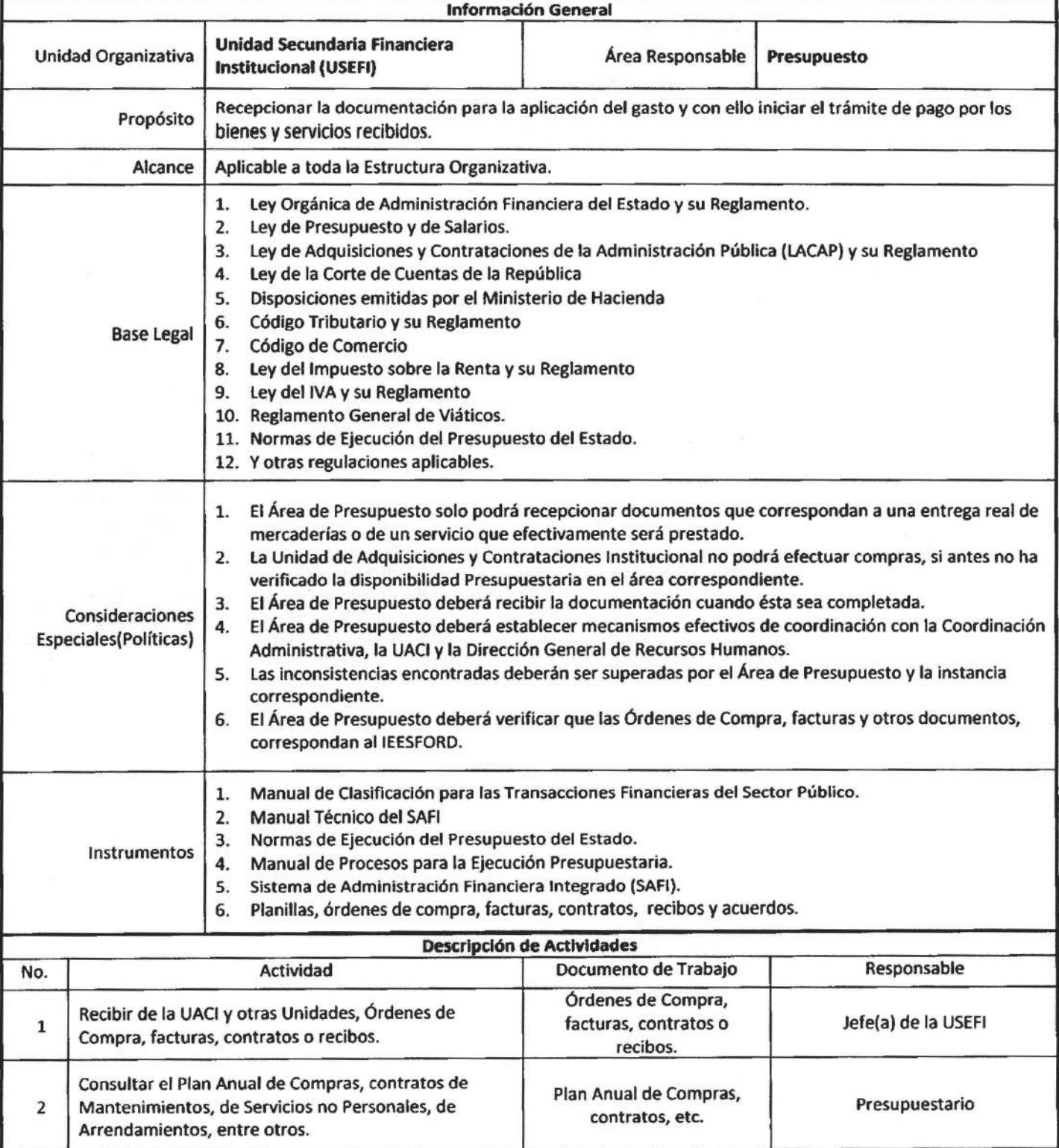

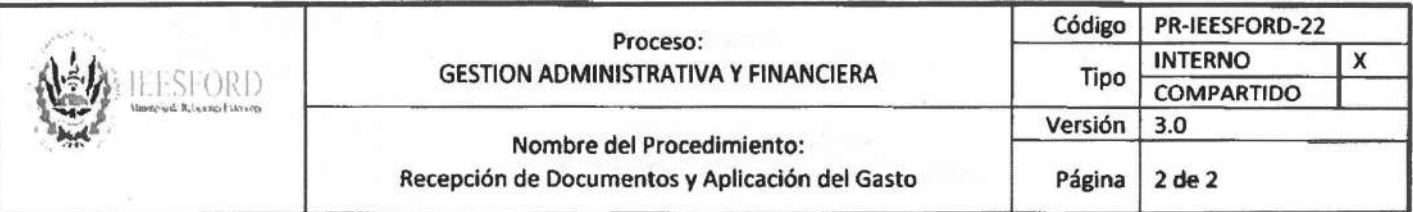

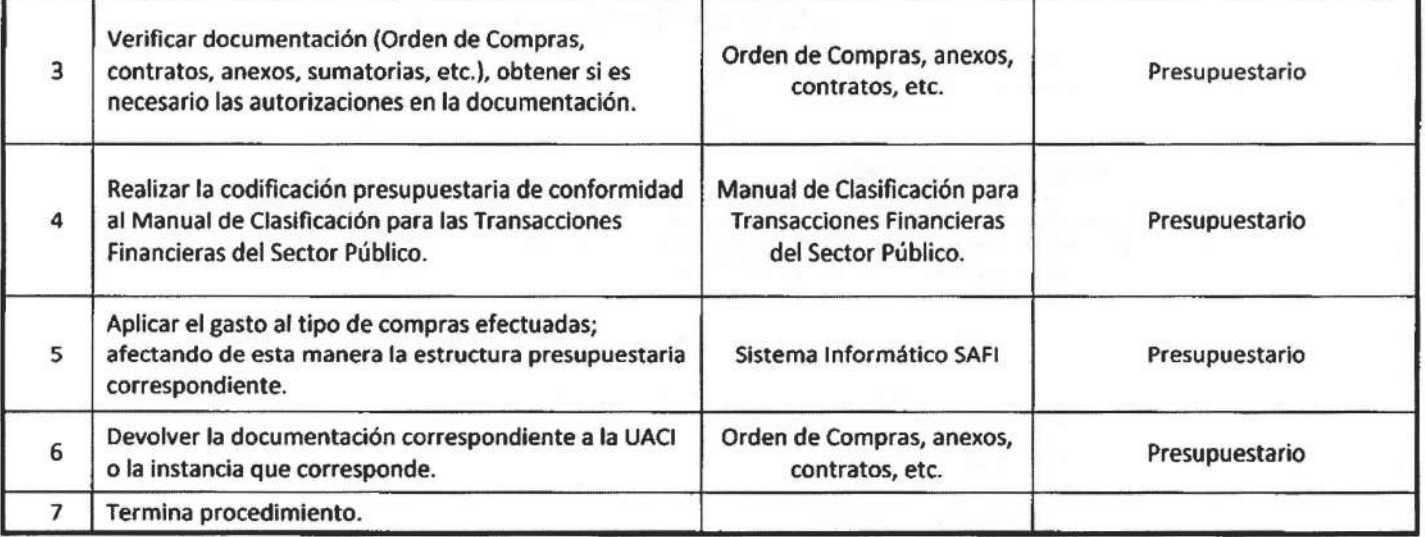

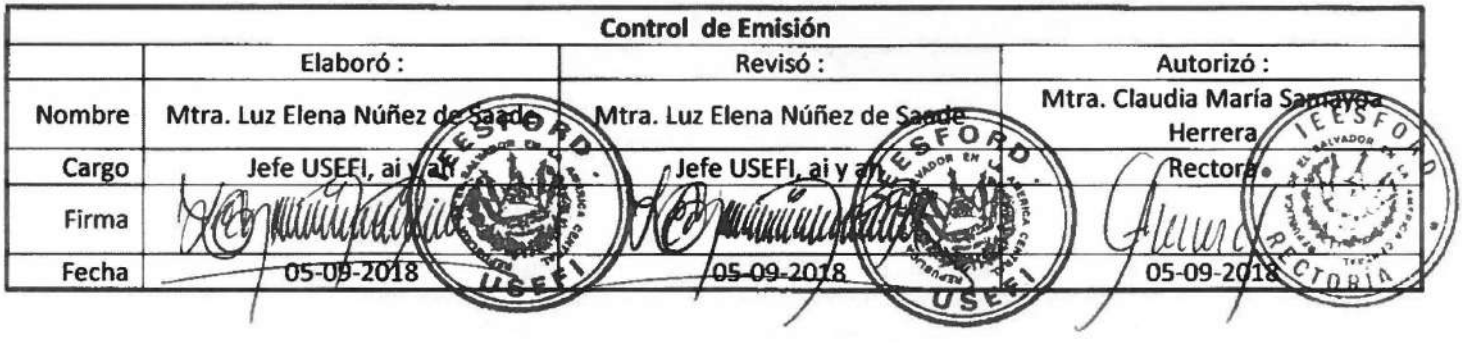

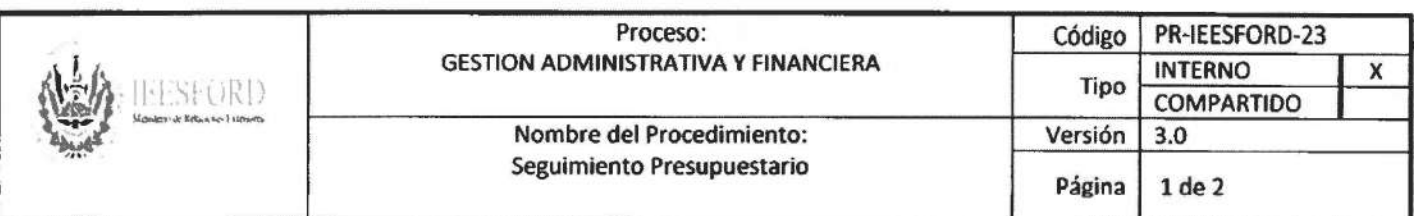

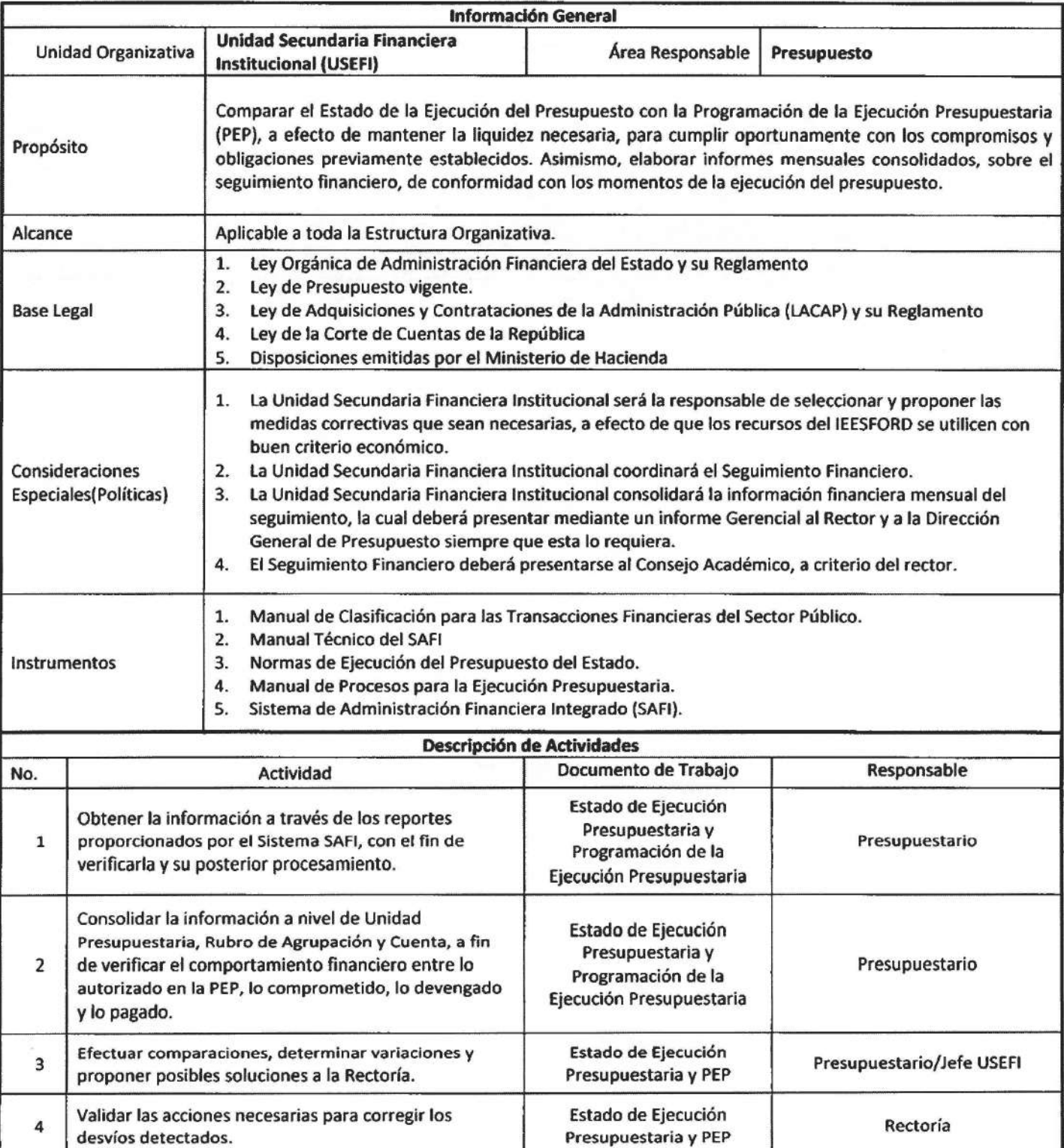

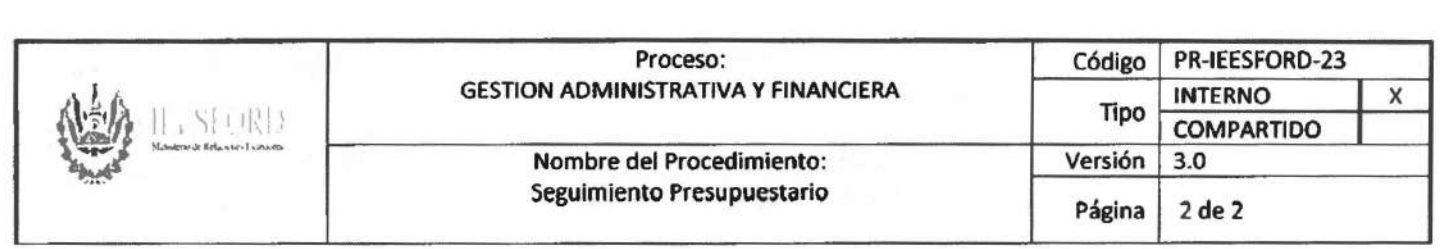

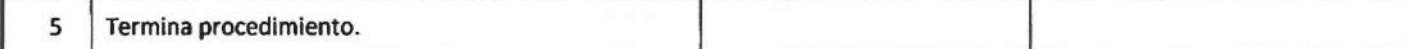

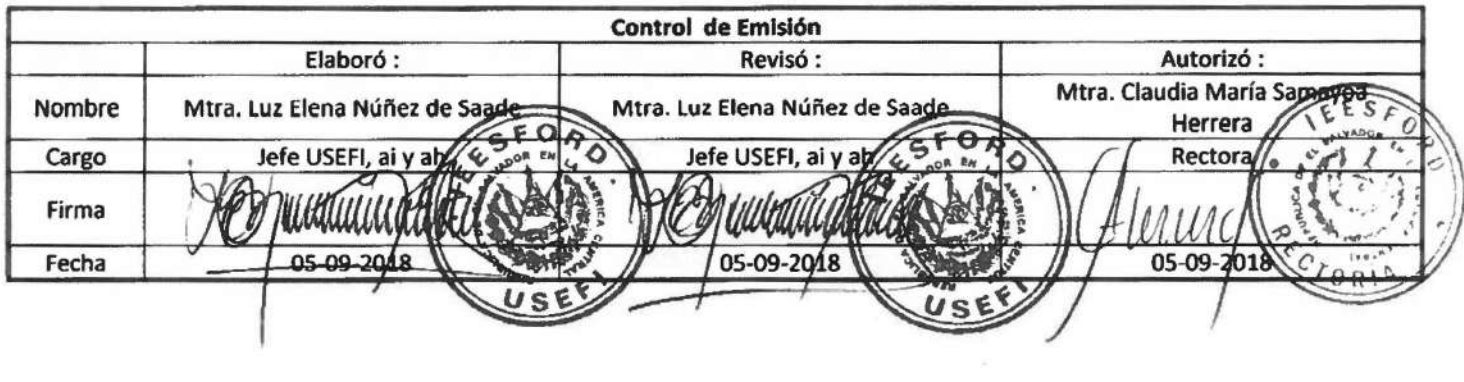

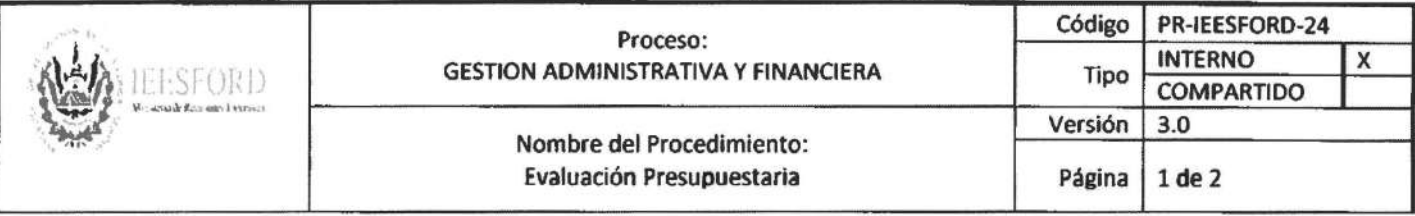

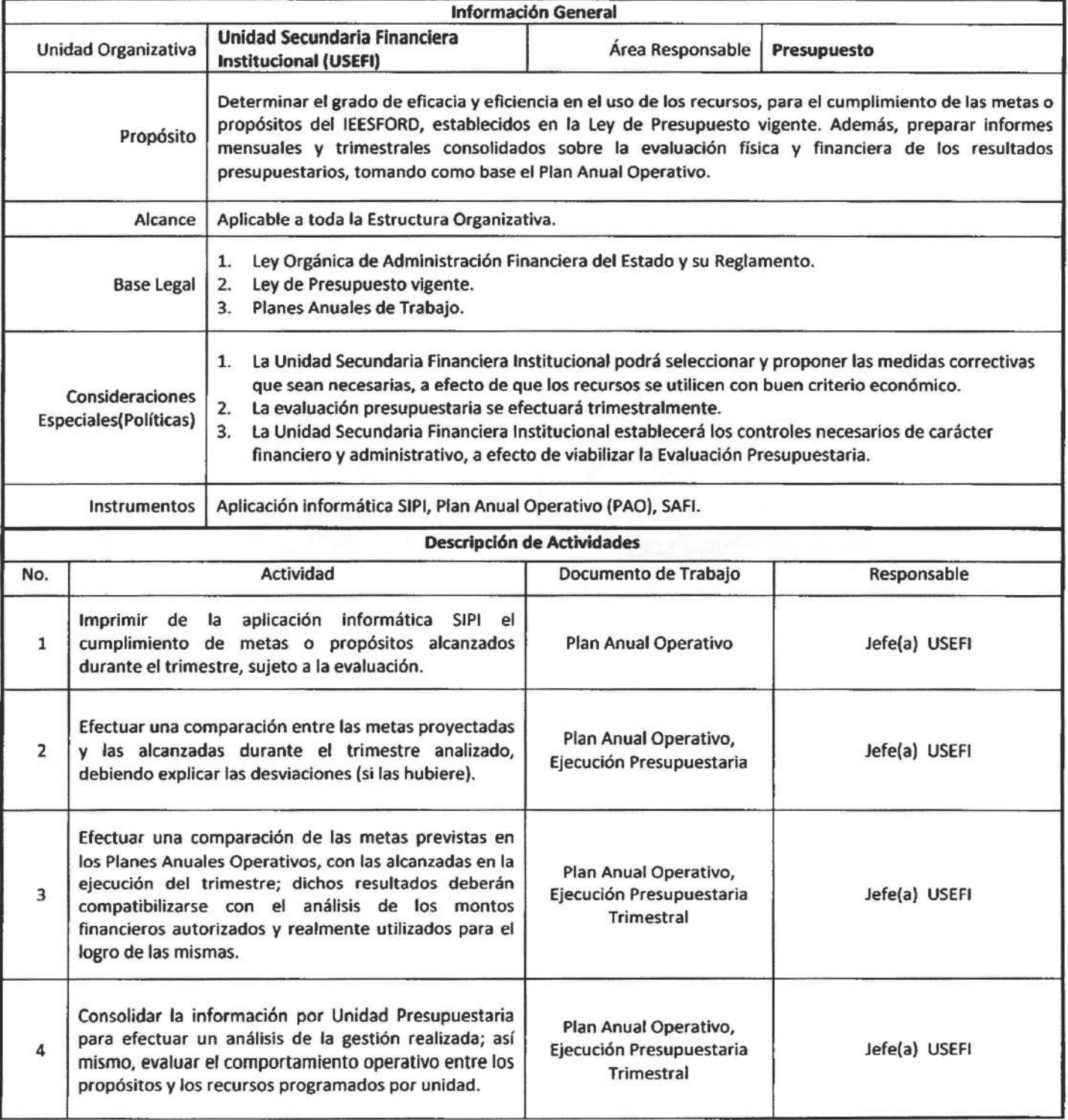

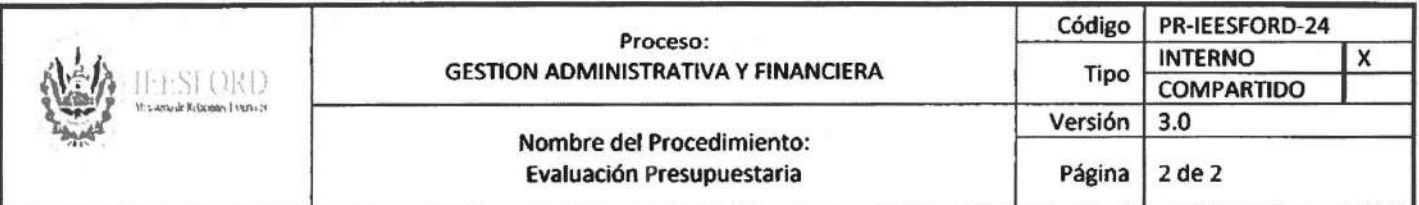

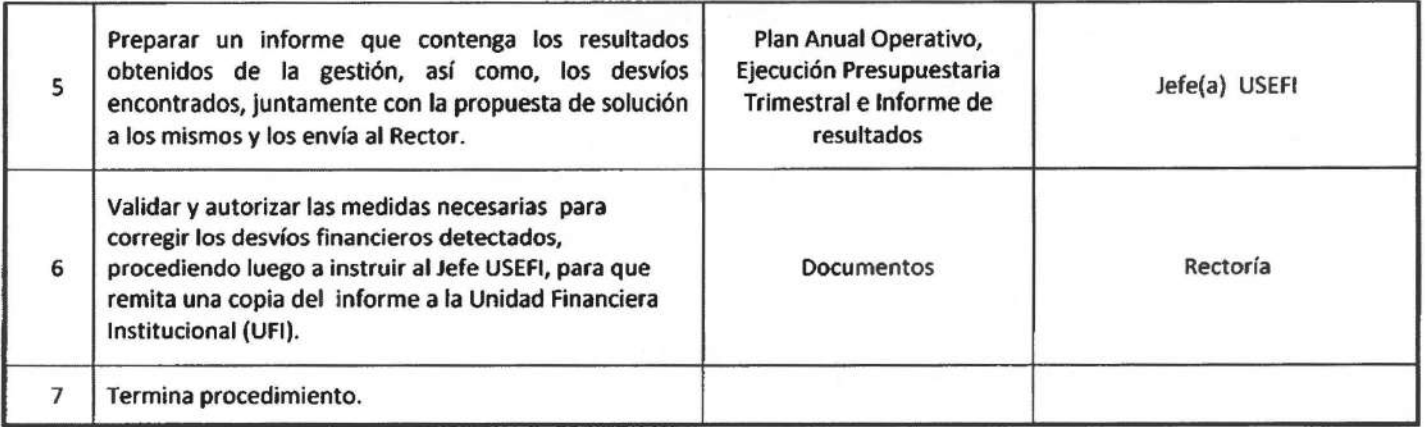

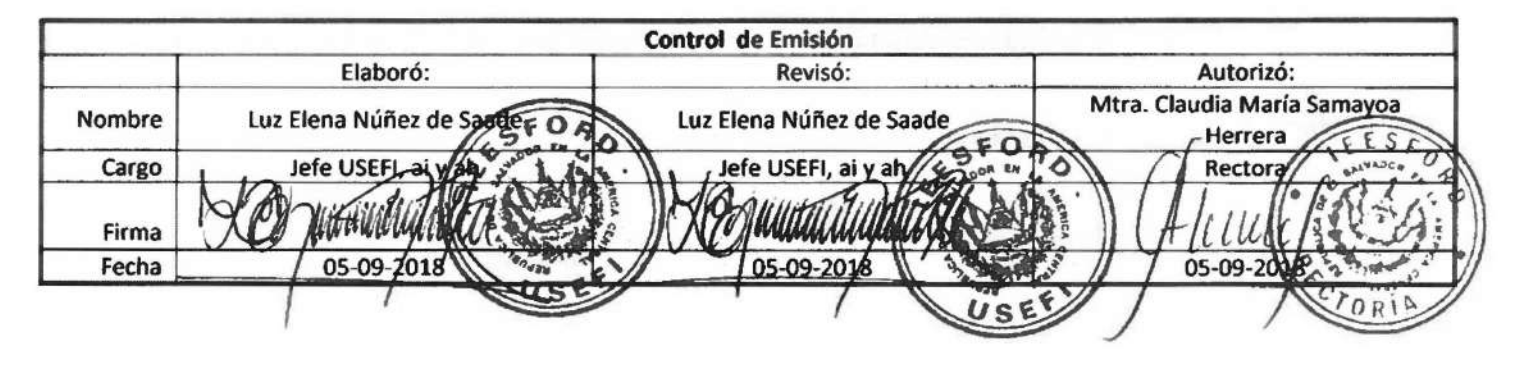

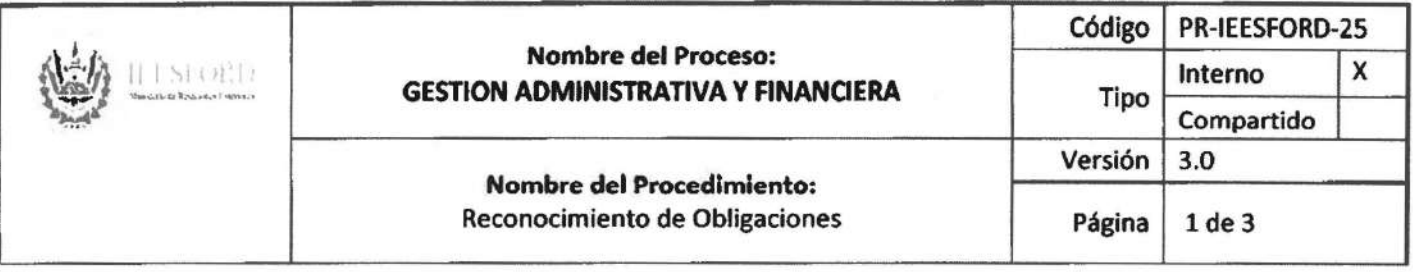

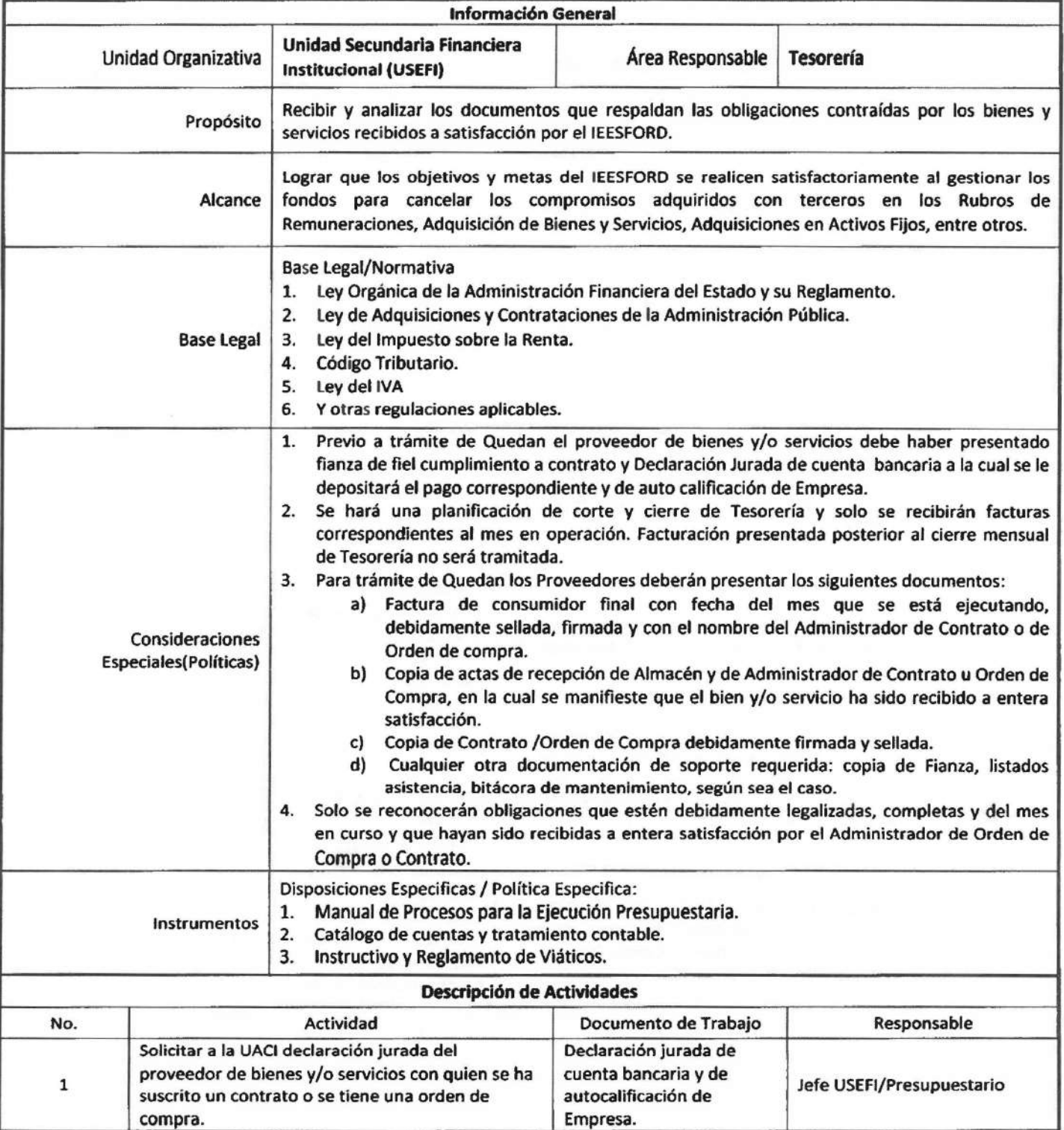

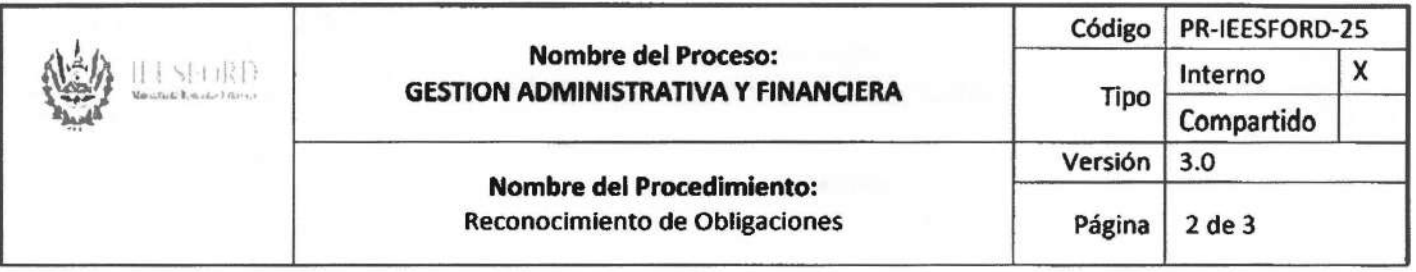

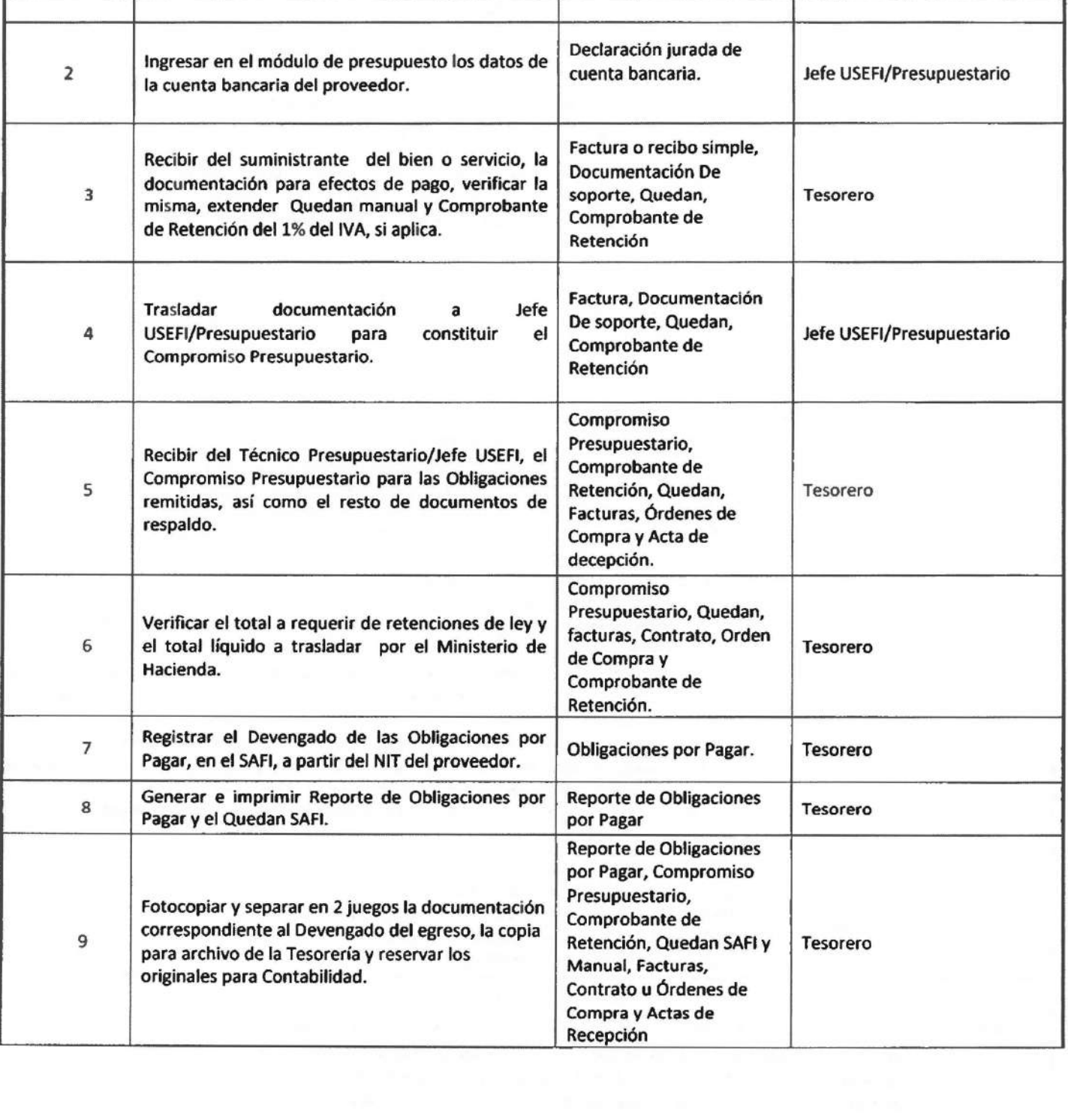

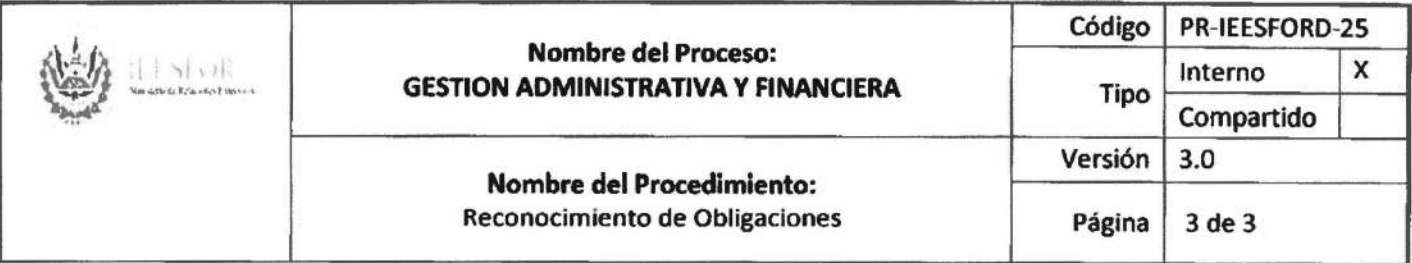

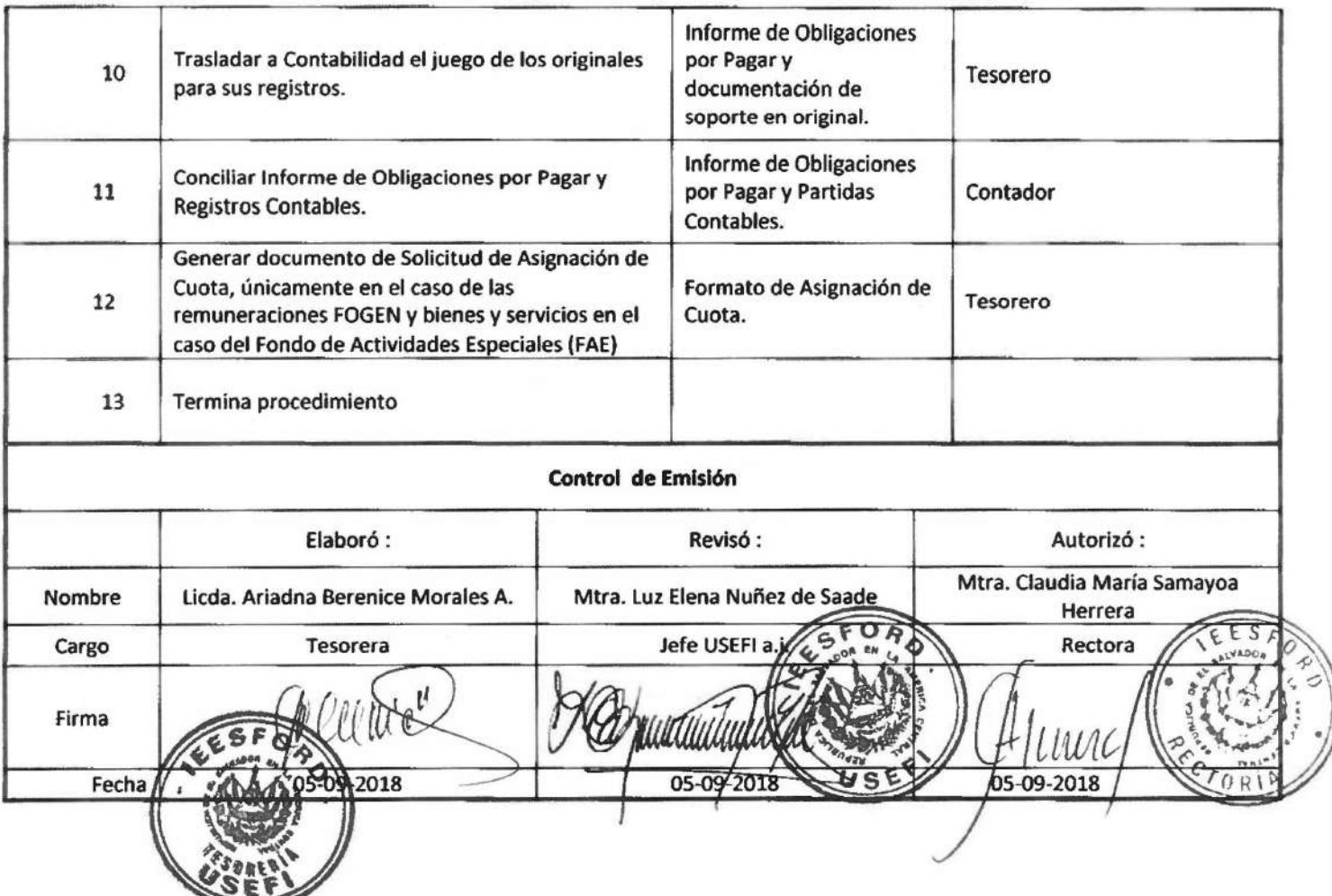

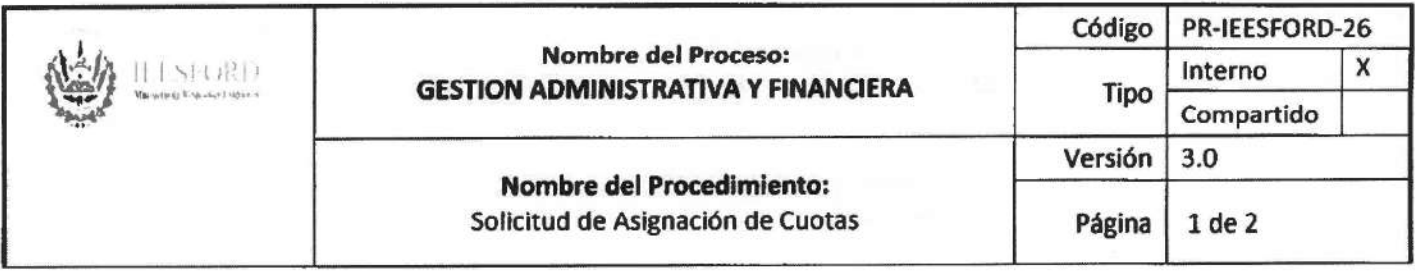

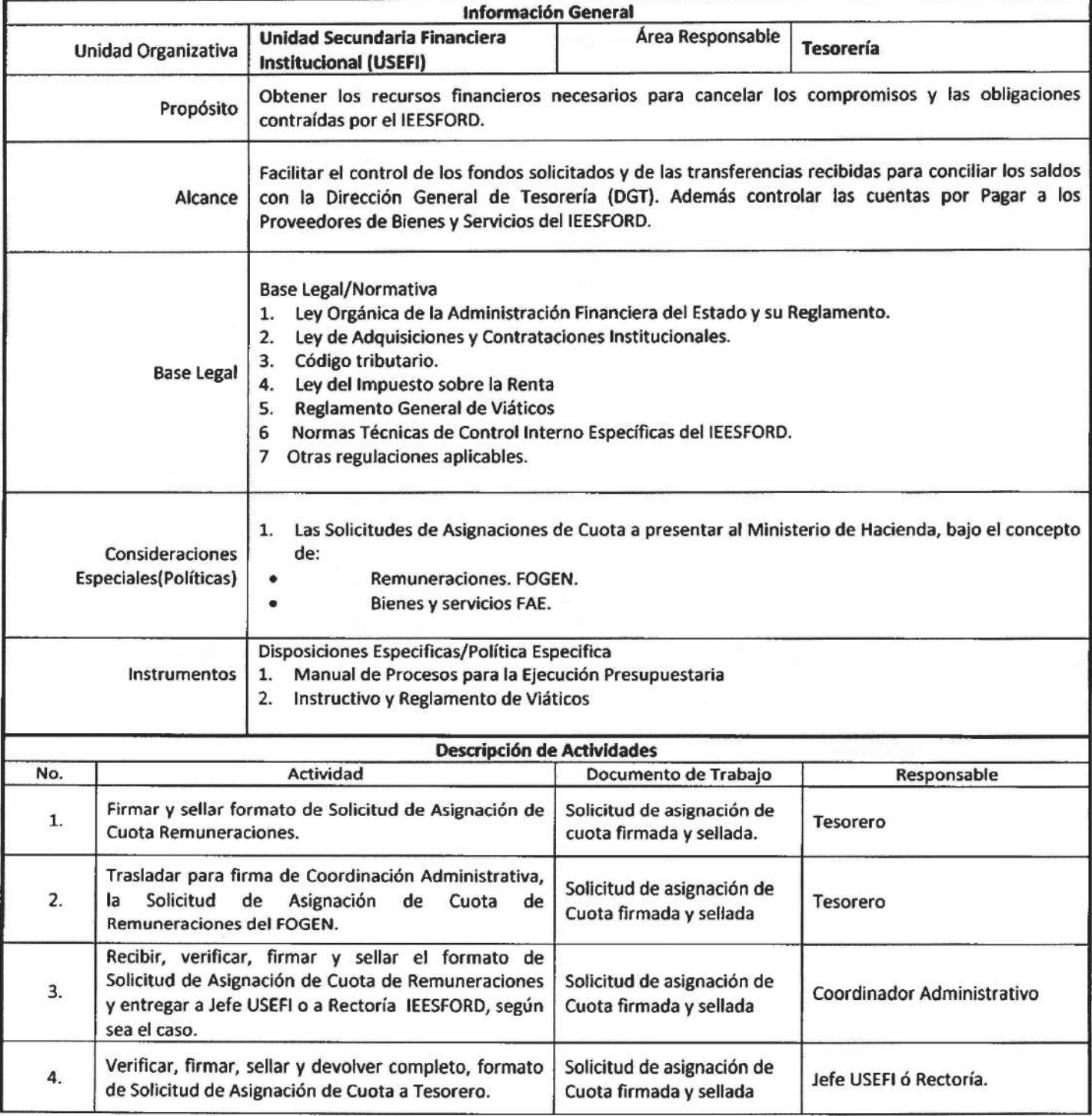

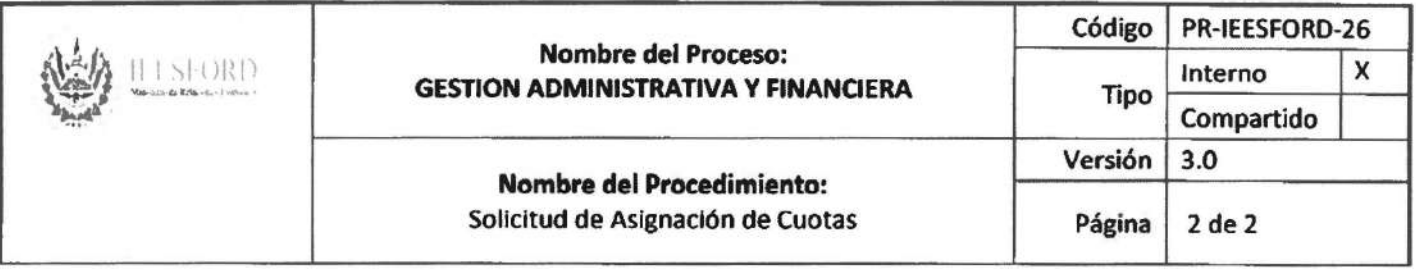

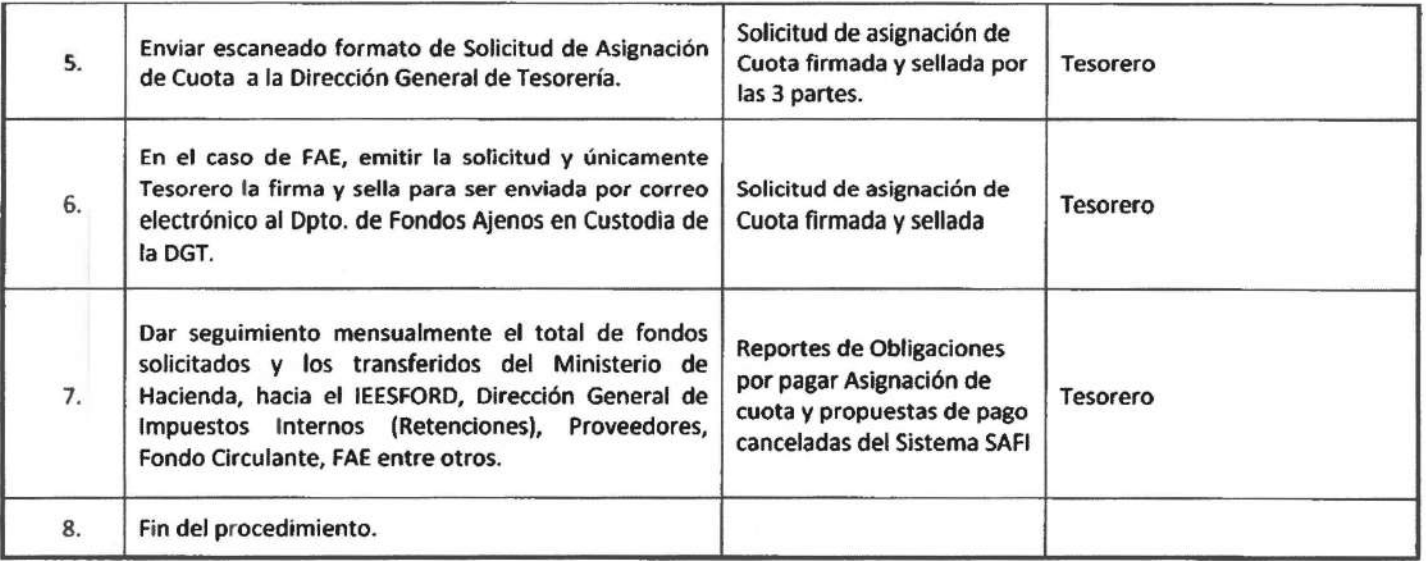

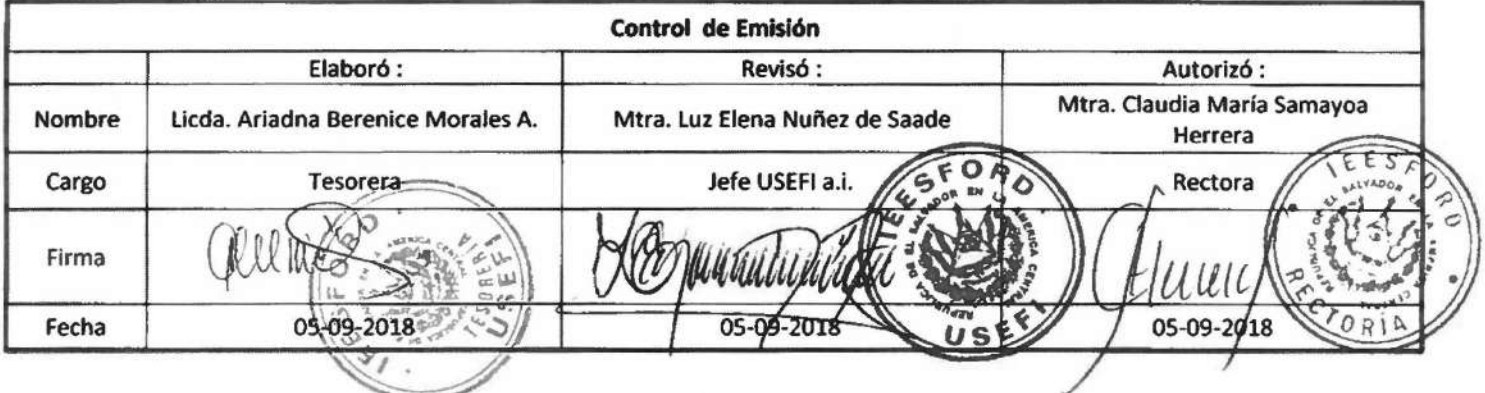

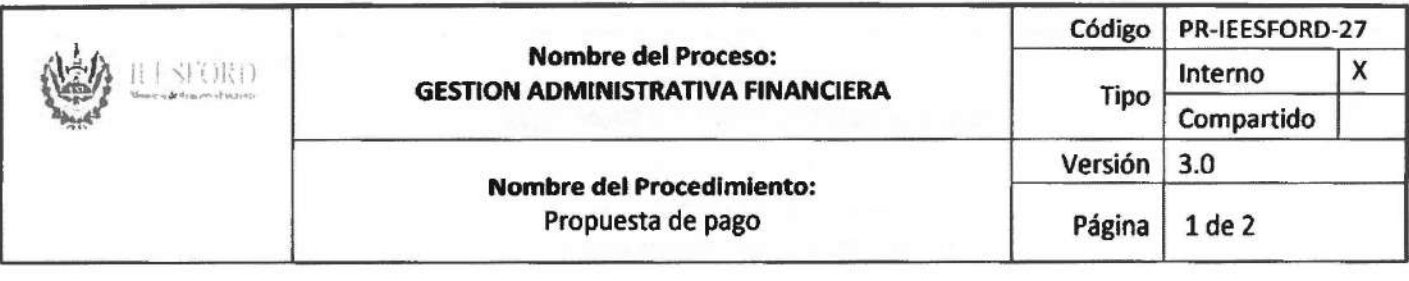

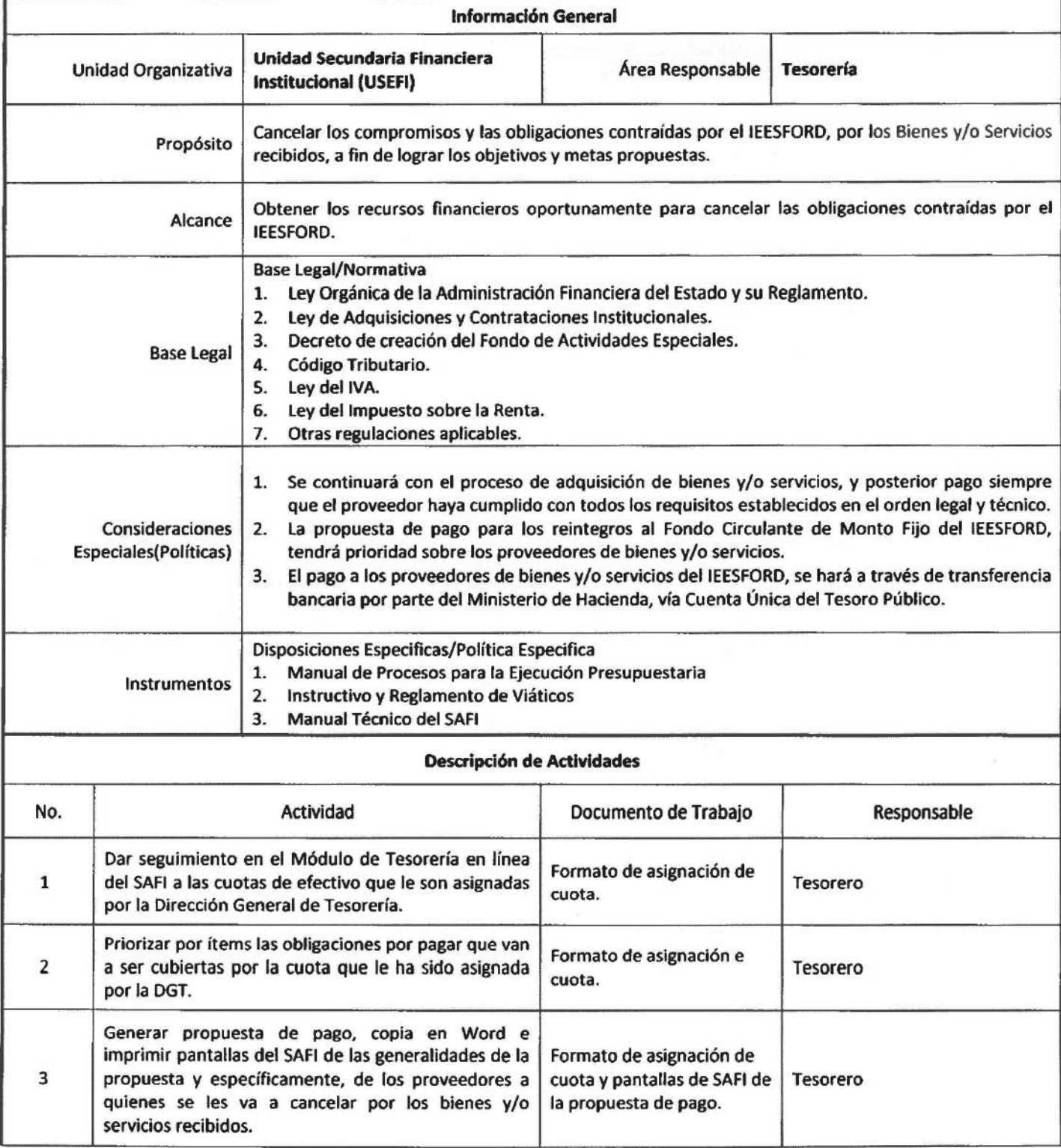

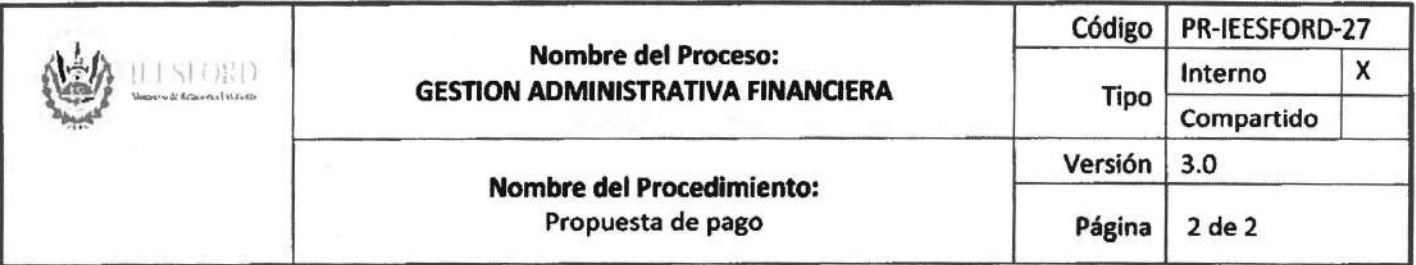

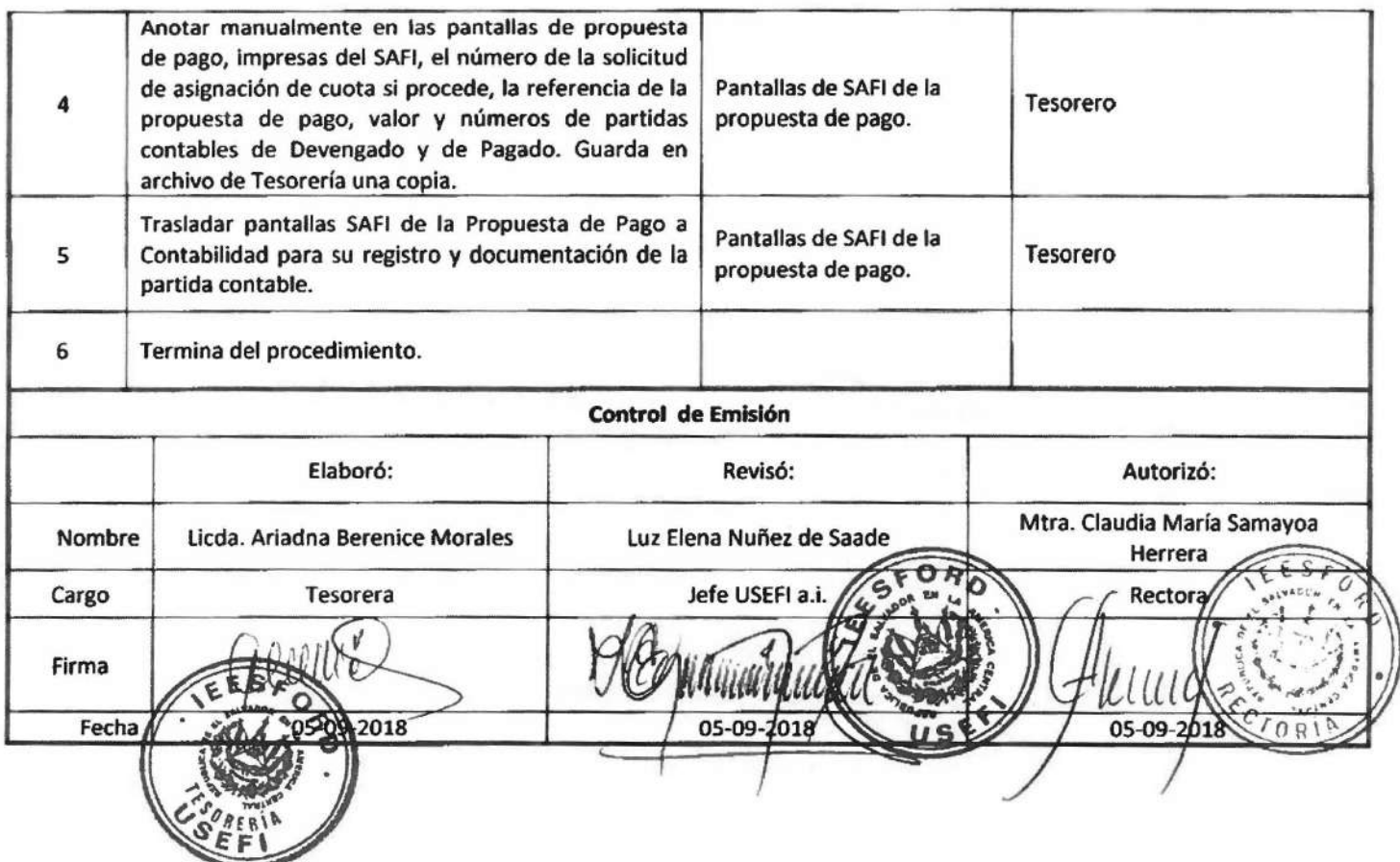

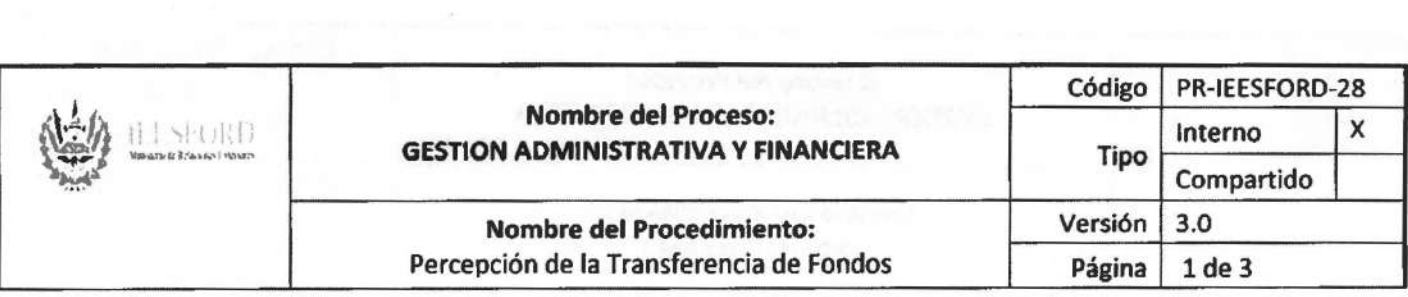

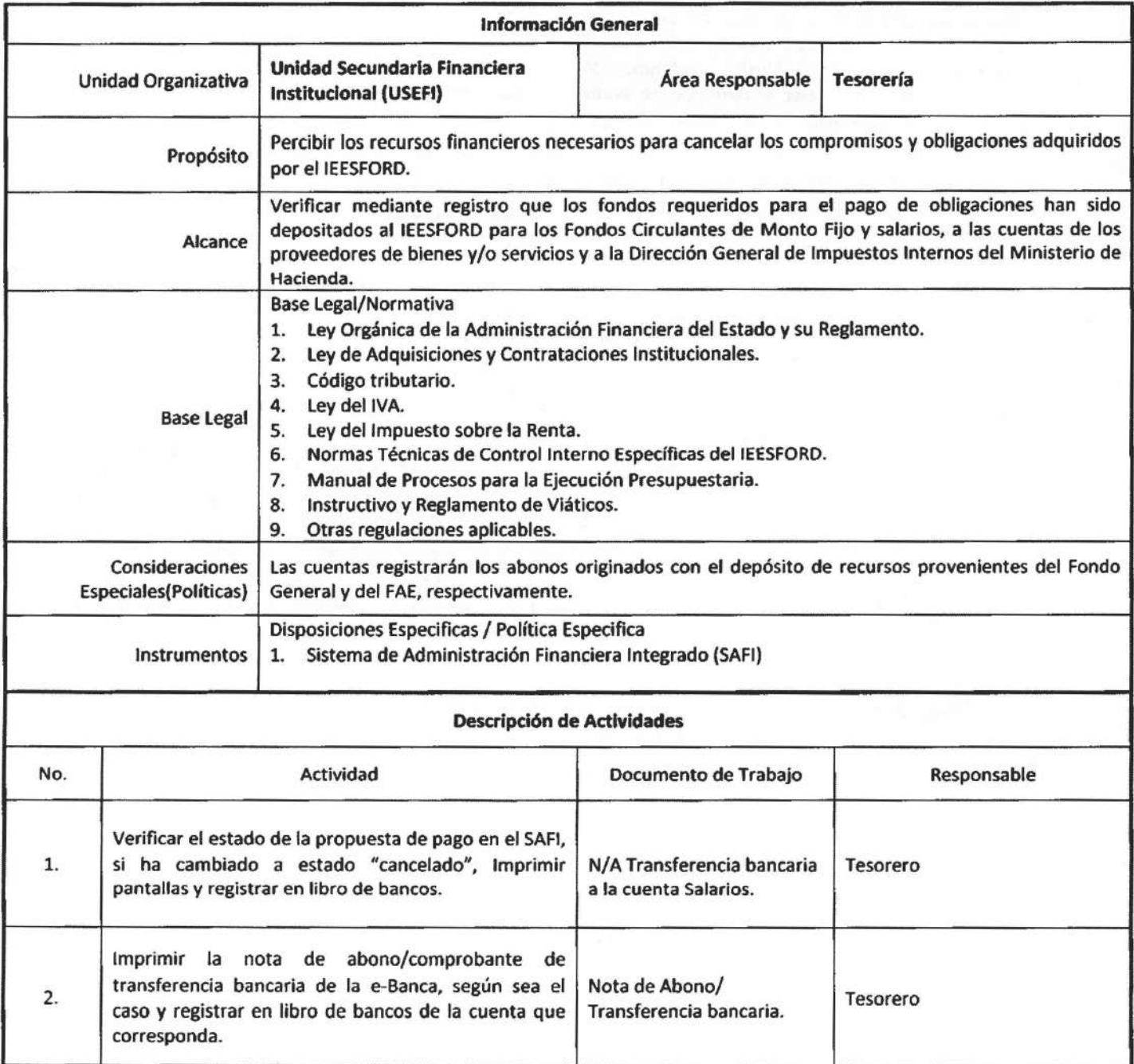
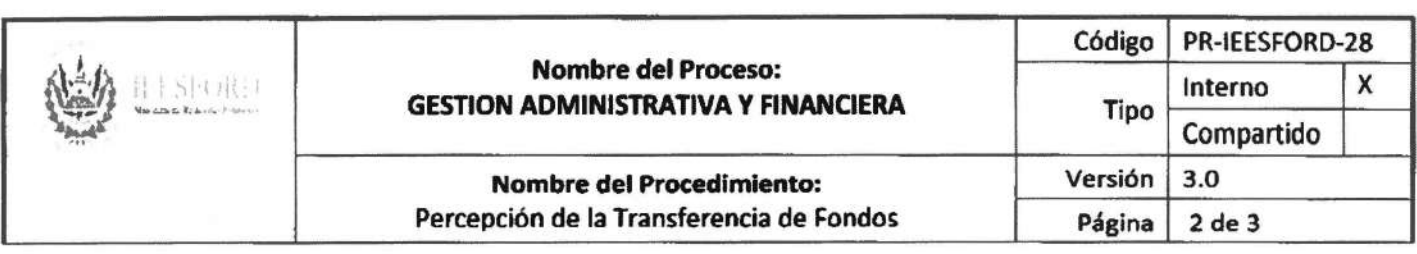

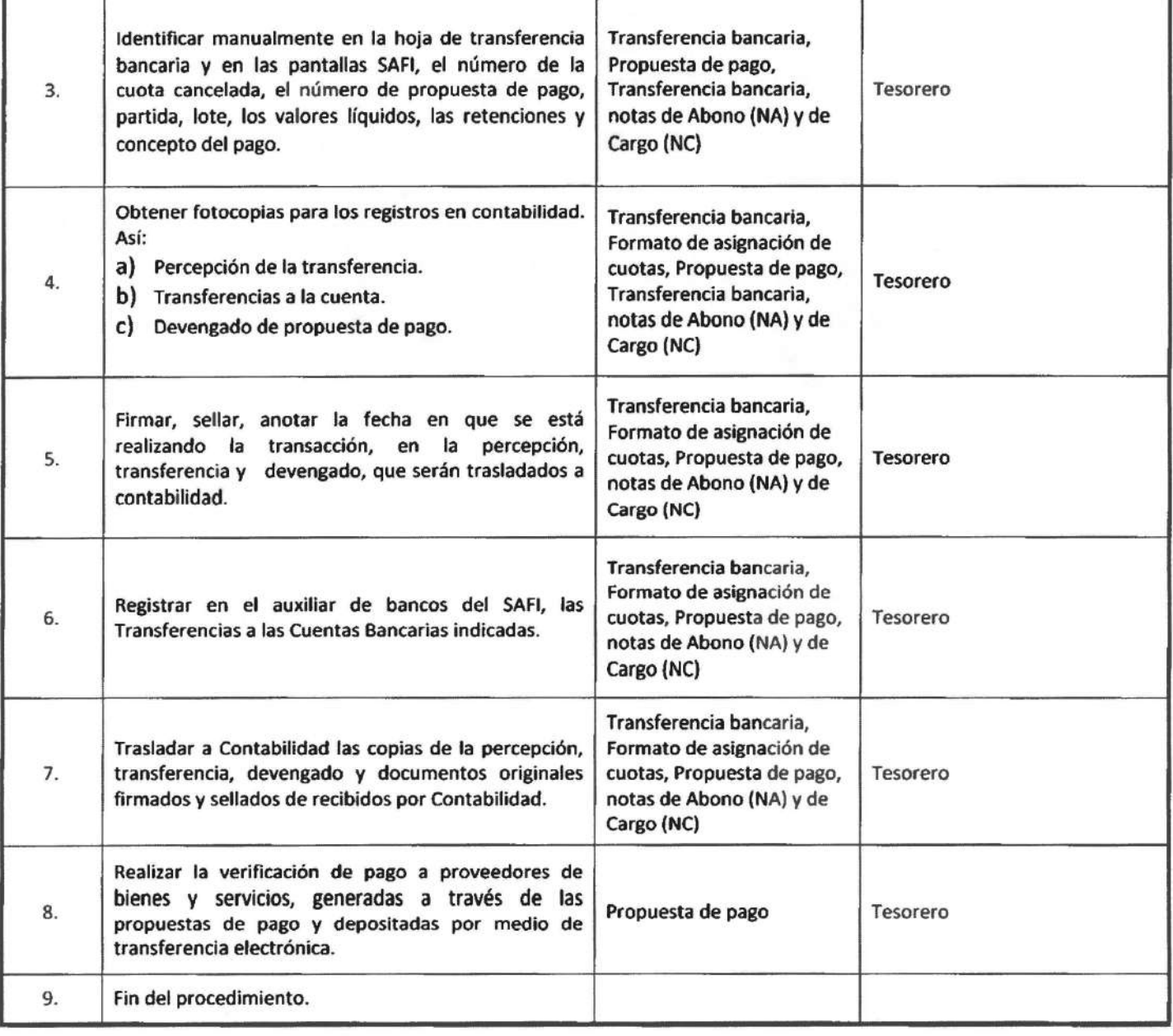

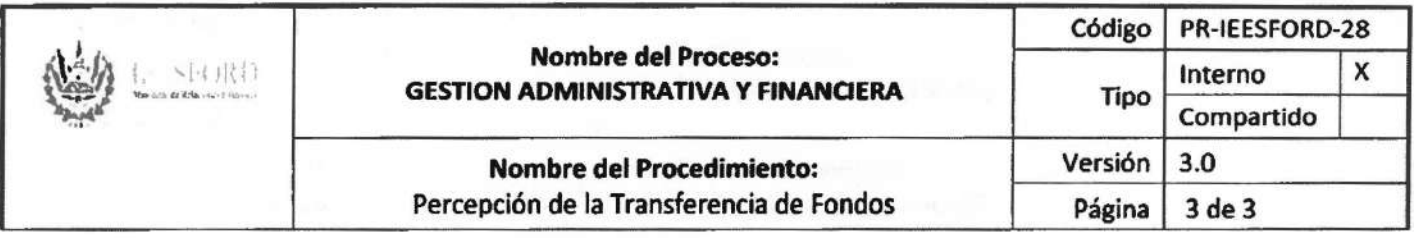

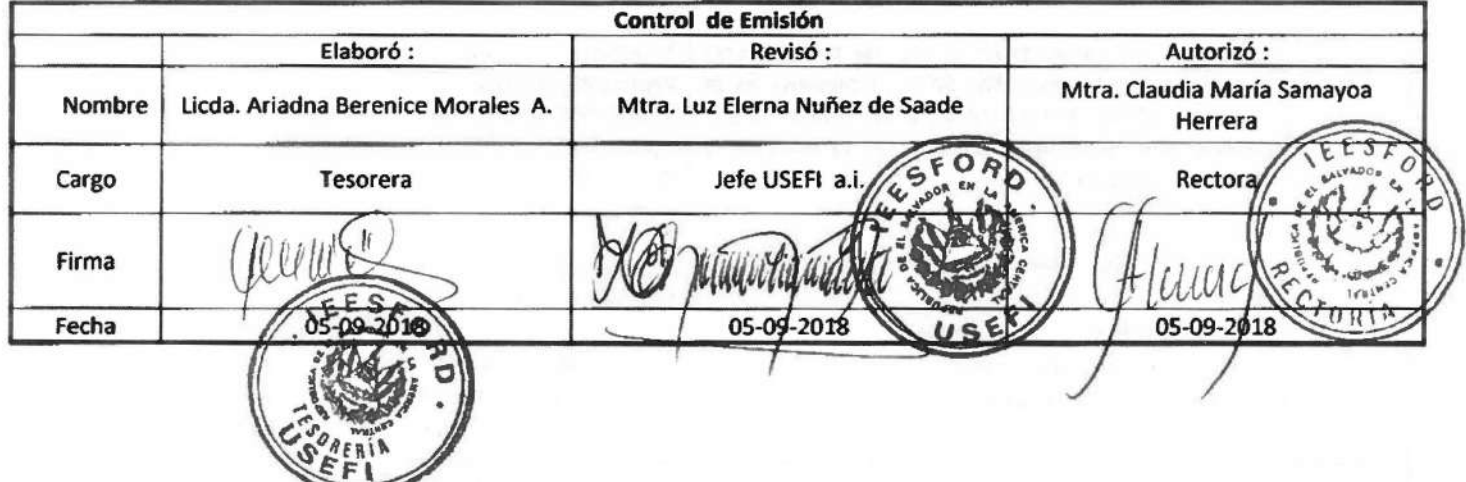

 $\sim 10^7$ 

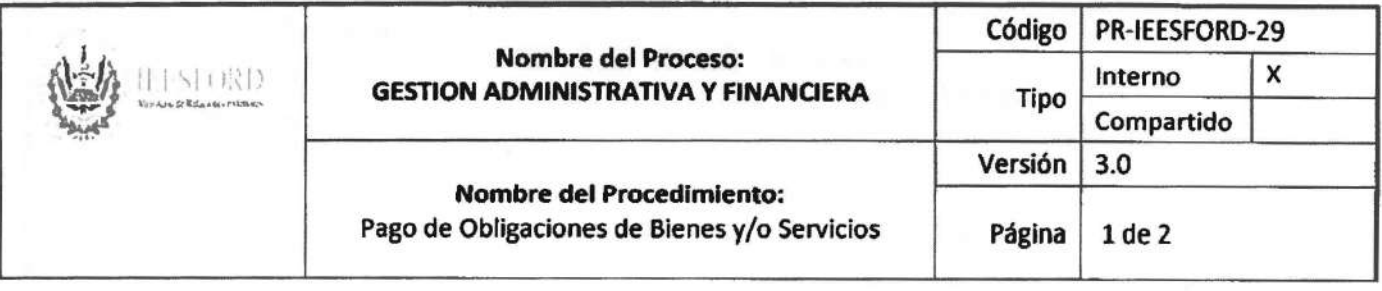

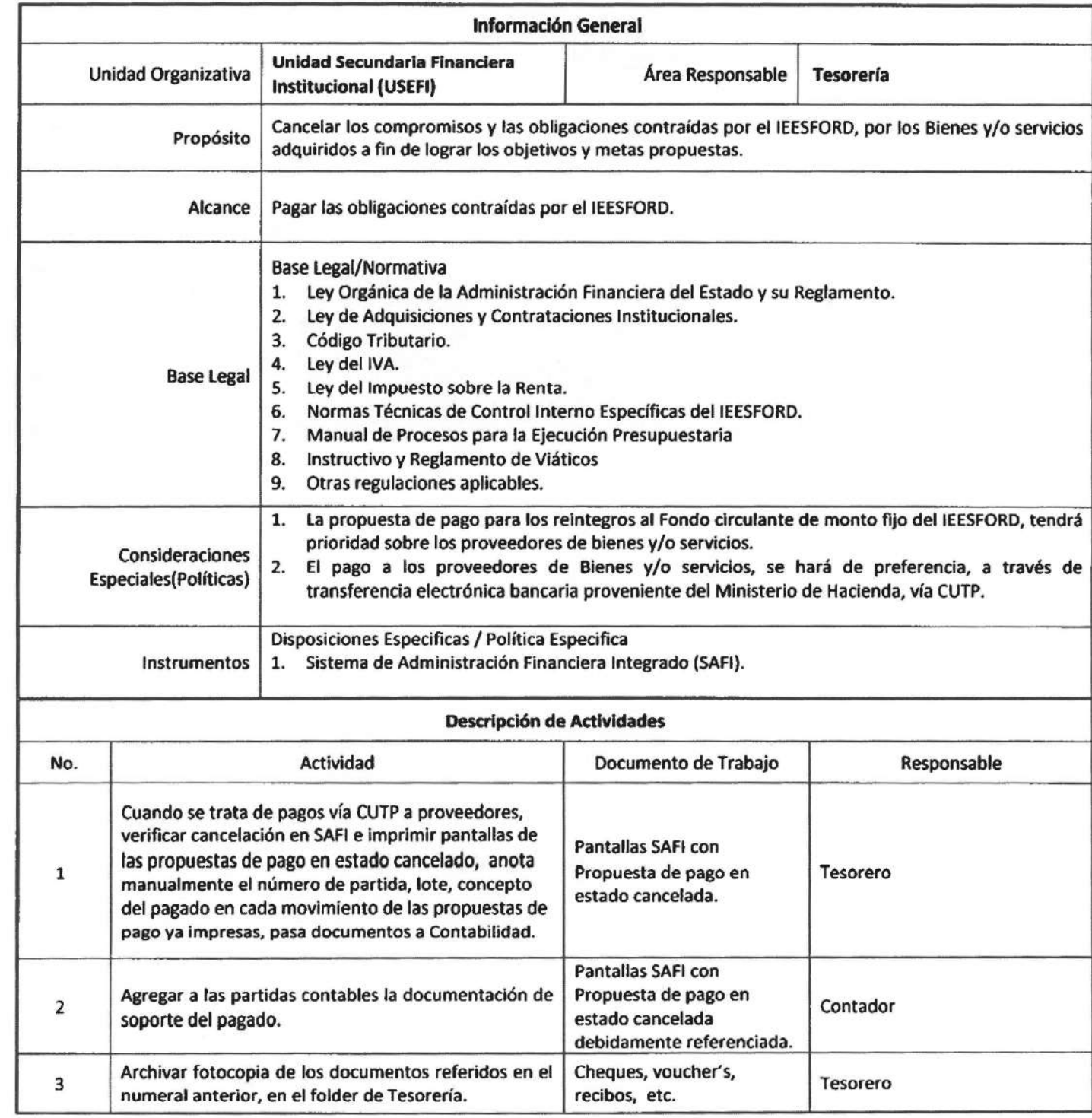

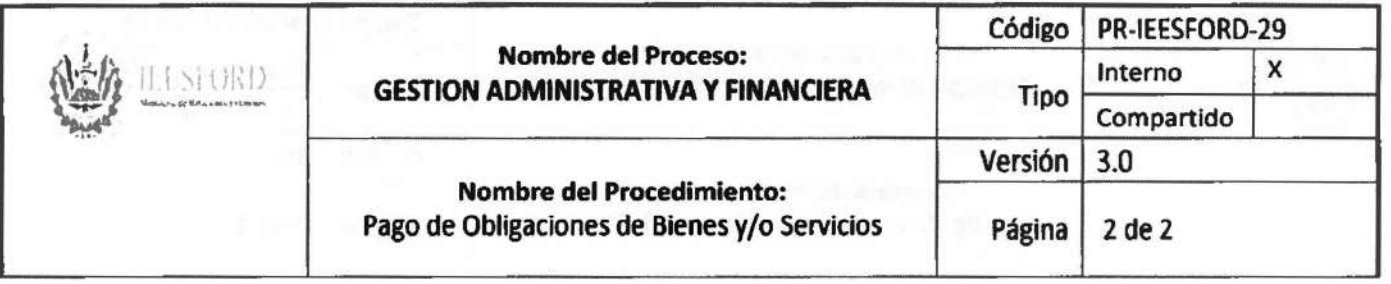

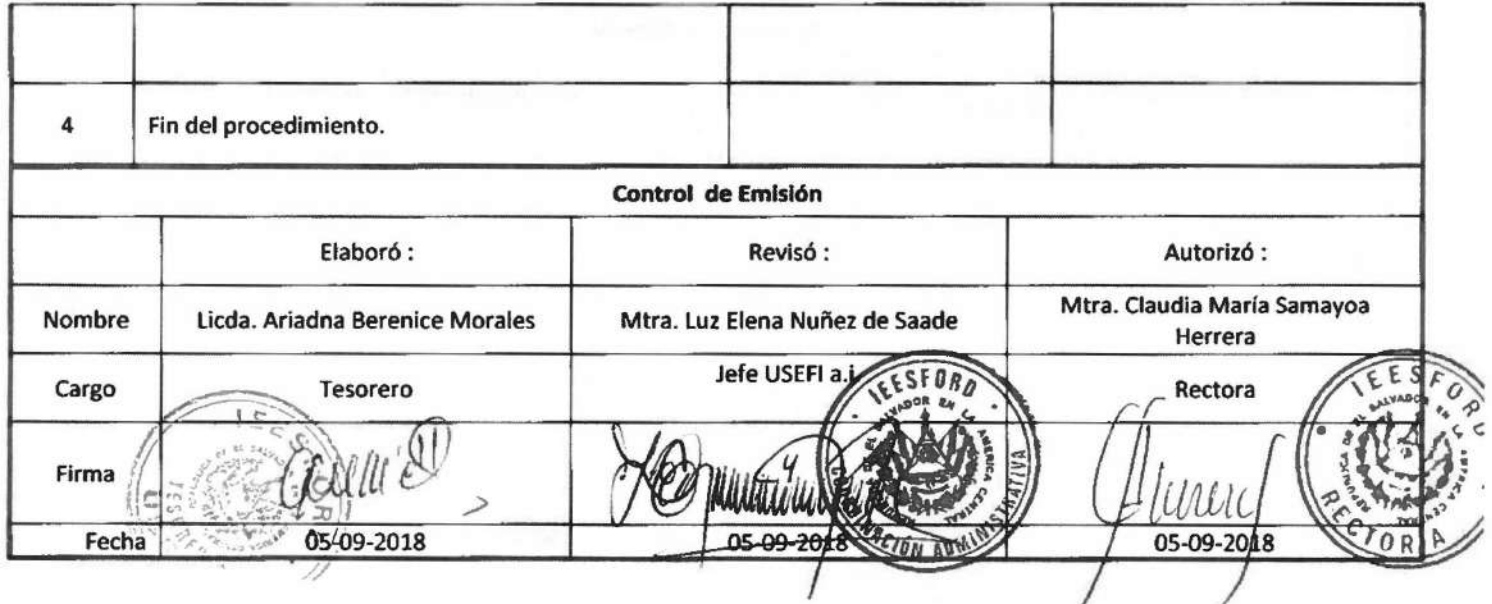

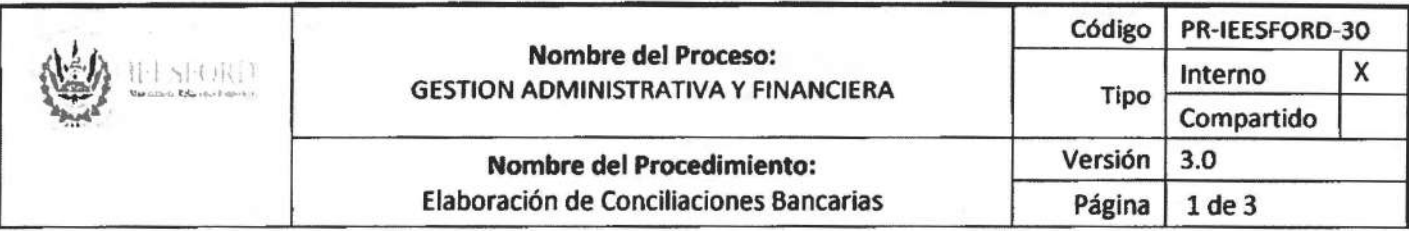

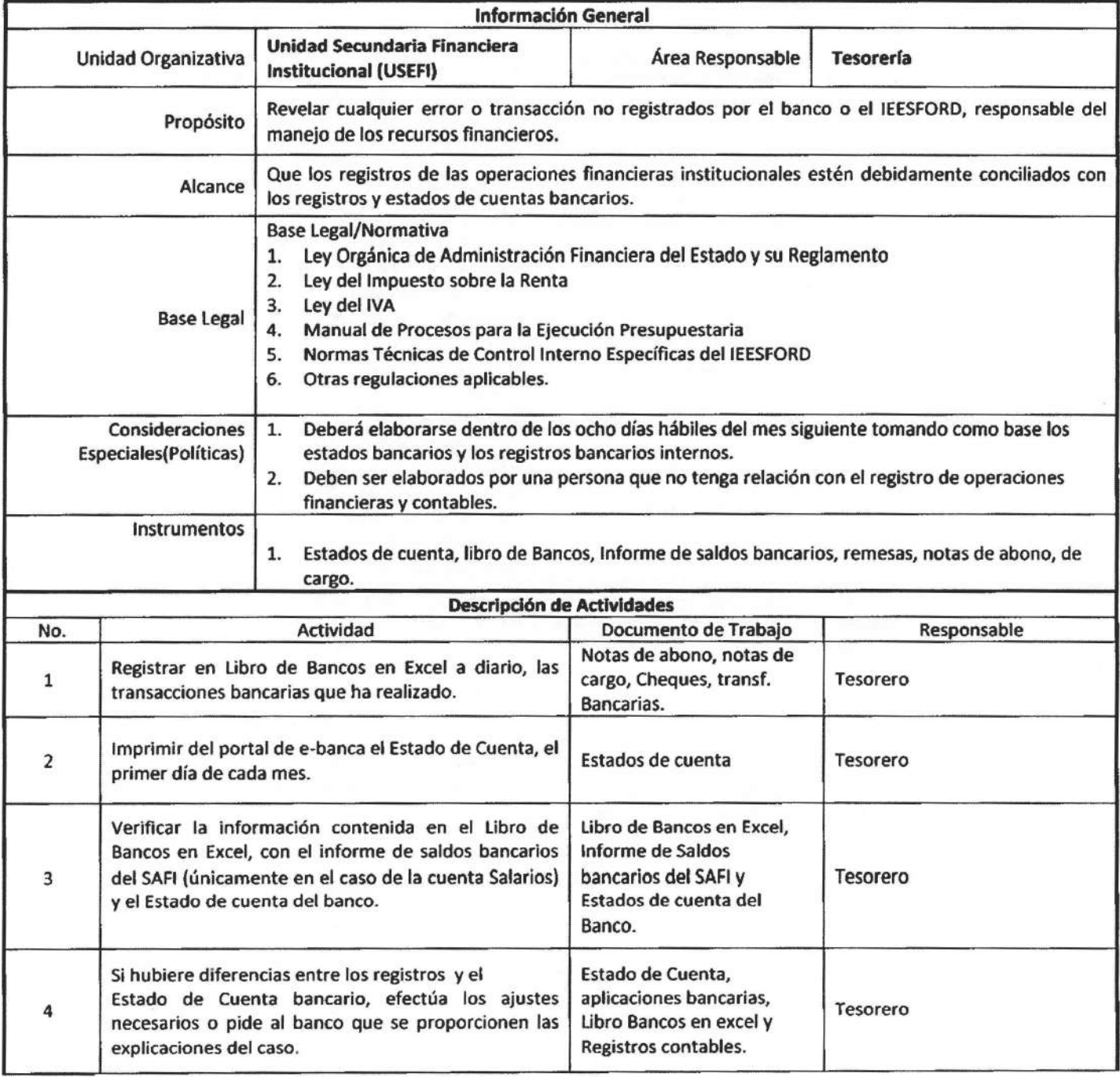

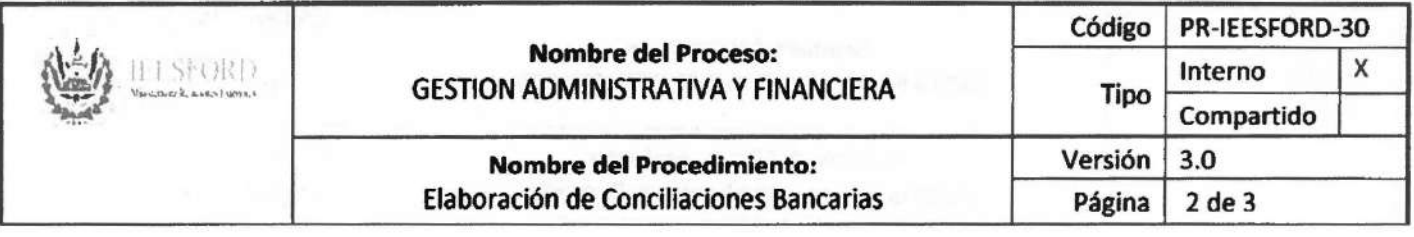

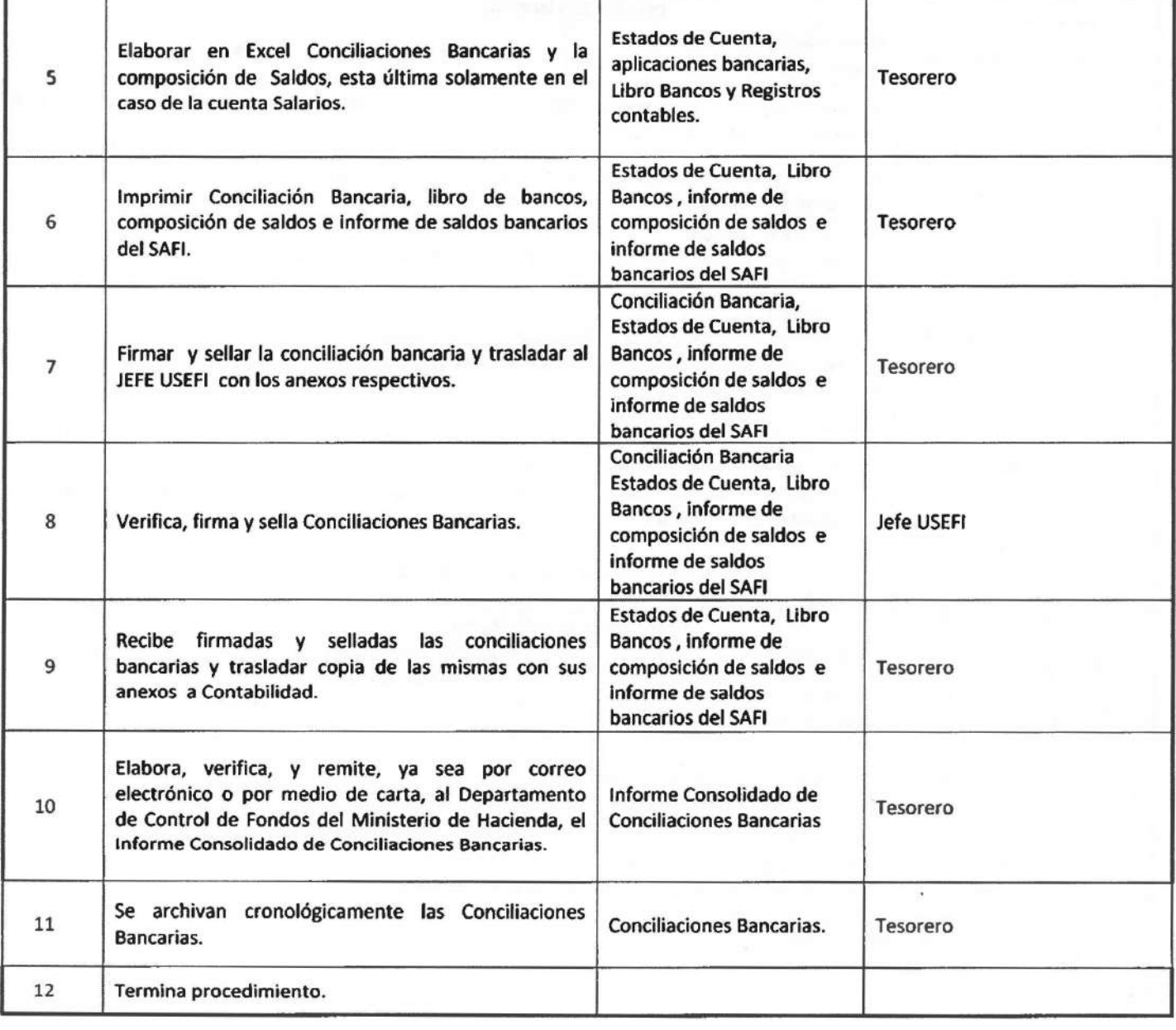

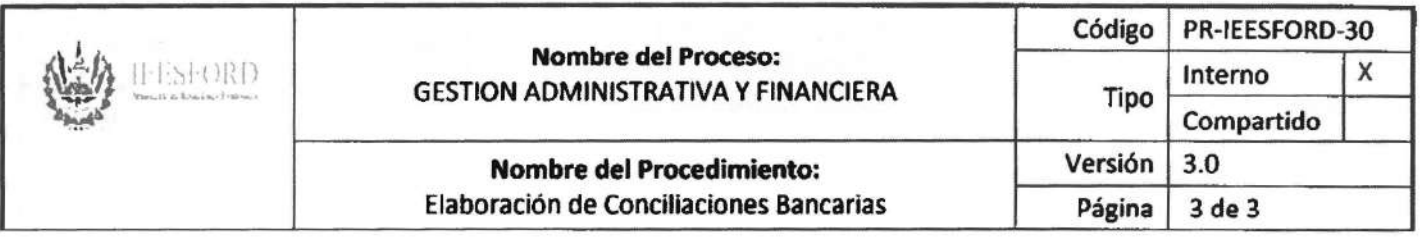

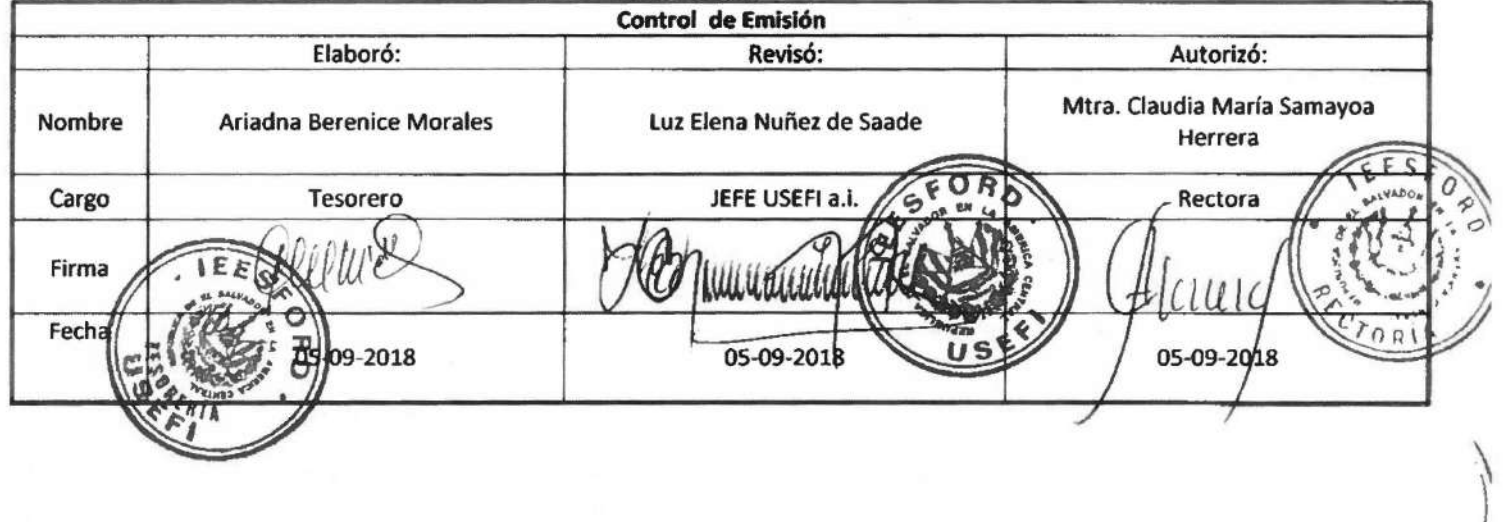

 $\eta'$ *I* 

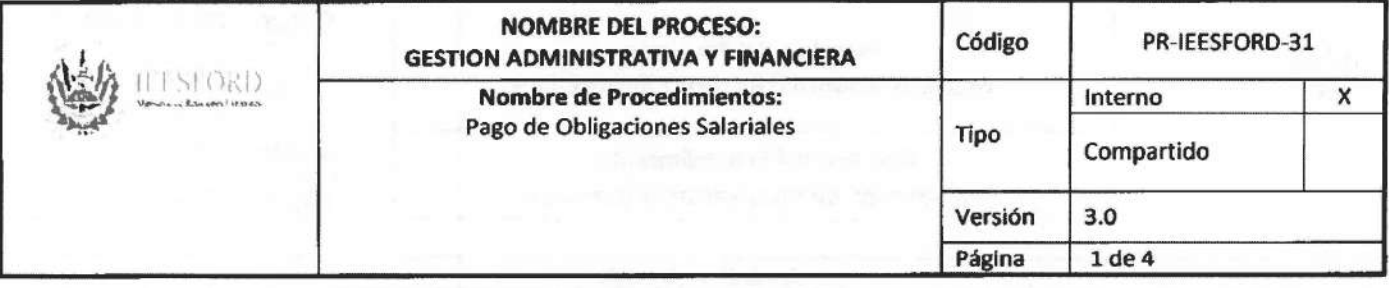

 $\overline{\mathfrak{h}}$ 

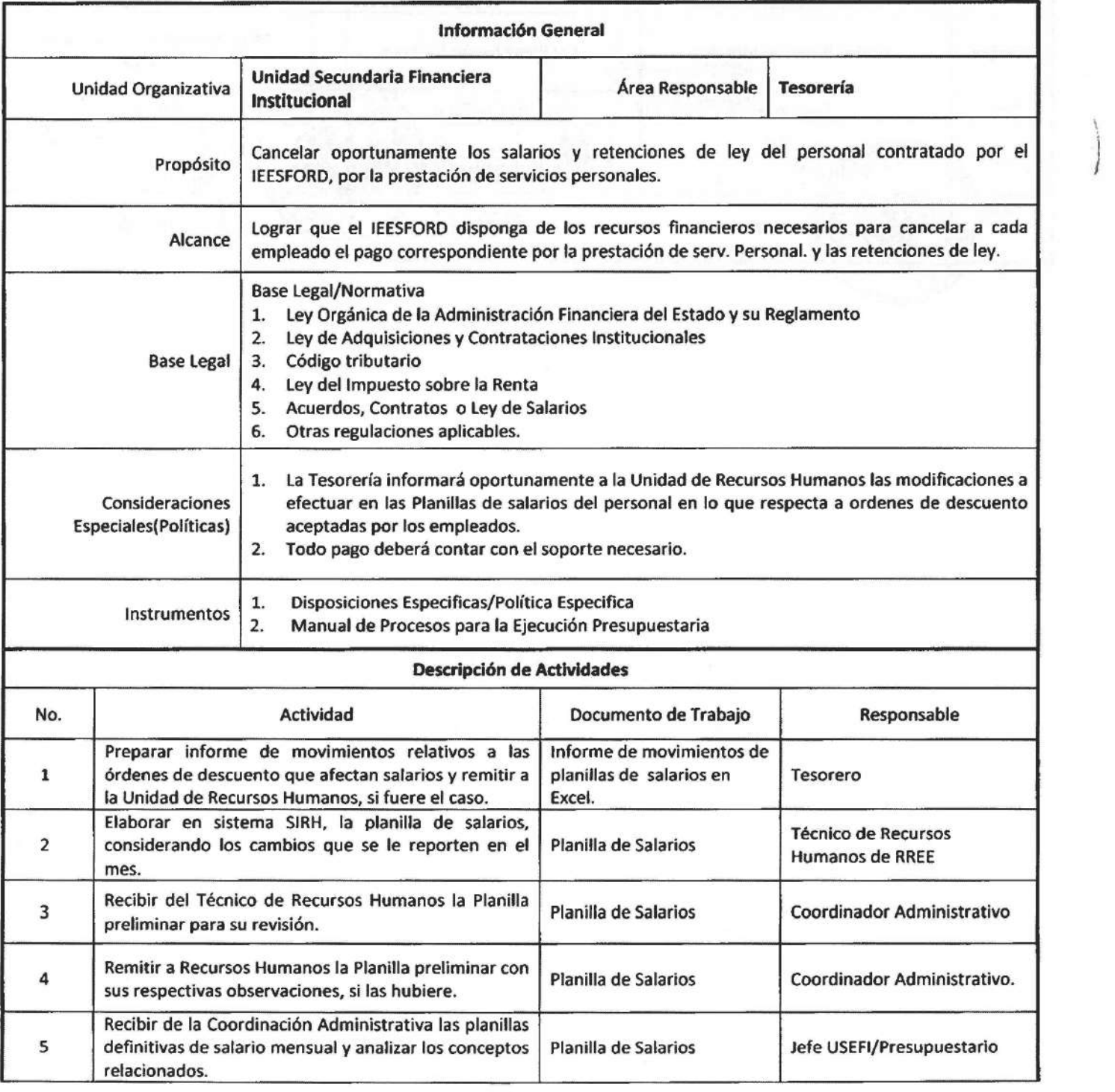

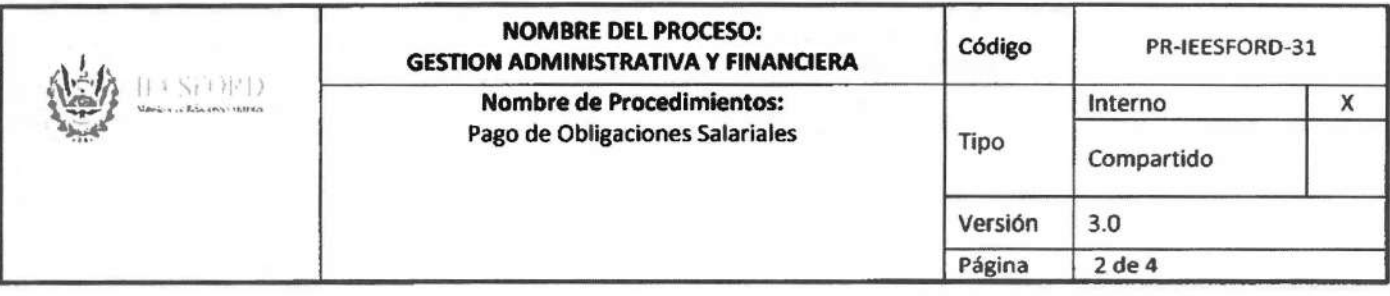

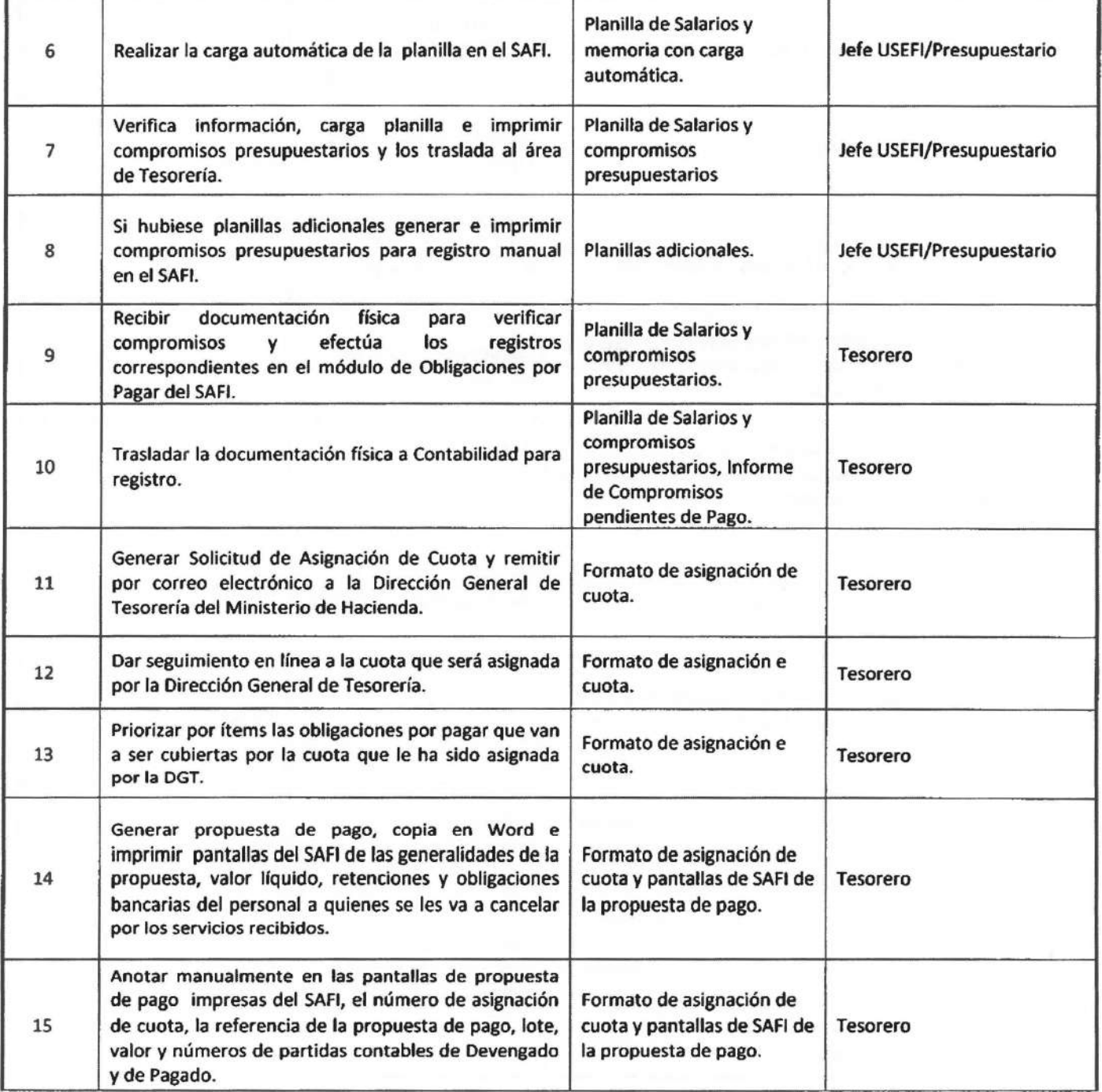

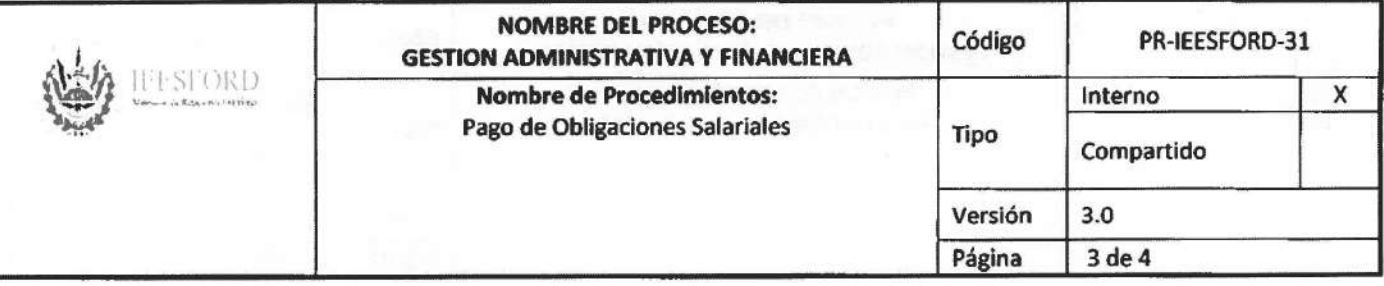

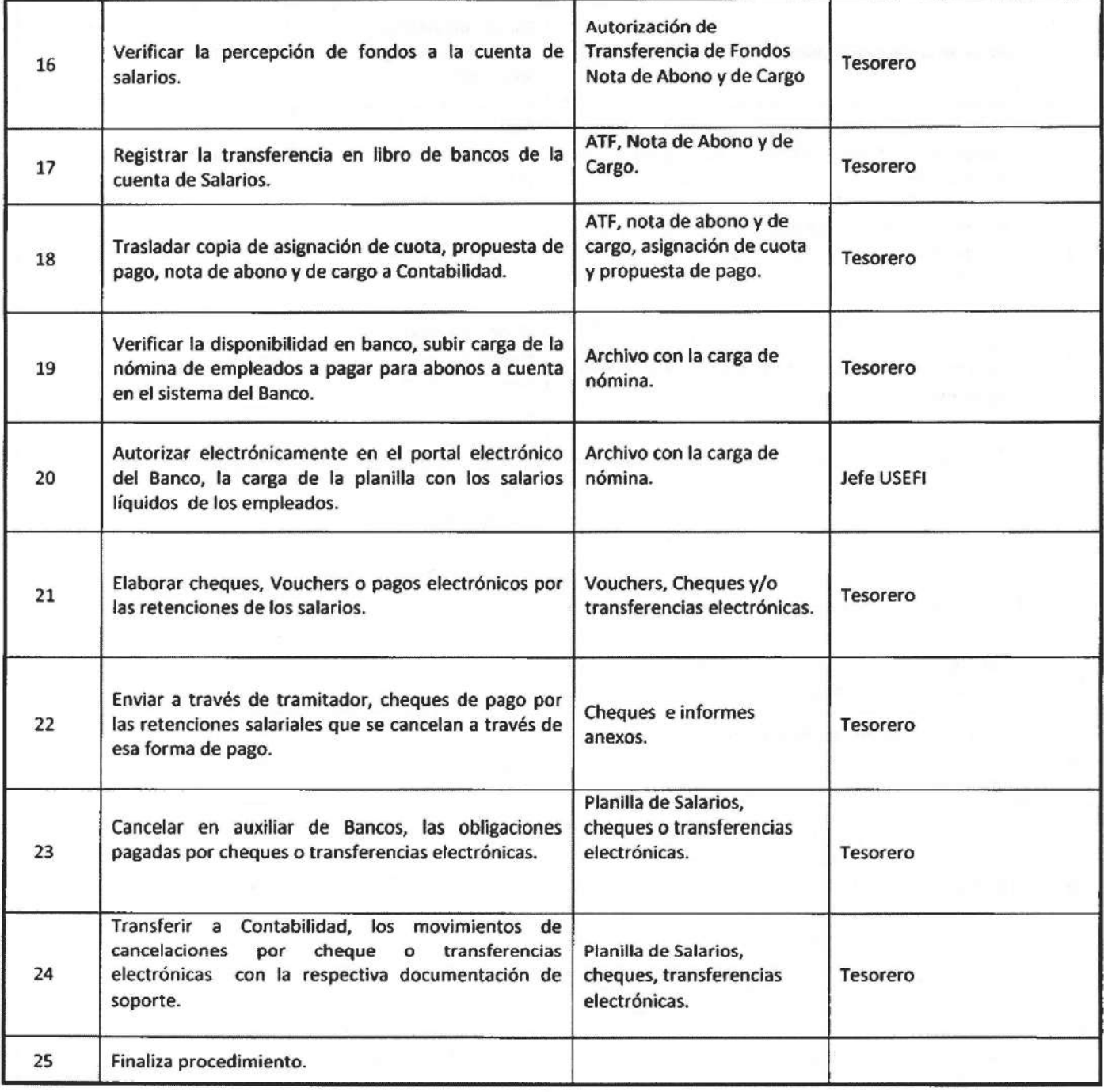

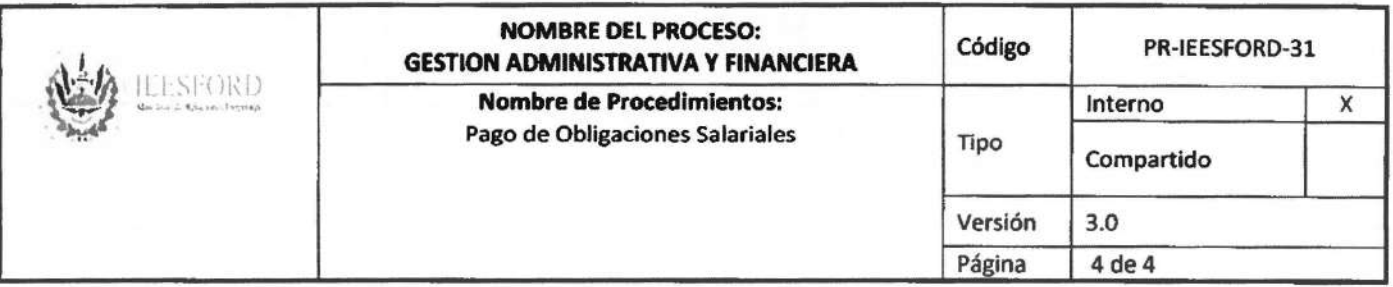

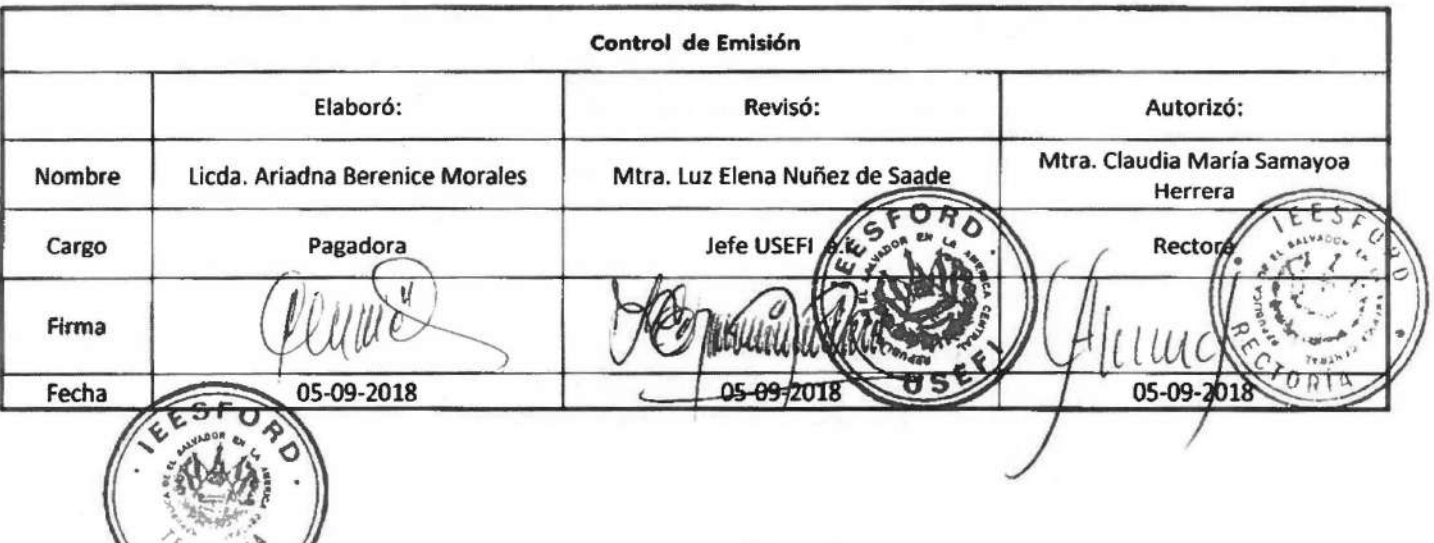

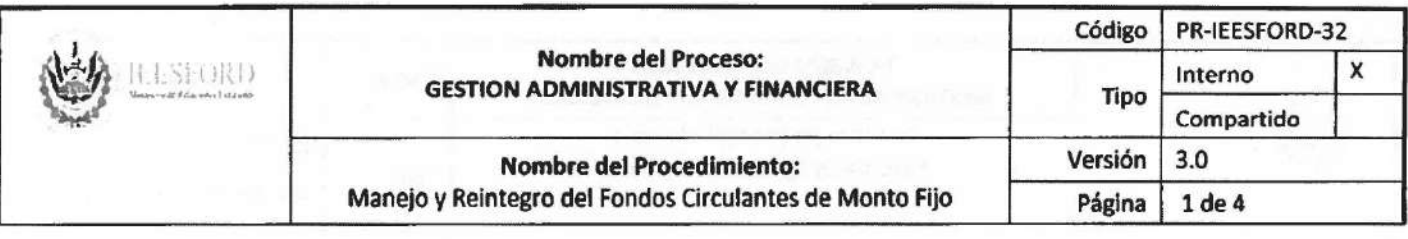

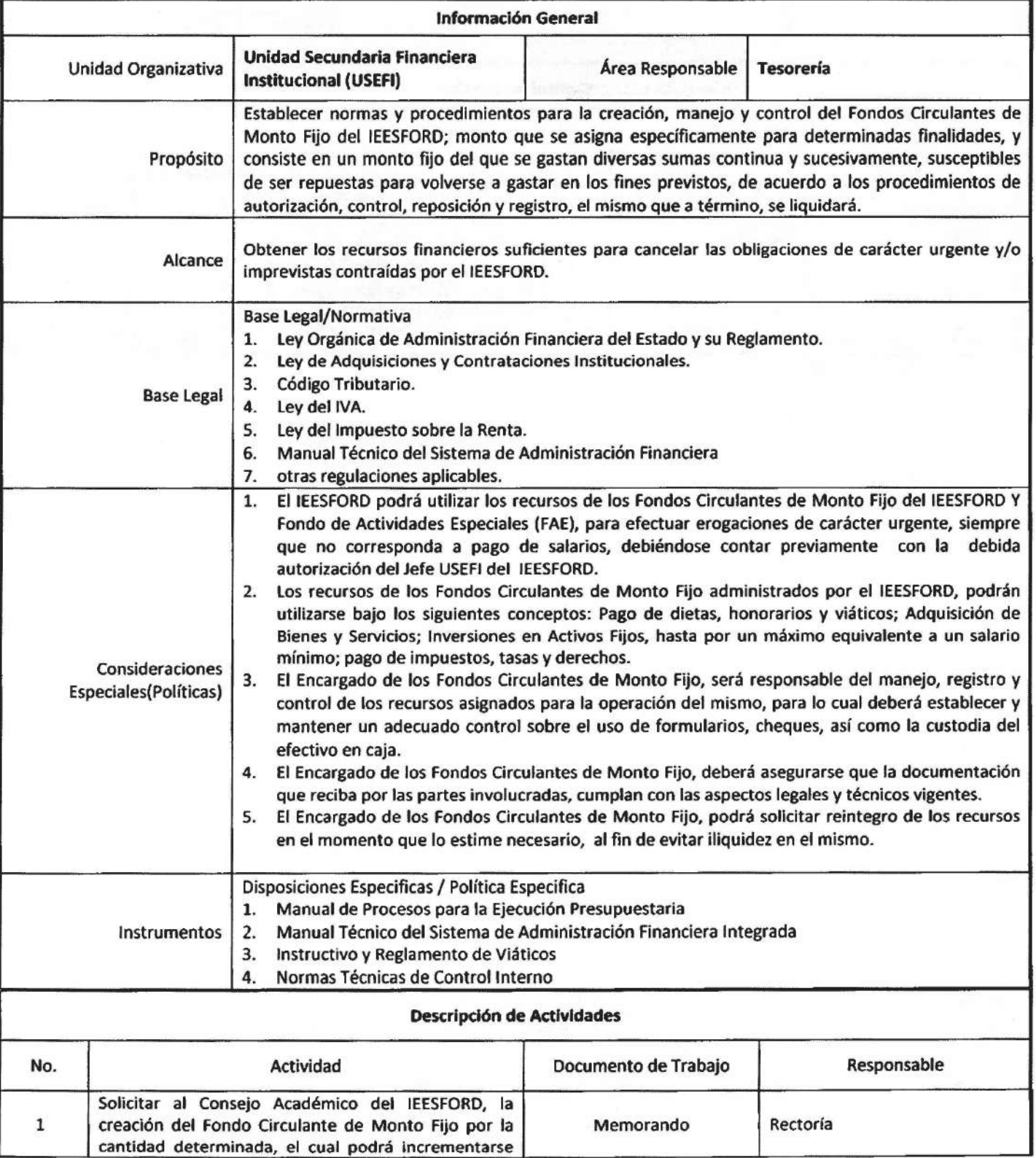

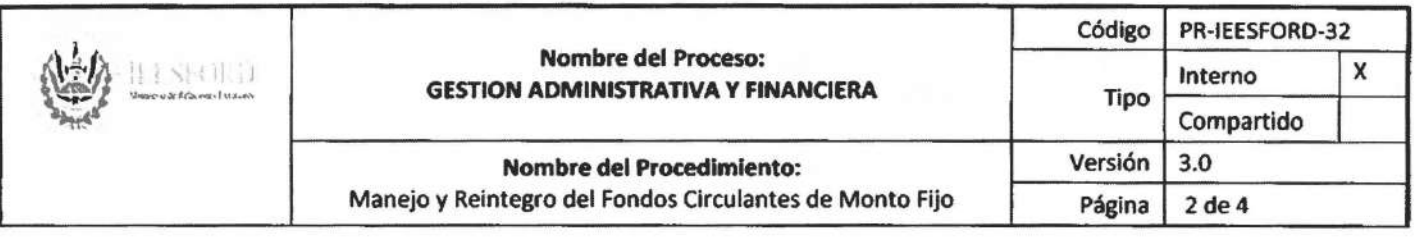

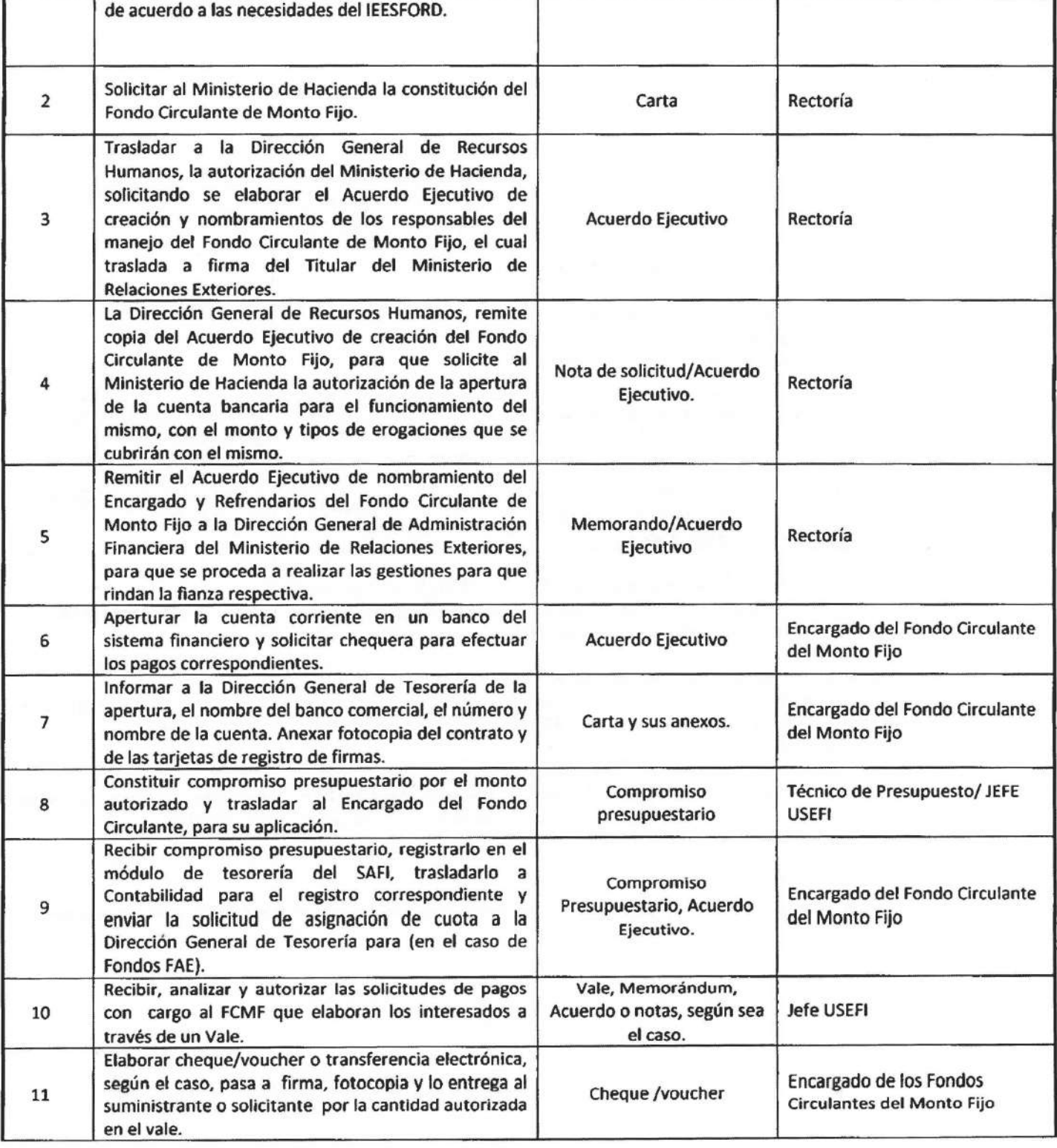

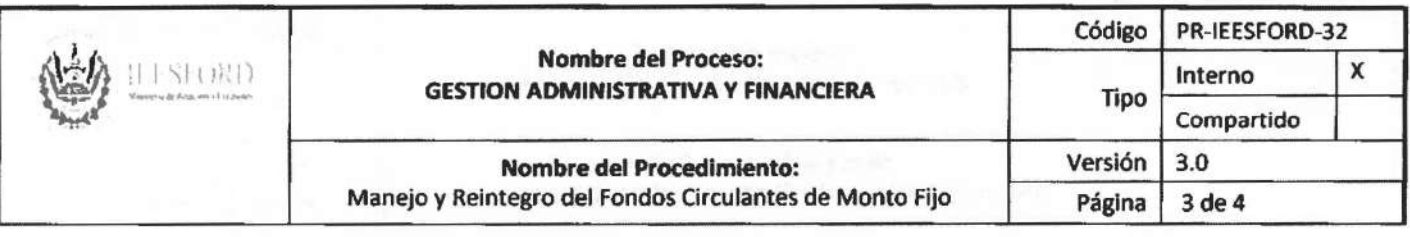

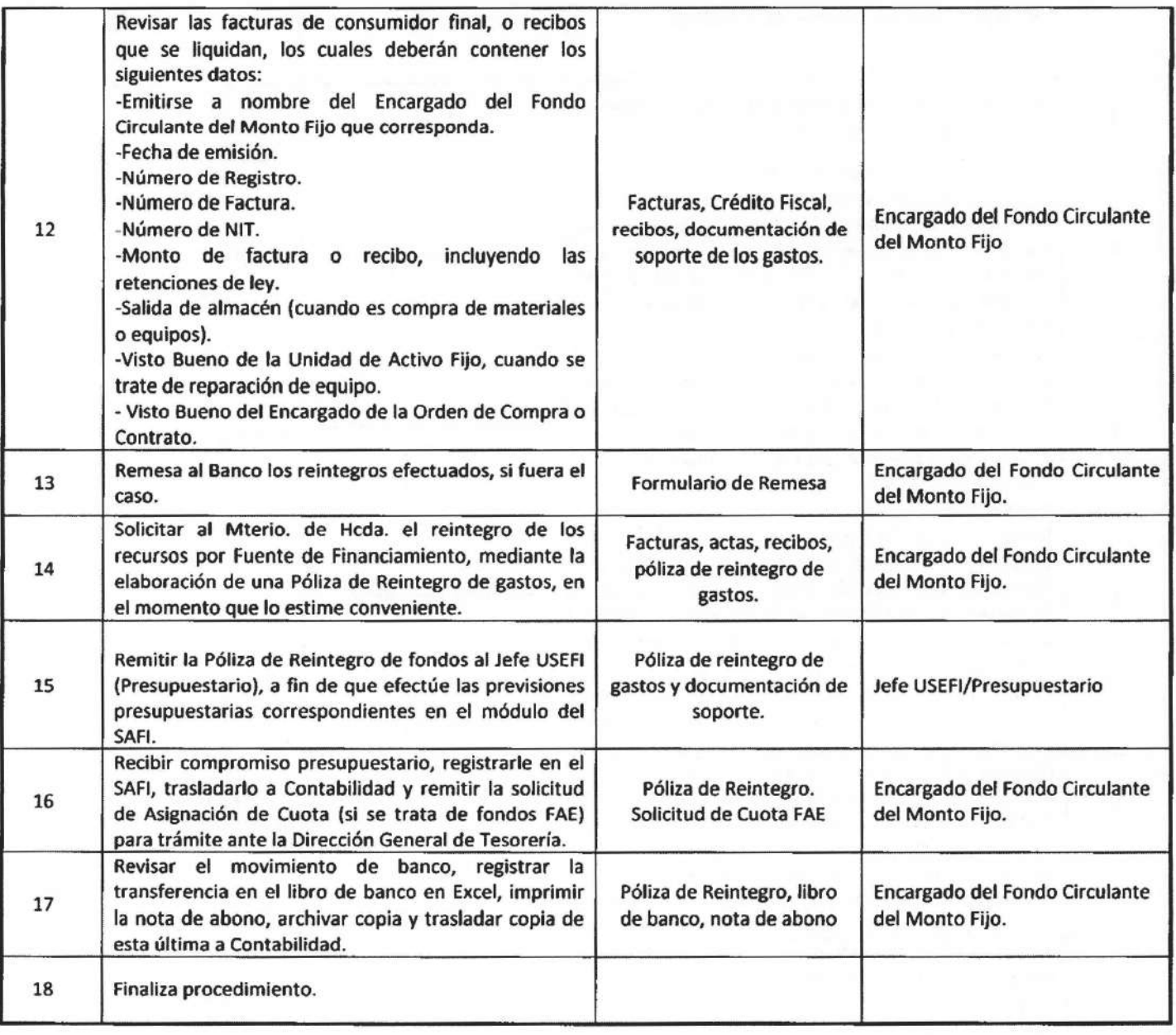

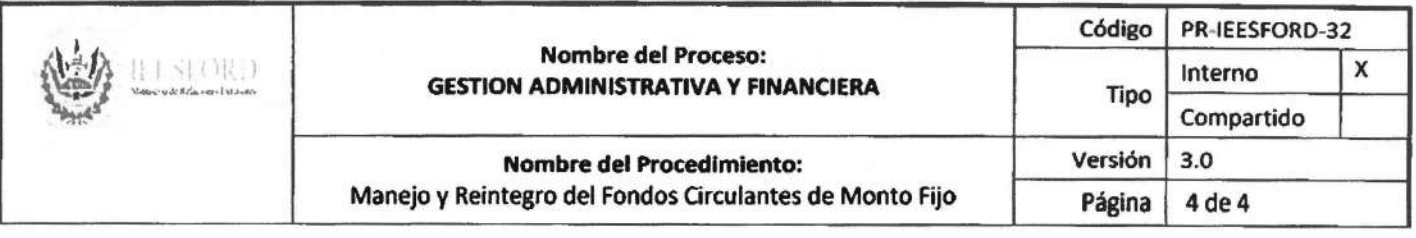

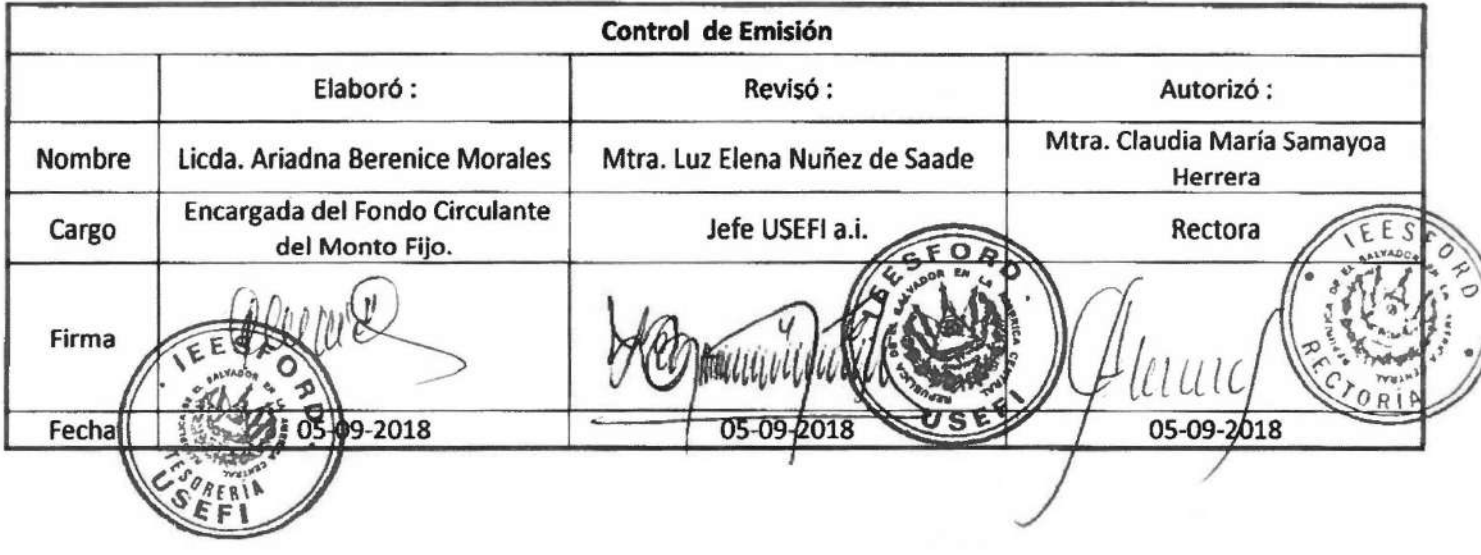

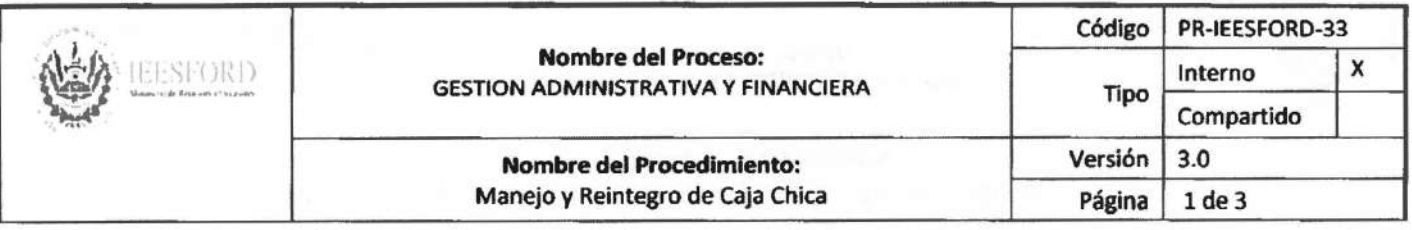

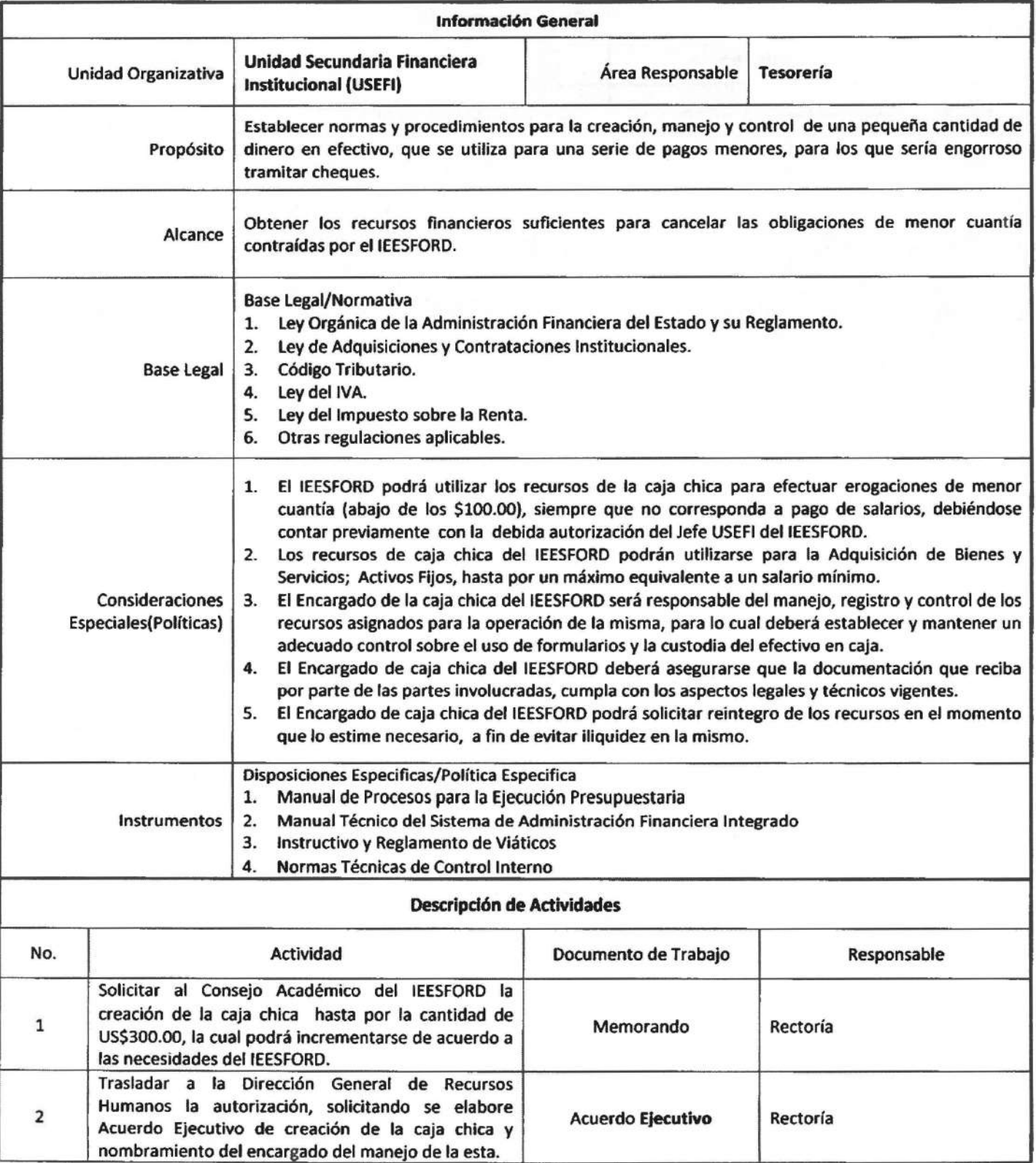

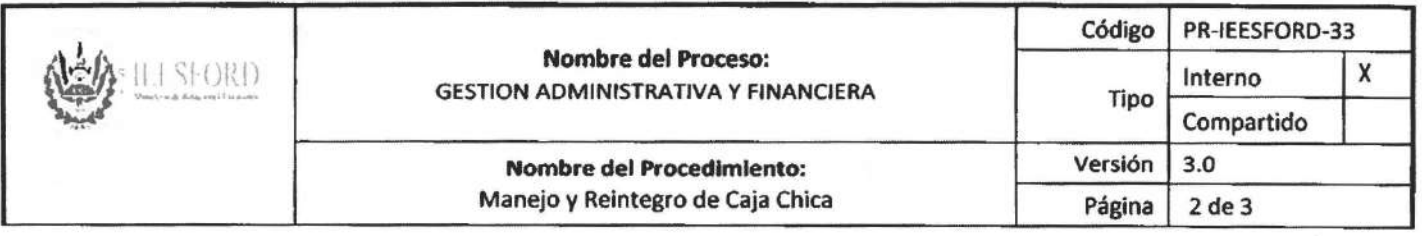

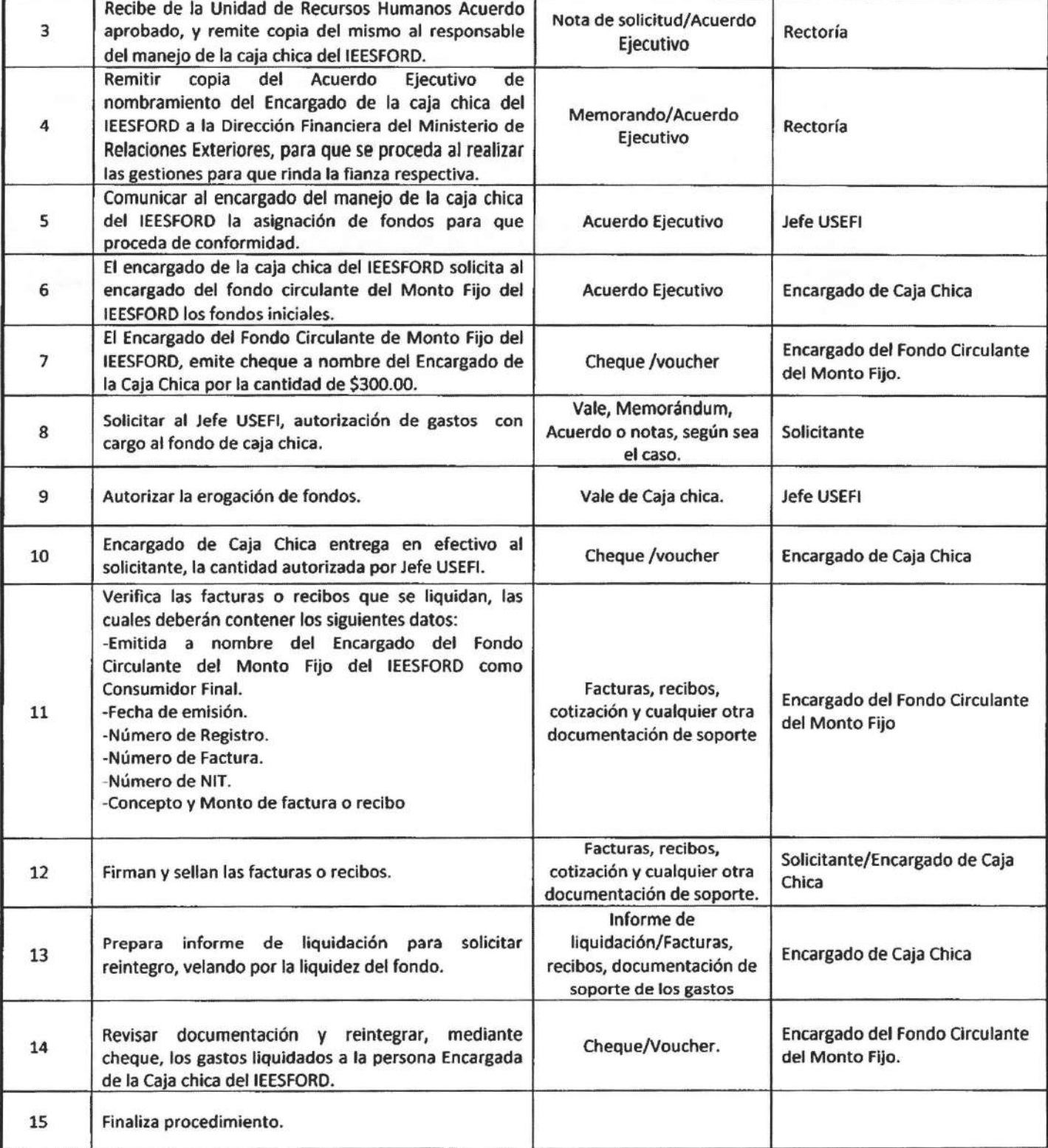

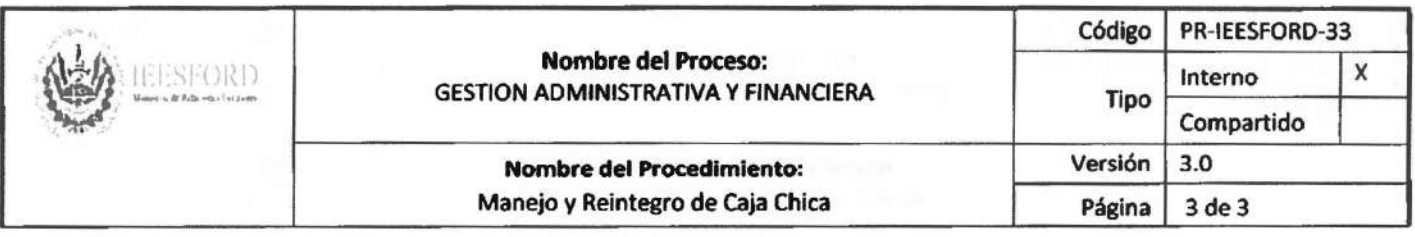

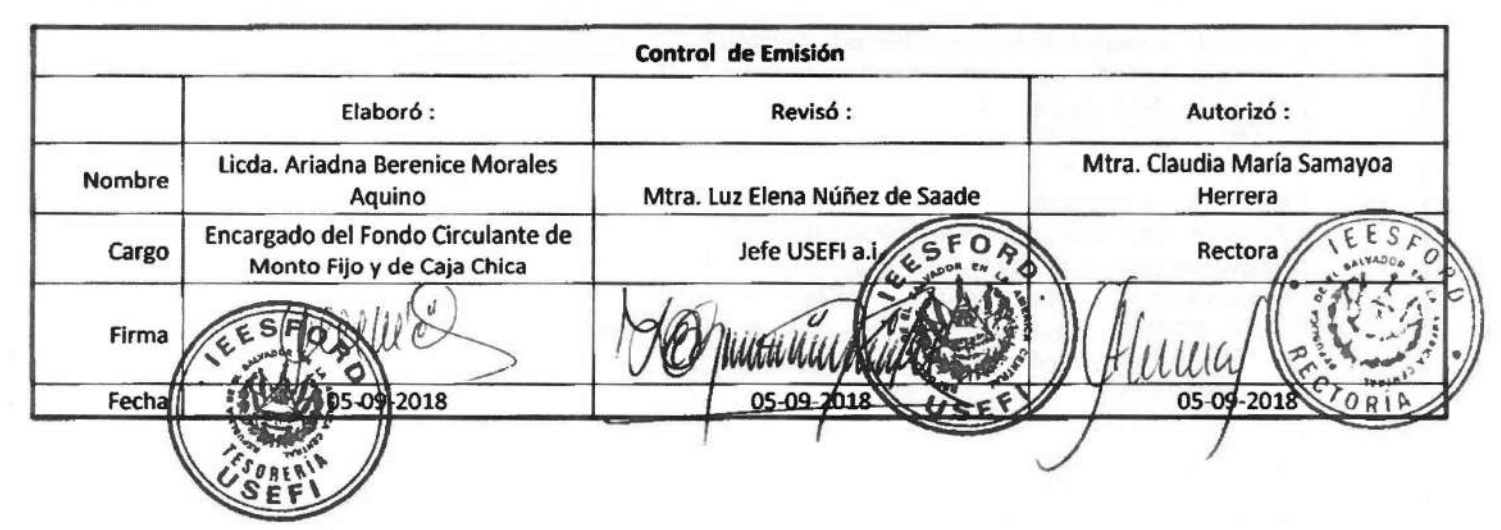

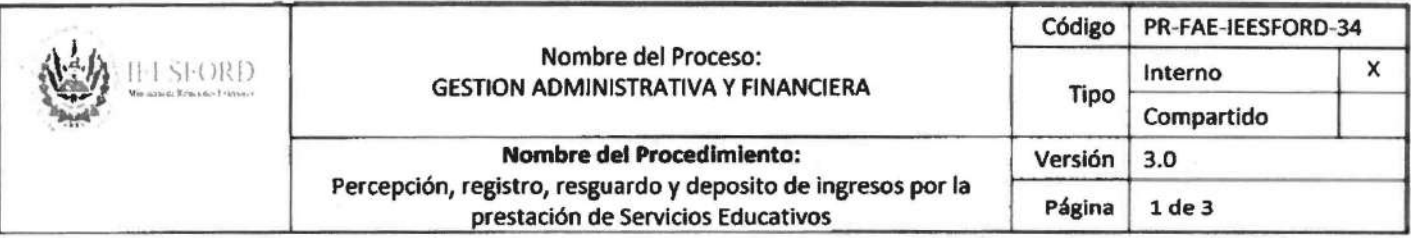

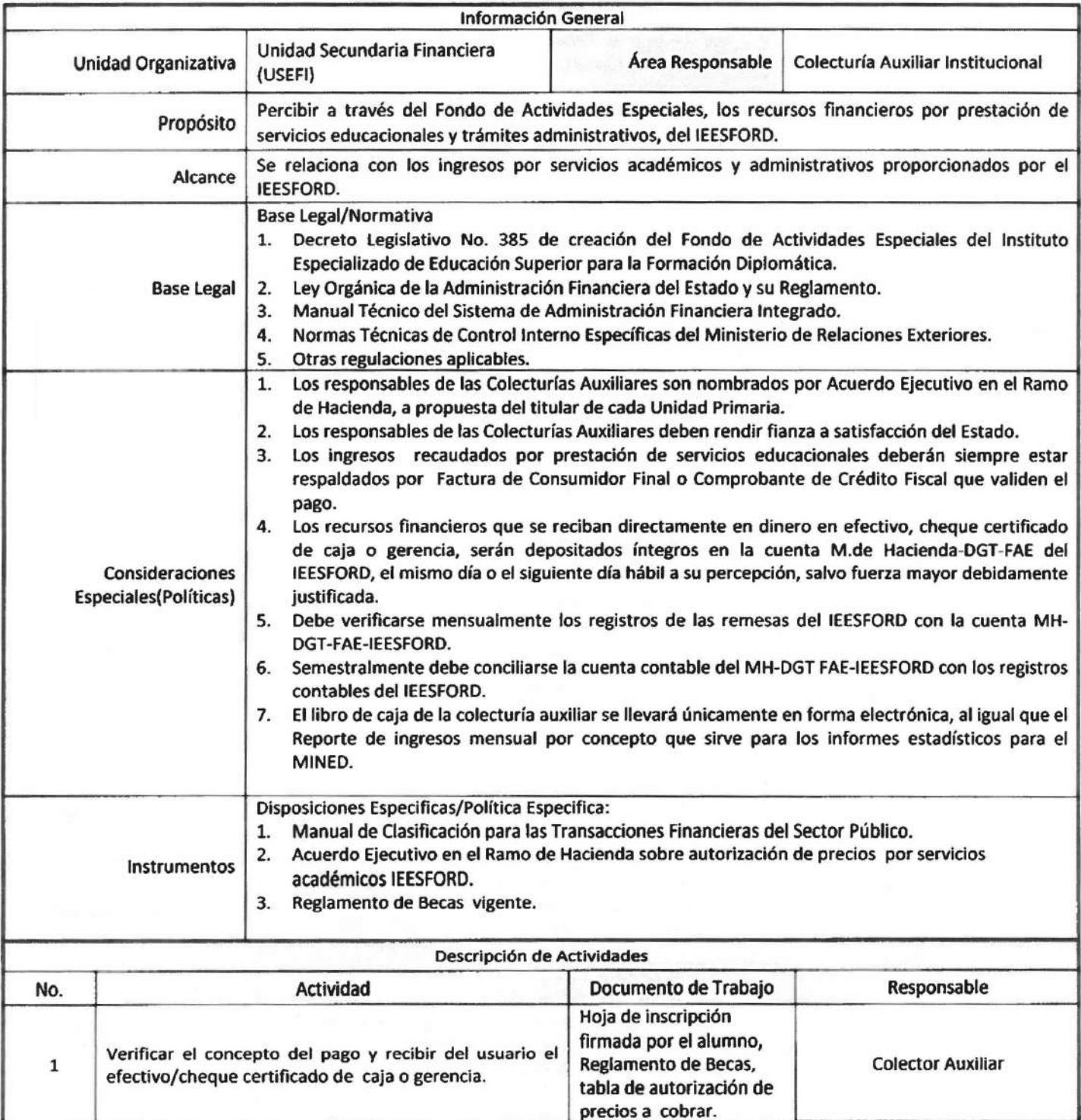

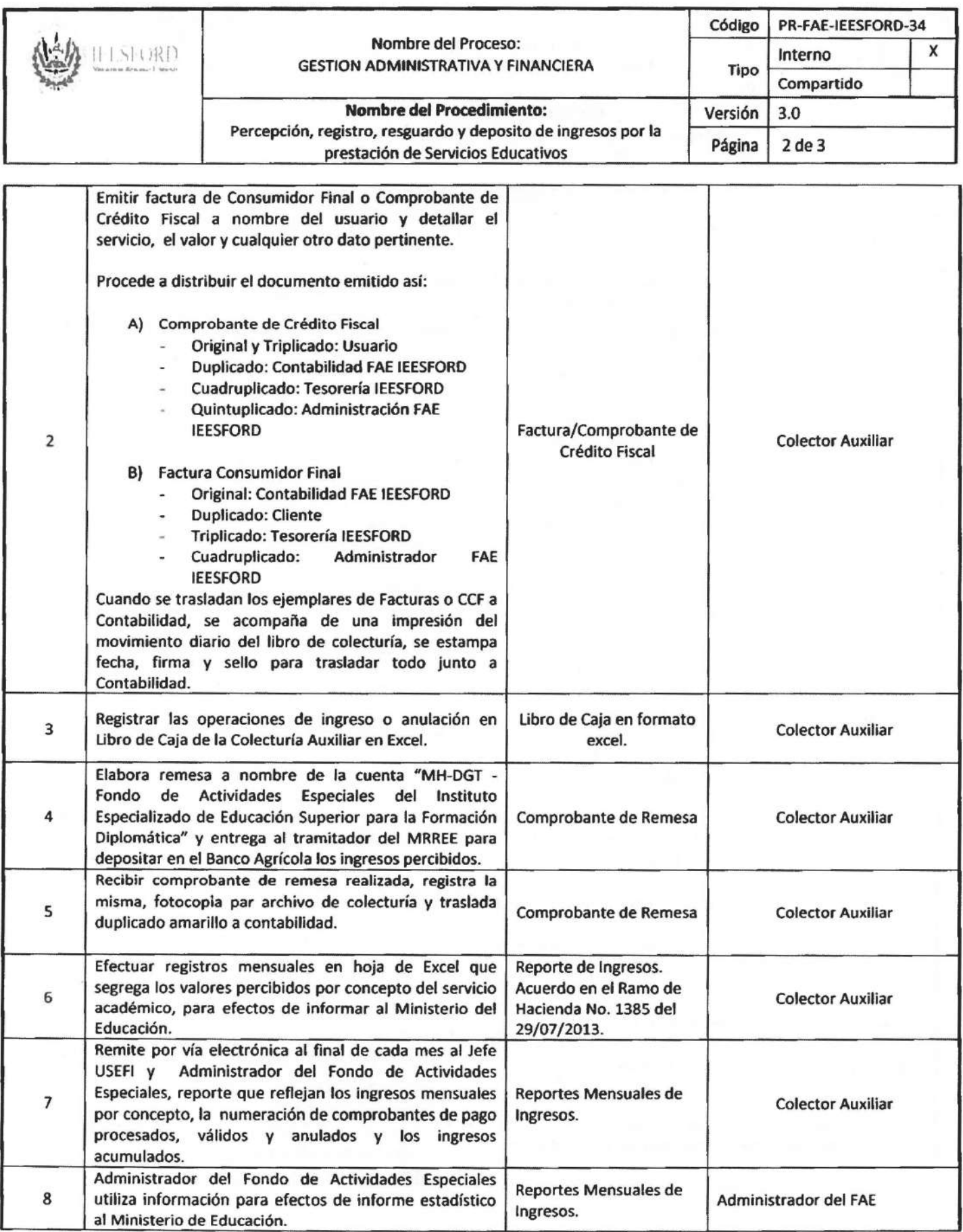

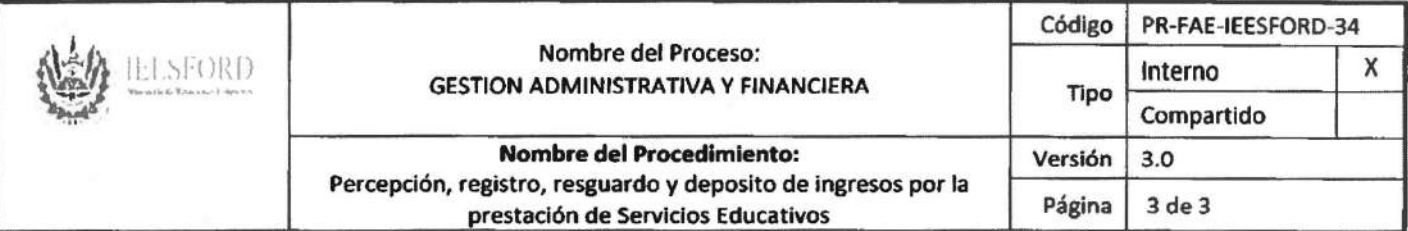

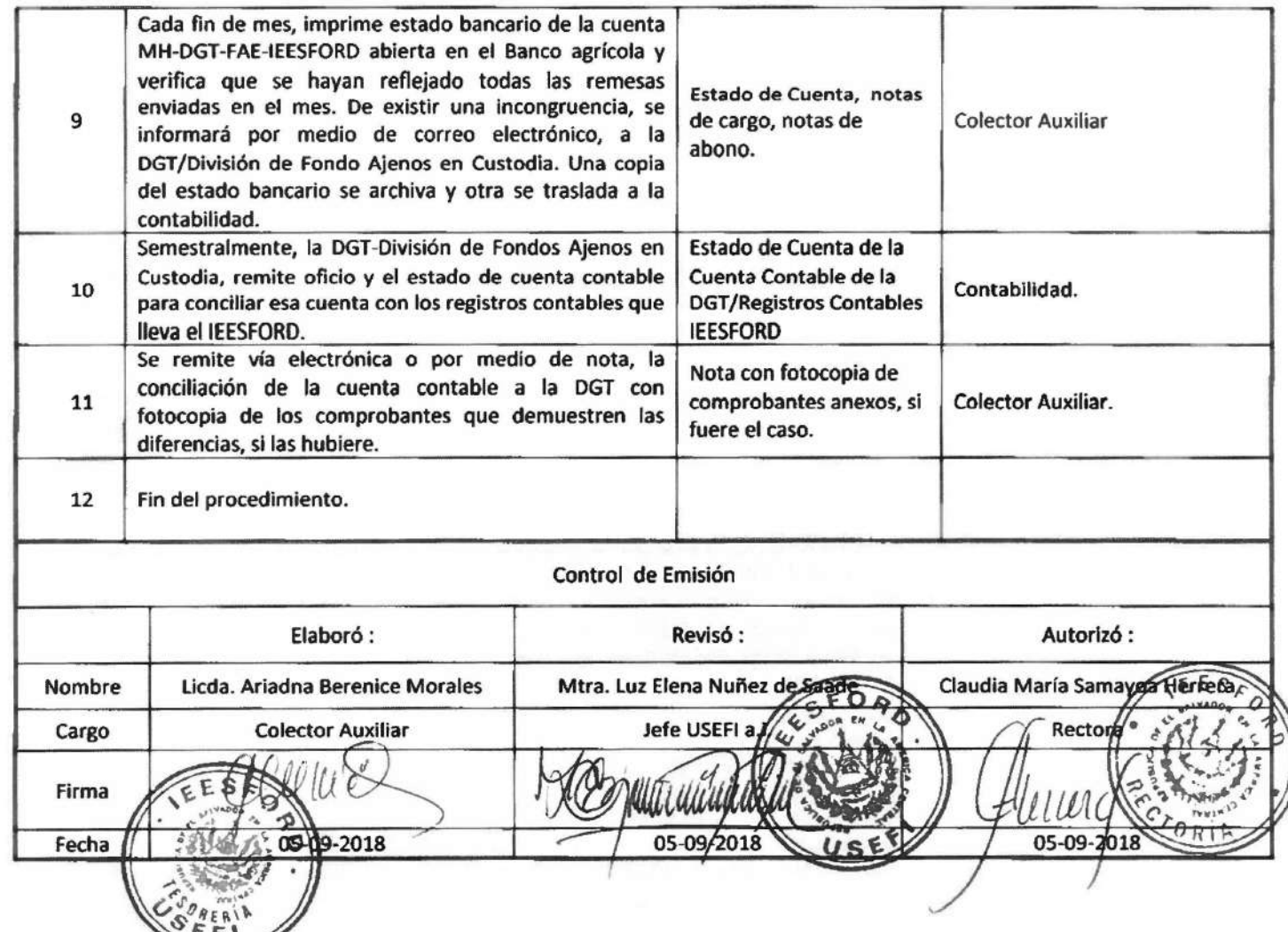

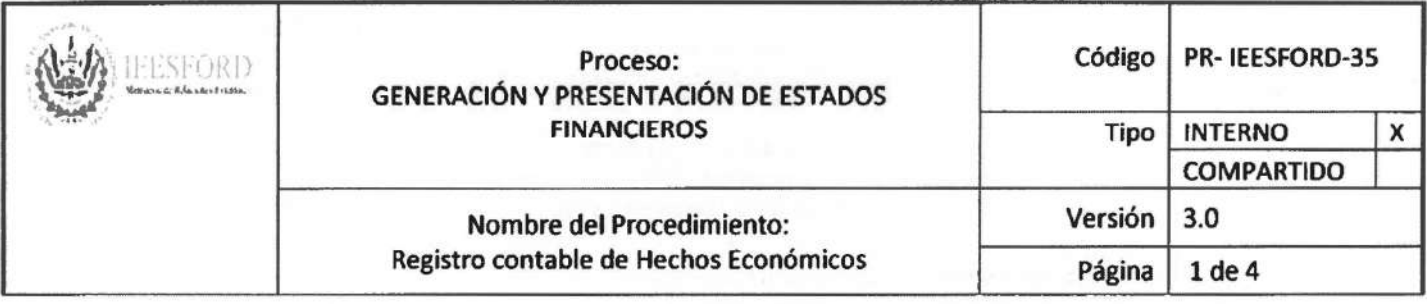

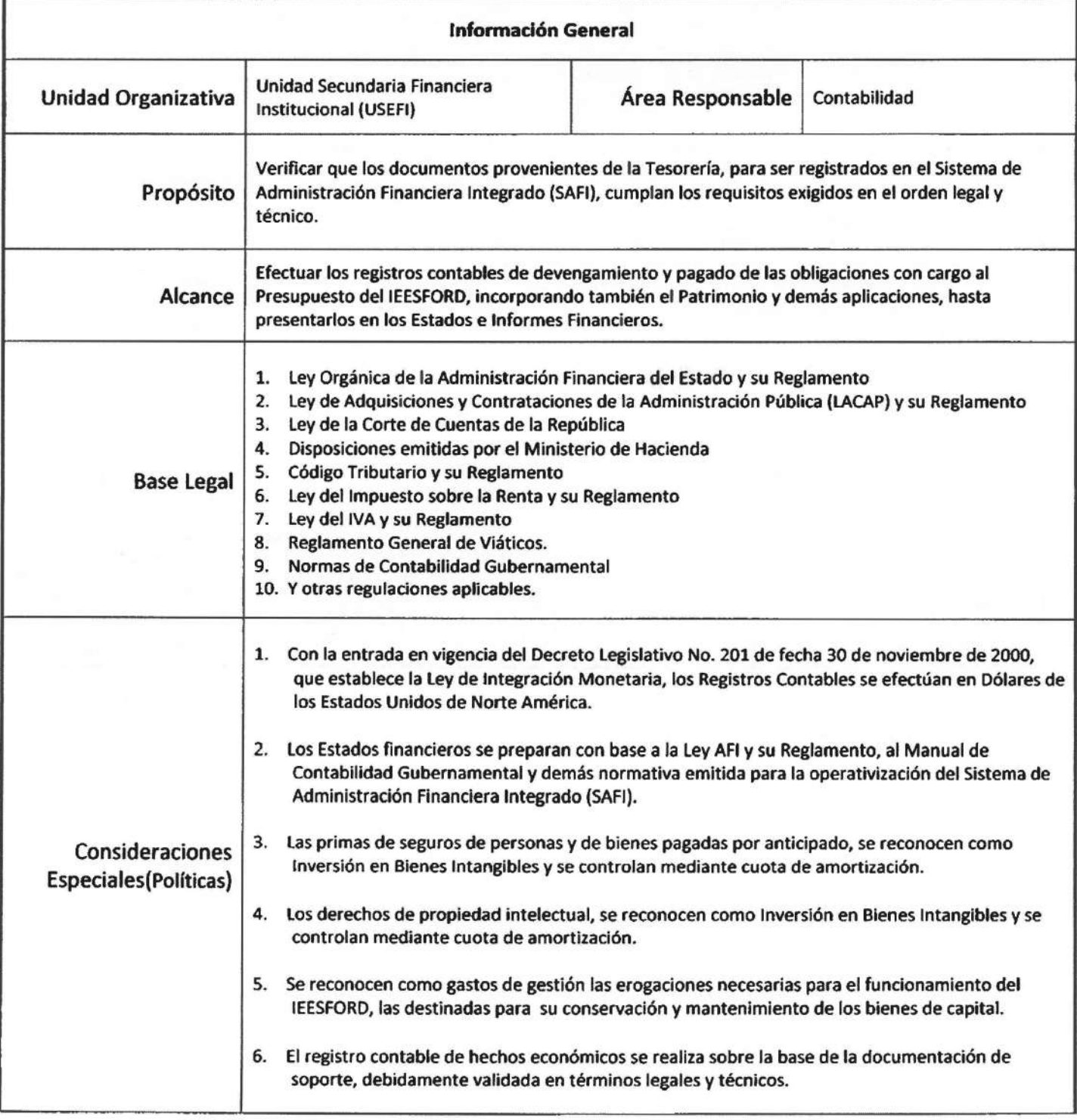

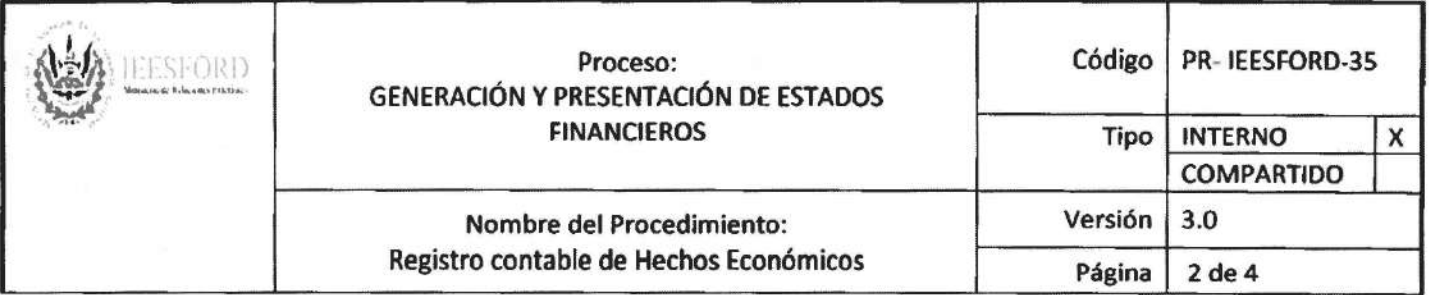

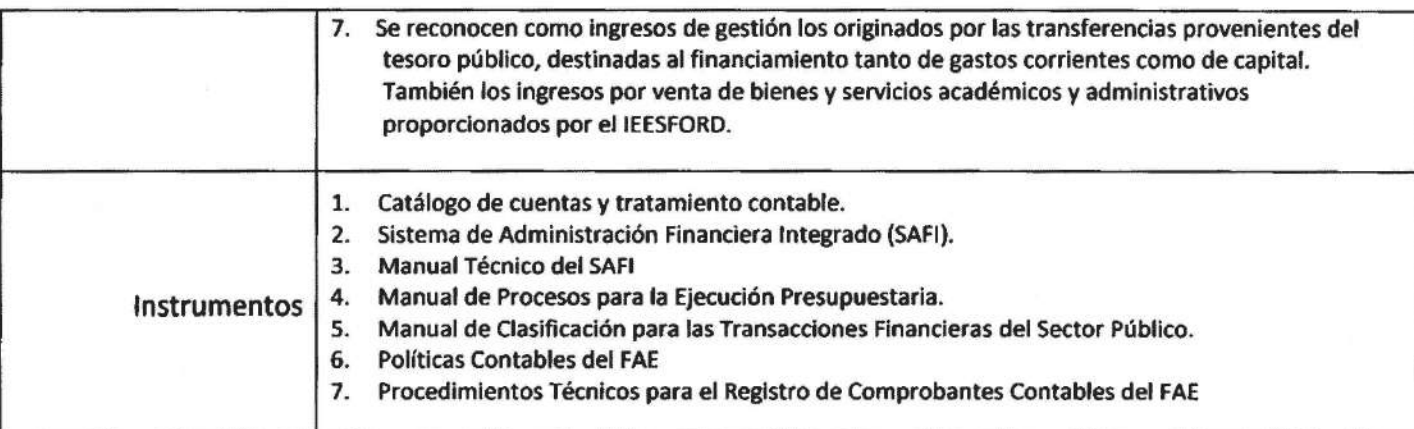

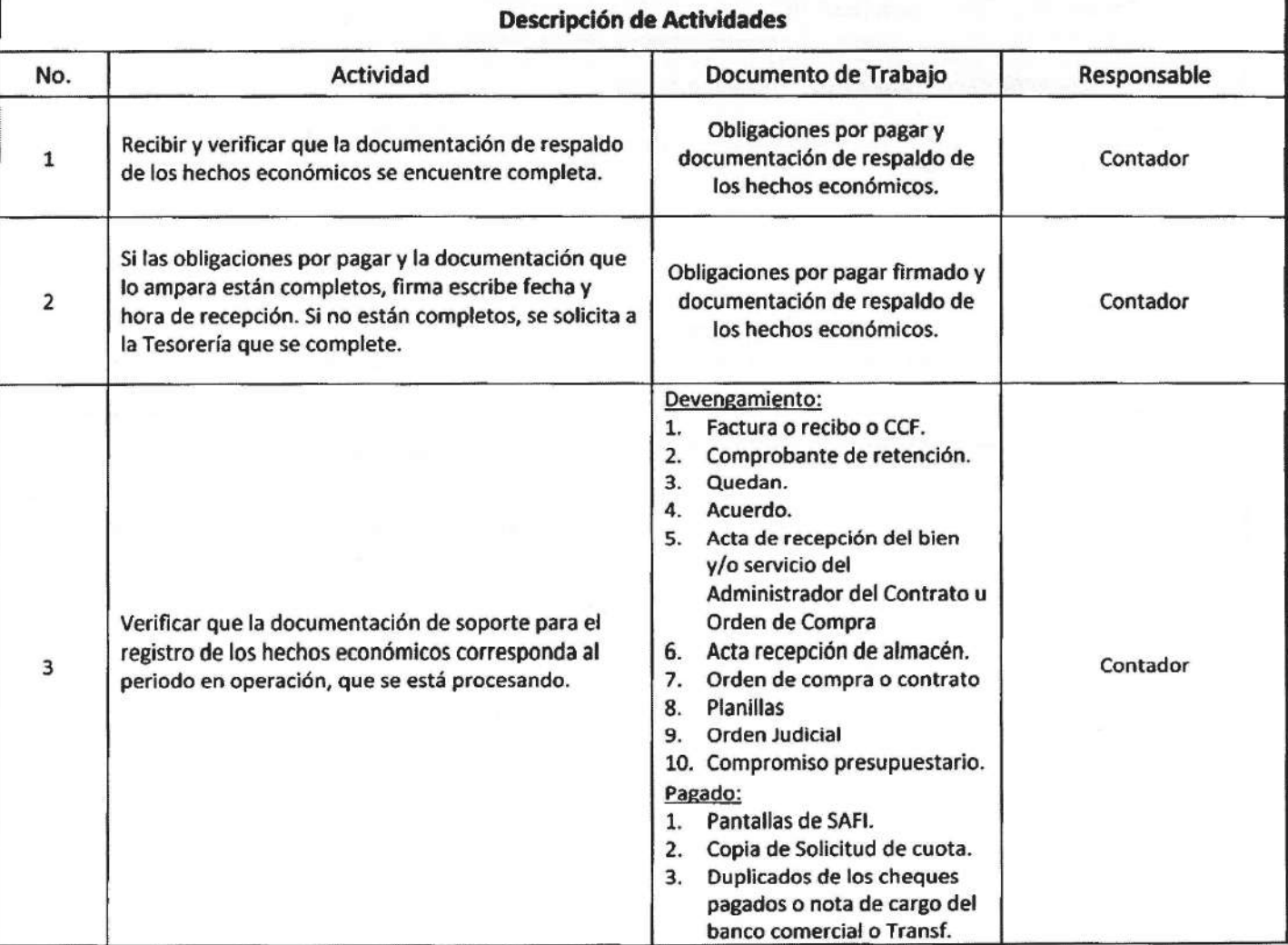

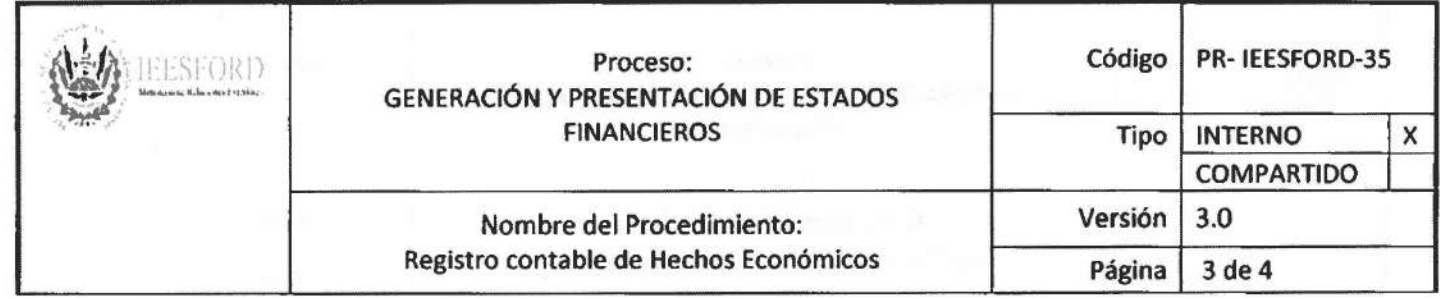

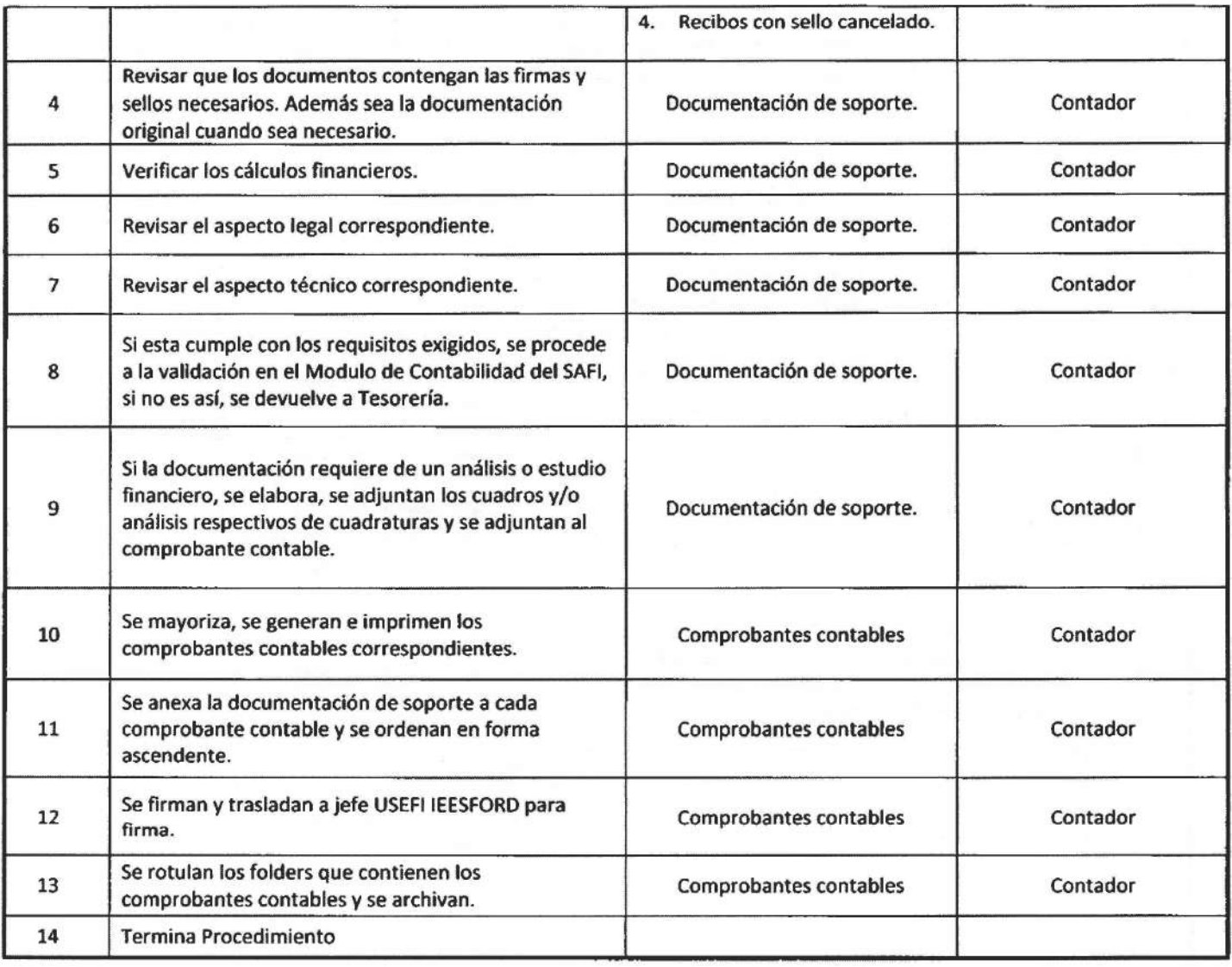

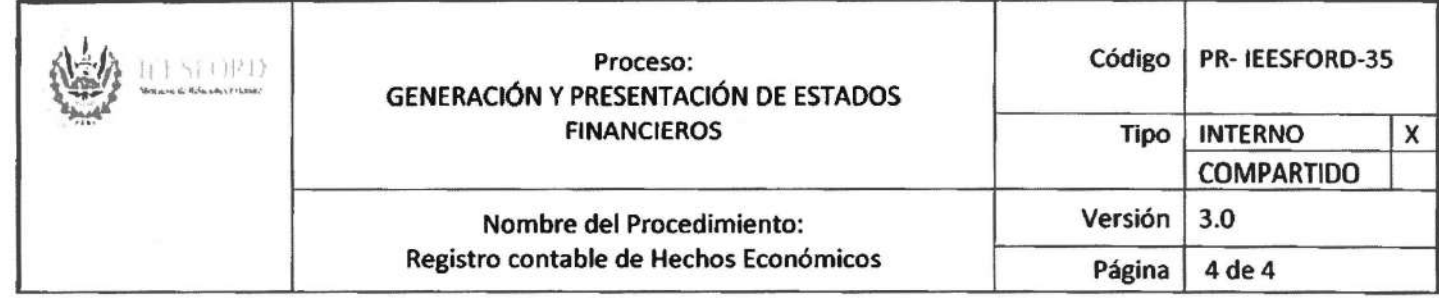

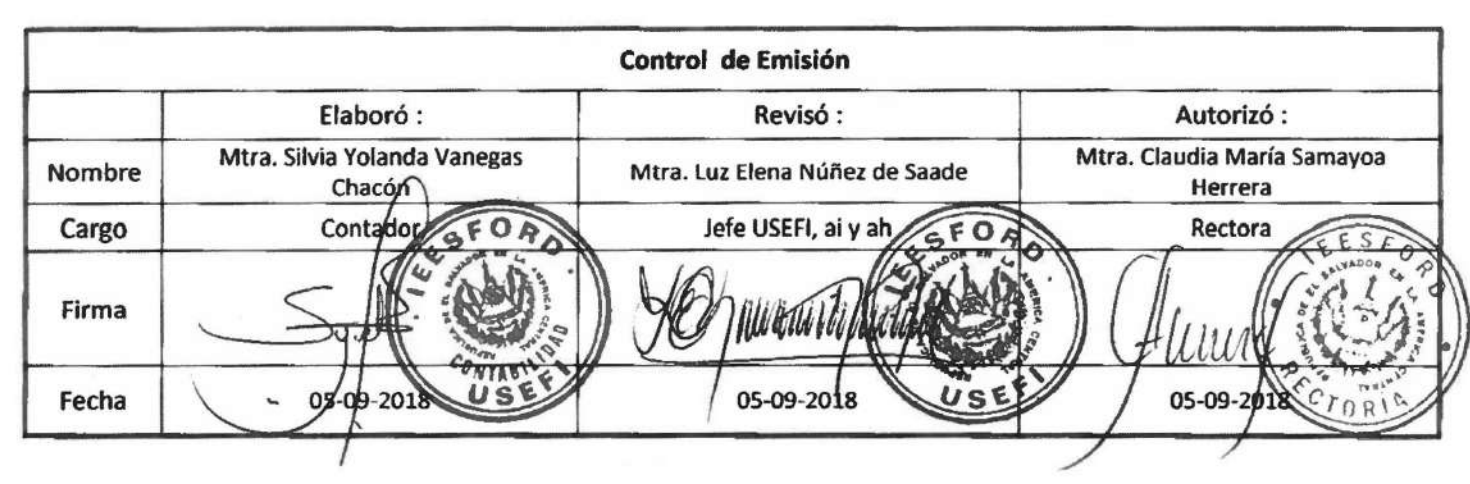

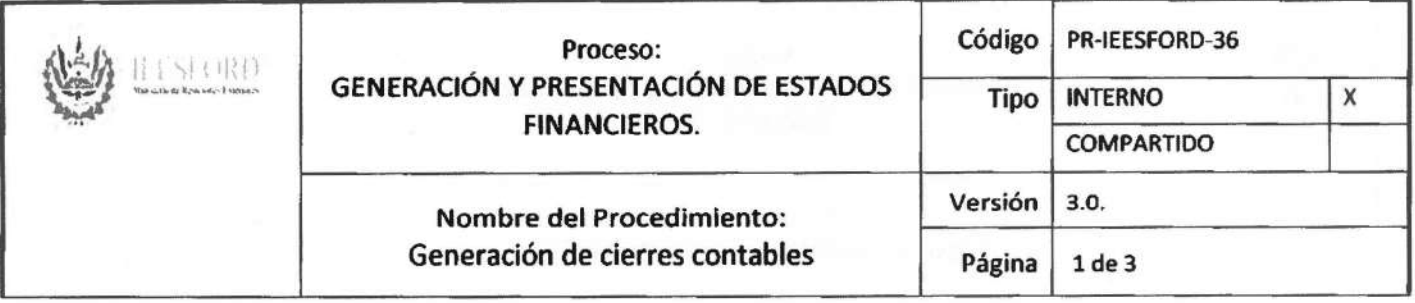

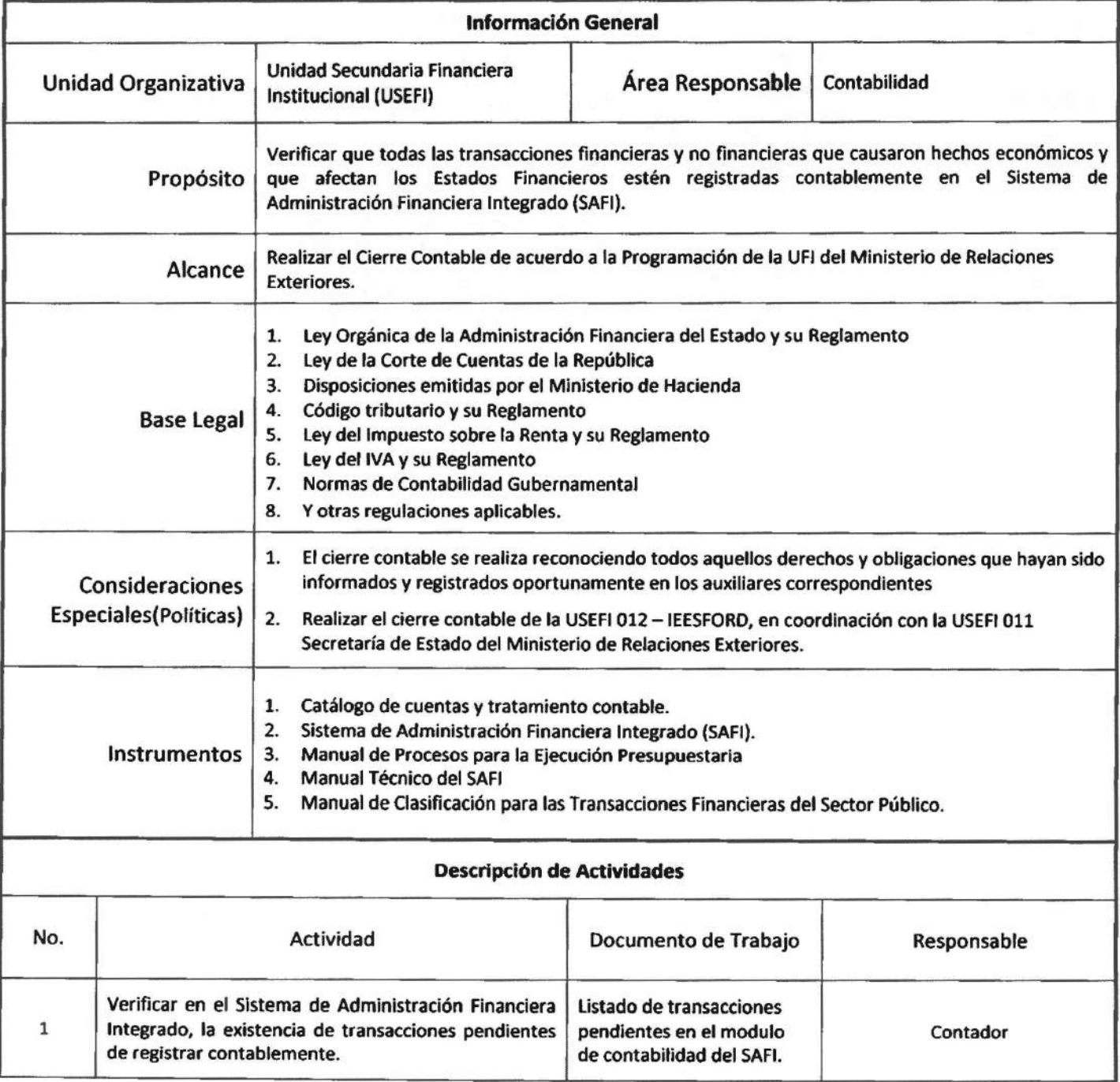

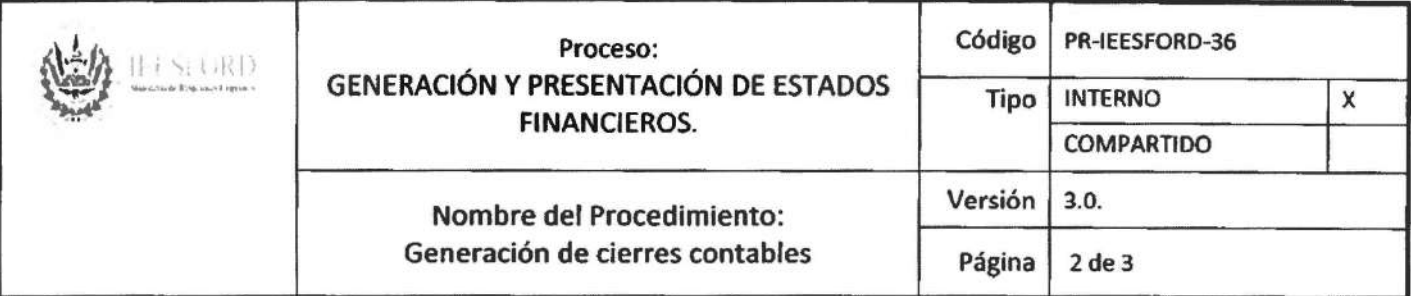

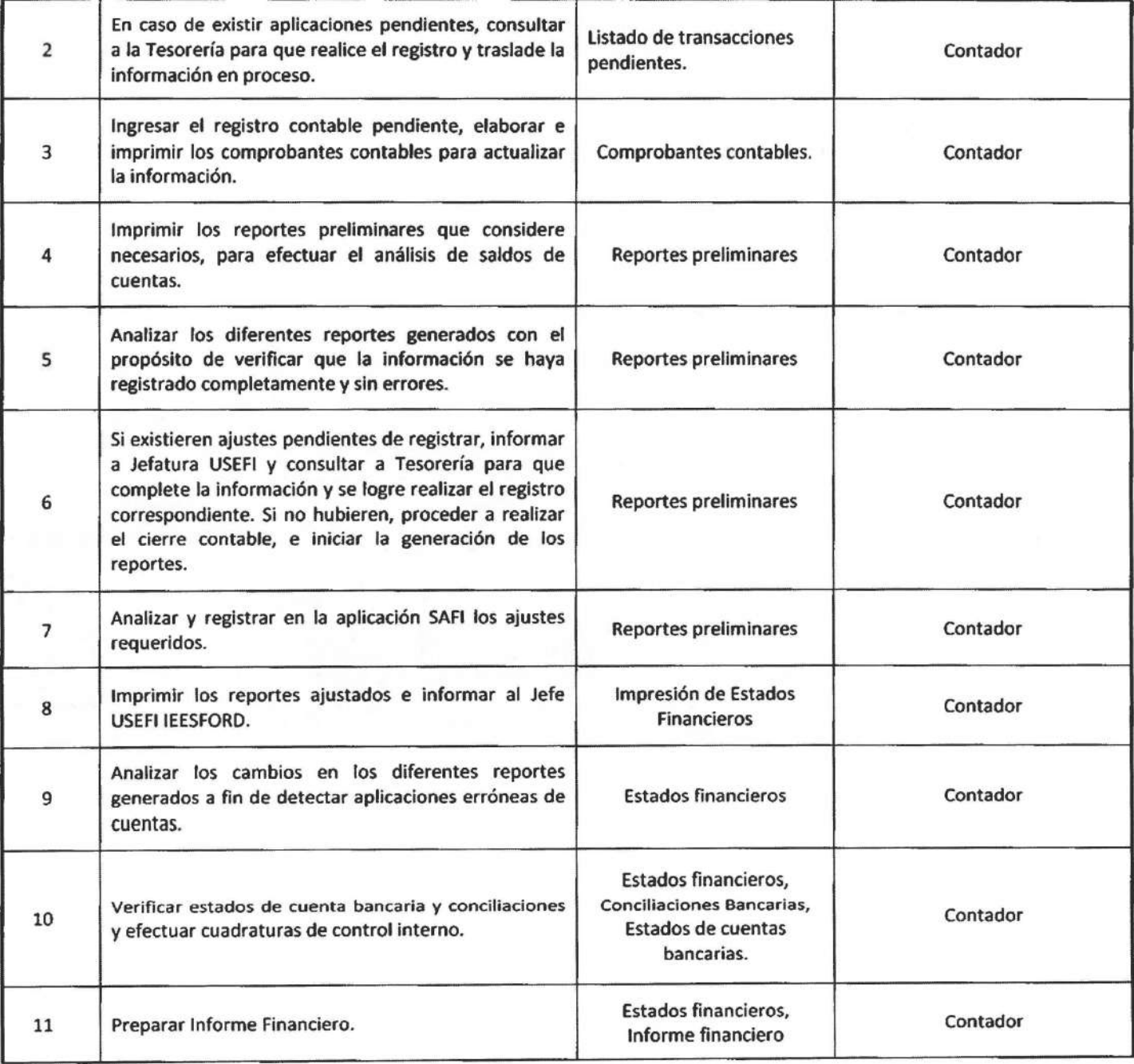

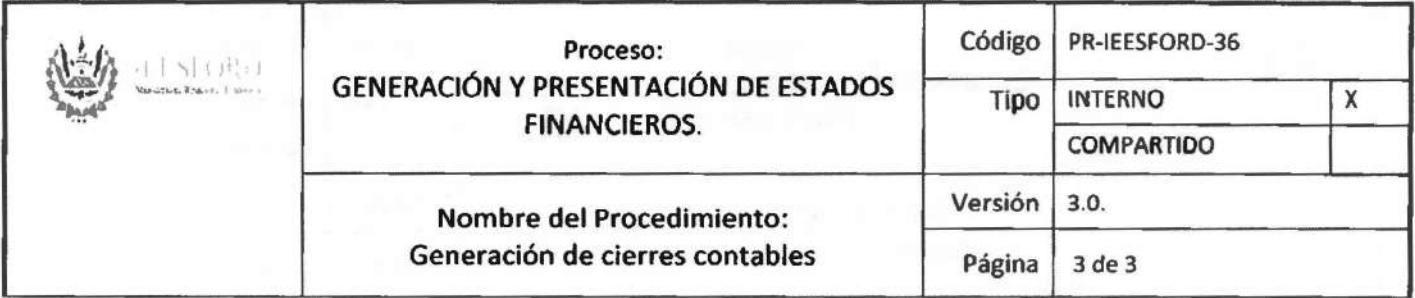

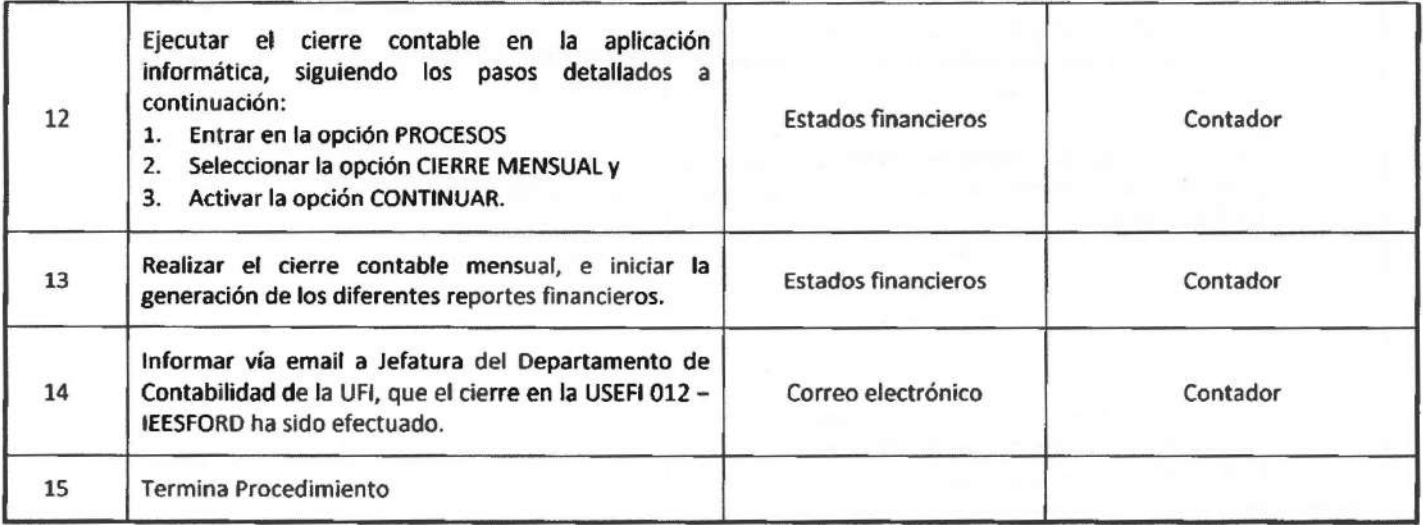

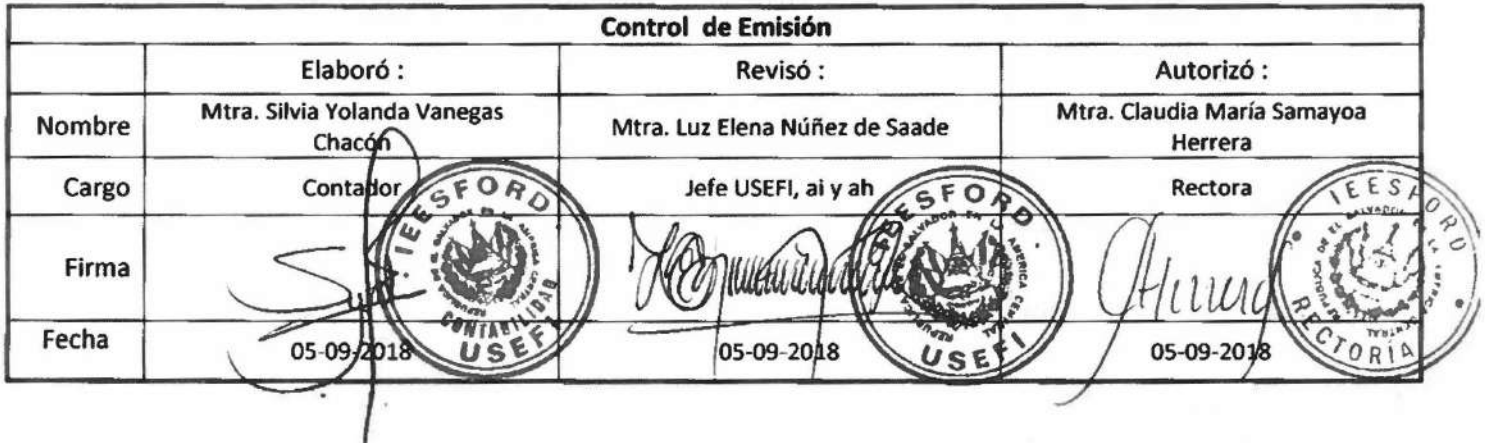

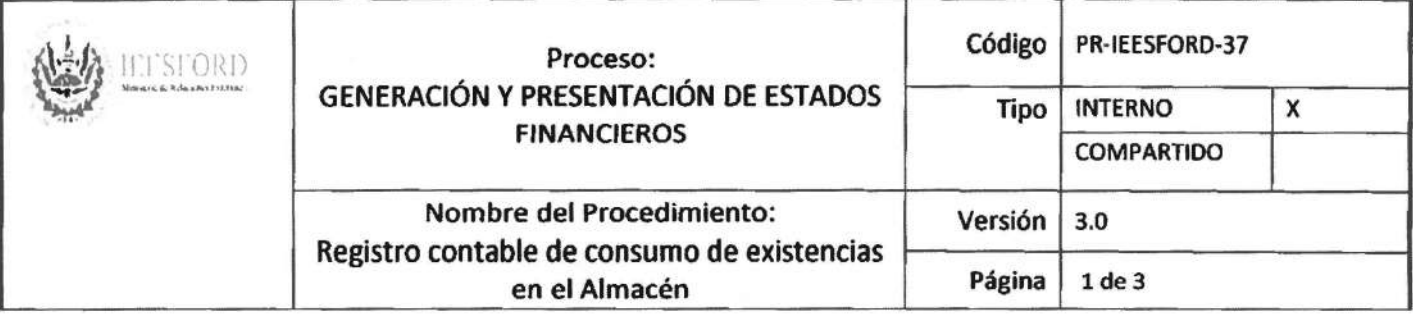

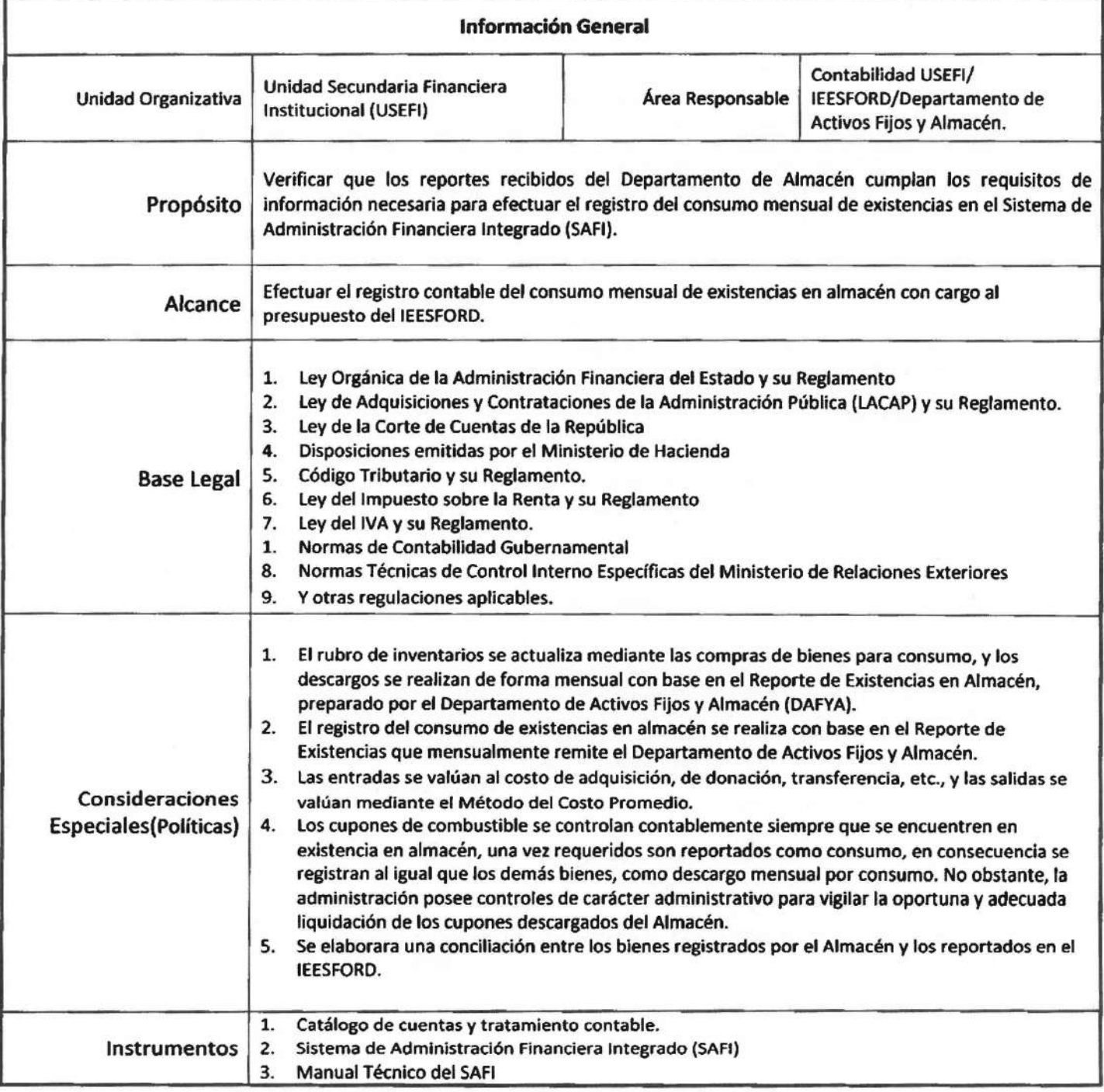

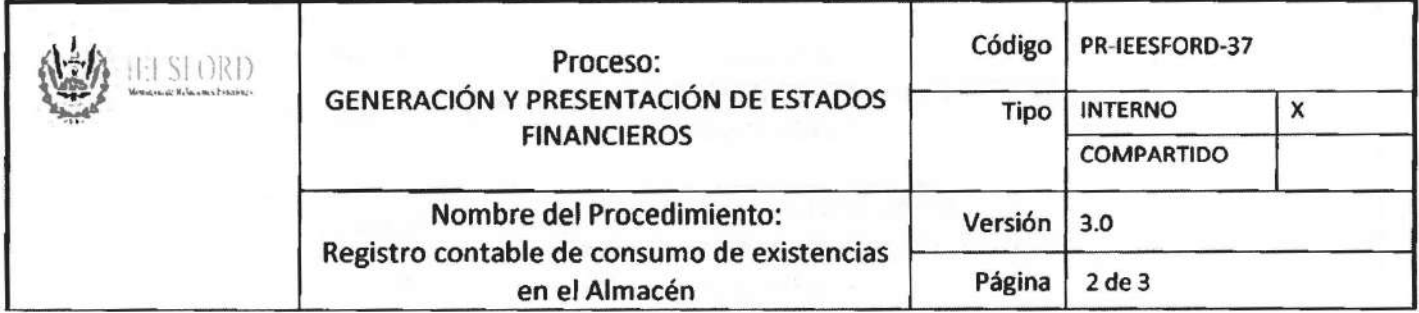

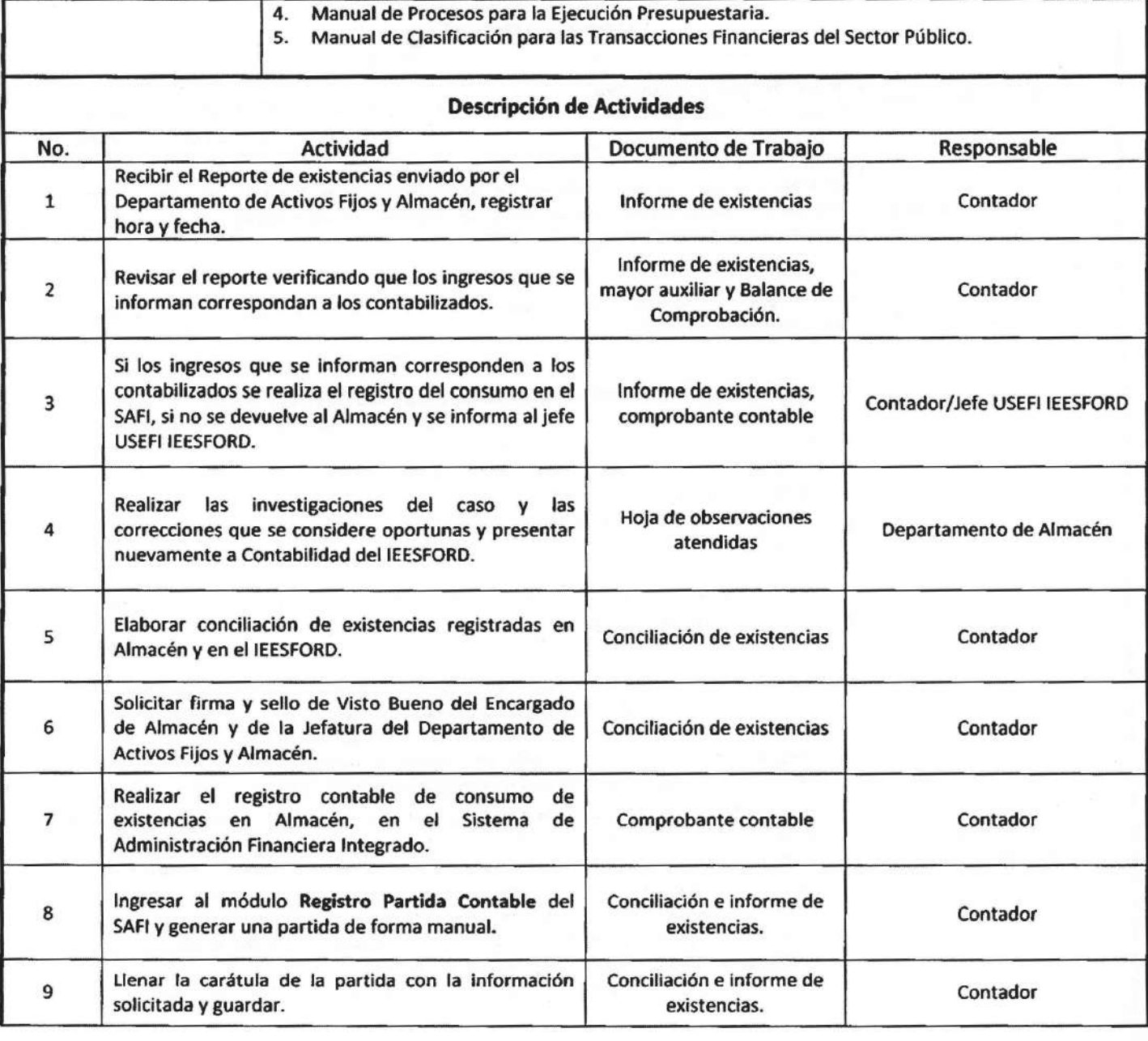

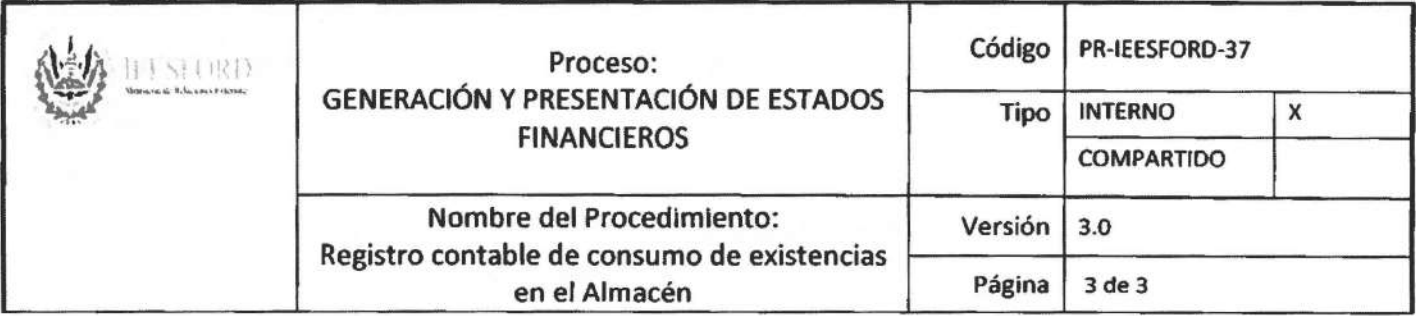

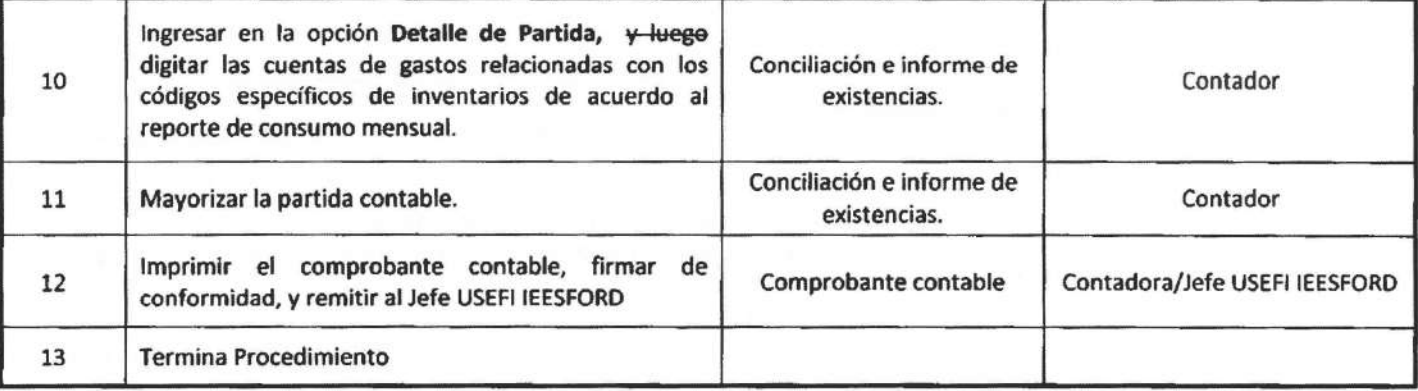

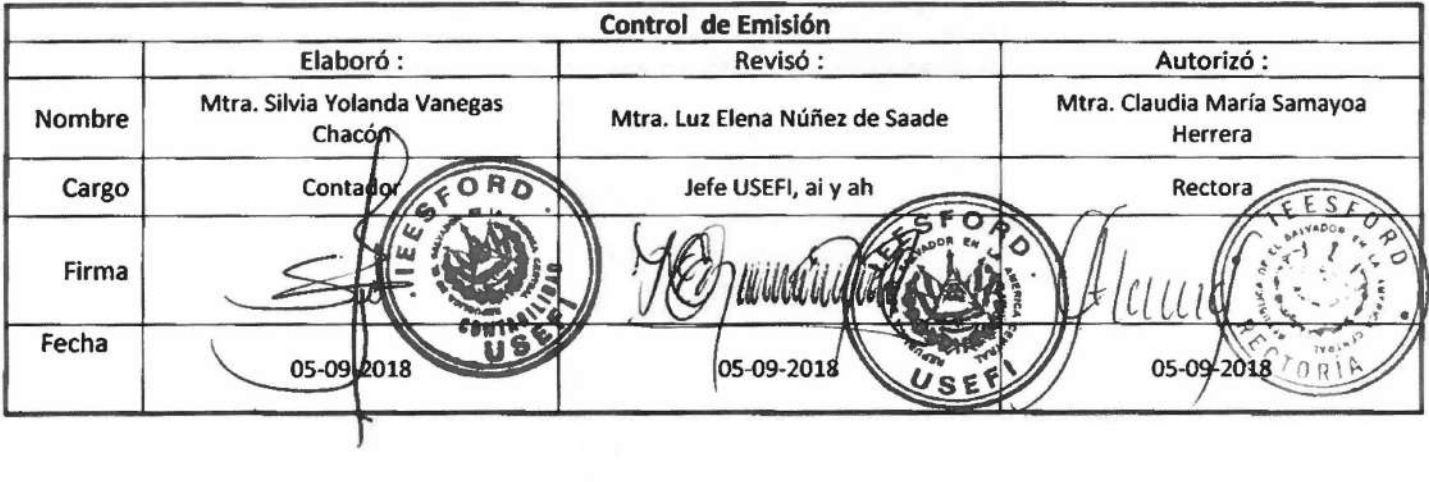

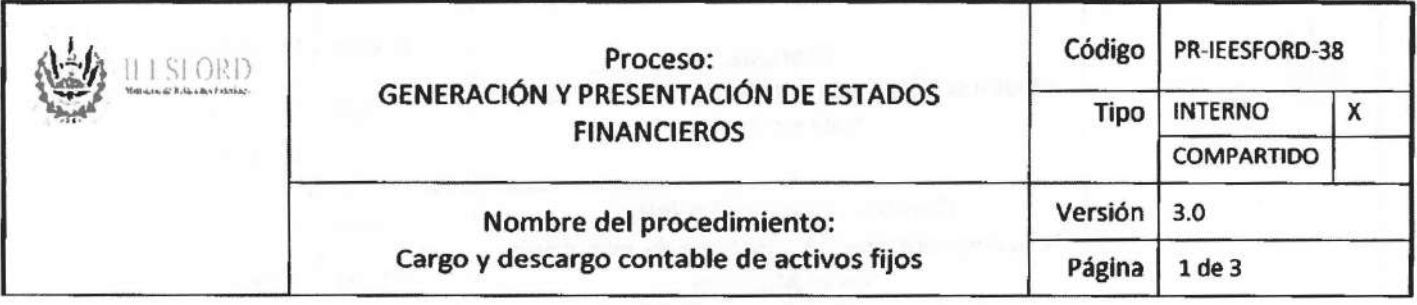

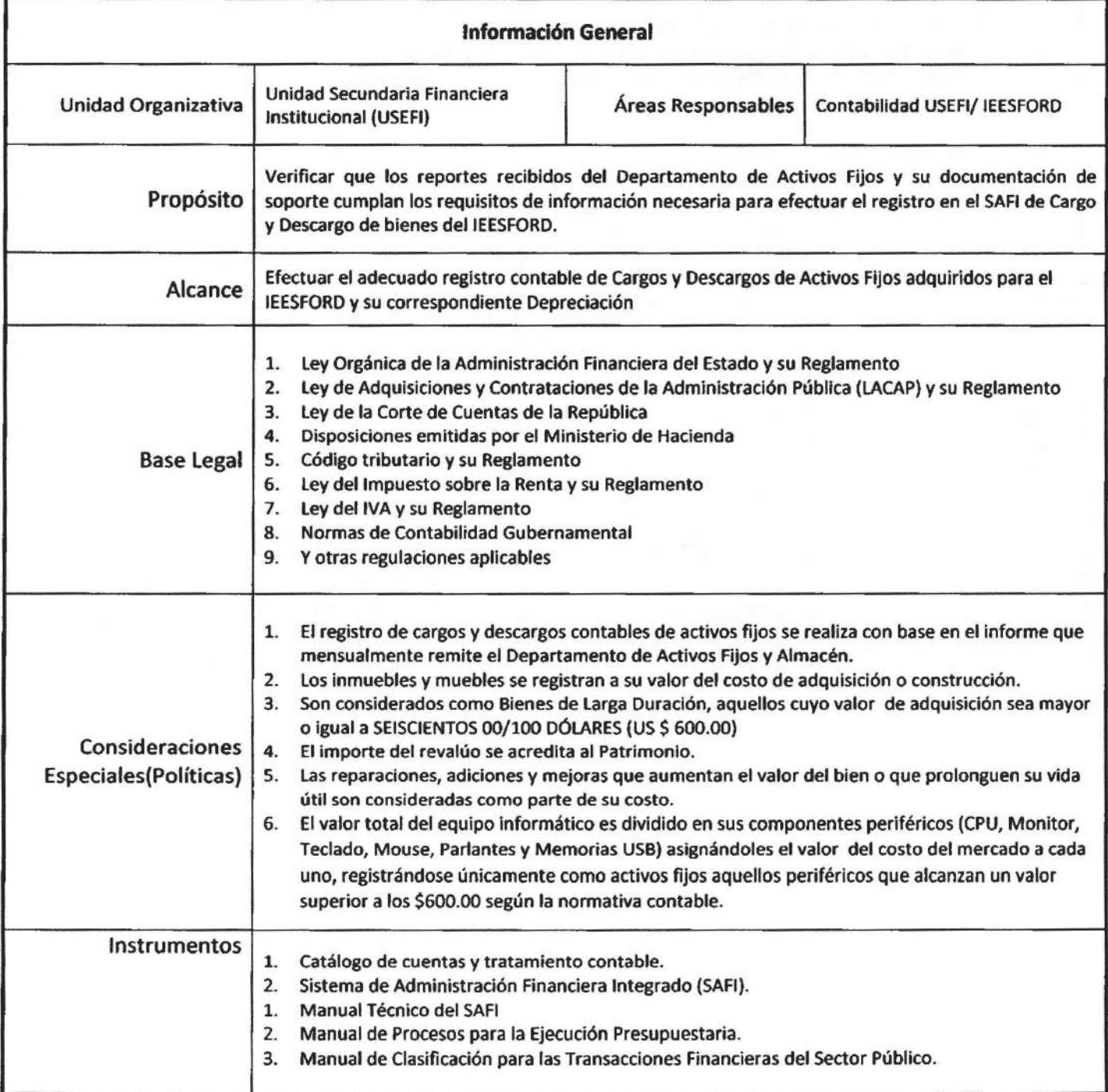

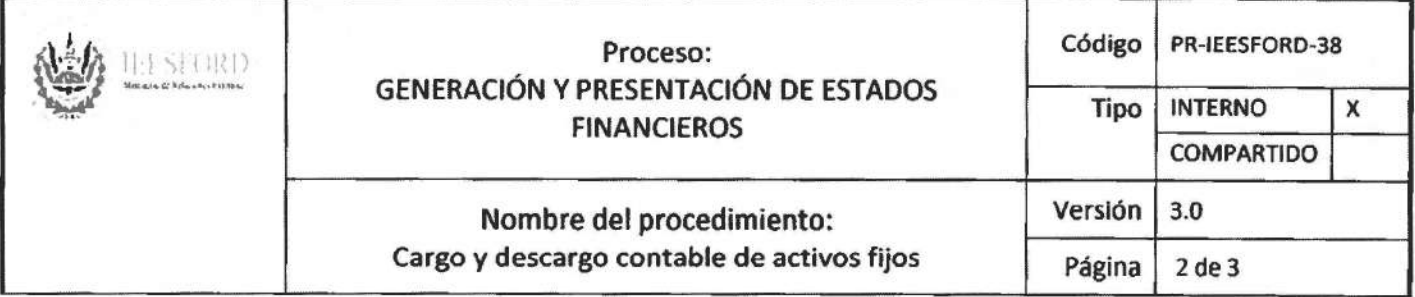

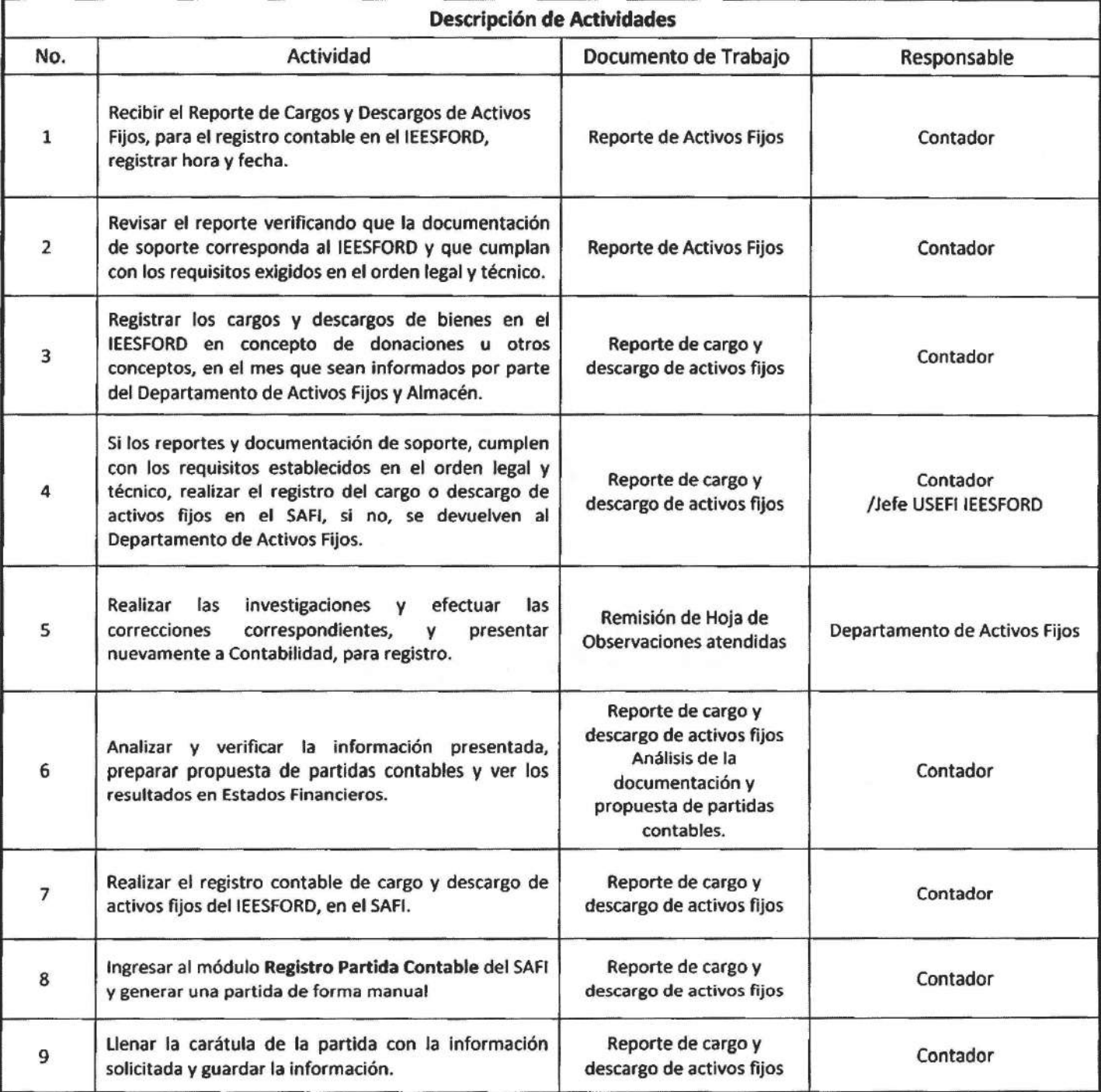

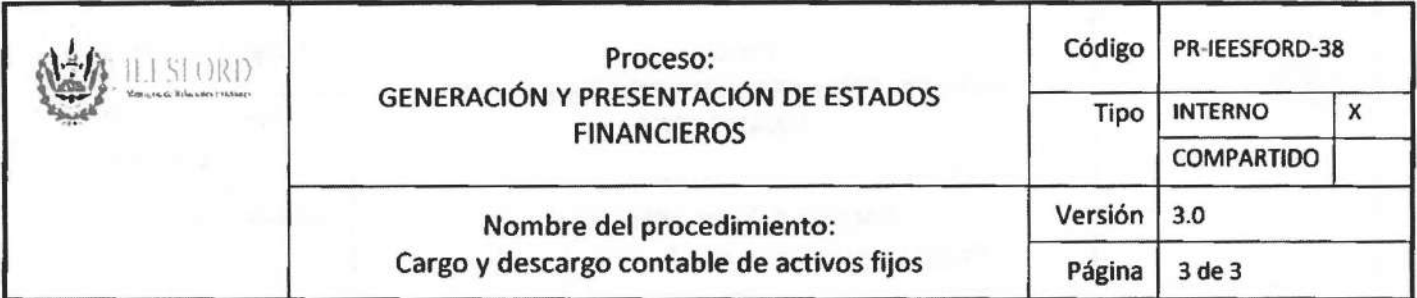

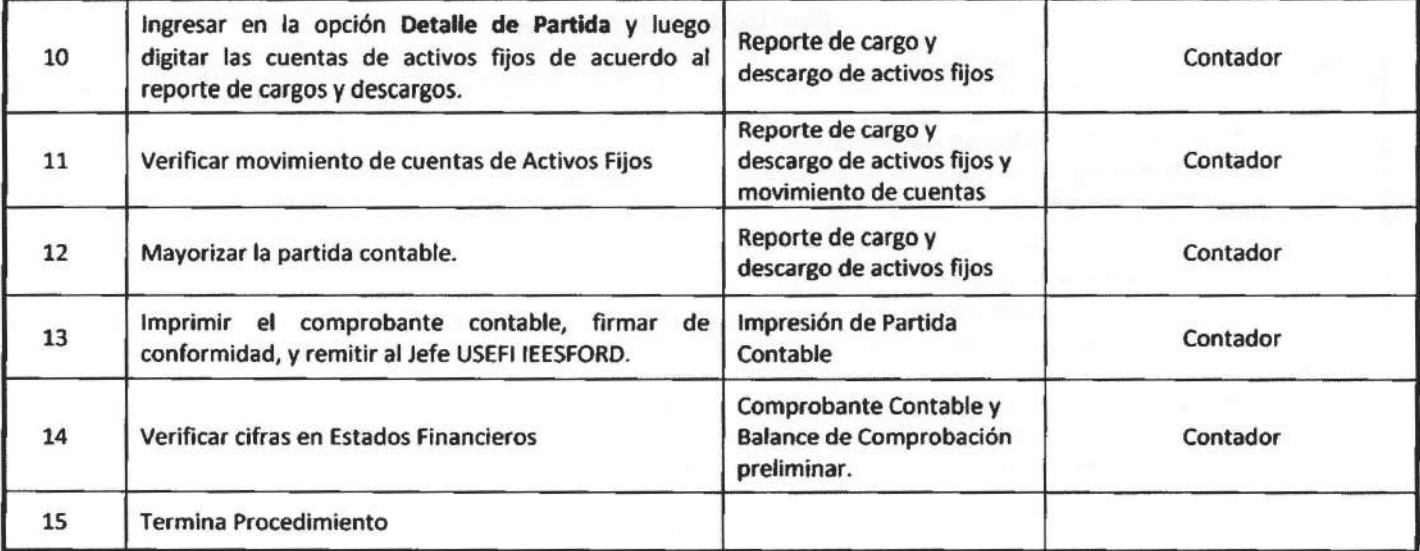

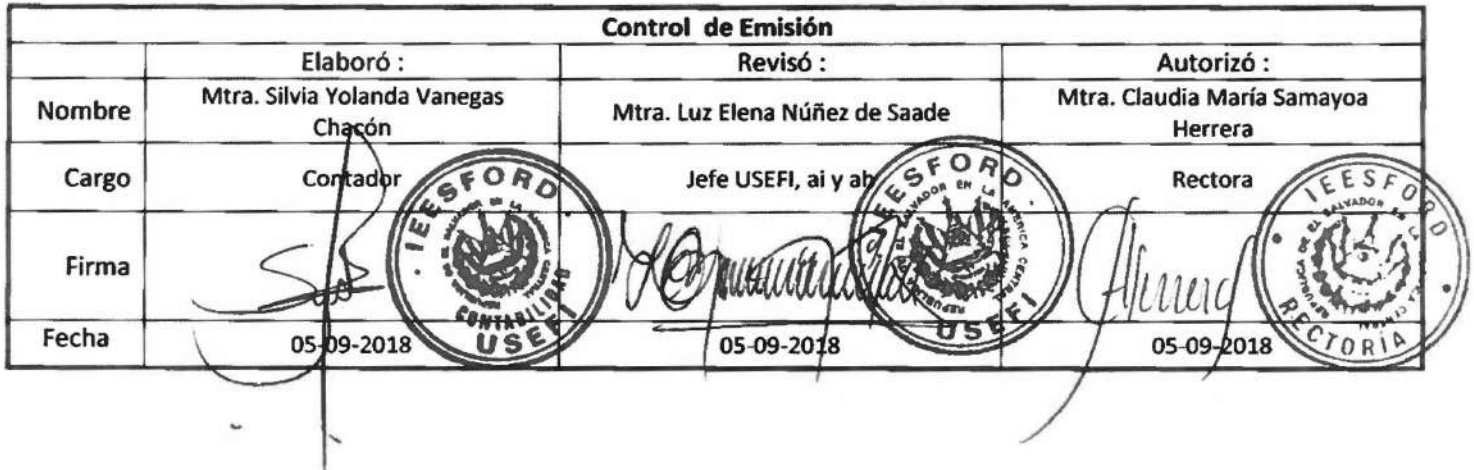

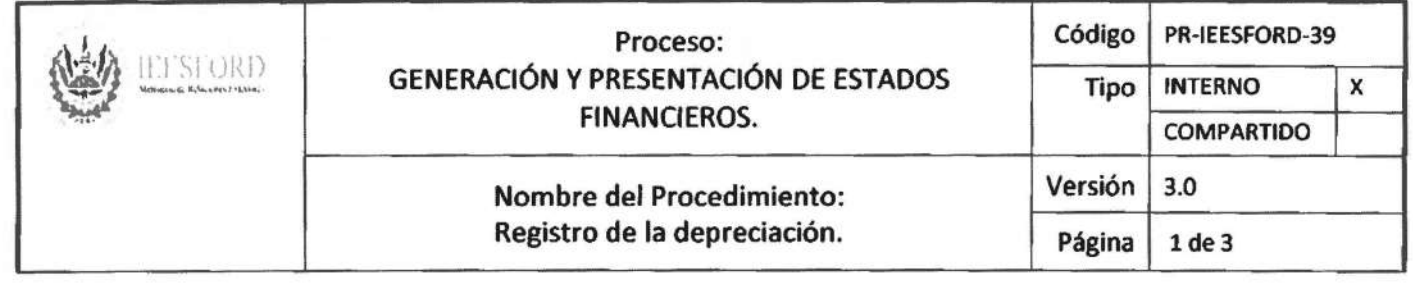

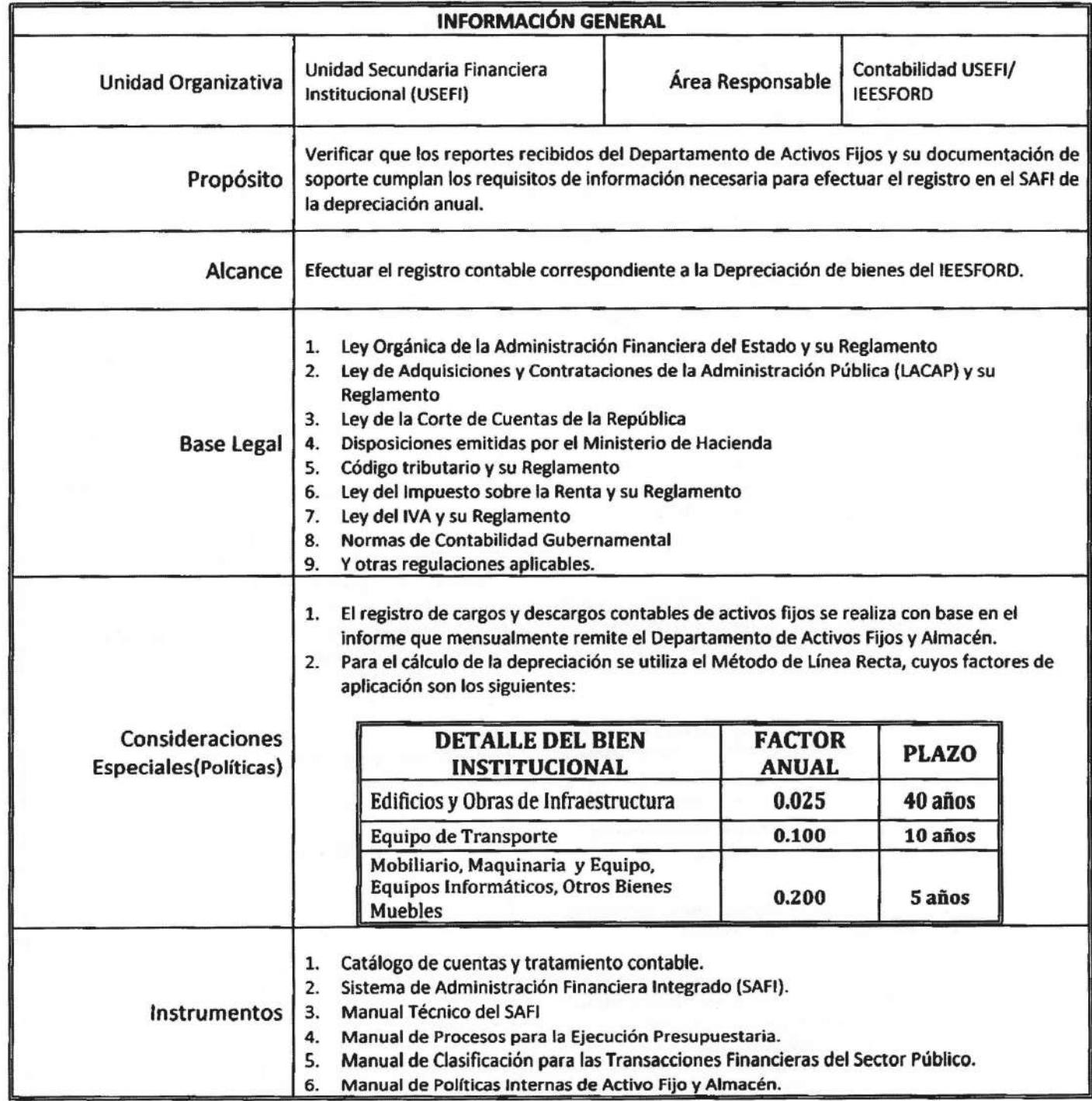

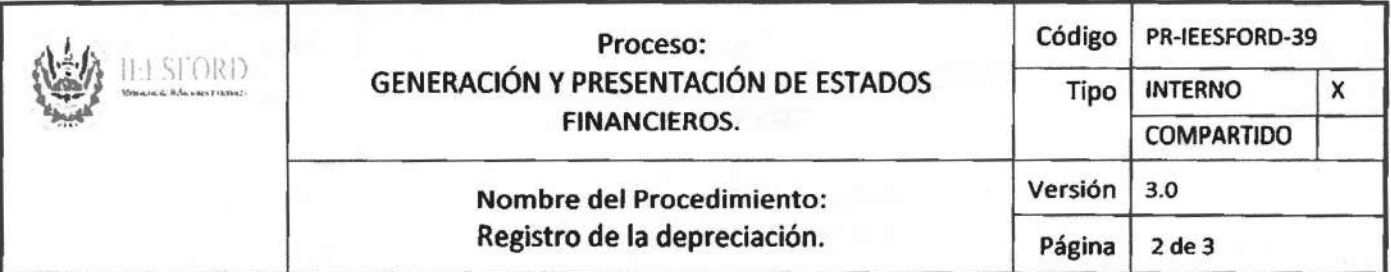

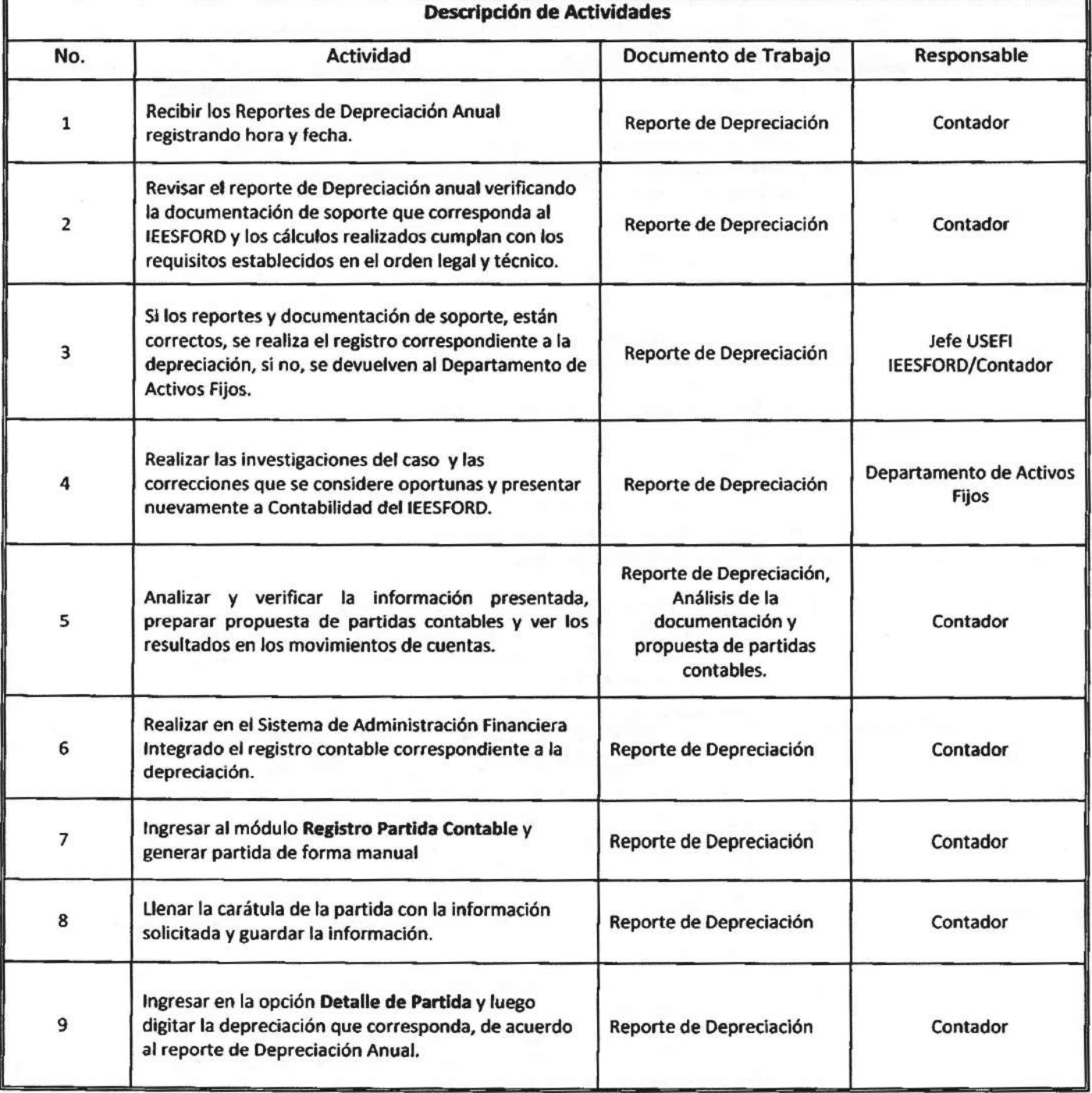
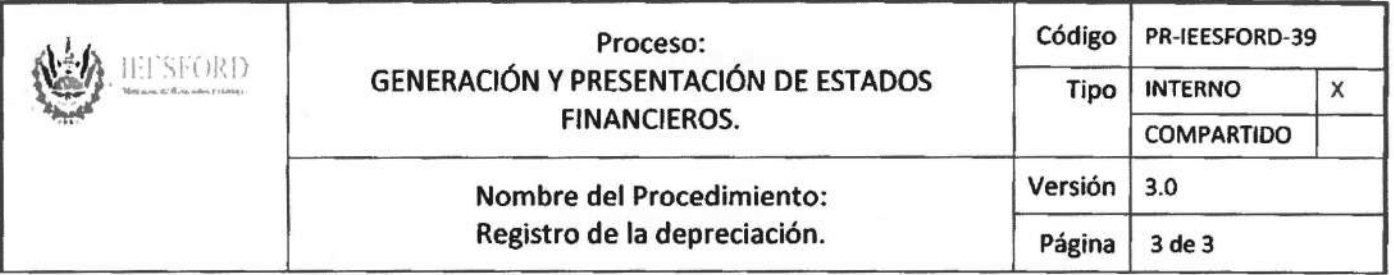

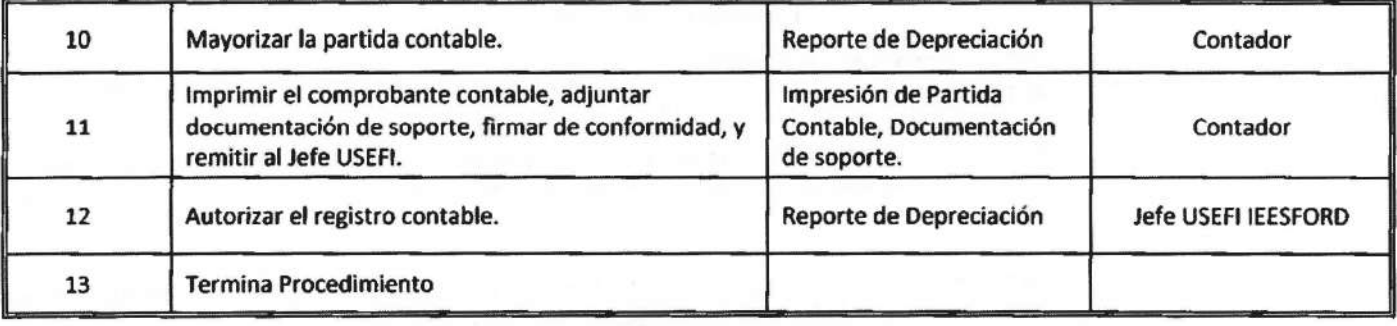

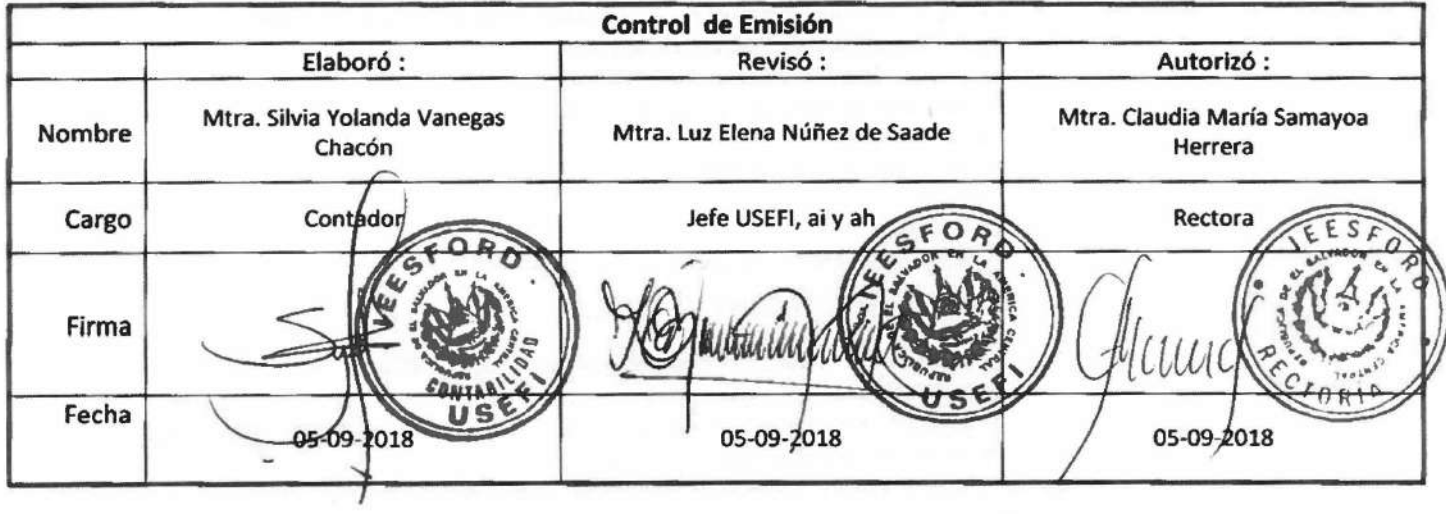

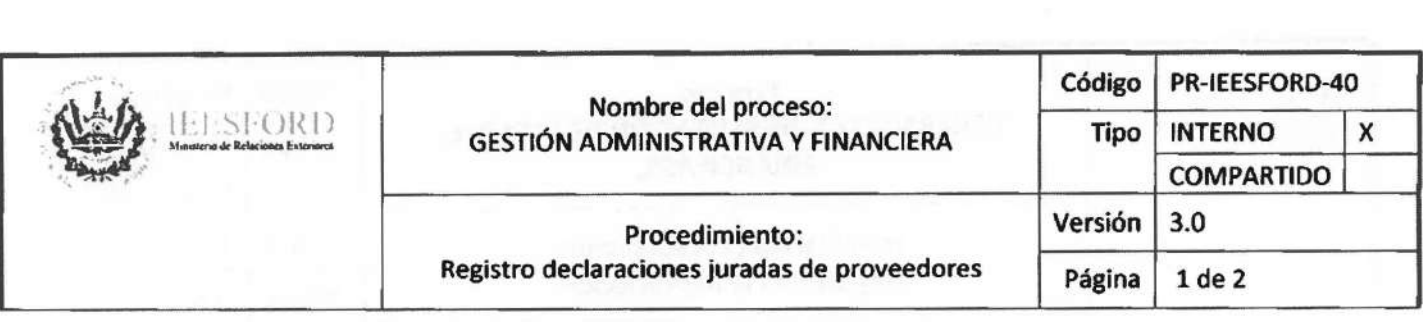

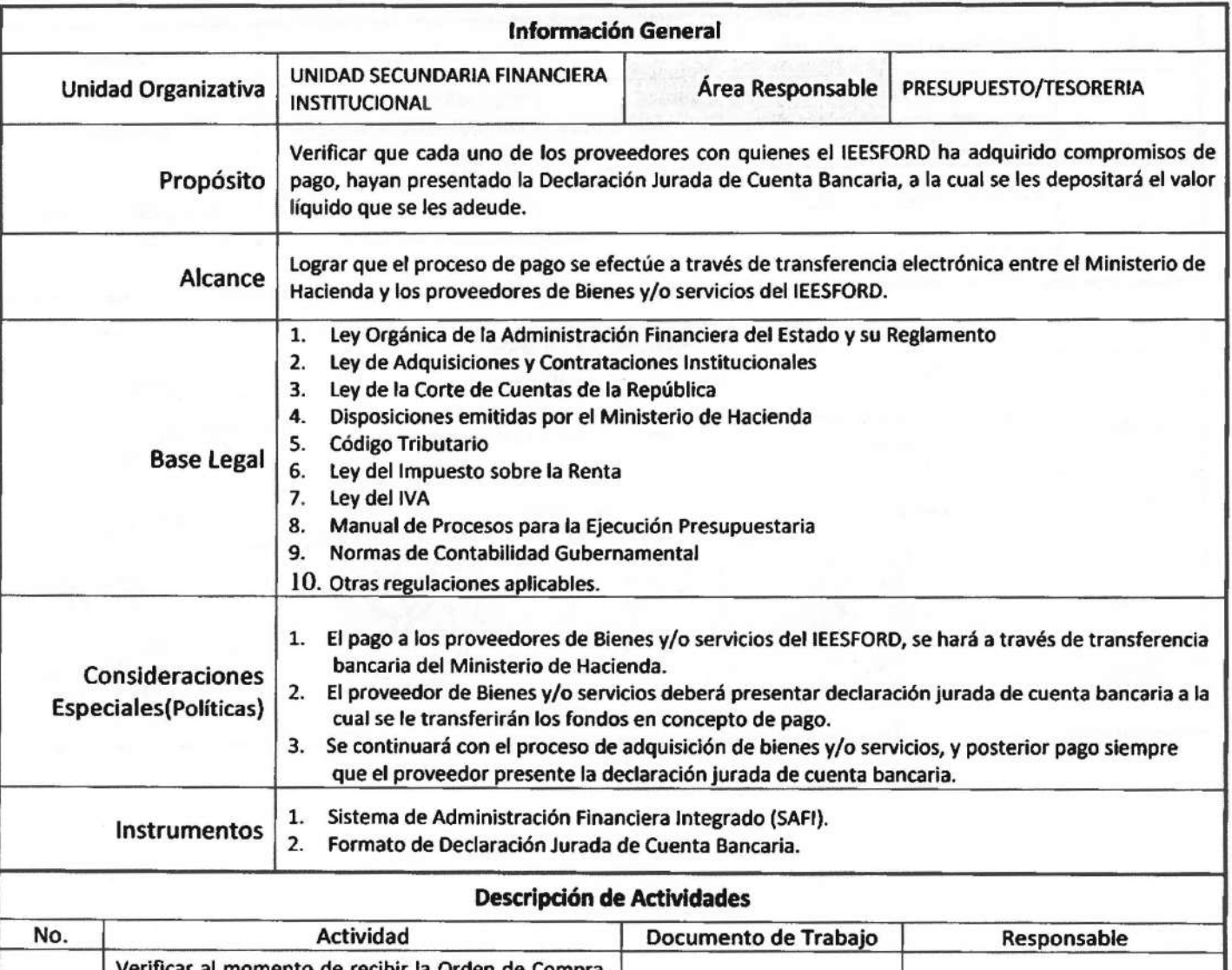

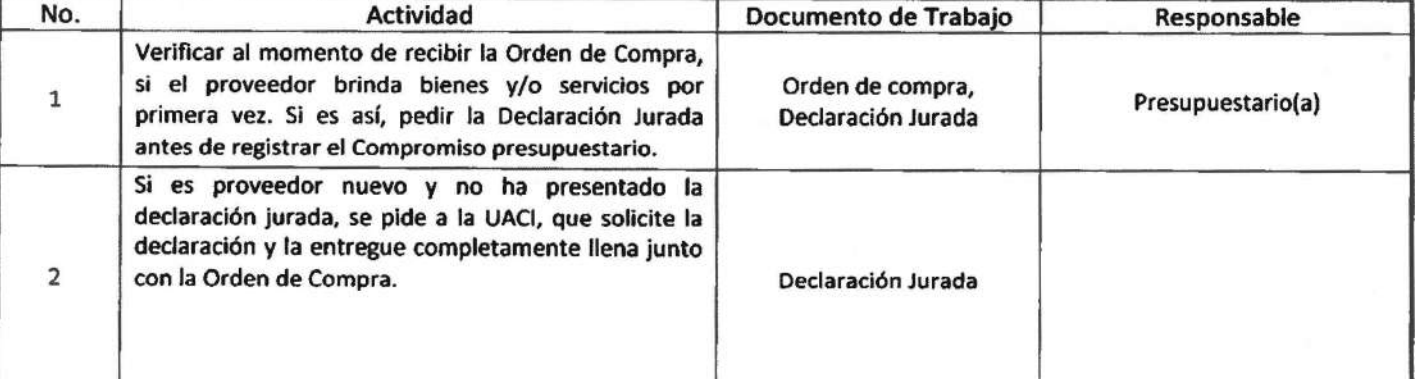

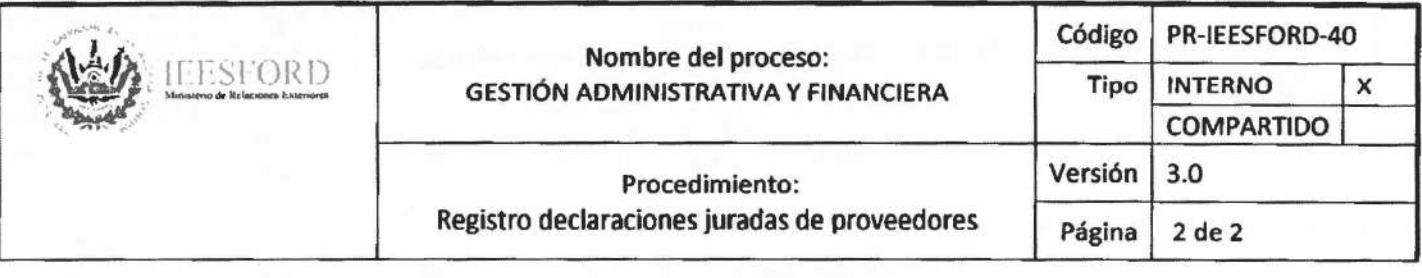

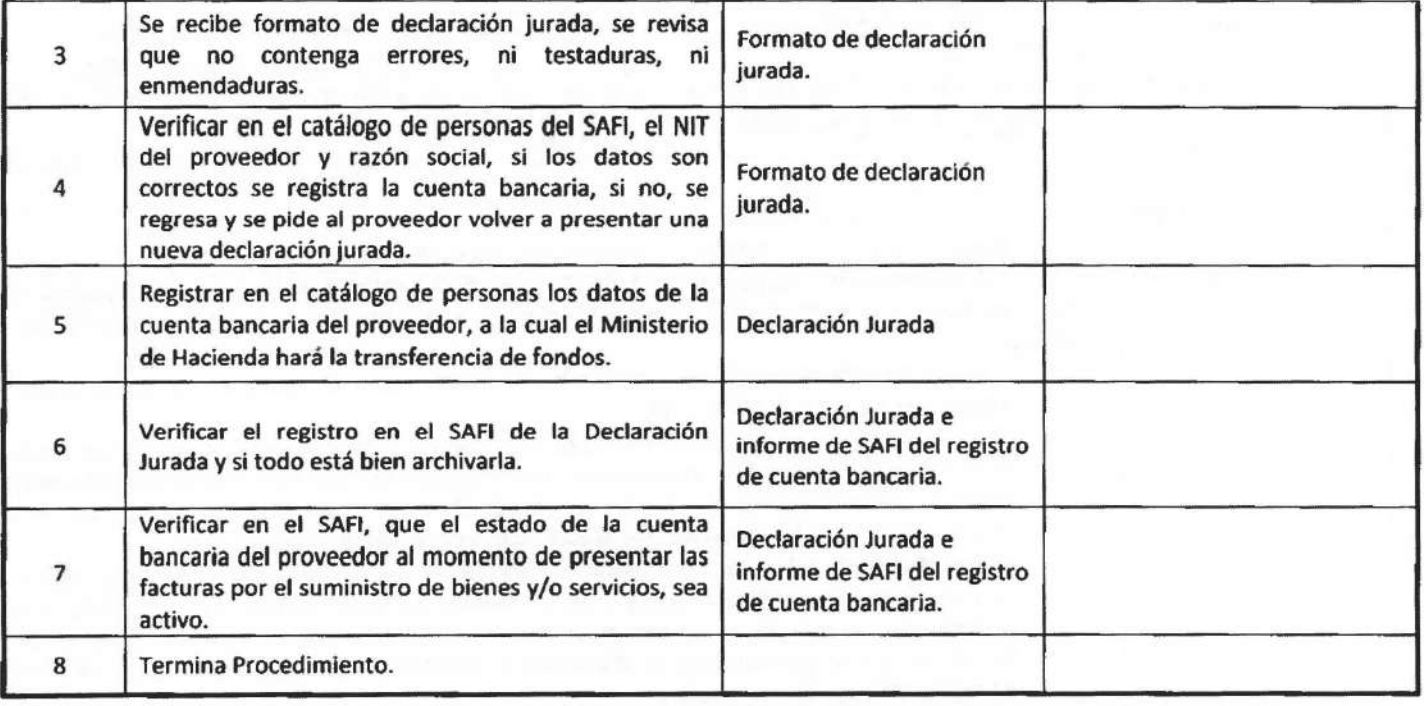

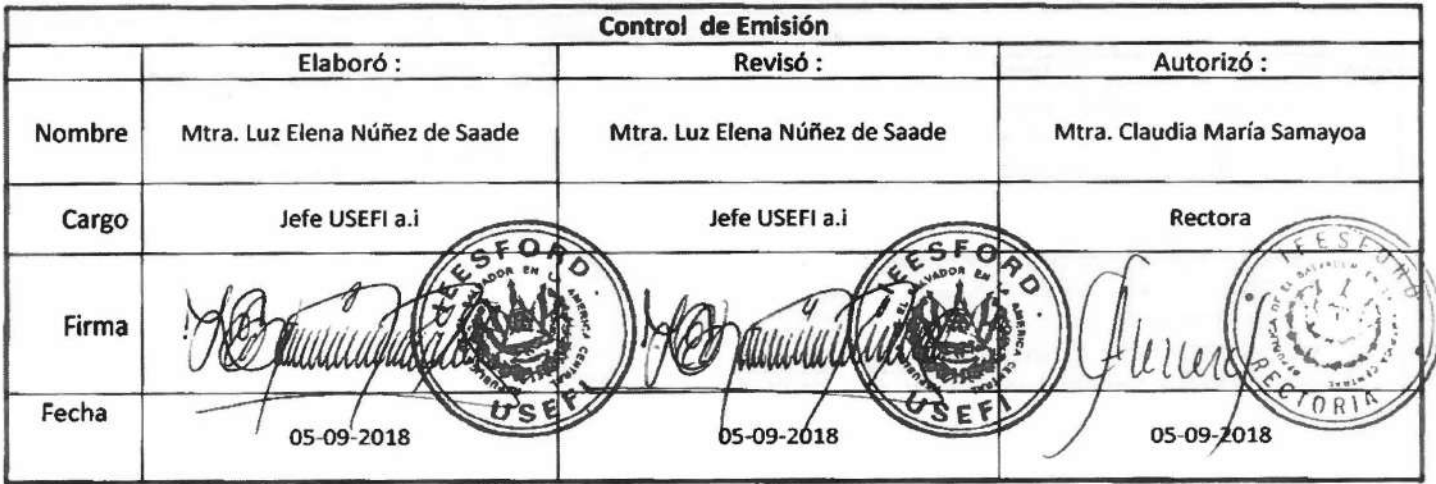

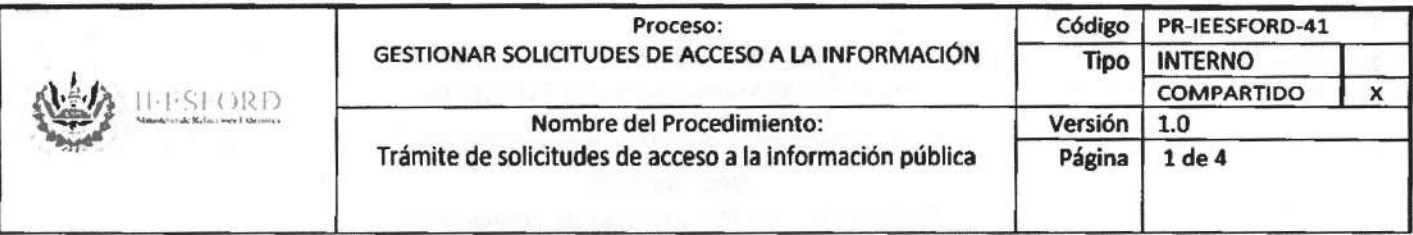

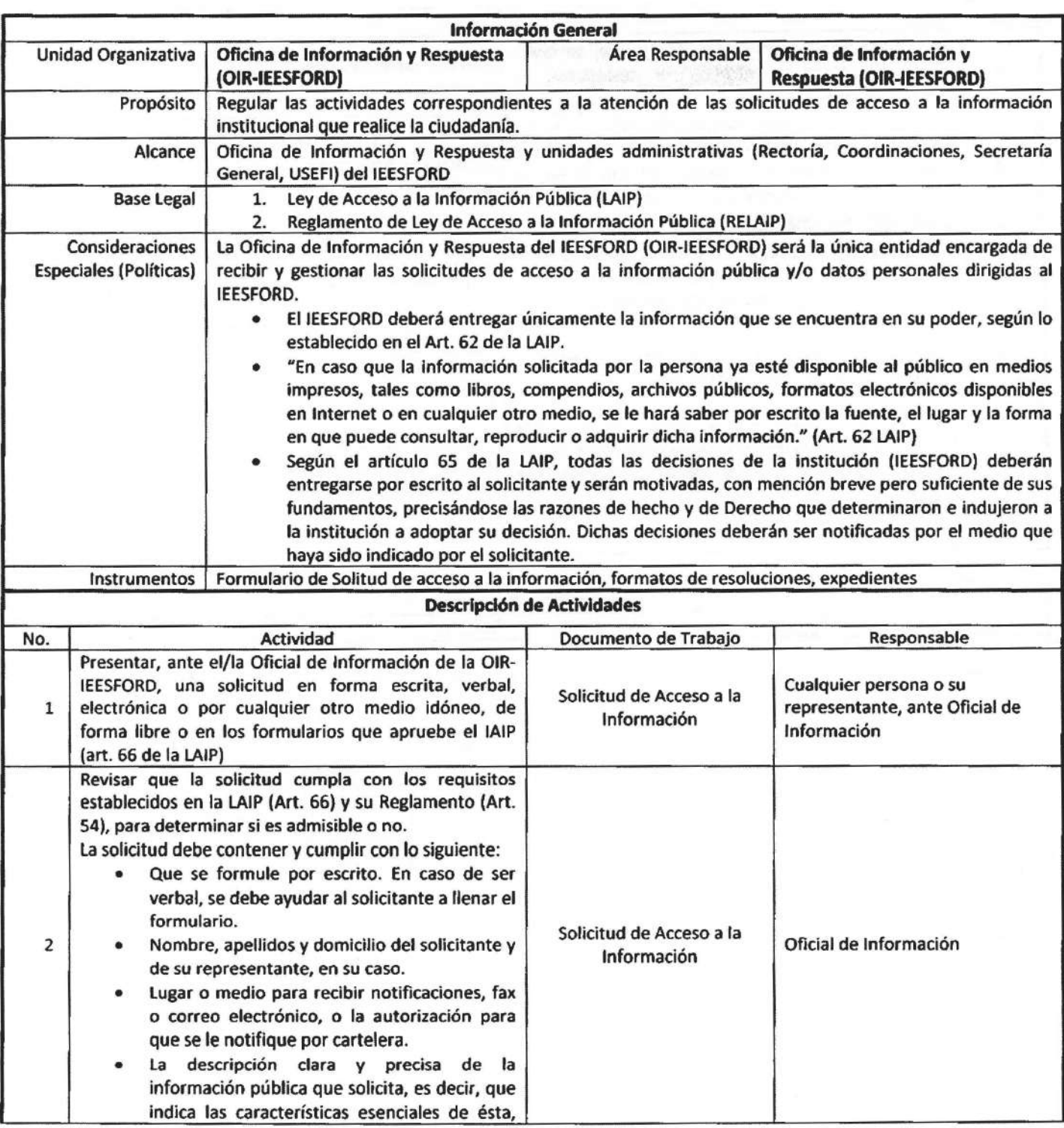

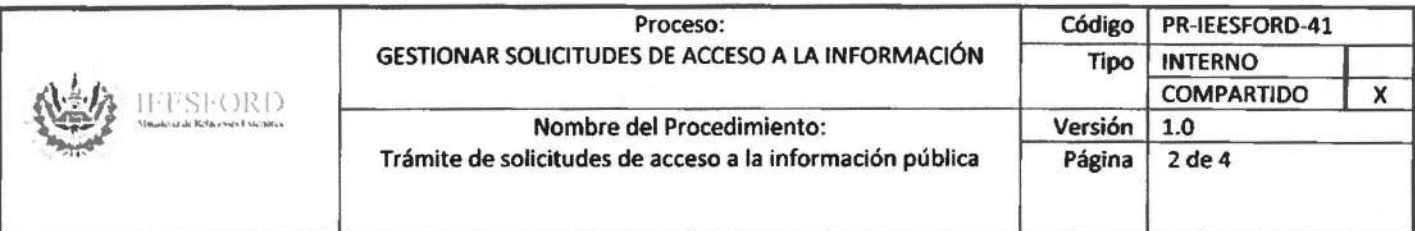

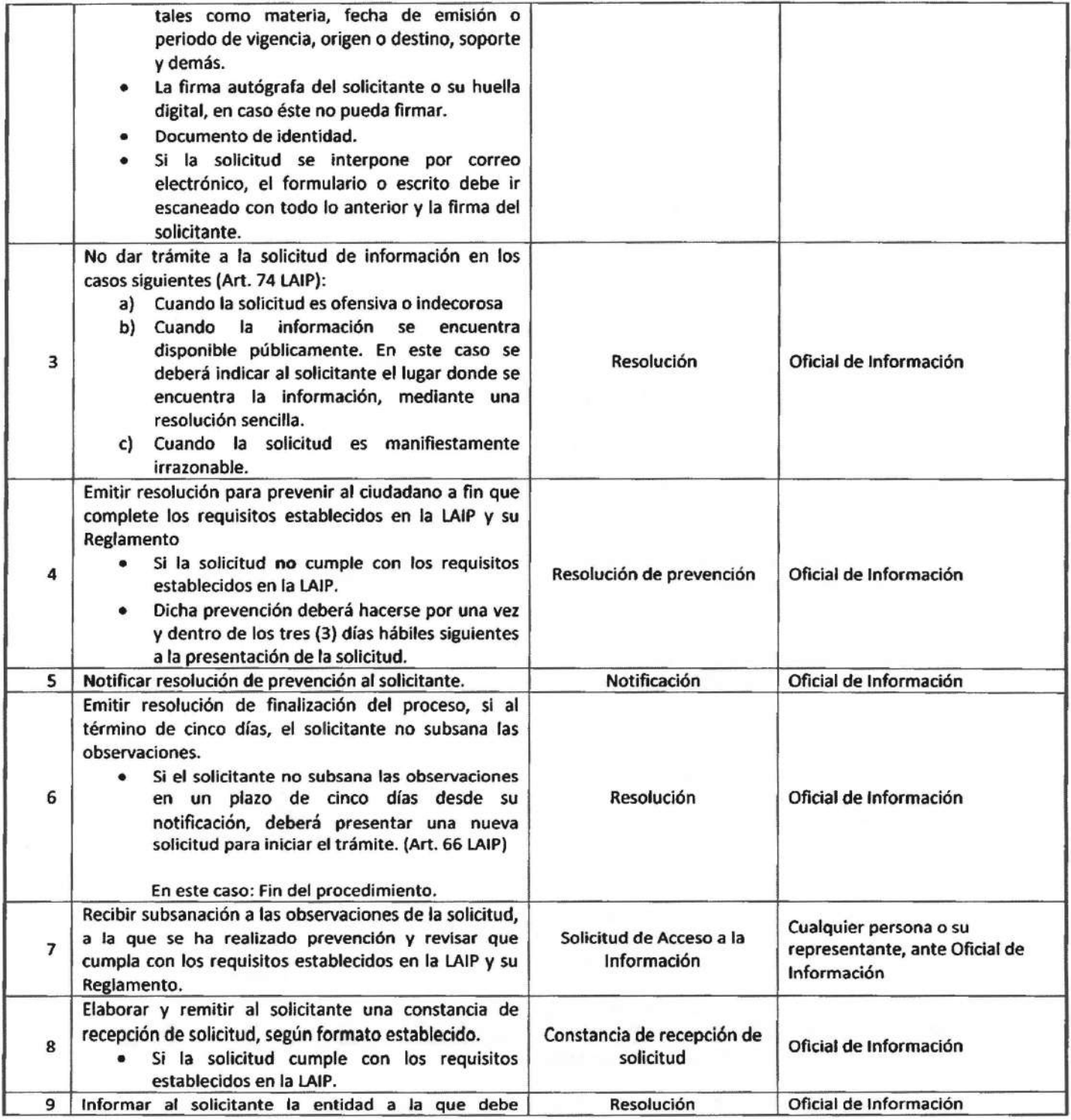

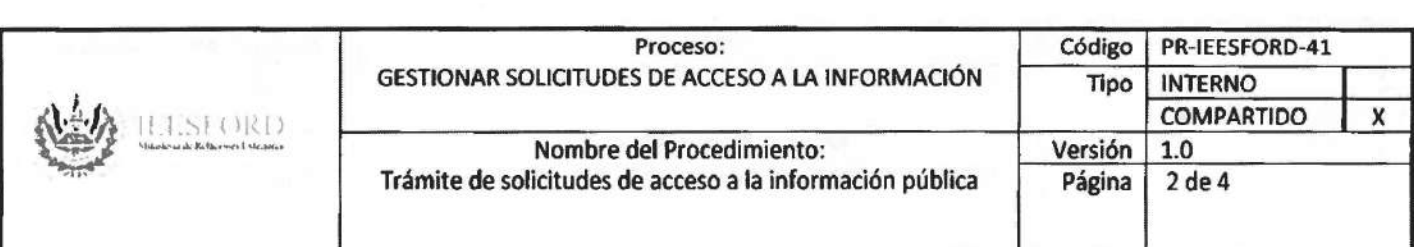

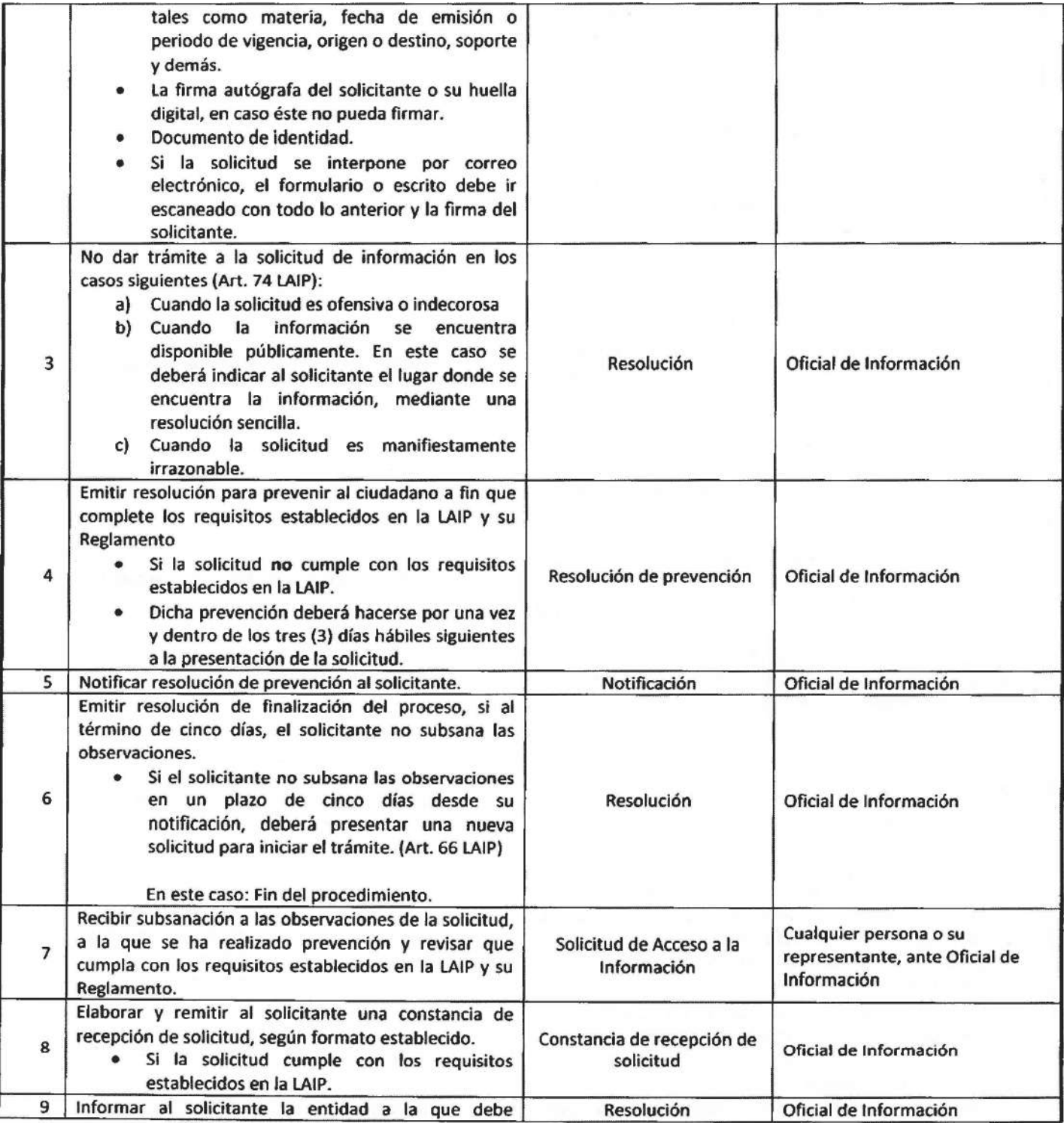

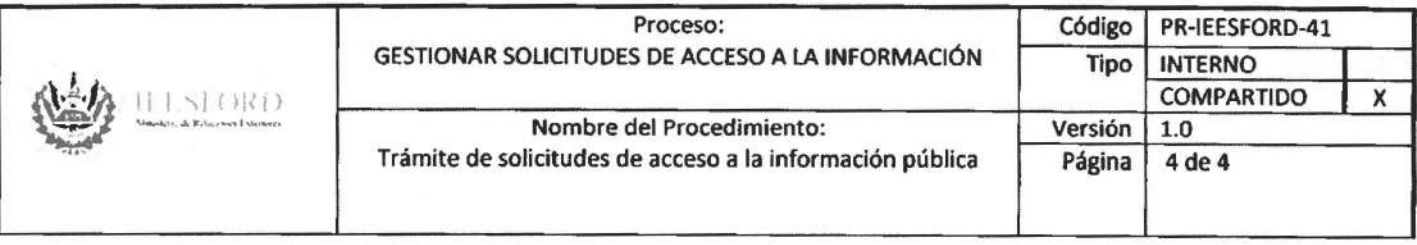

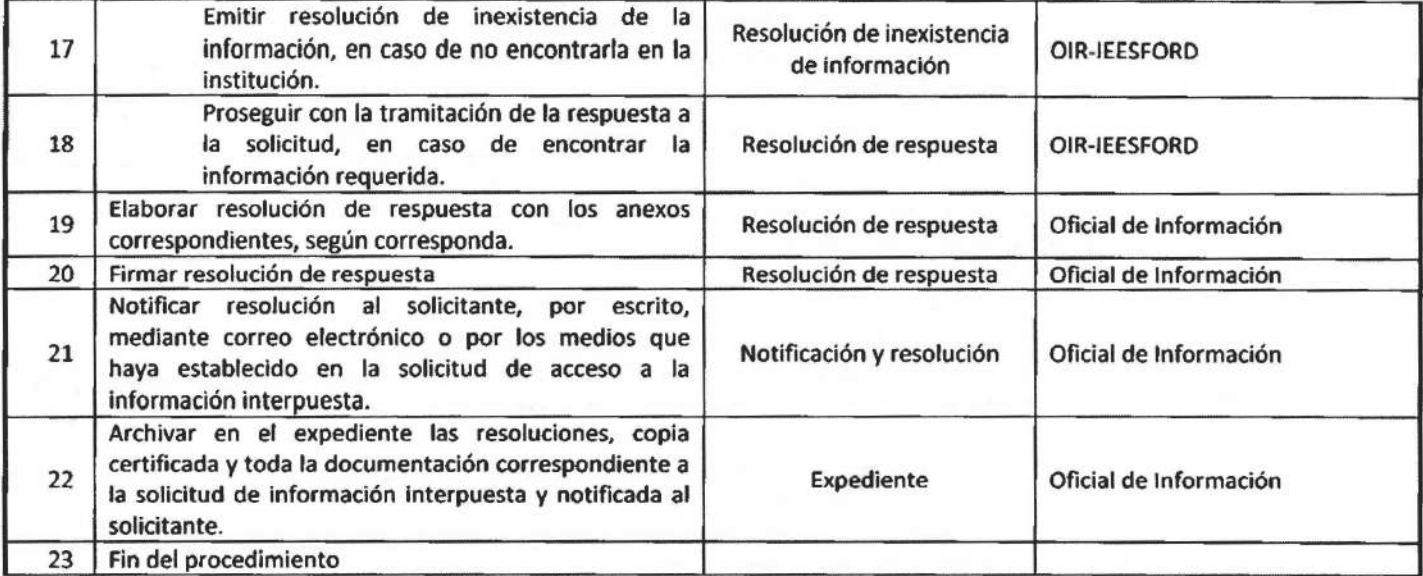

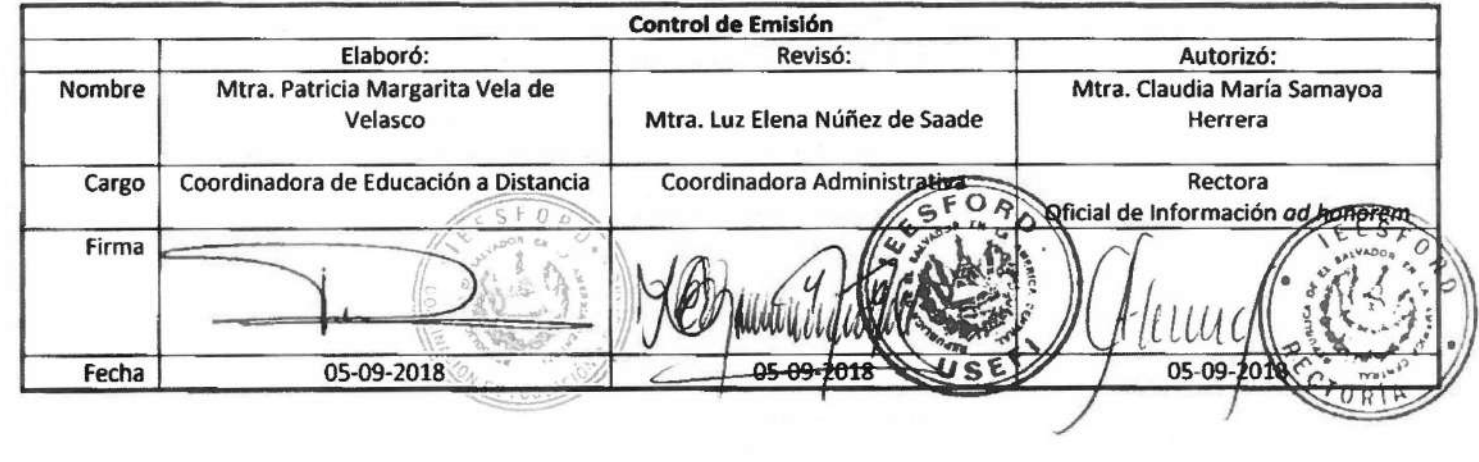

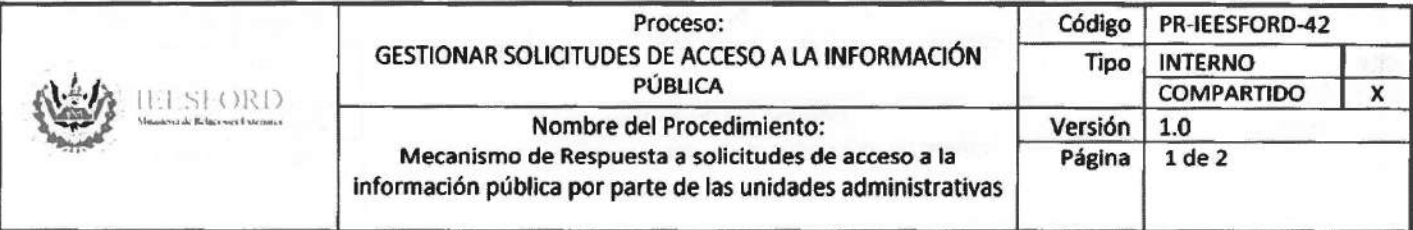

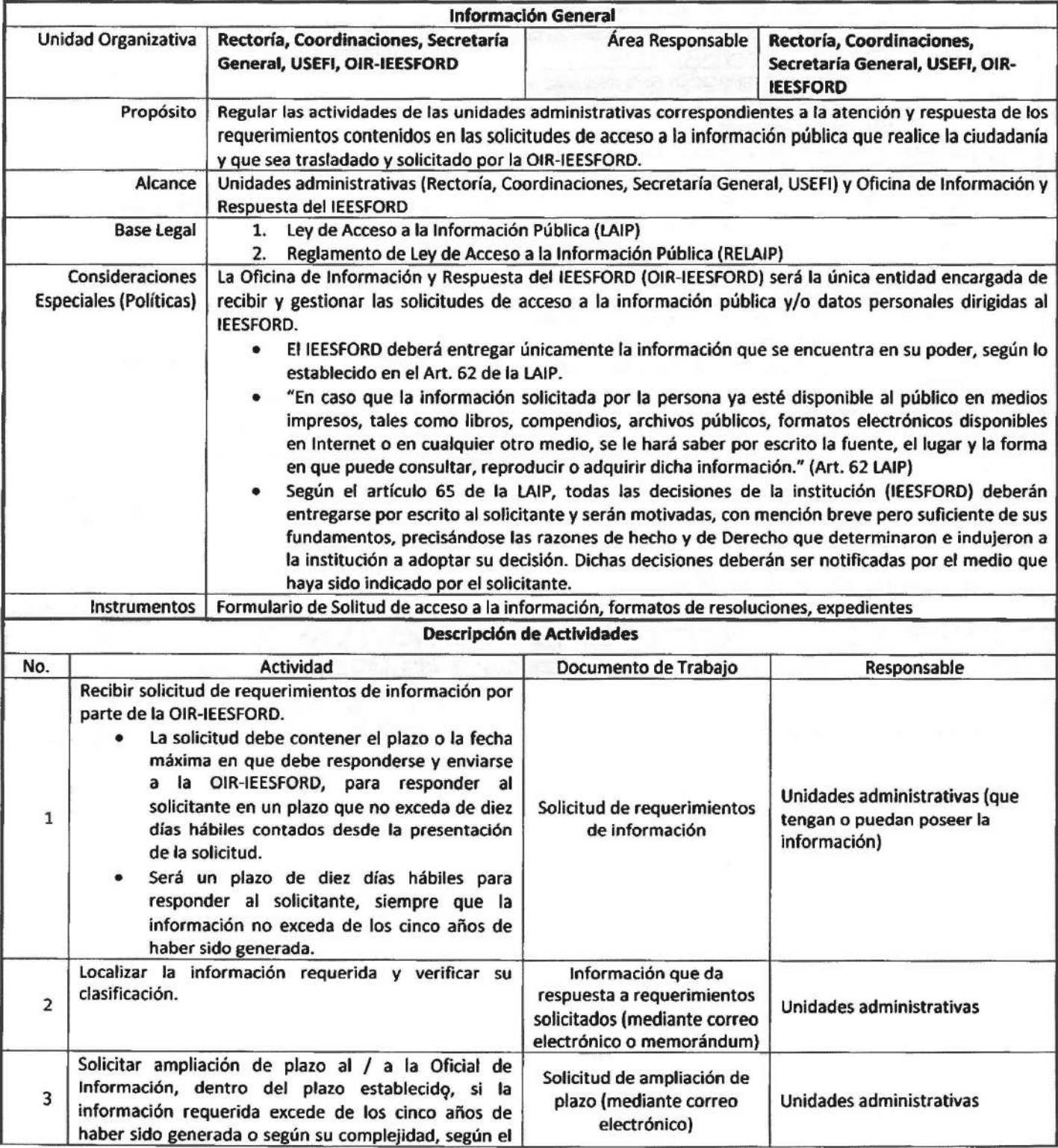

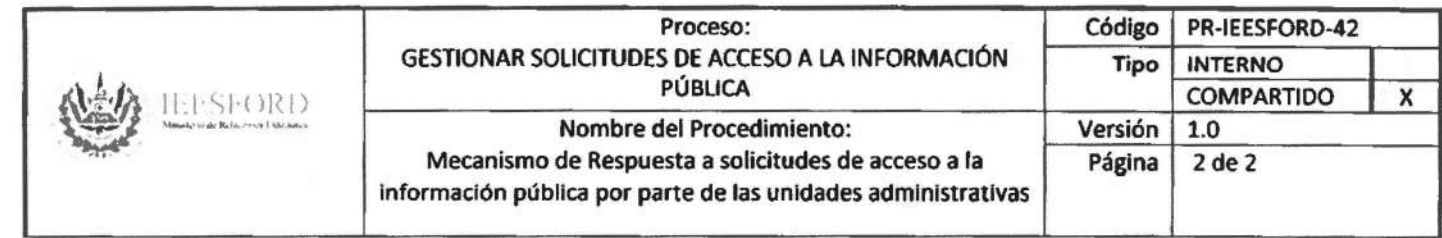

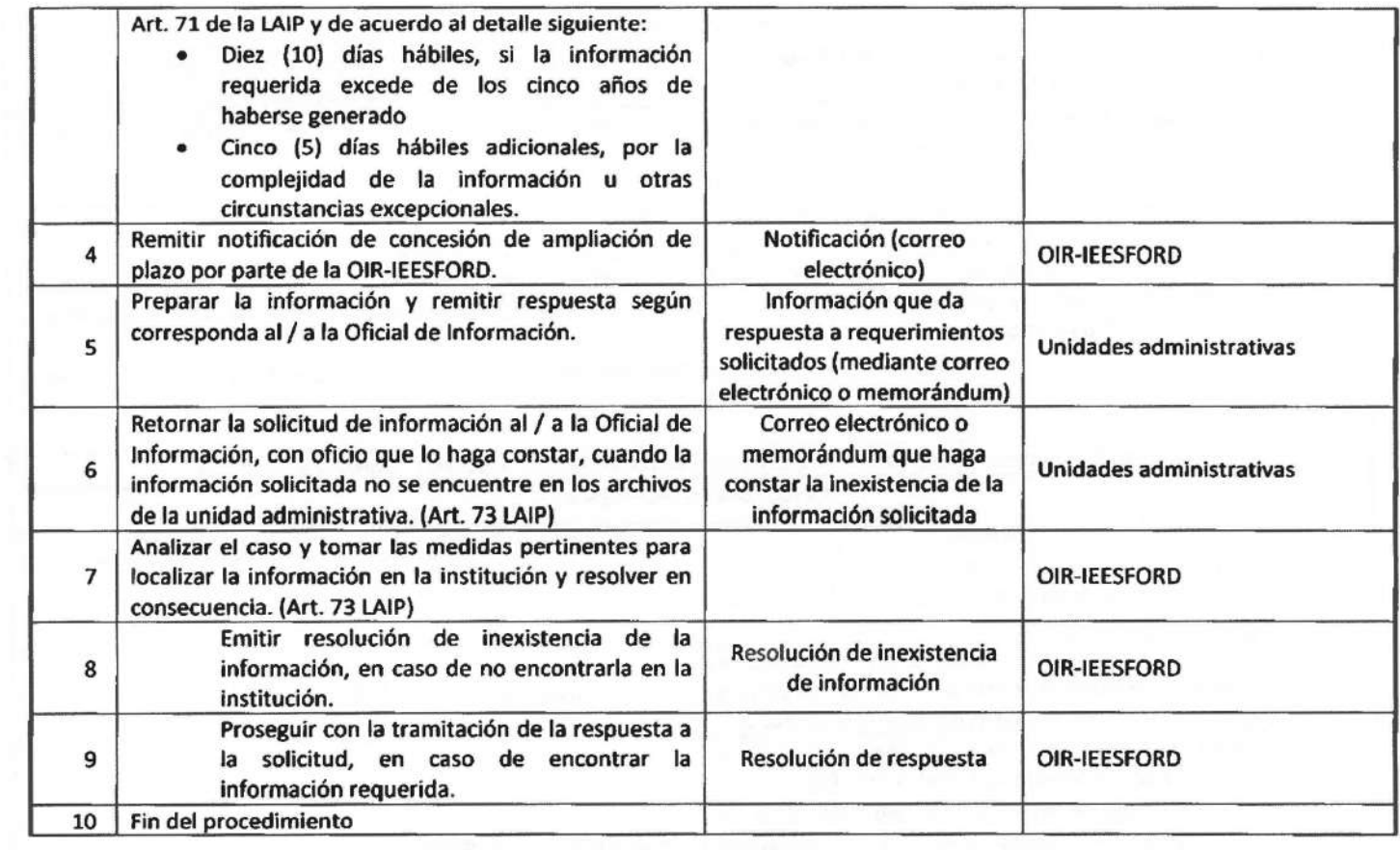

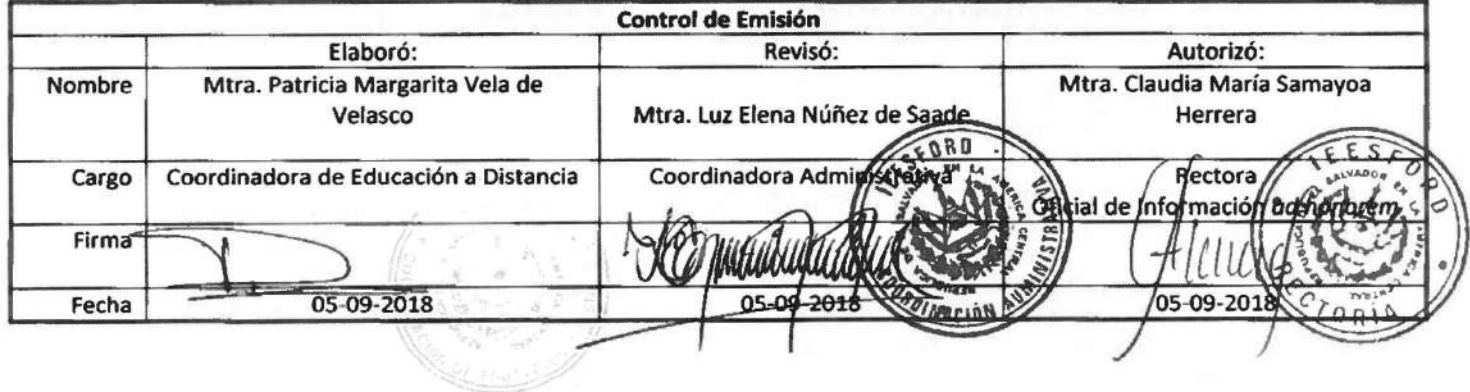

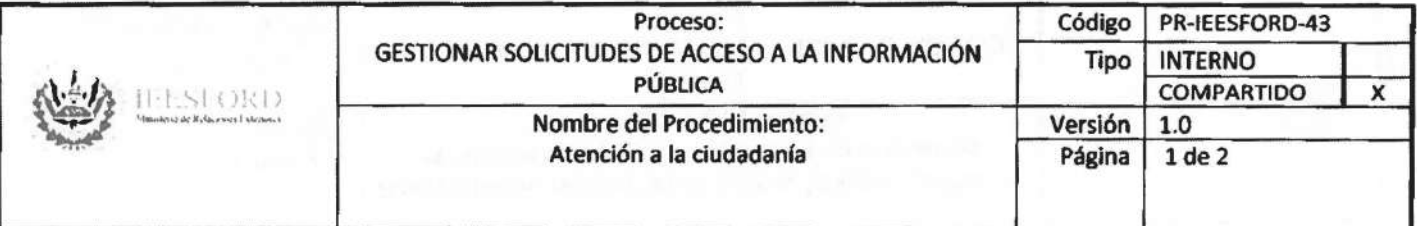

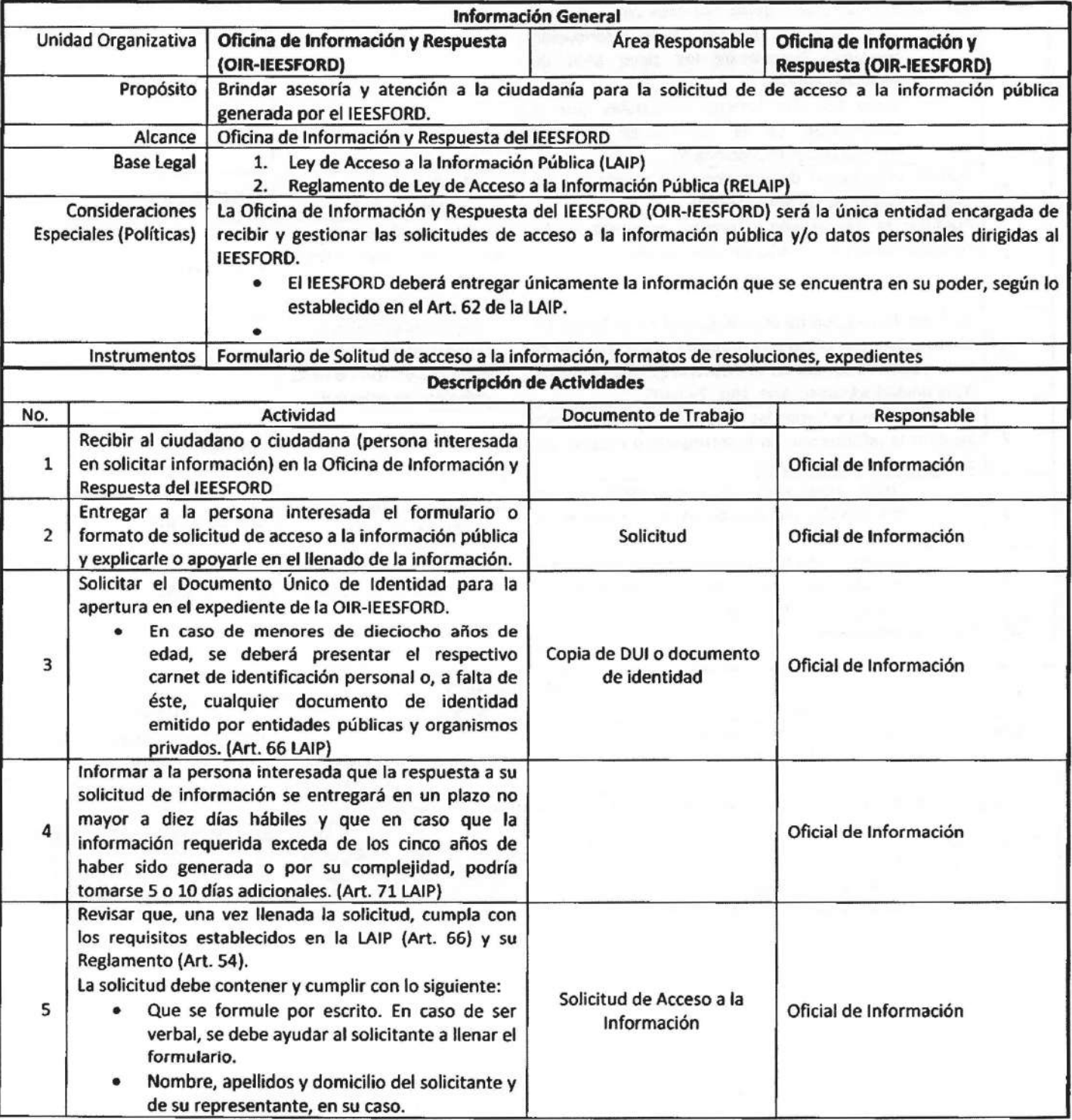

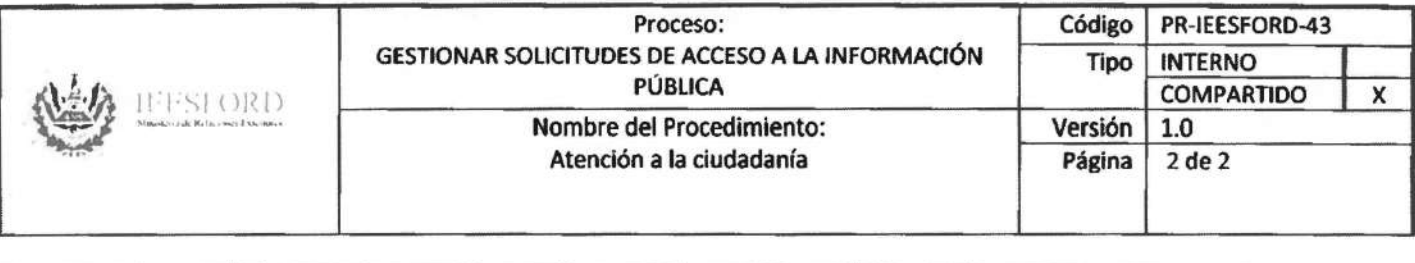

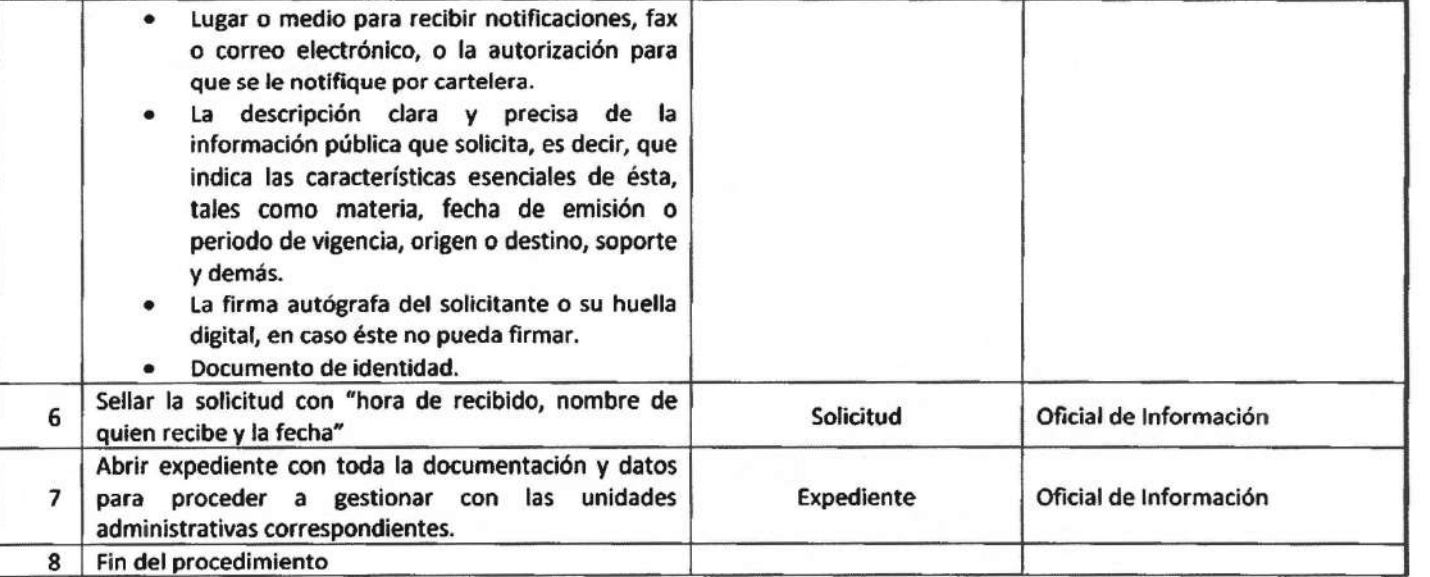

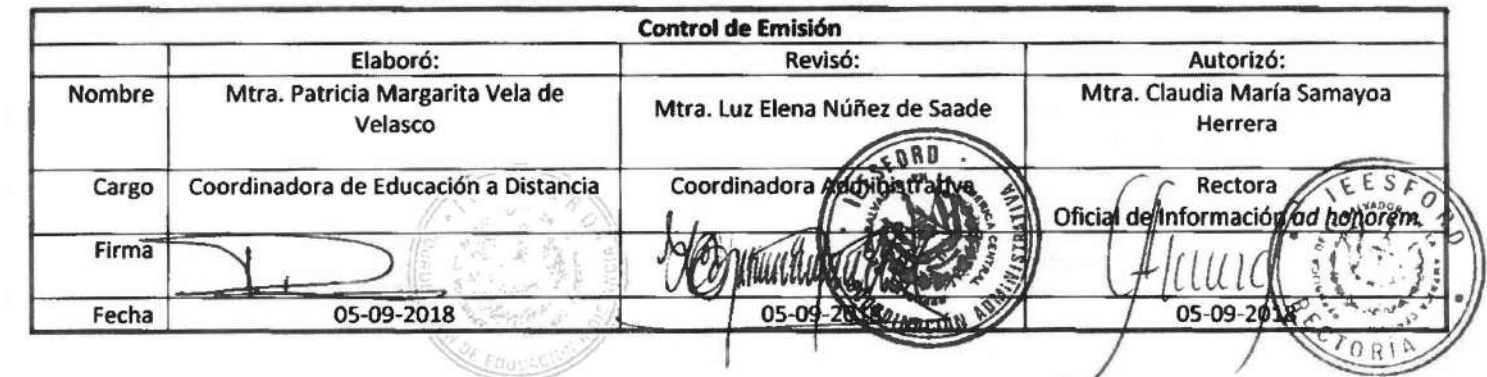

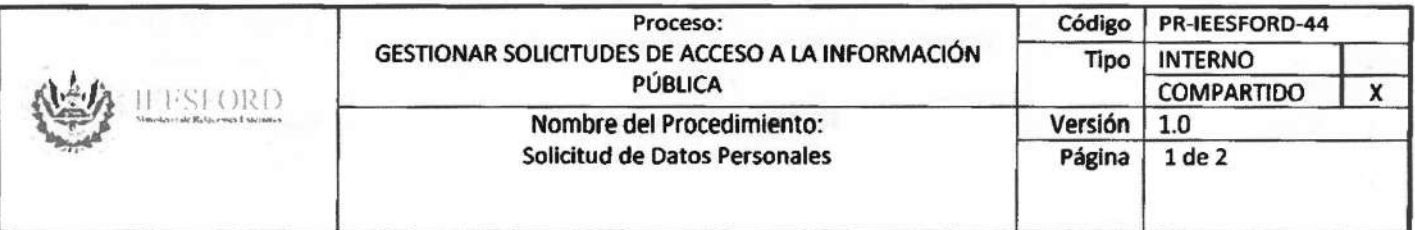

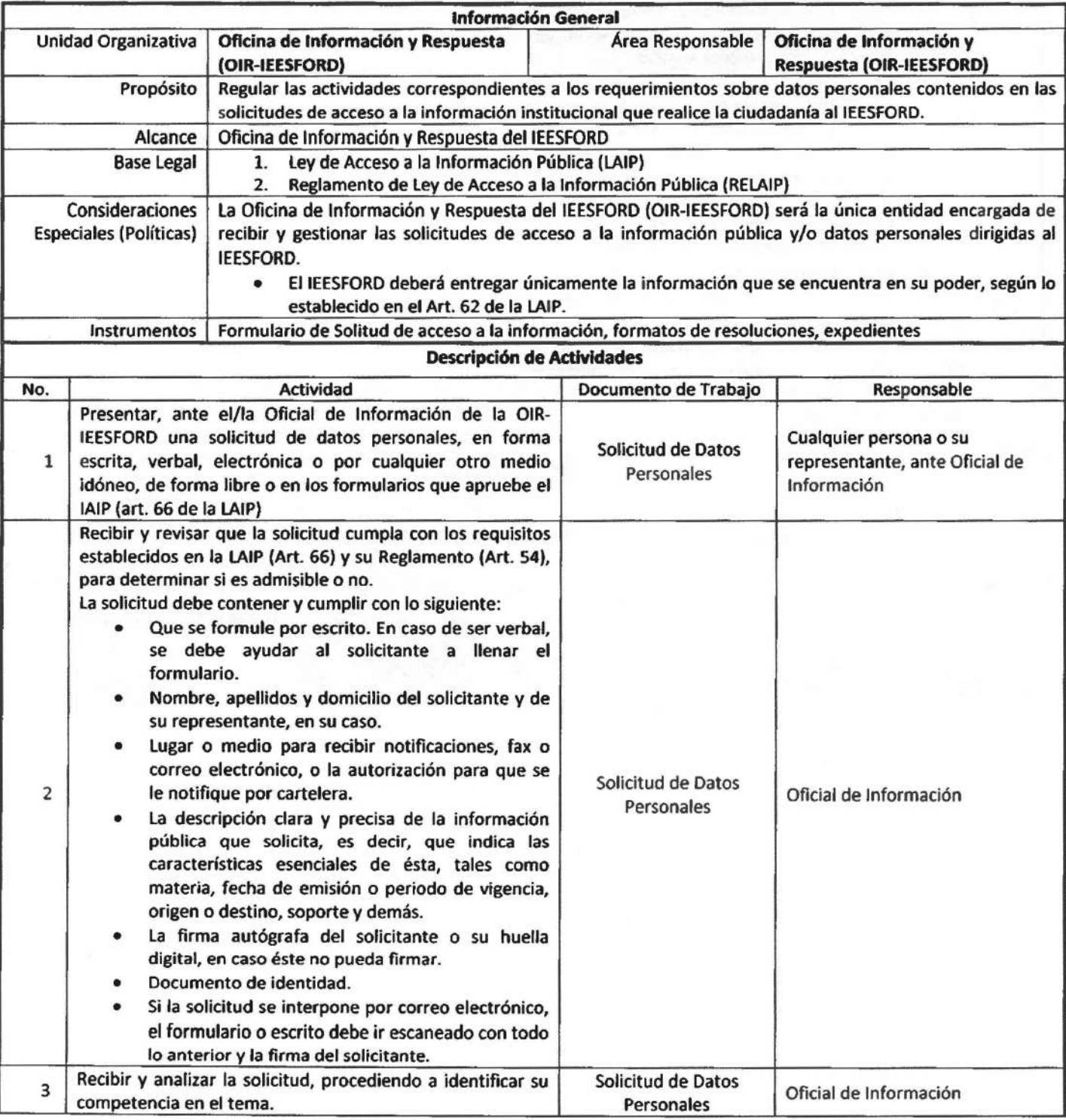

 $\lambda$ 

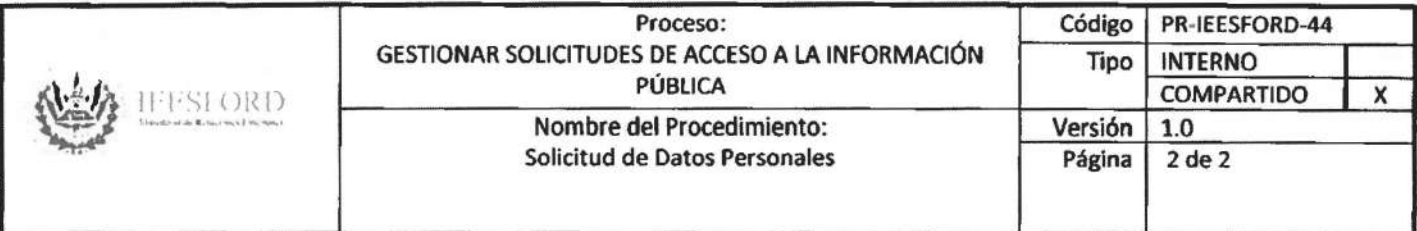

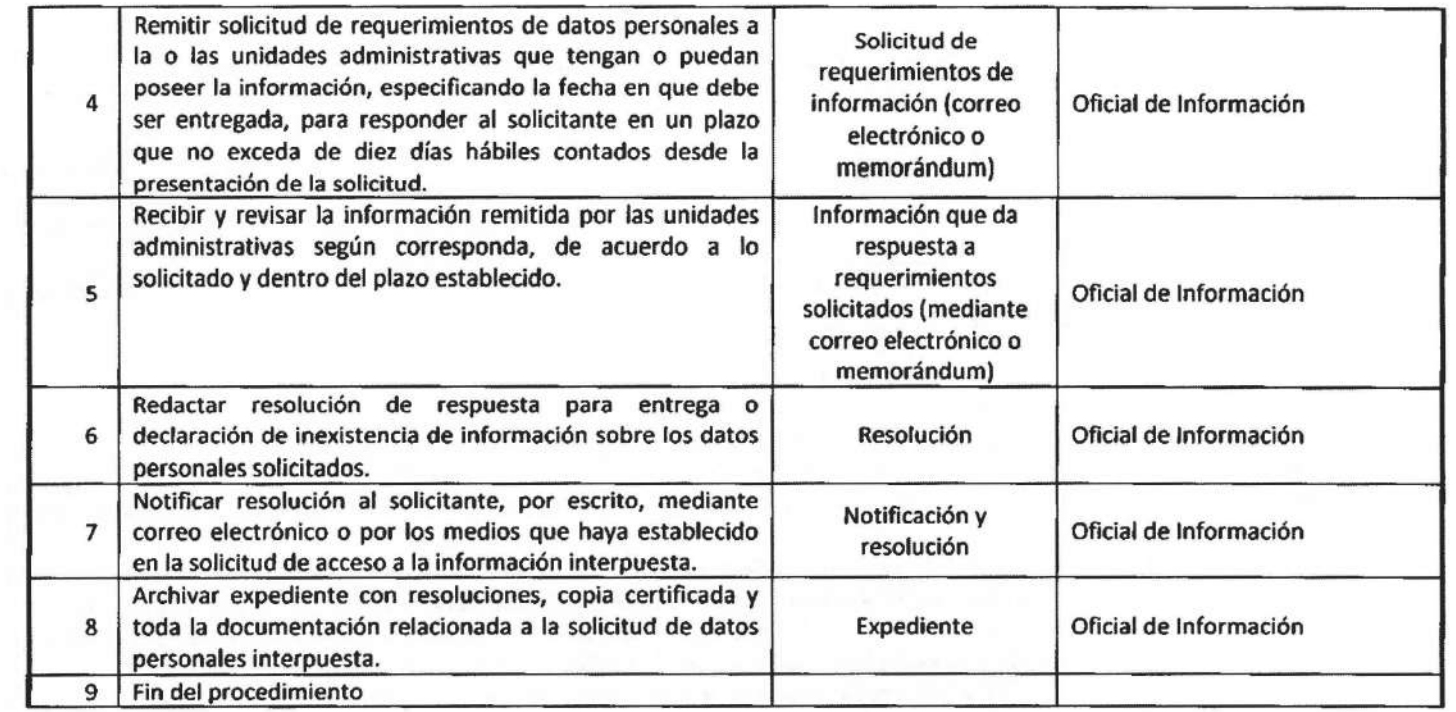

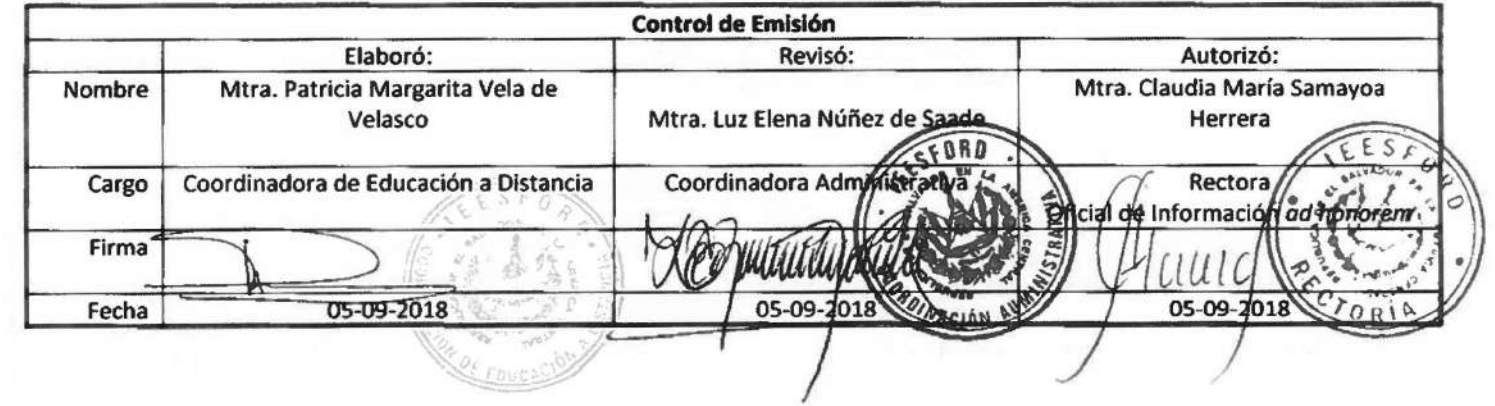

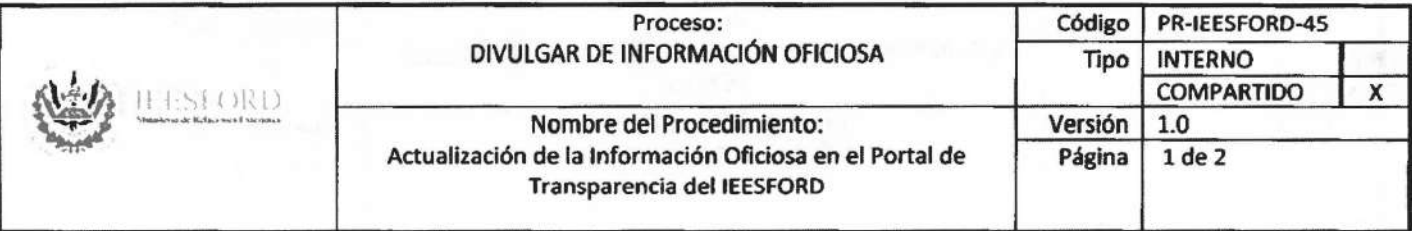

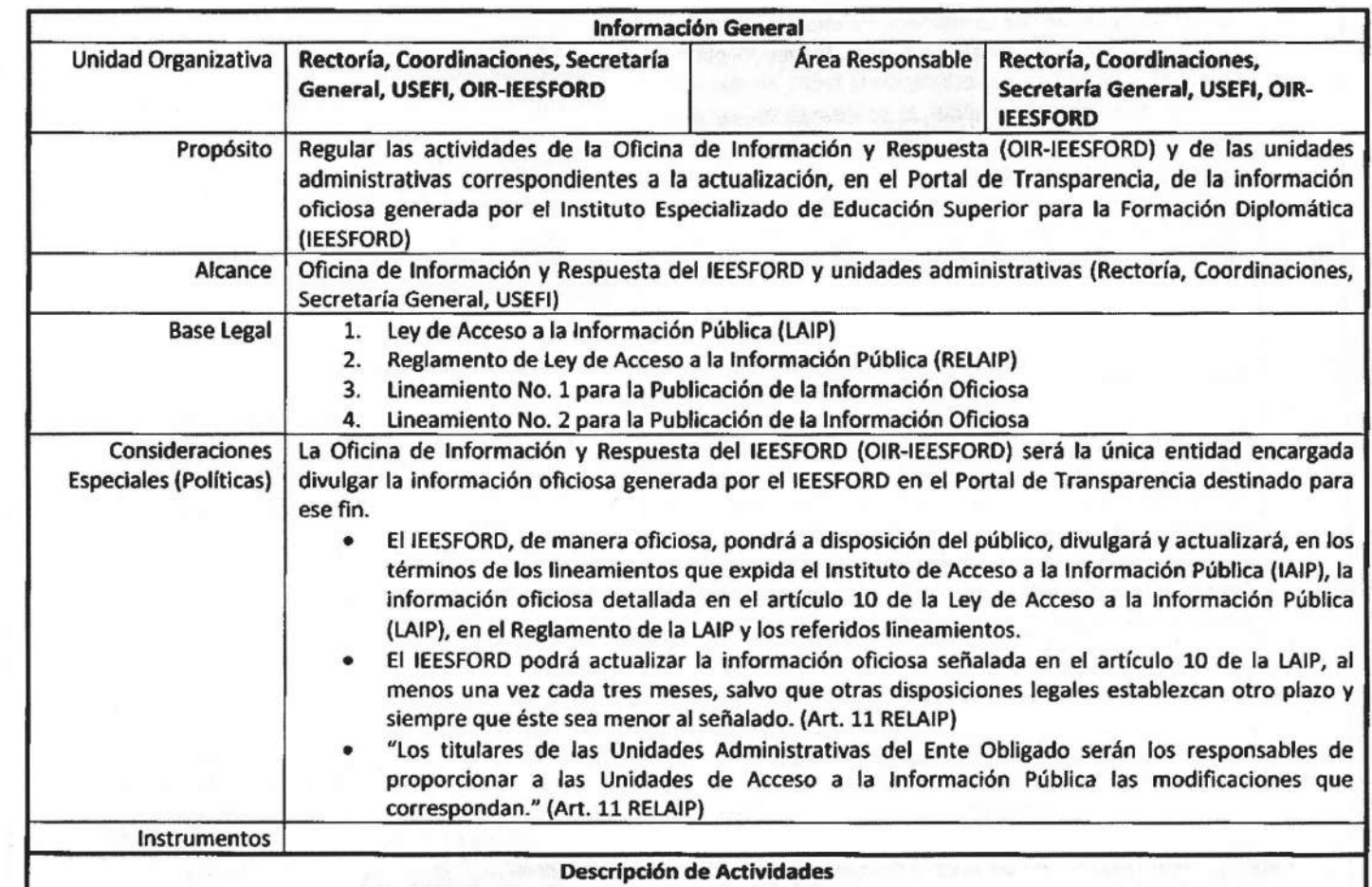

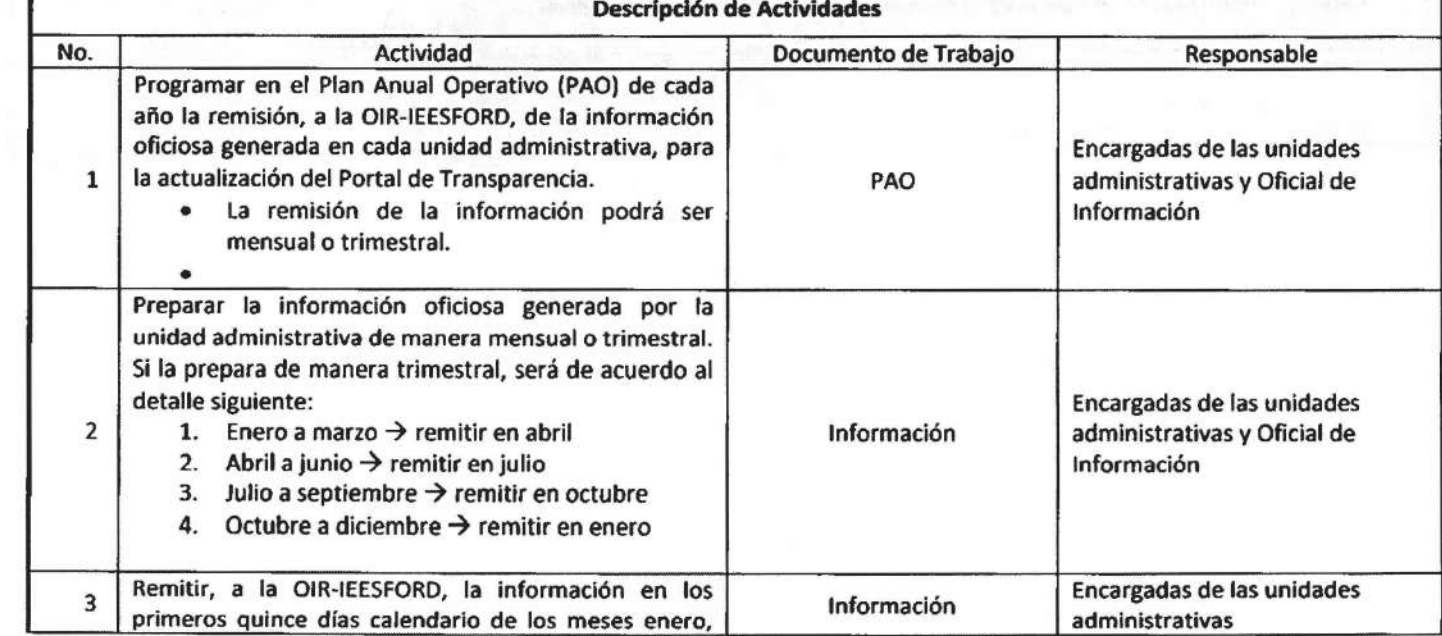

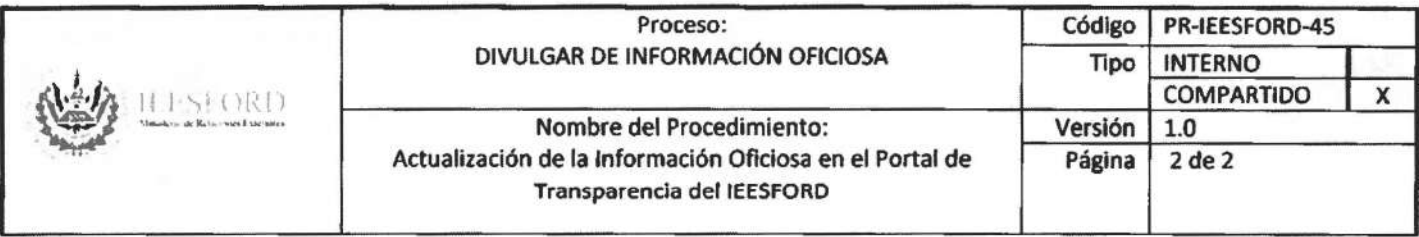

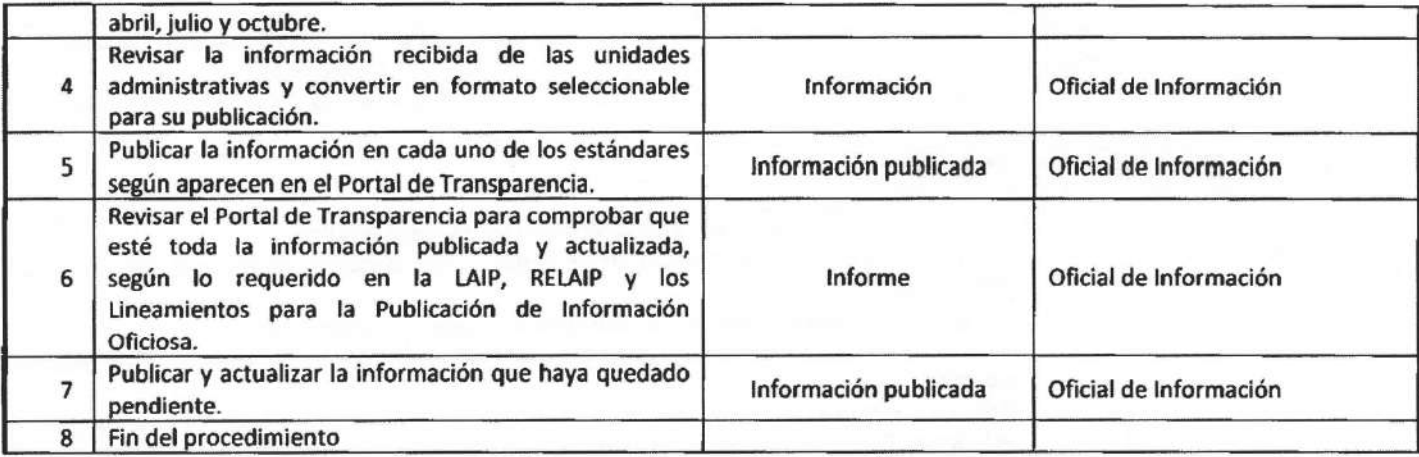

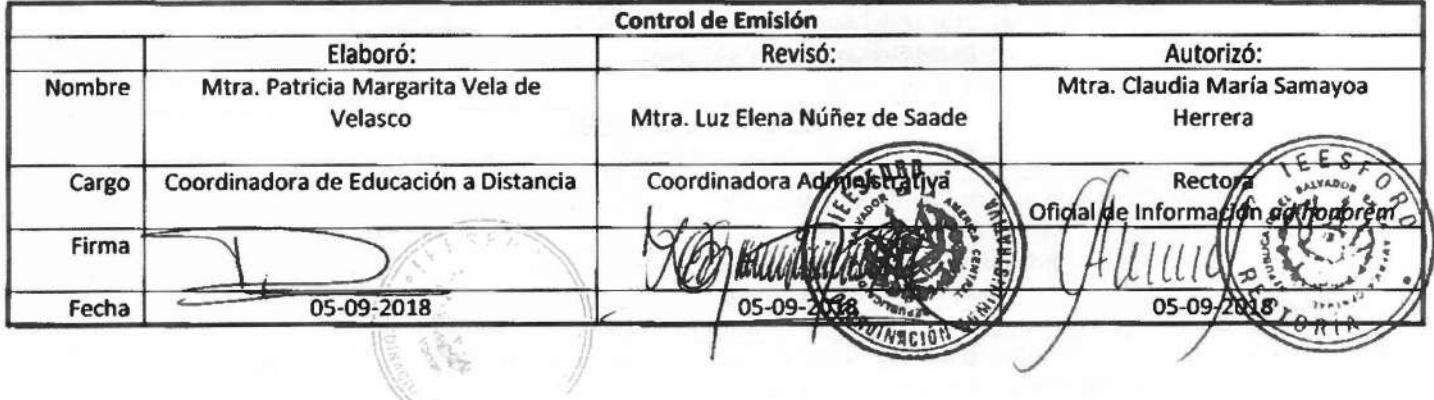

 $\sim$ 

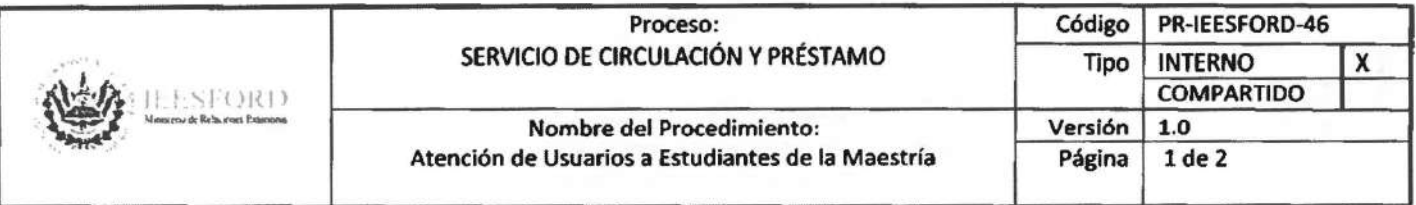

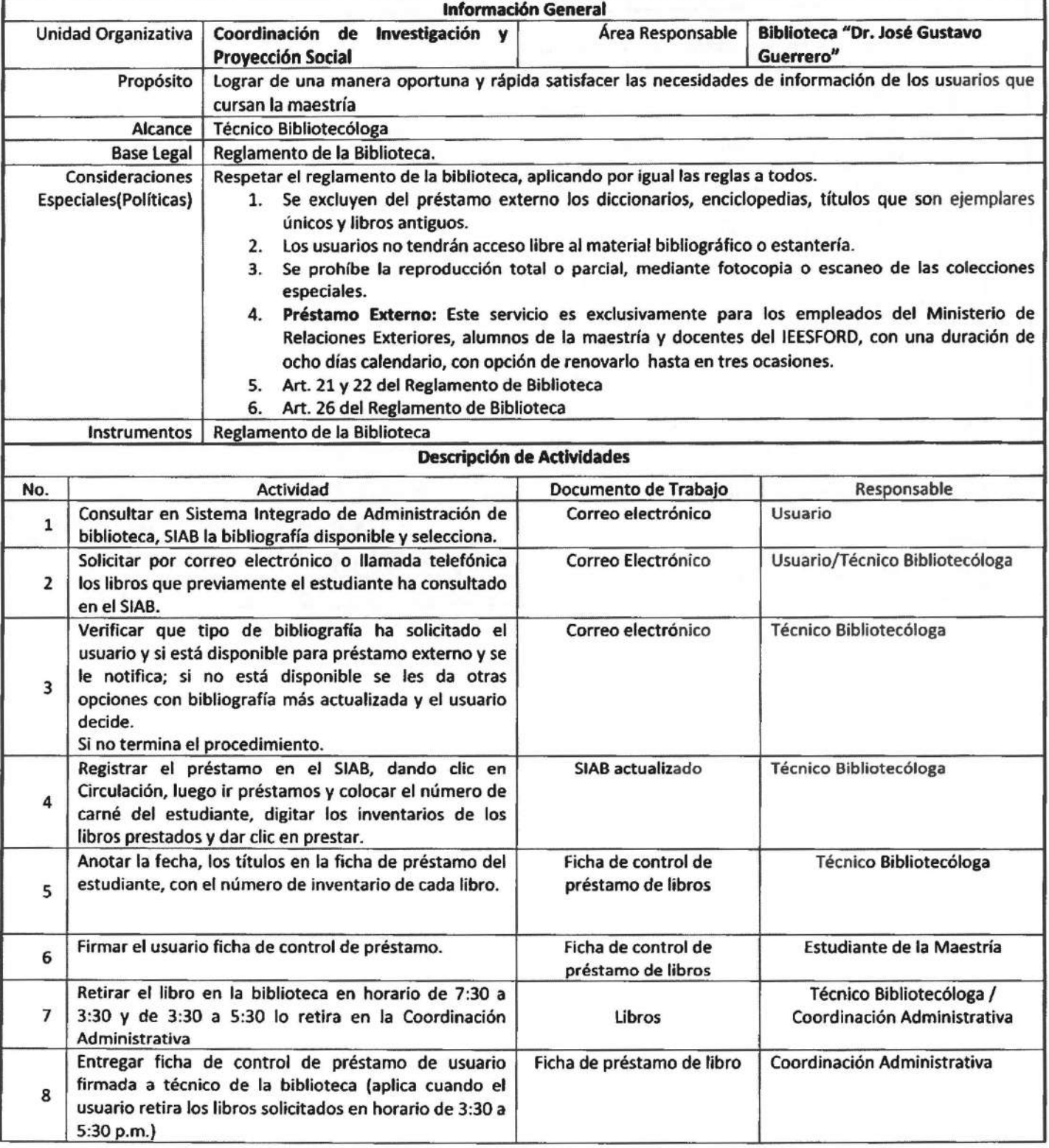

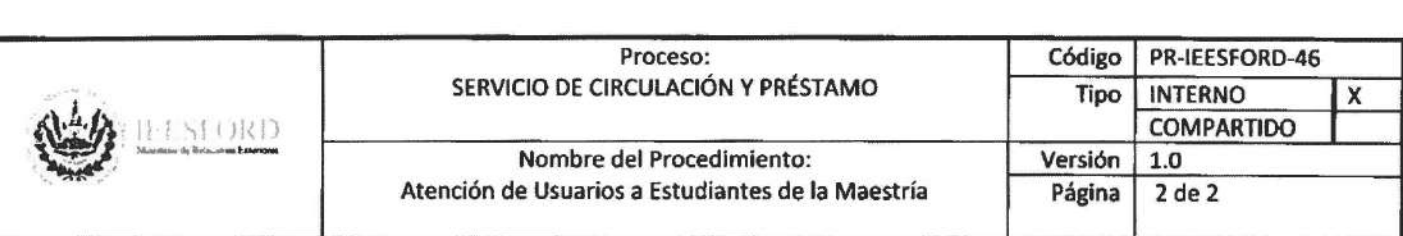

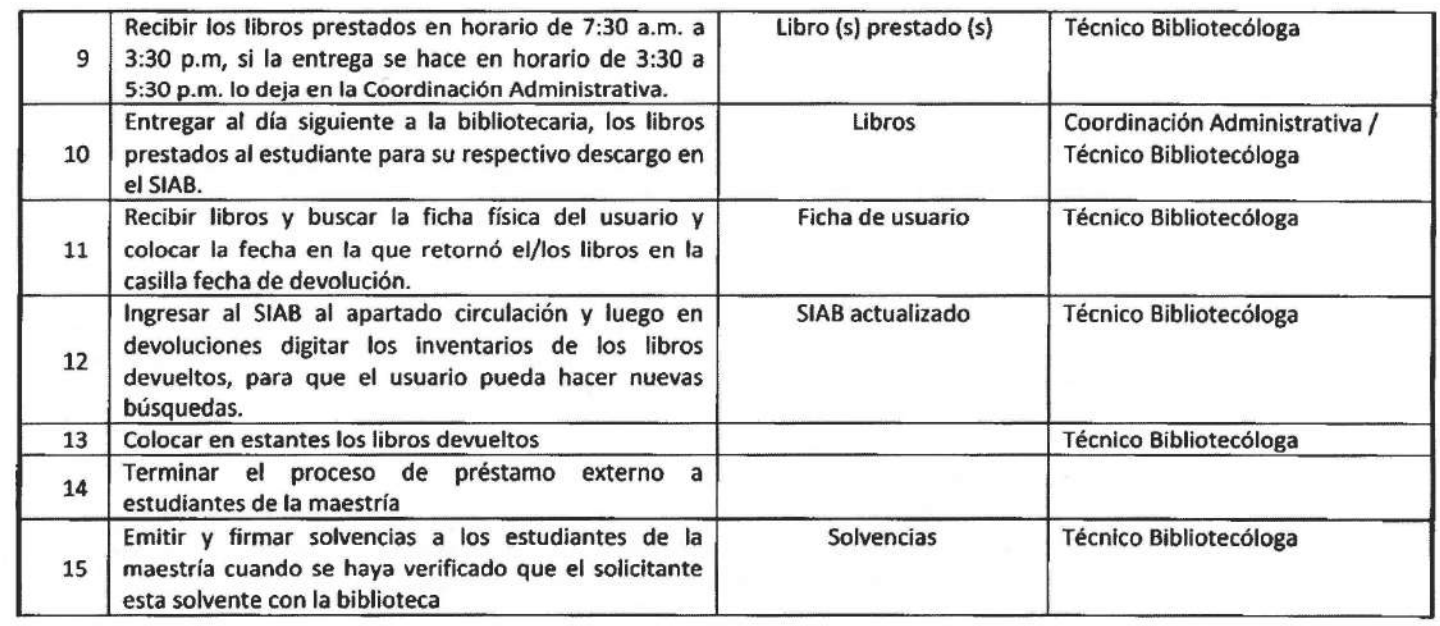

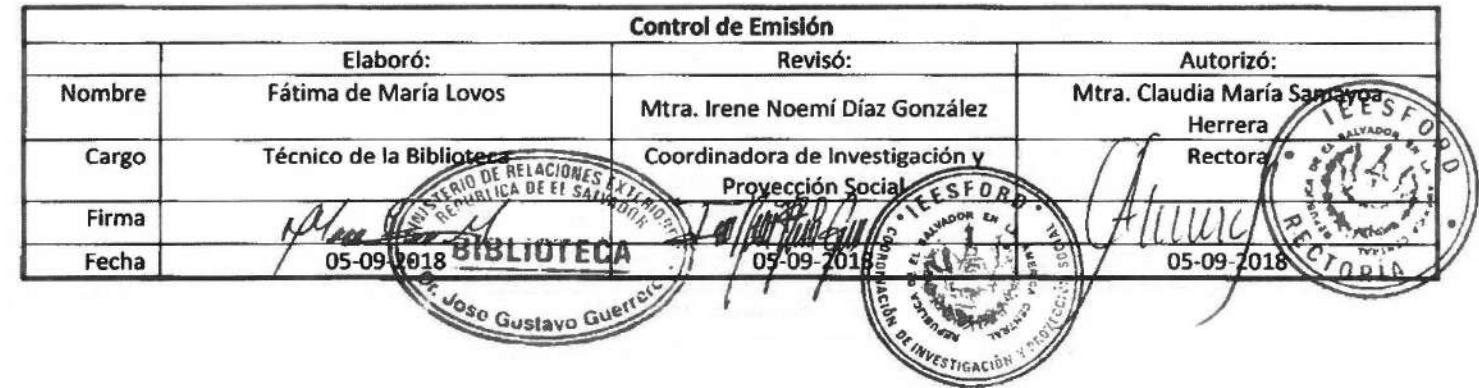

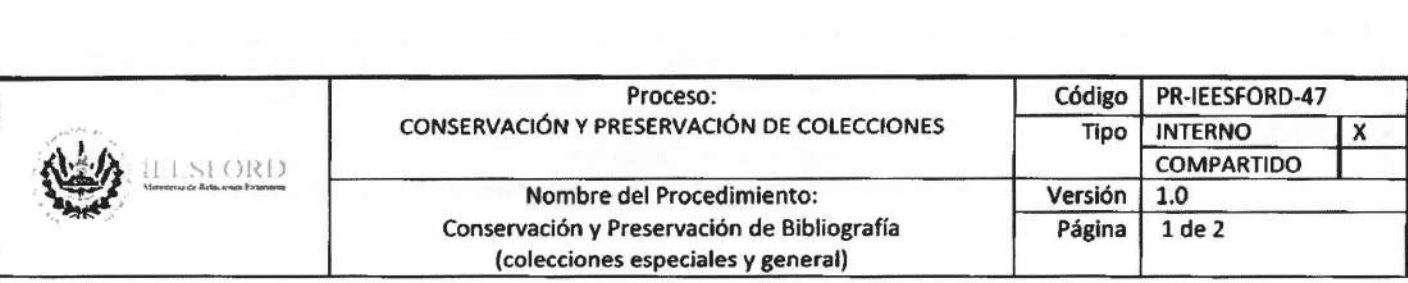

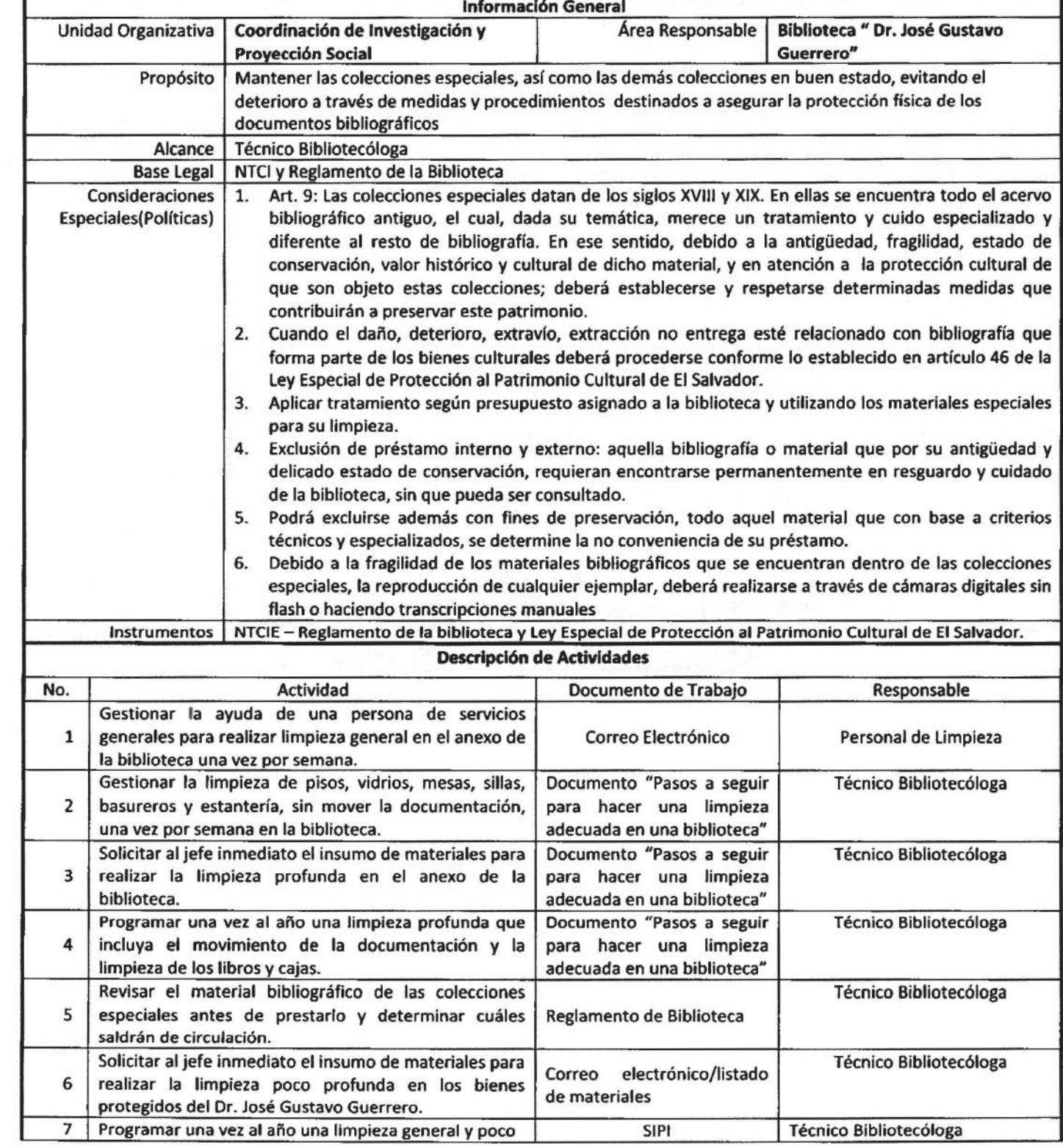

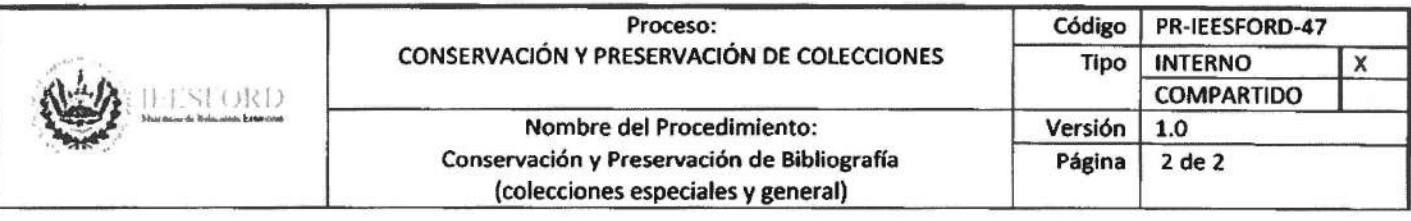

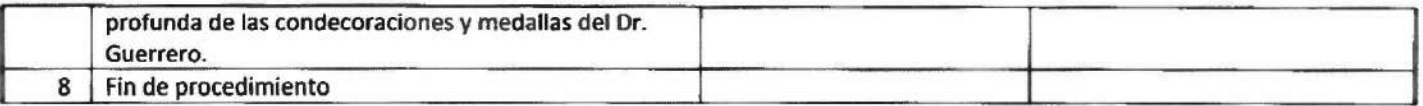

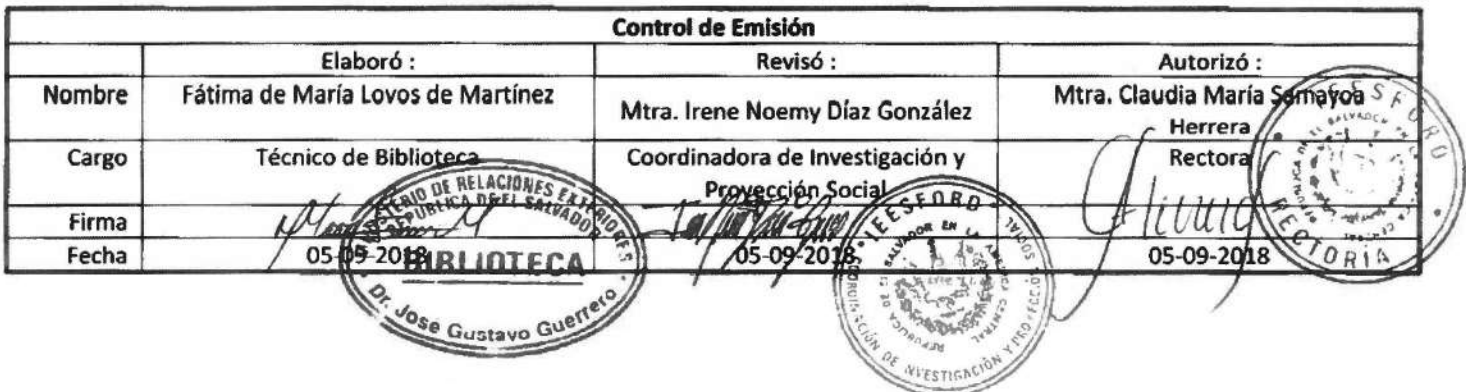

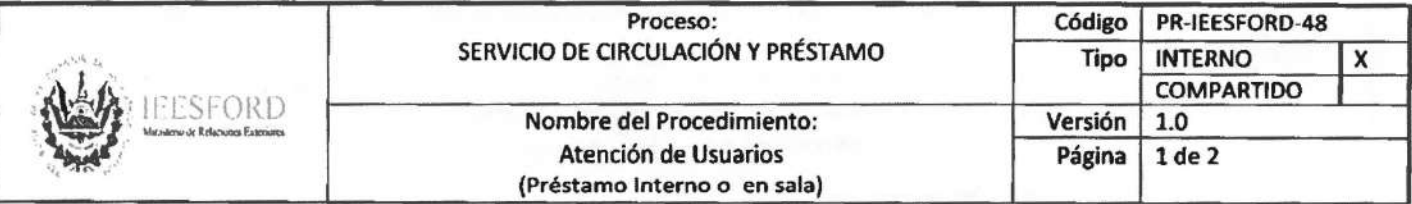

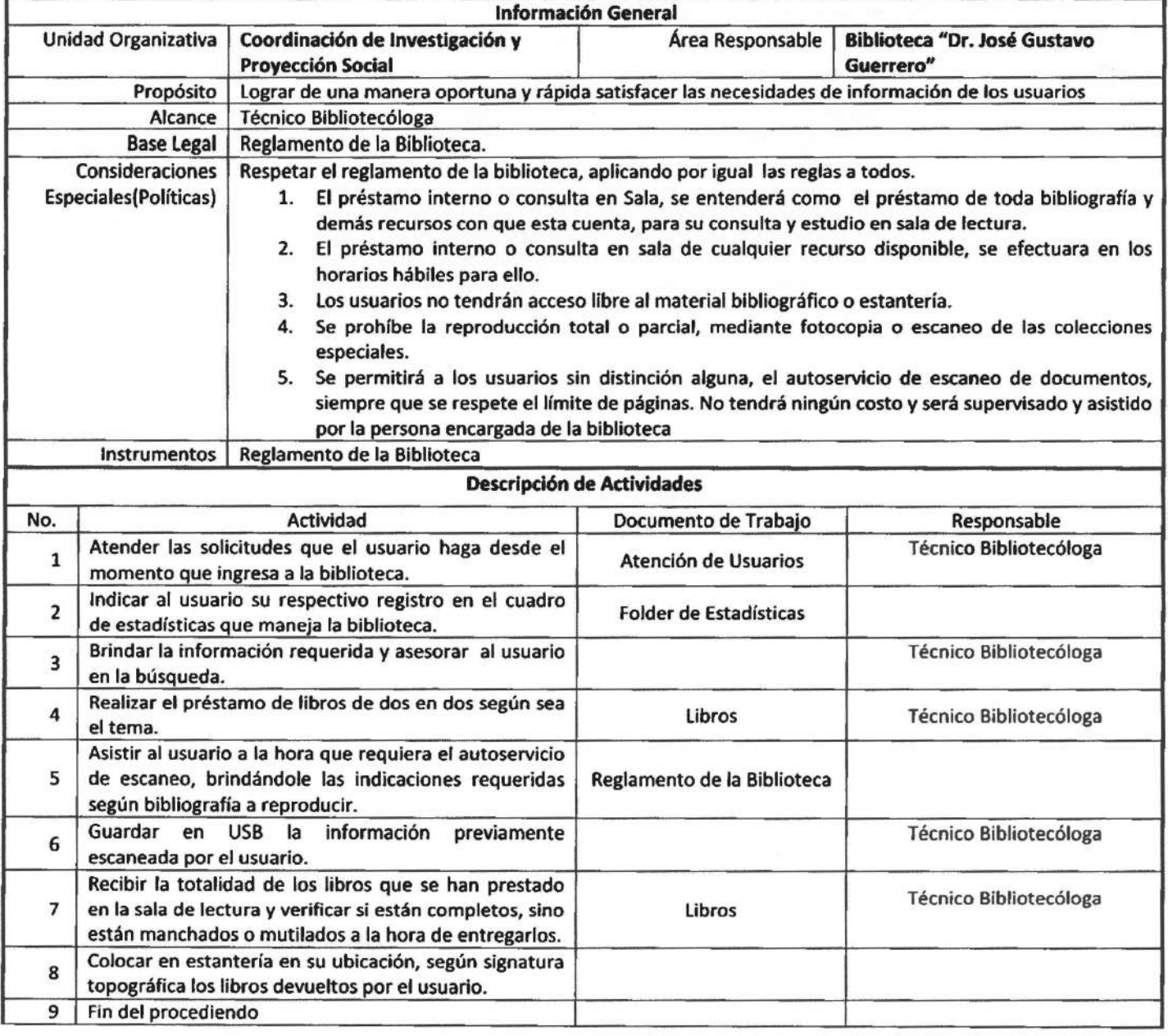

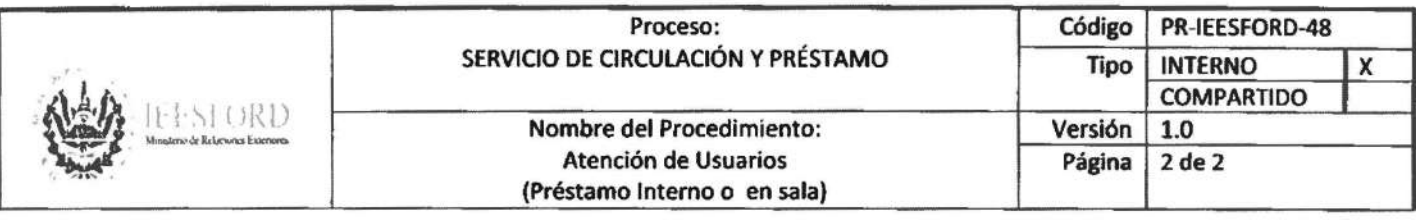

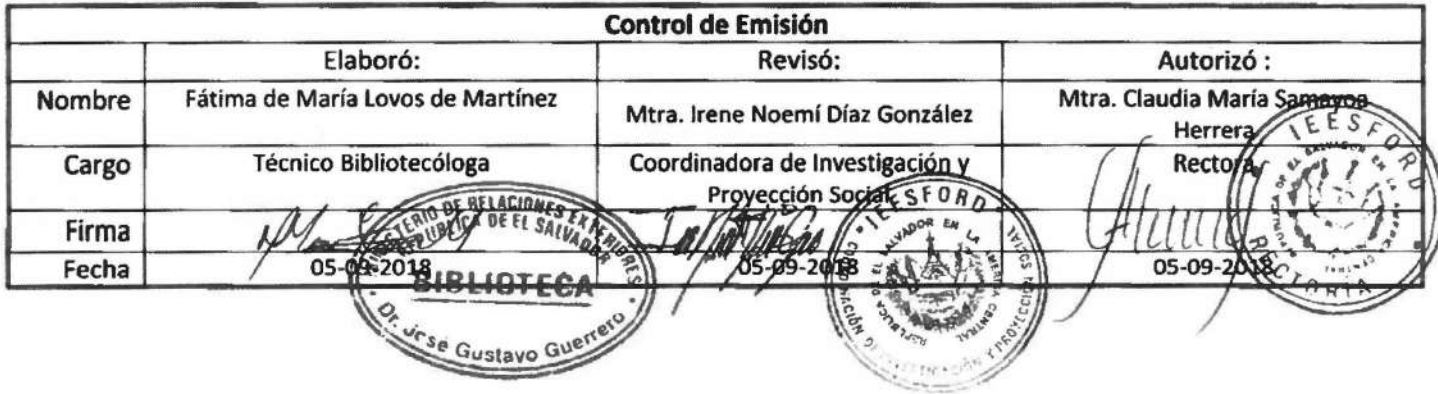

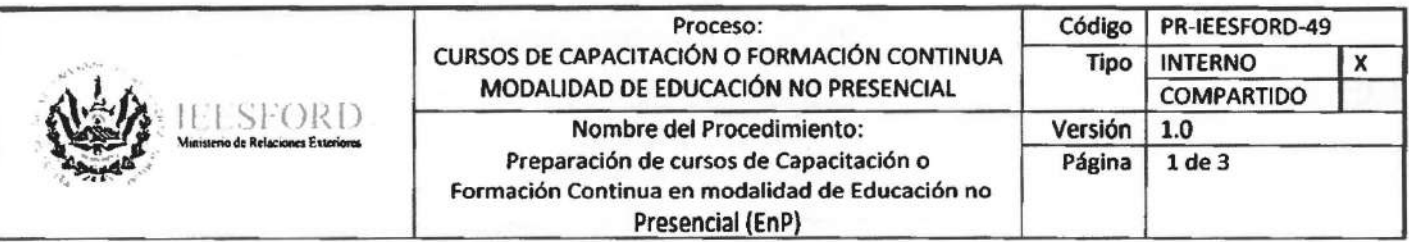

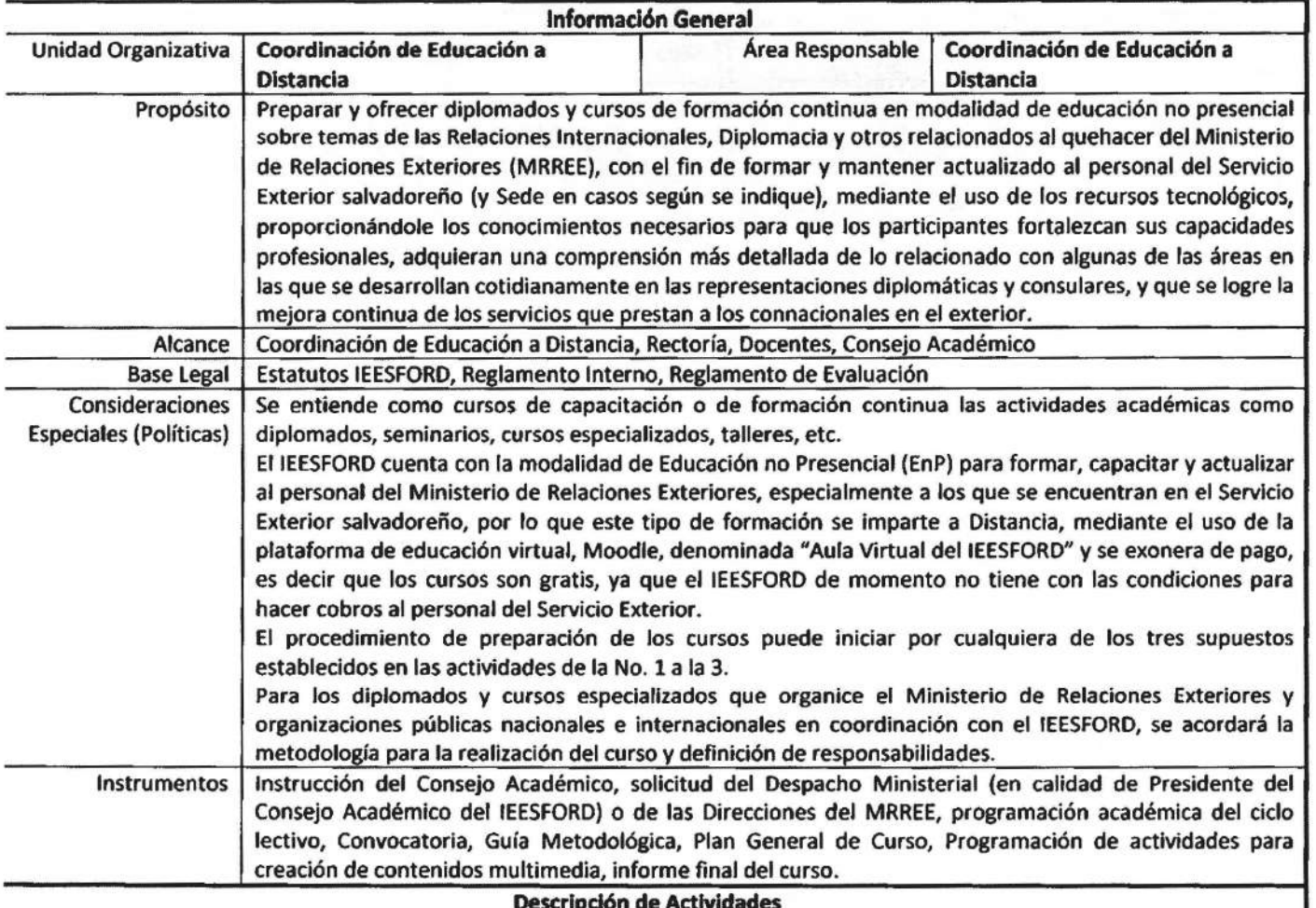

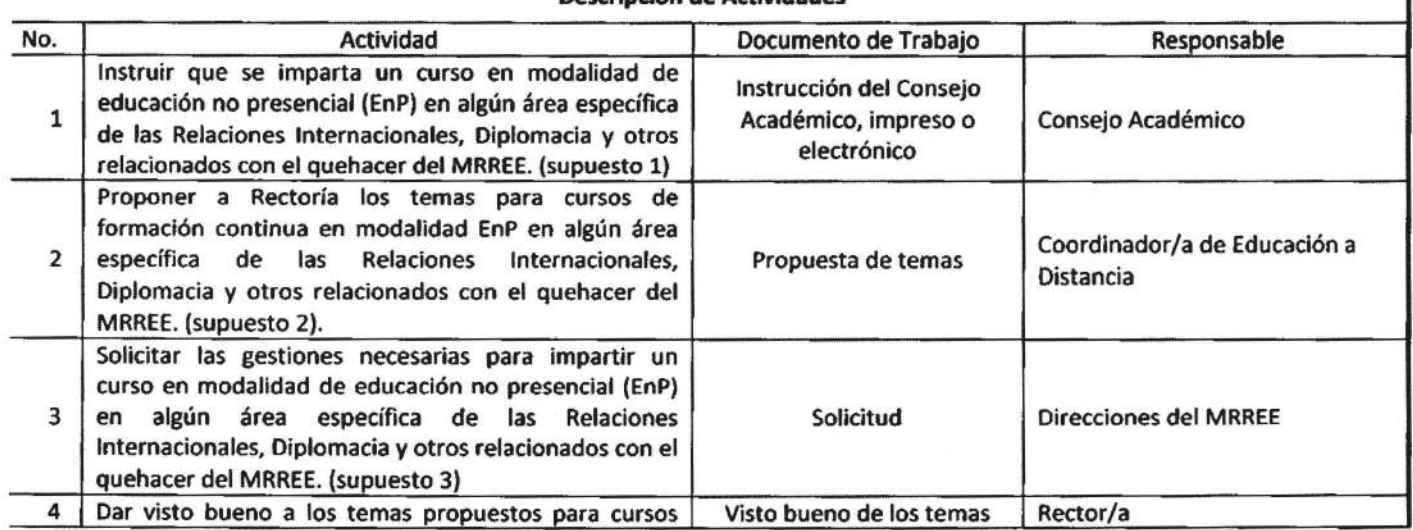

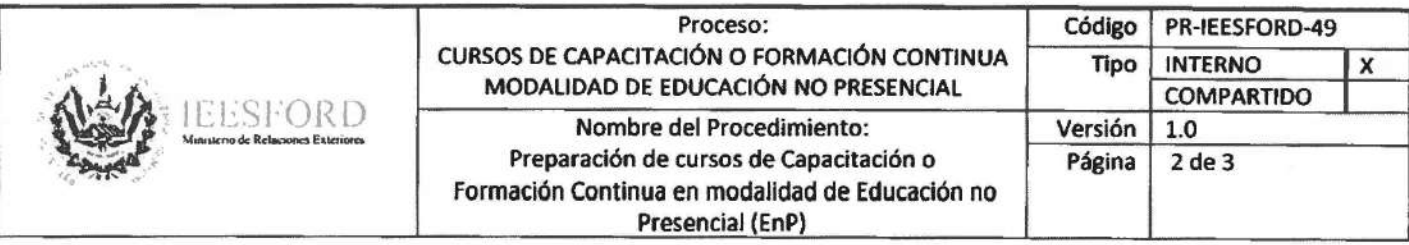

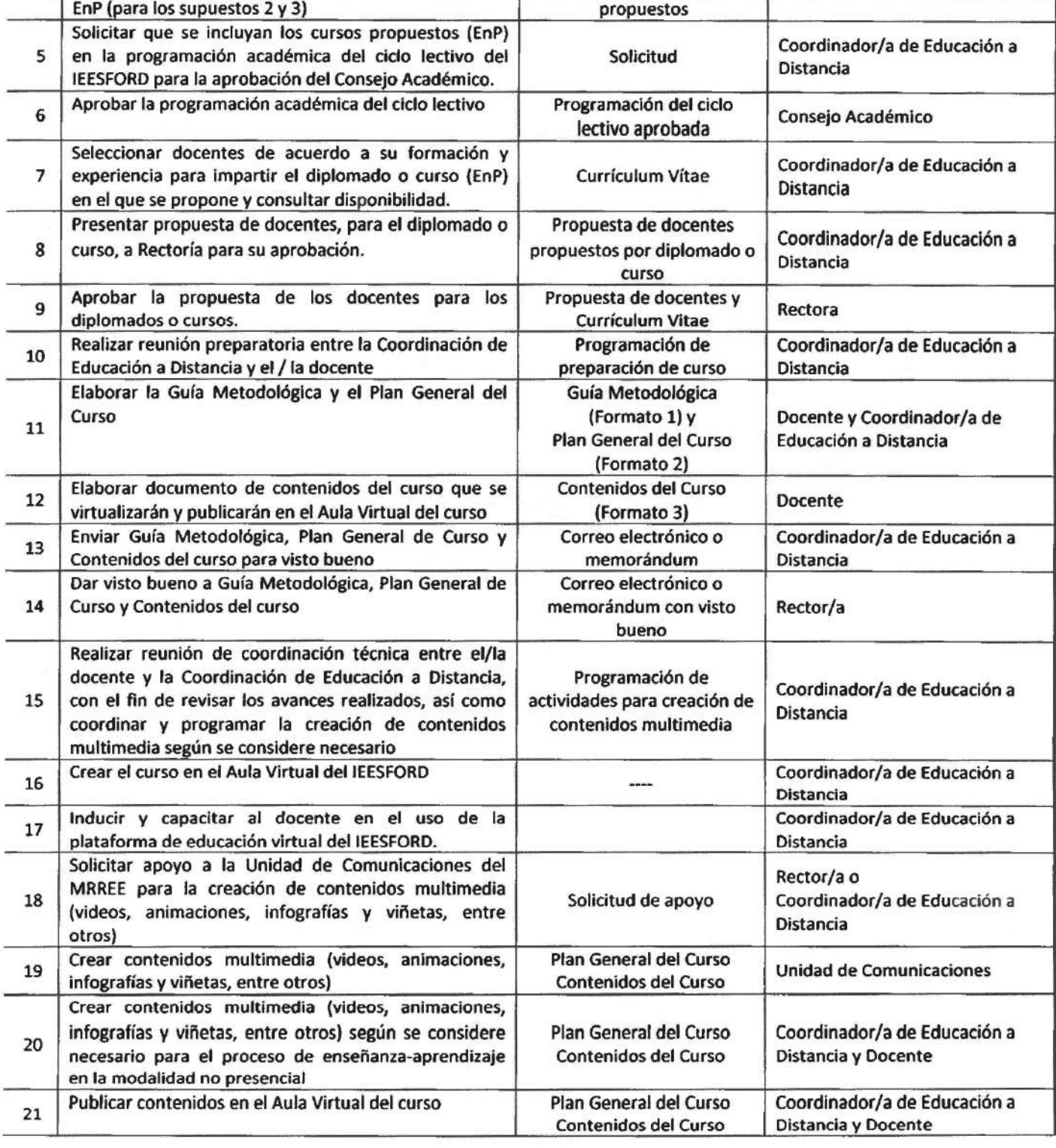

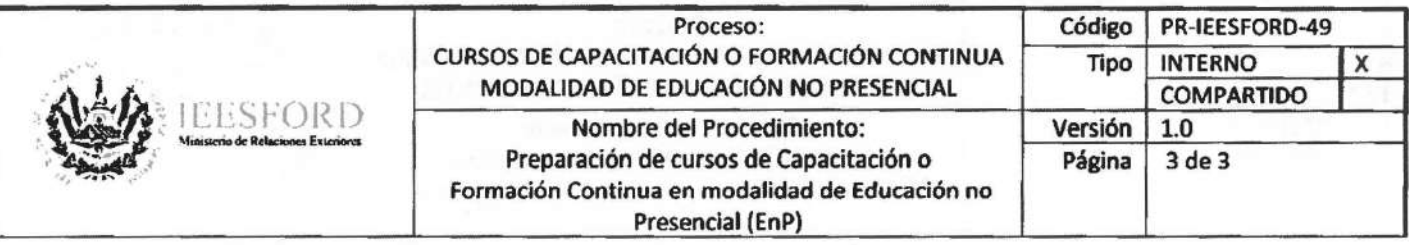

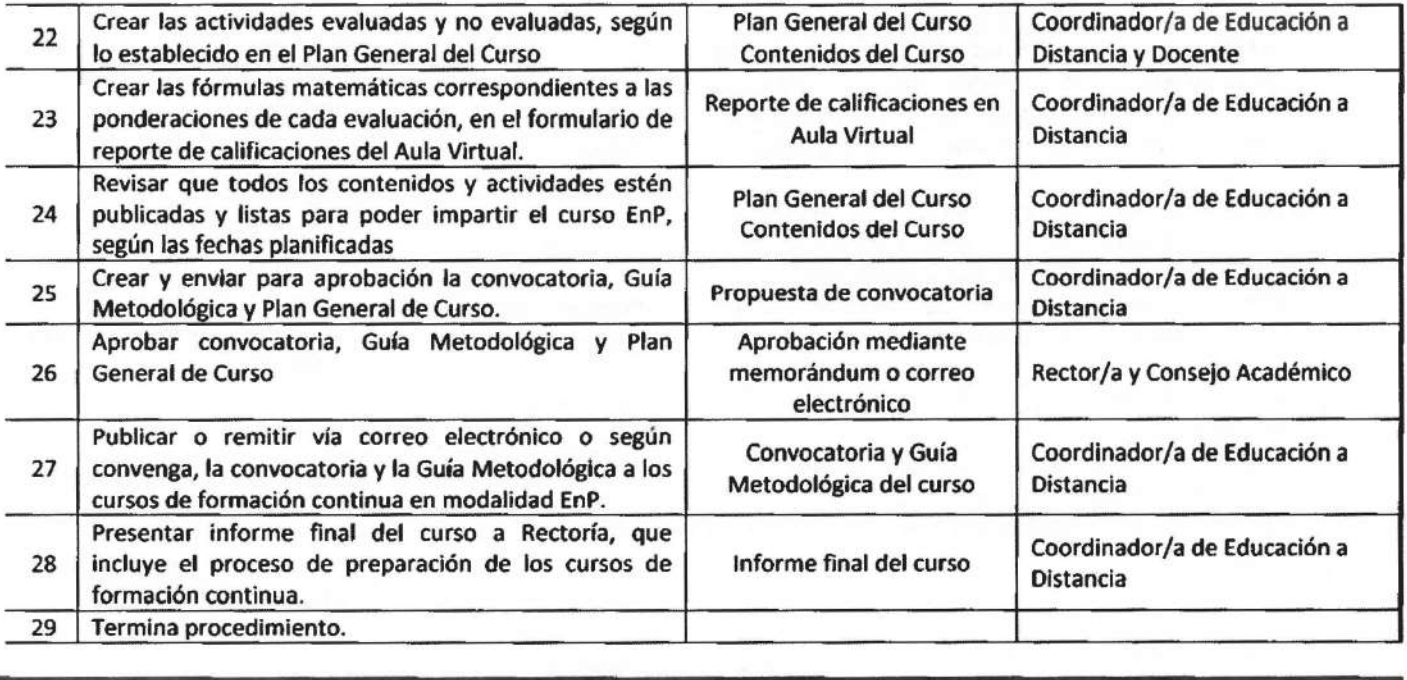

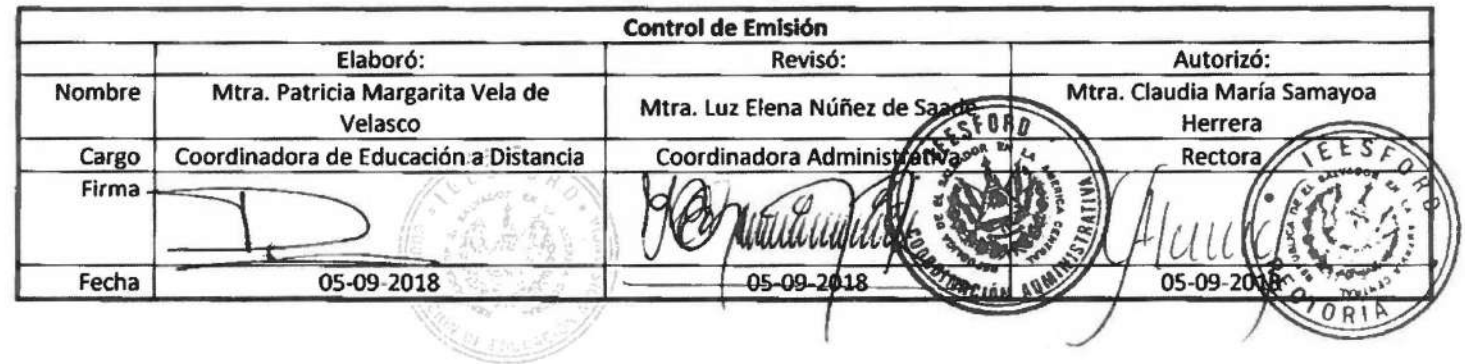

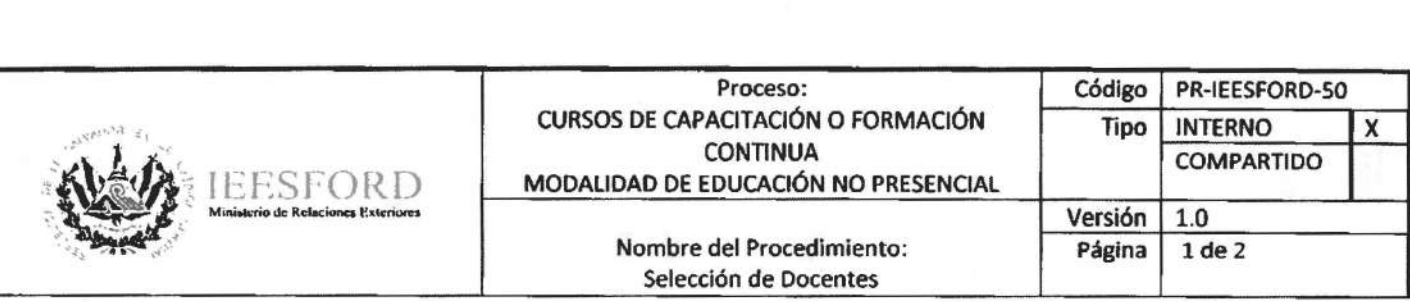

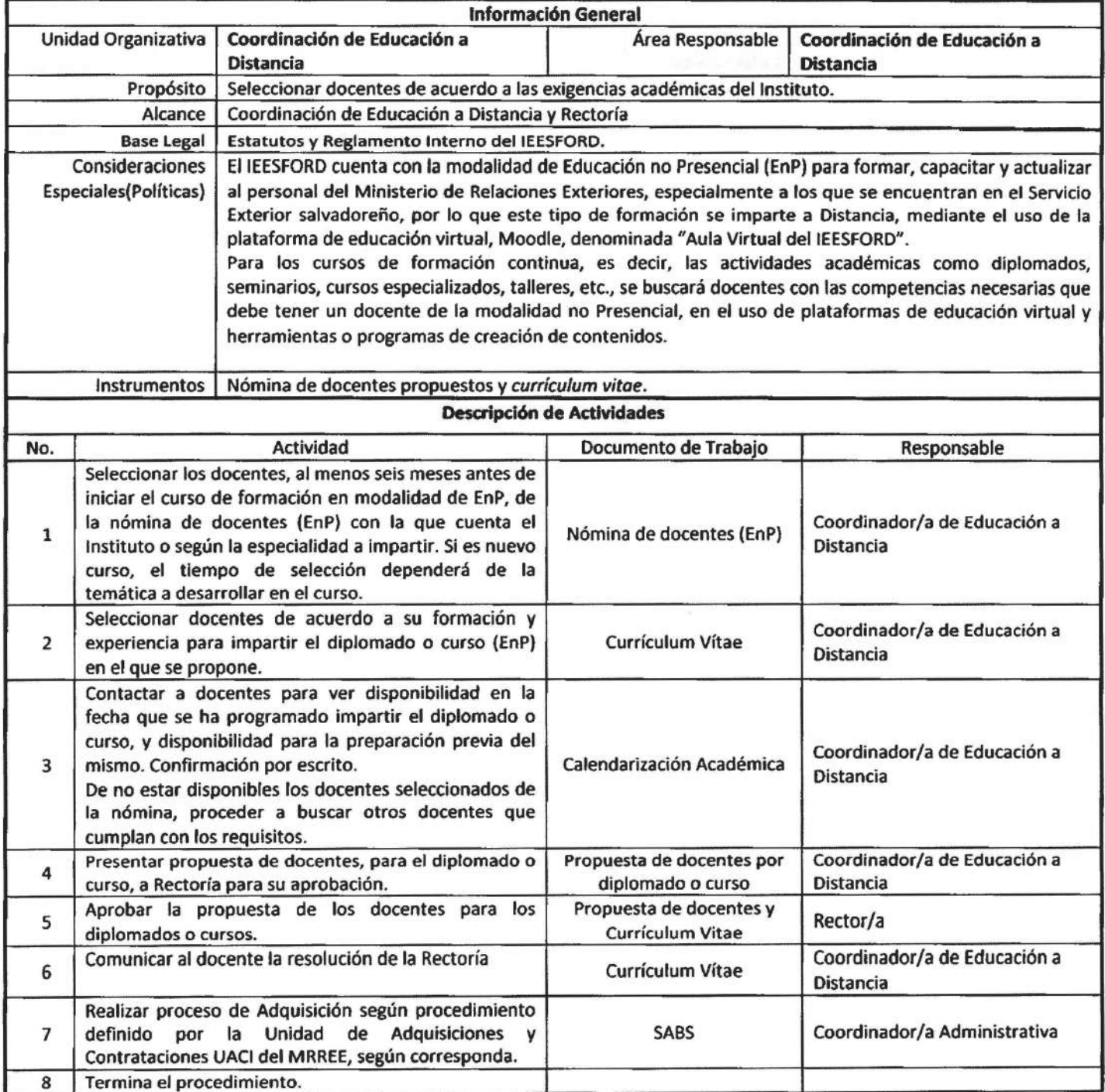

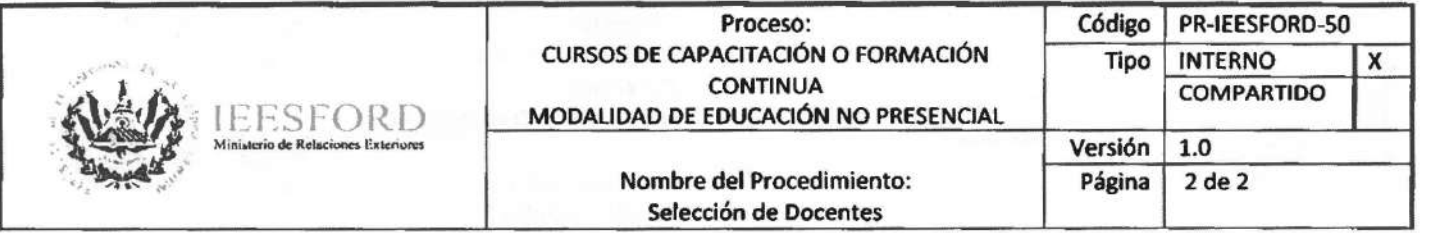

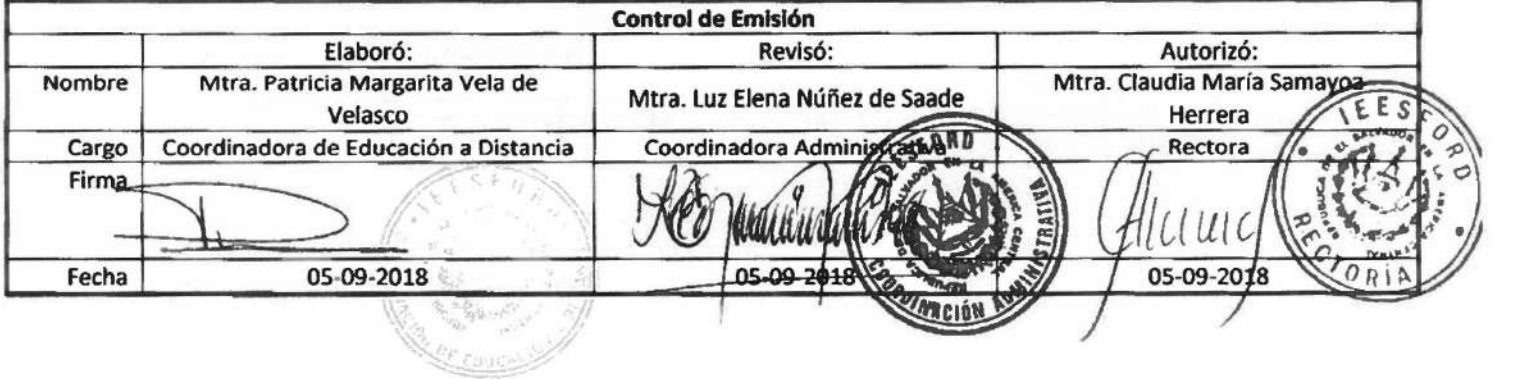

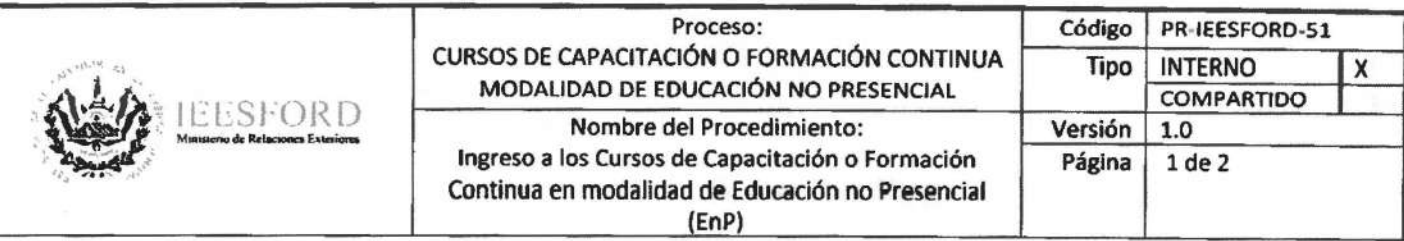

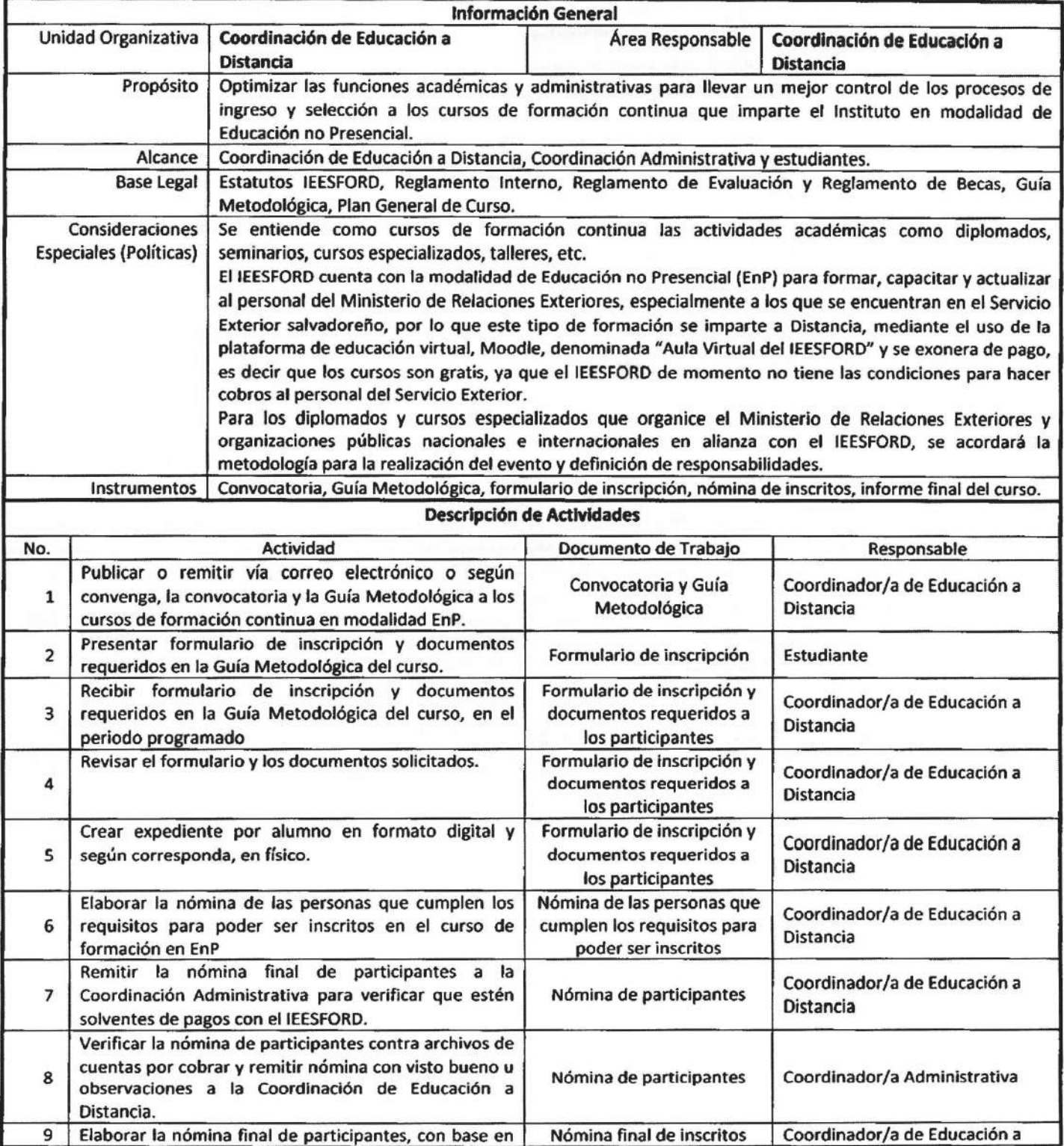

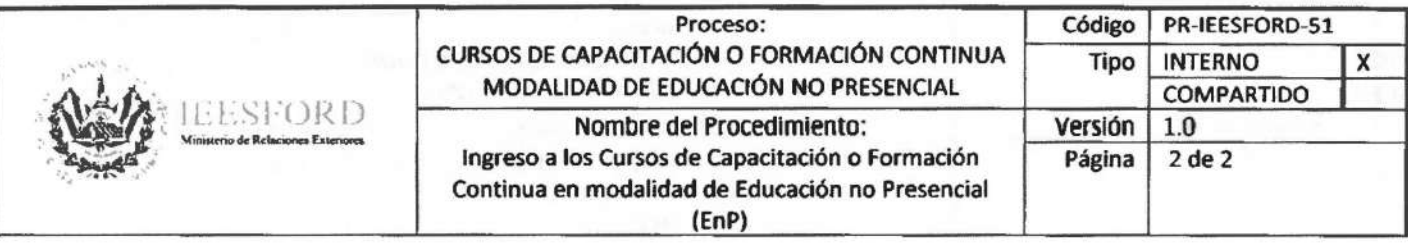

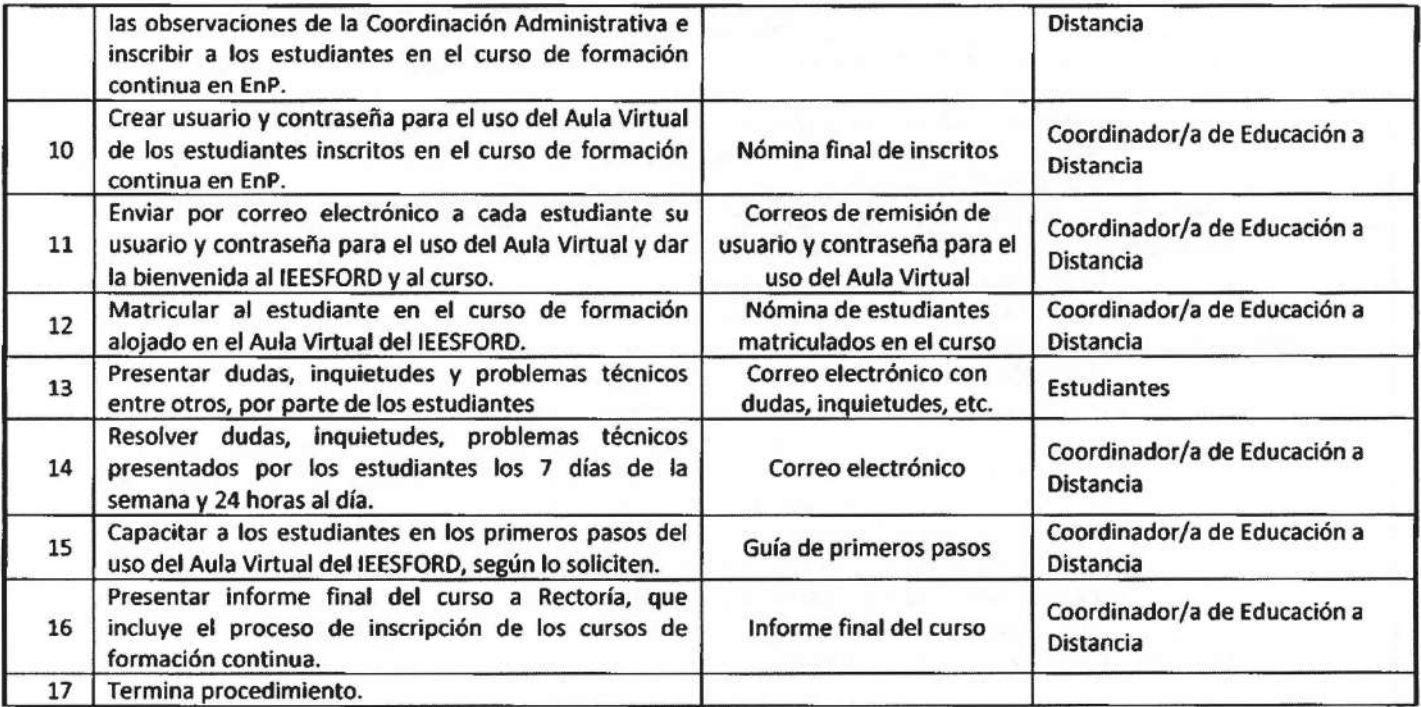

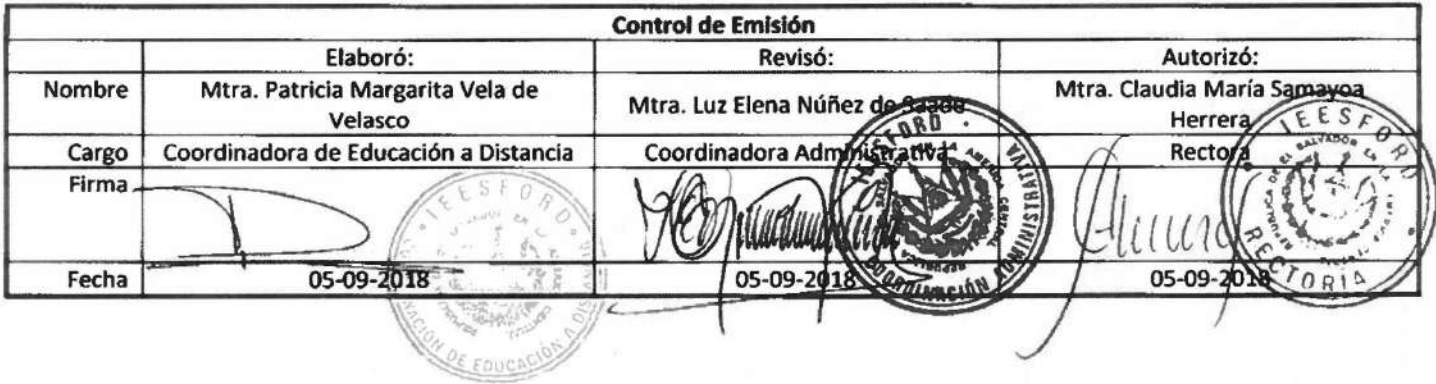

 $\propto$ 

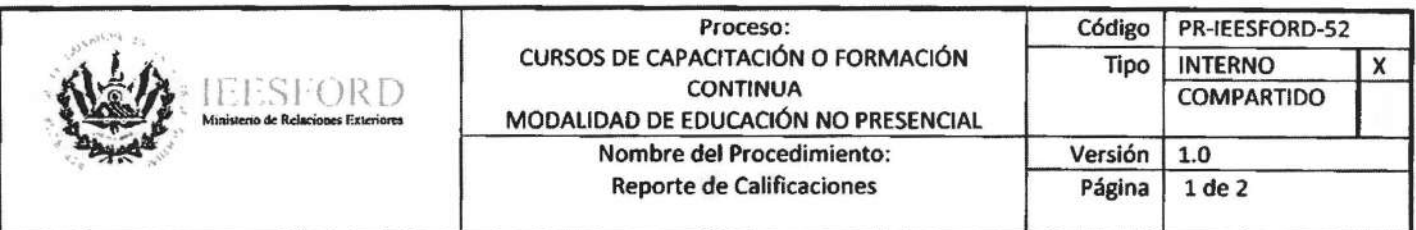

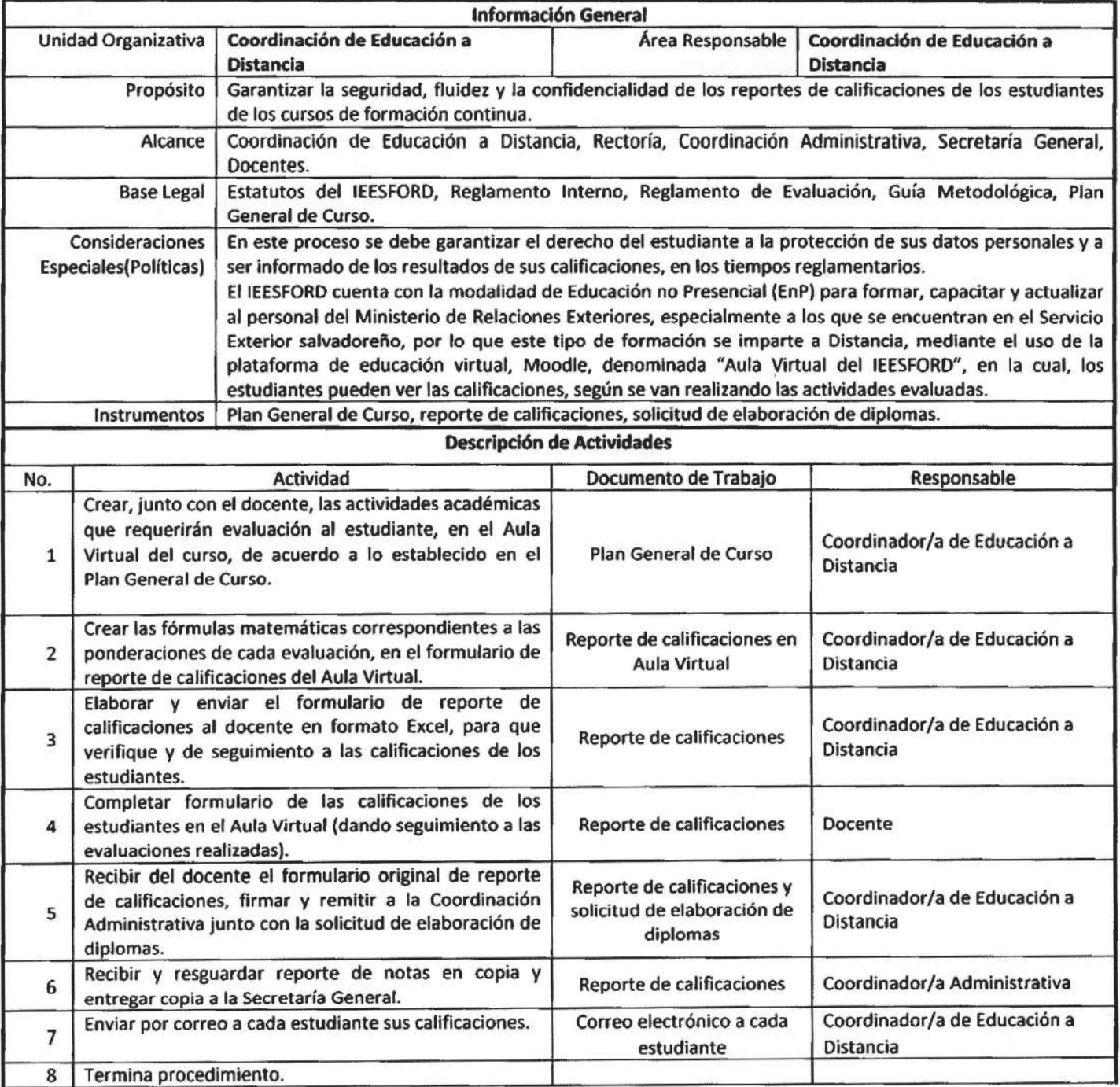

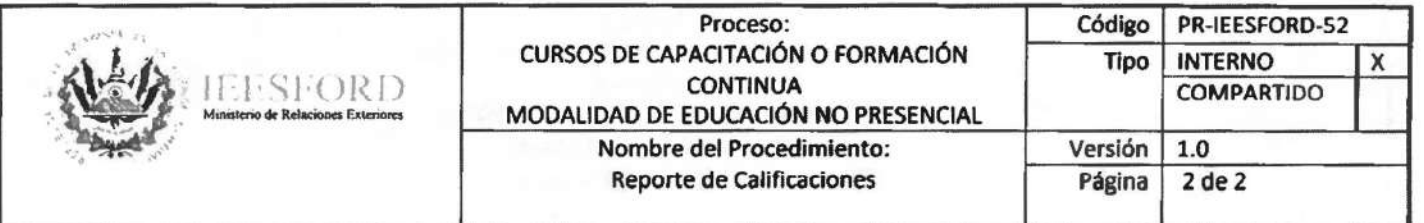

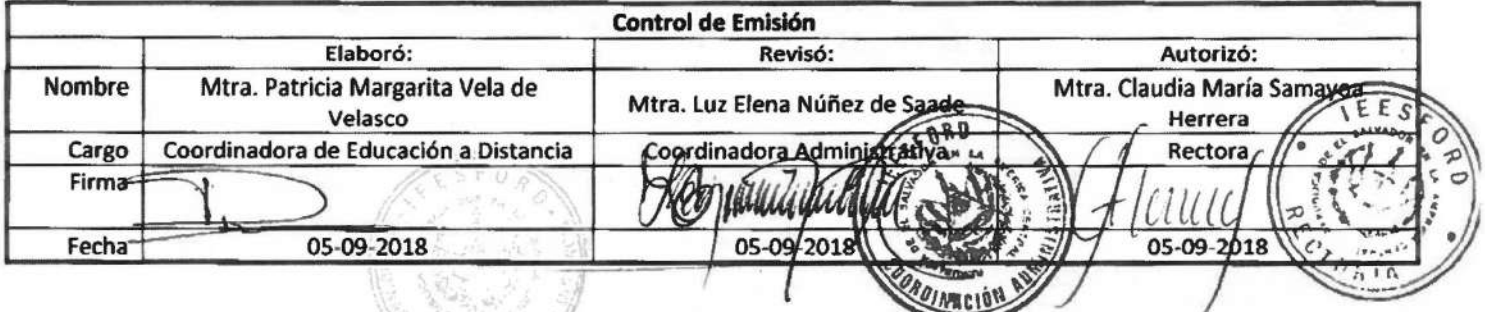

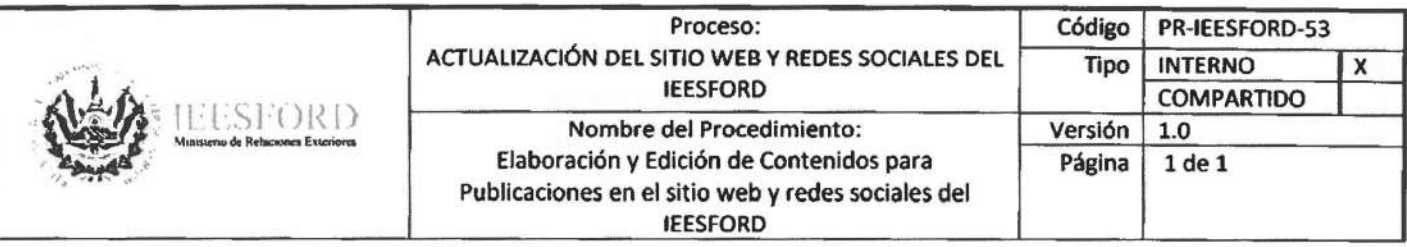

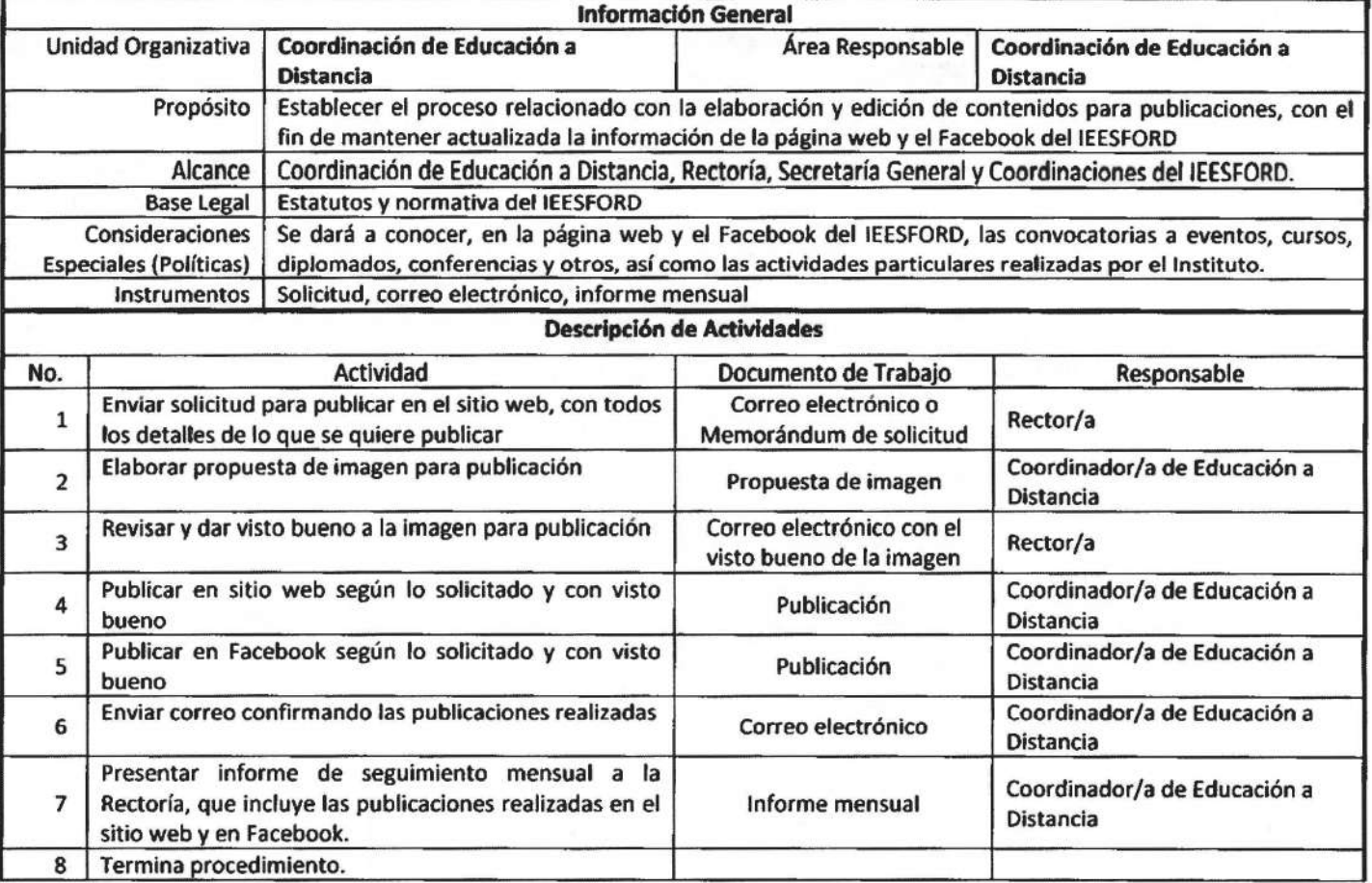

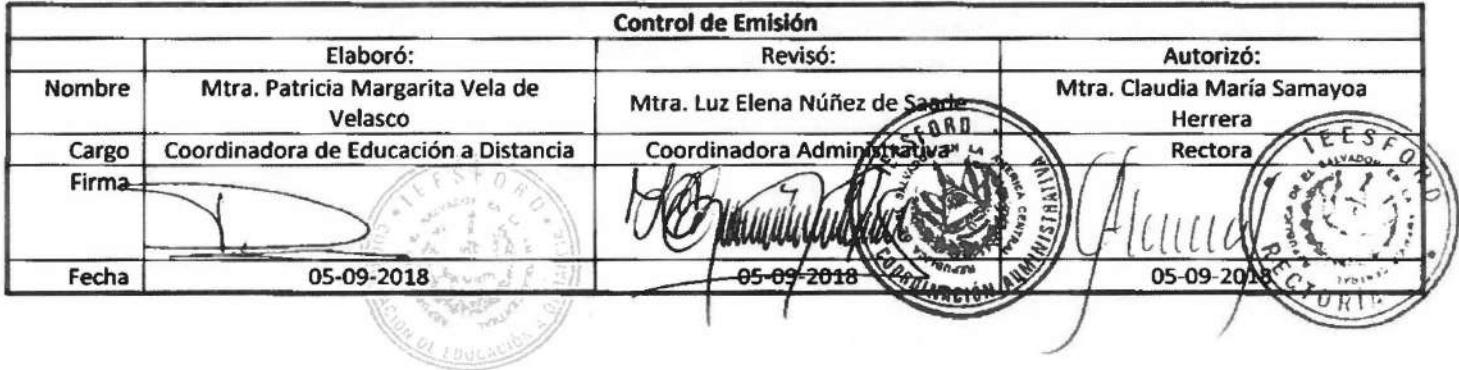

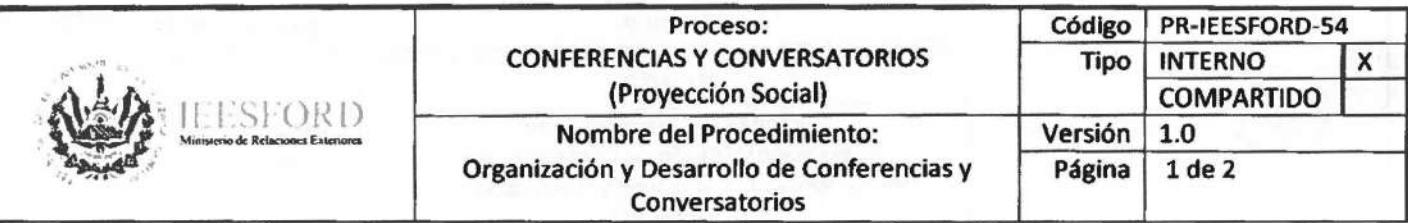

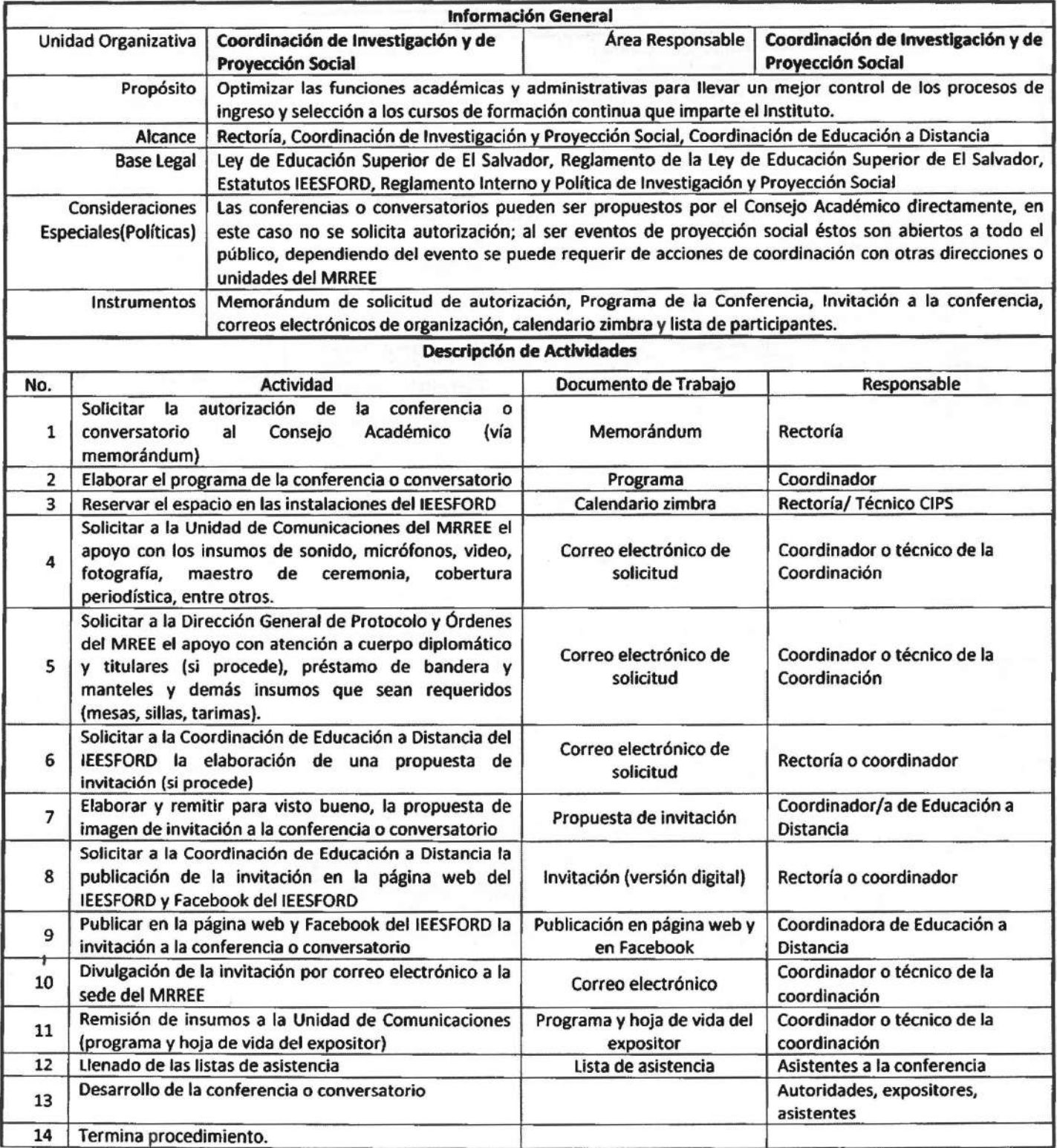

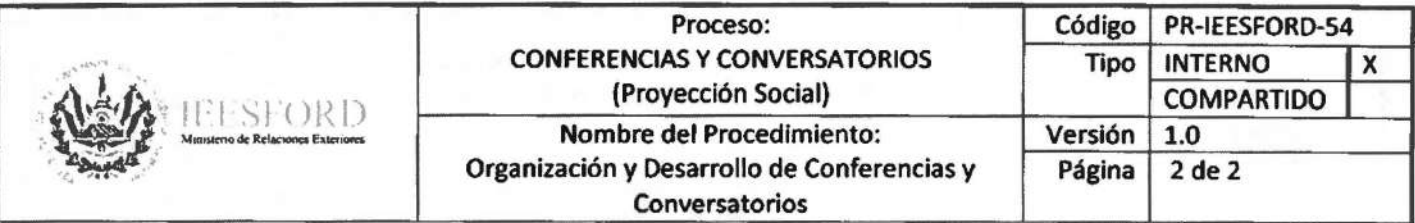

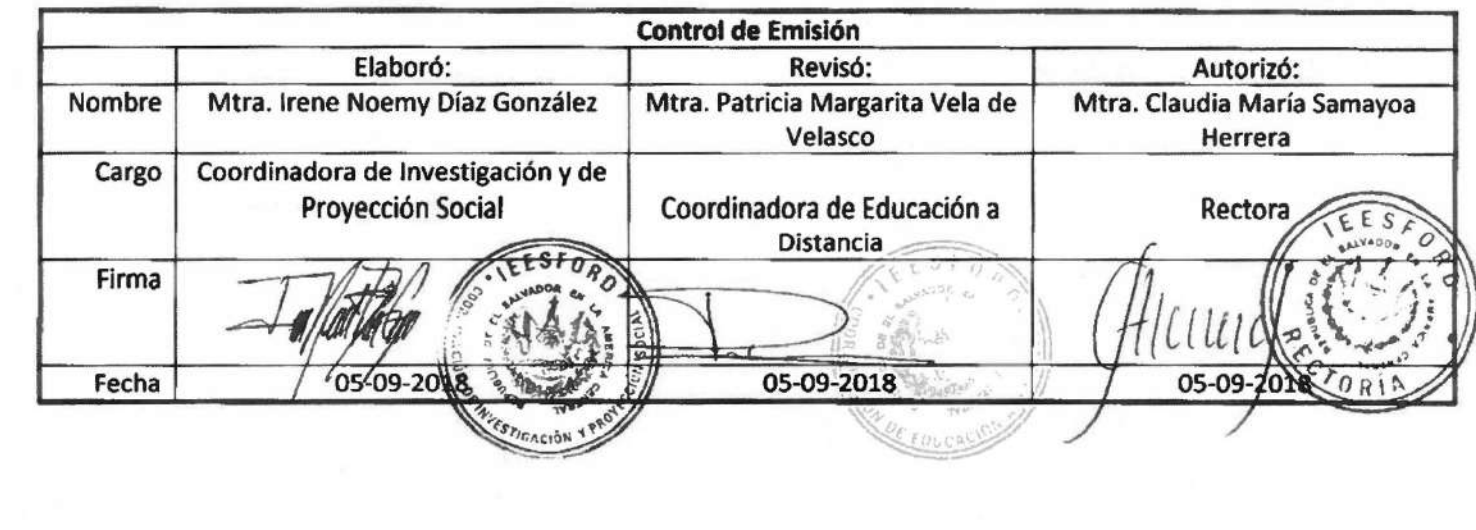

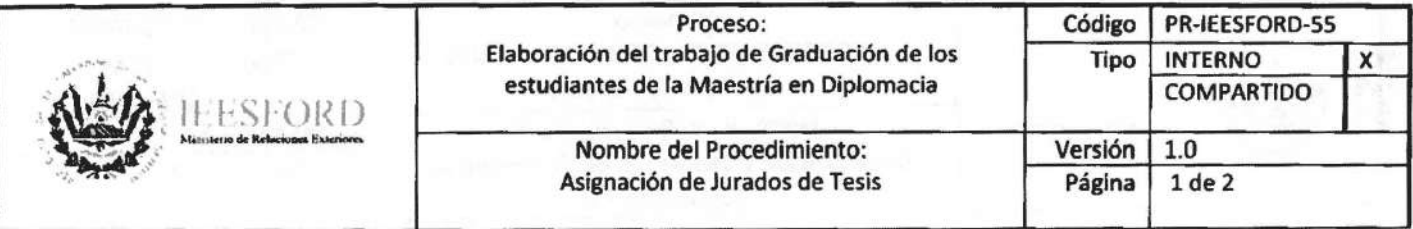

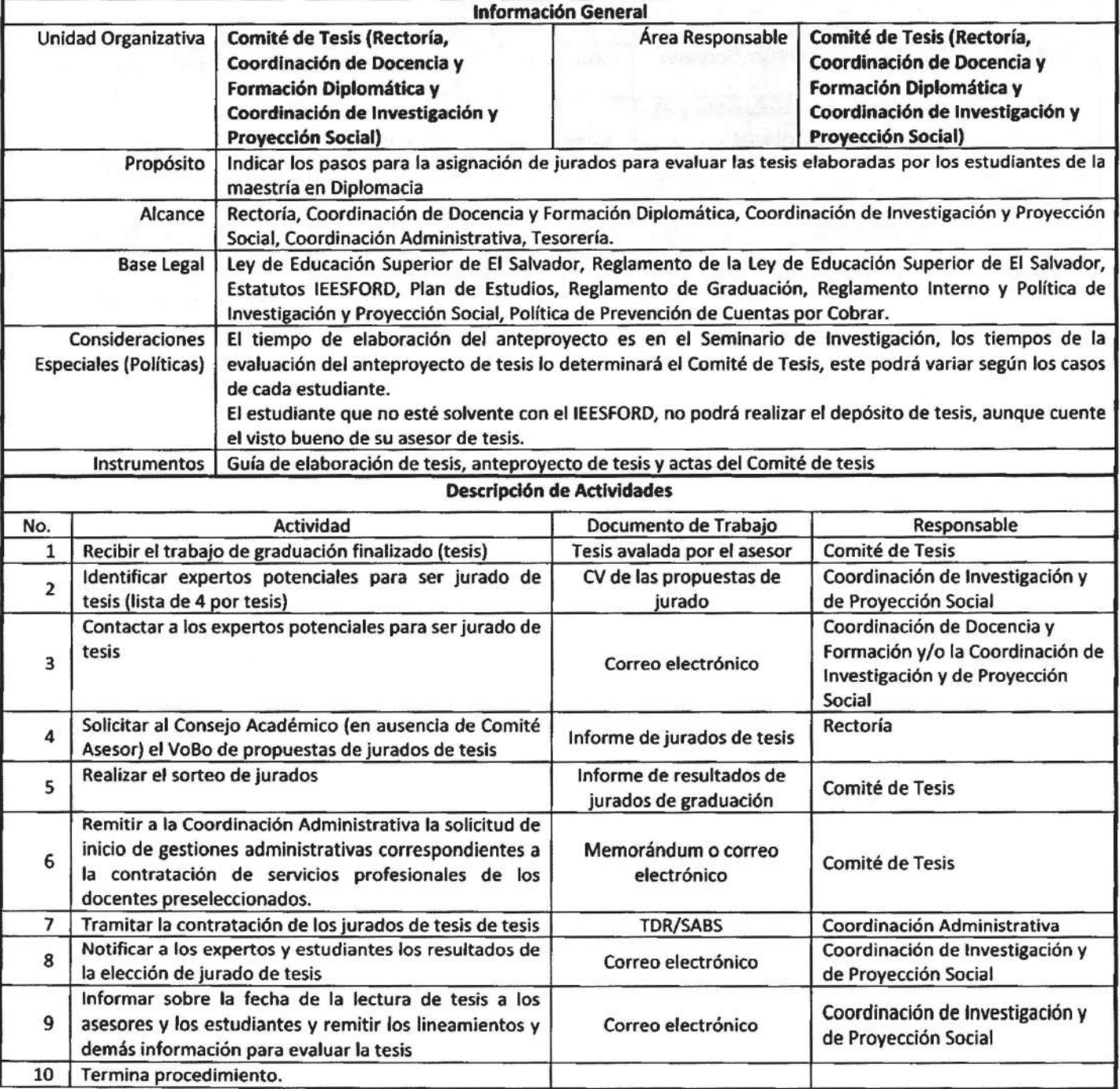

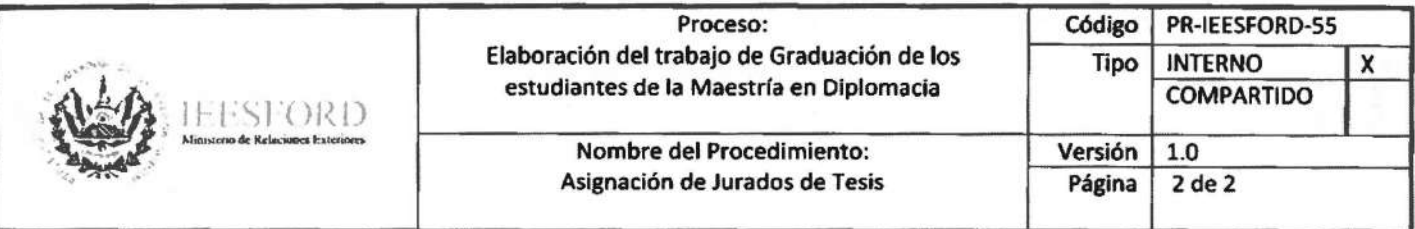

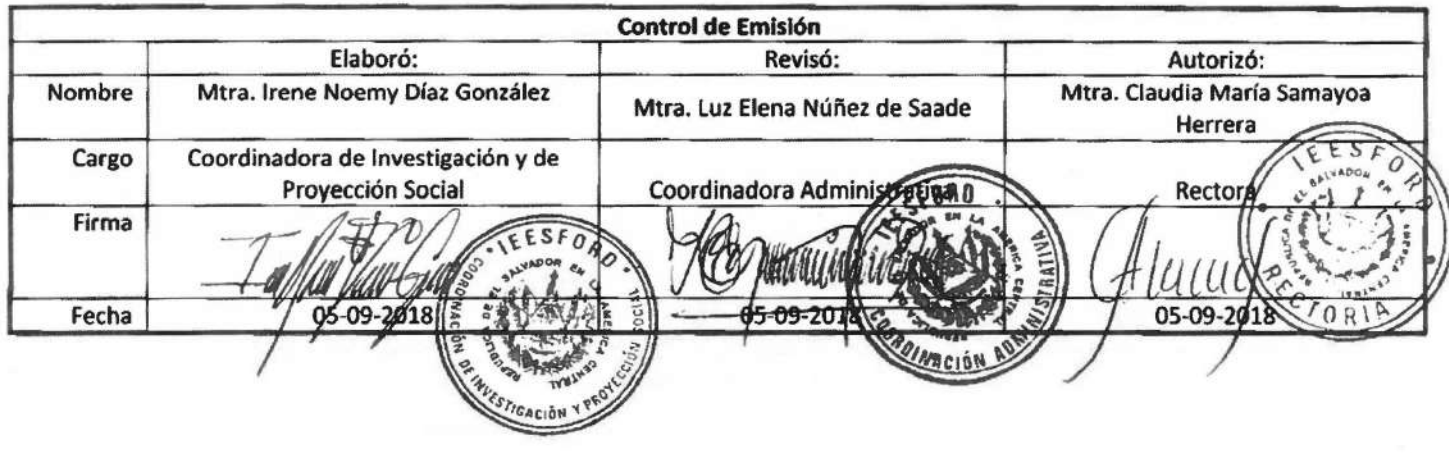

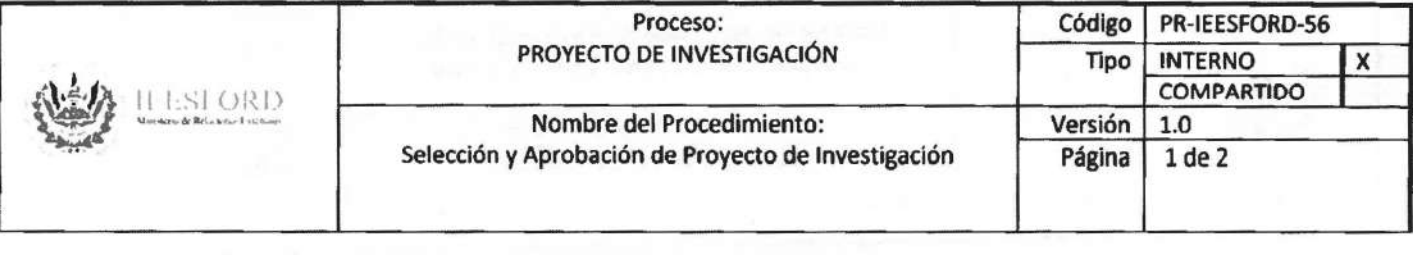

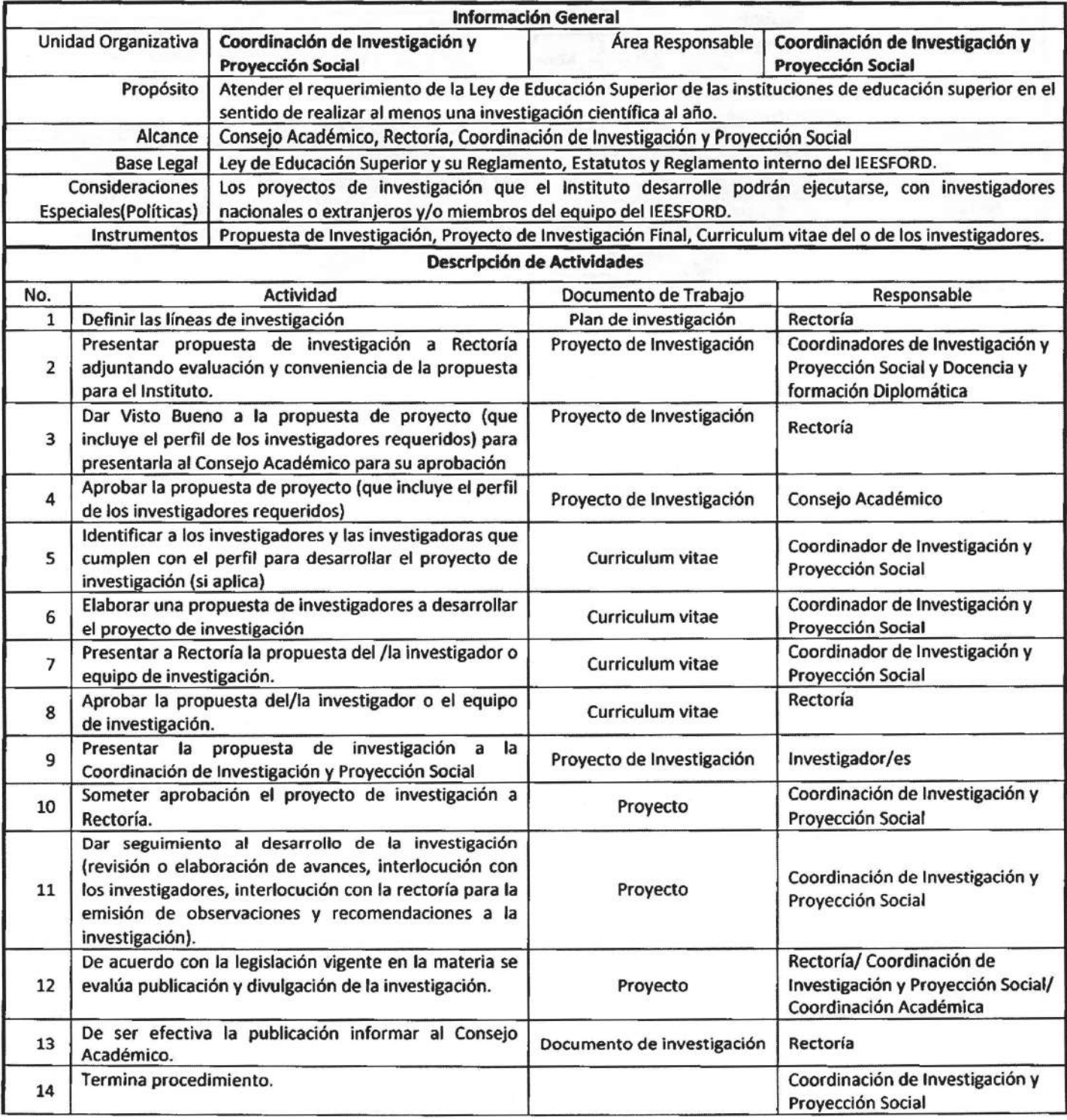
**JE1** Proceso: PROYECTO DE INVESTIGACIÓN **ILLSI ORD** Nombre del Procedimiento: Selección y Aprobación de Proyecto de Investigación Código | PR-IEESFORD-56 Tipo INTERNO **1 X**  COMPARTIDO<br>1.0 Versión 1.0<br>Página 2 de 2 Página

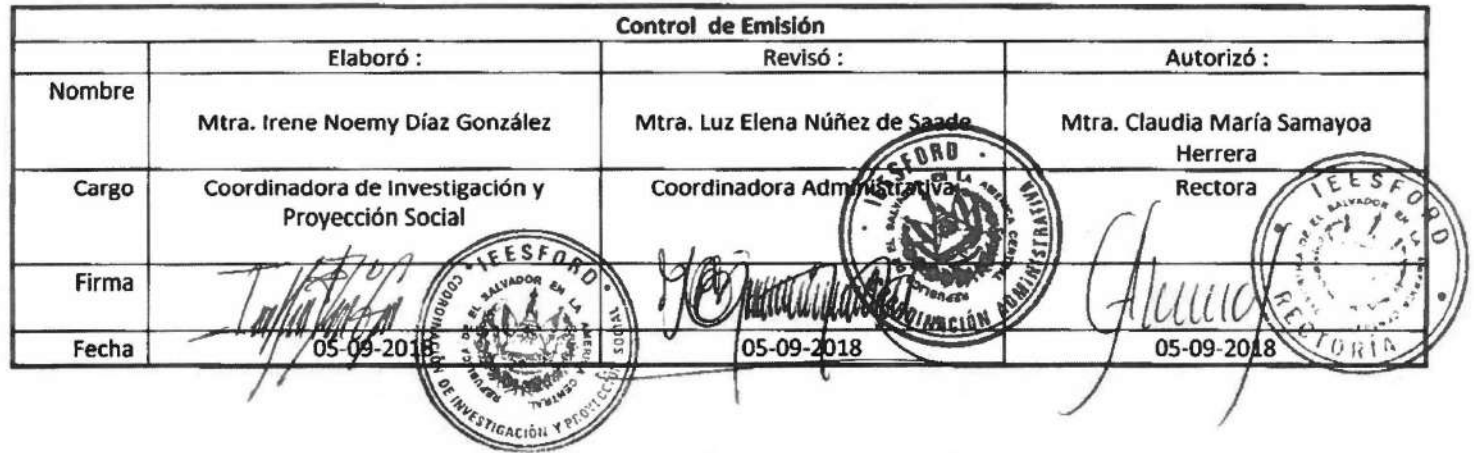

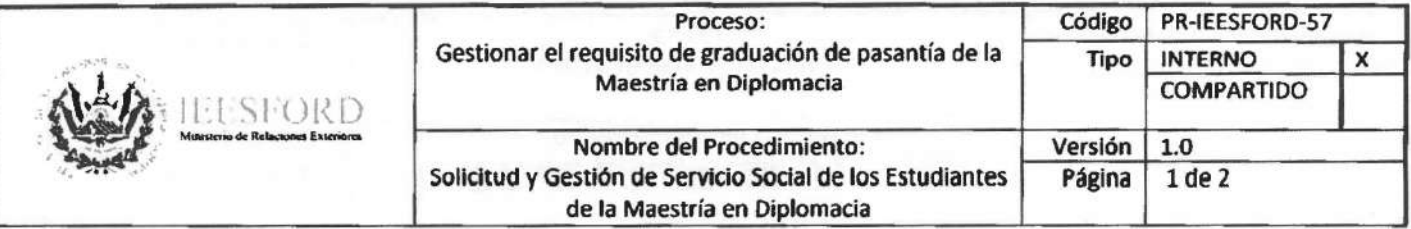

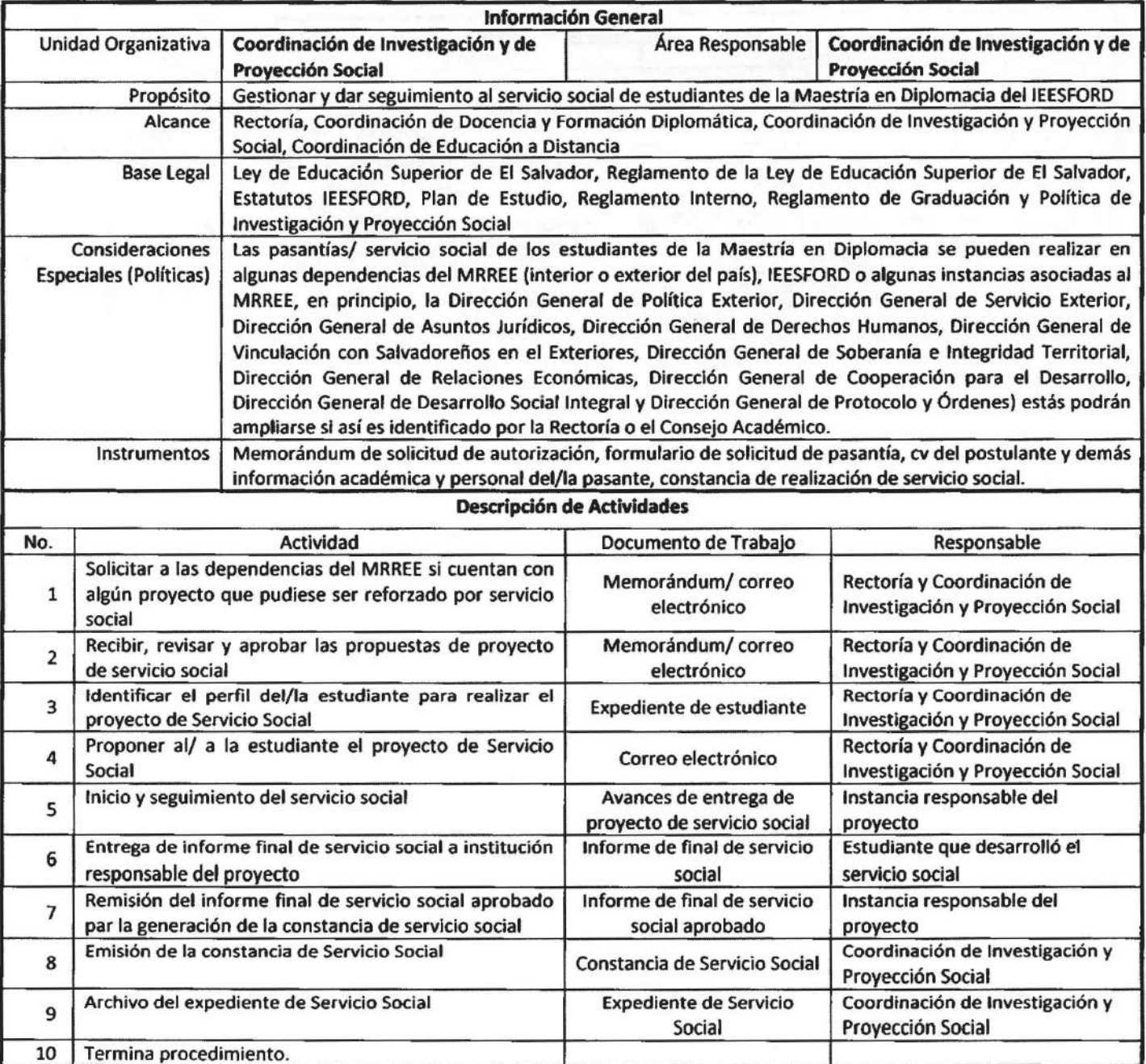

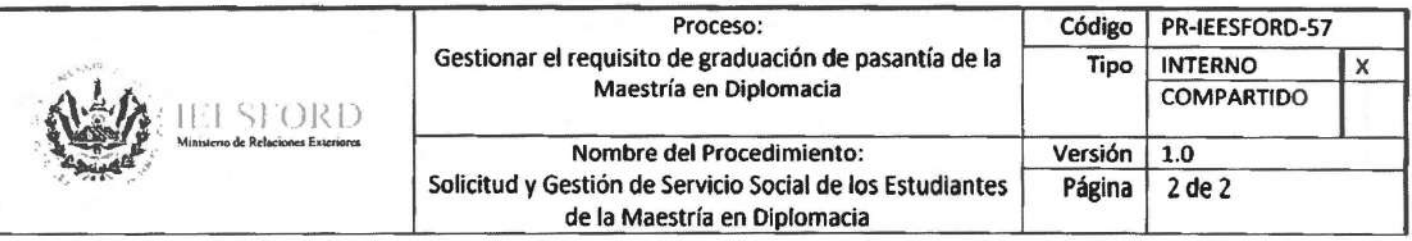

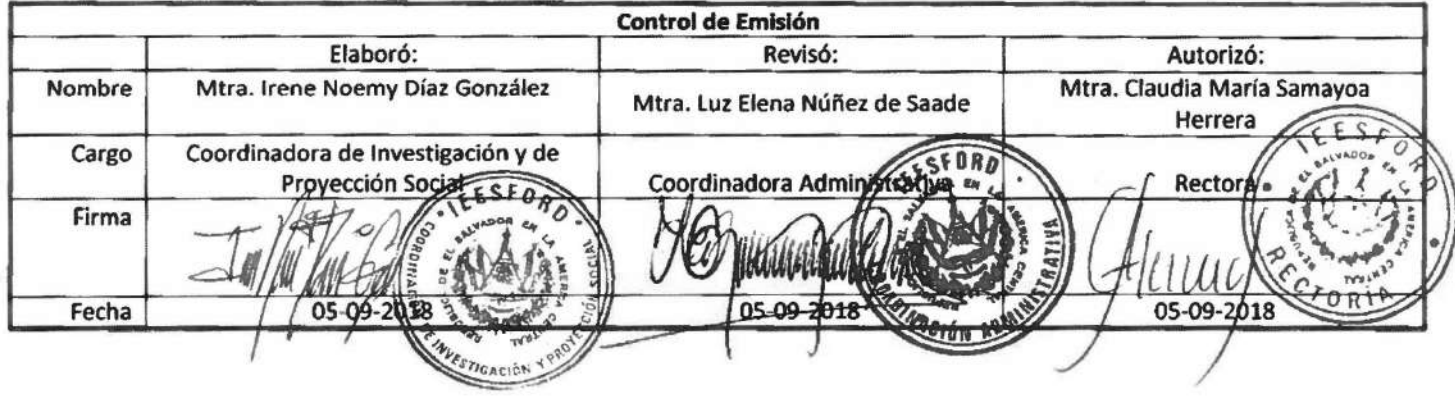

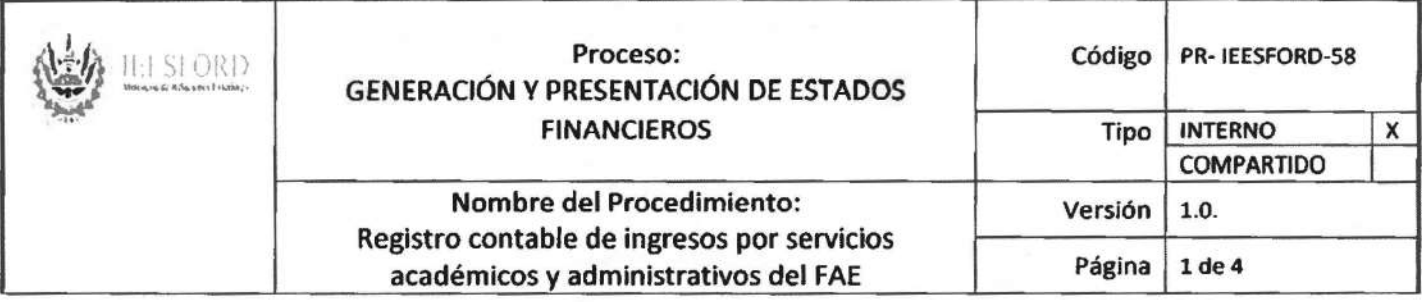

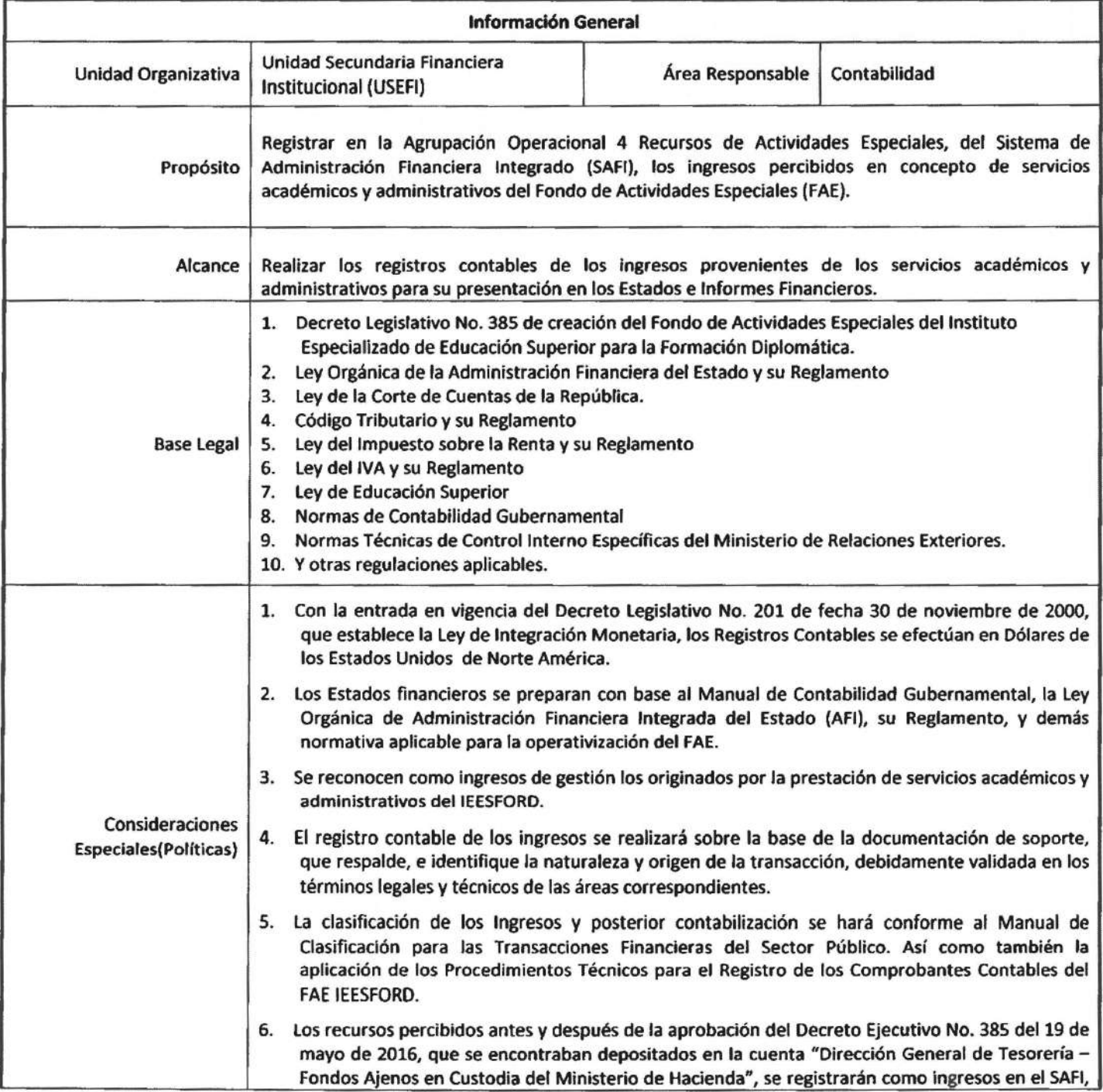

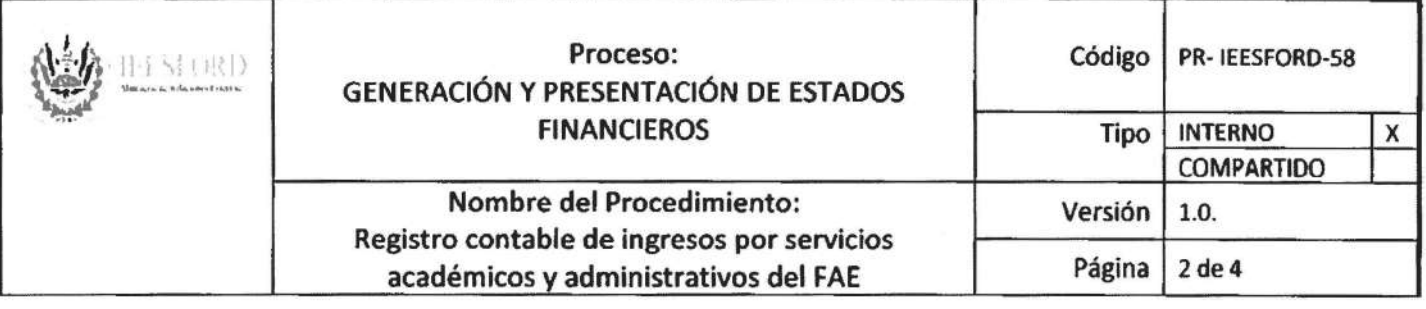

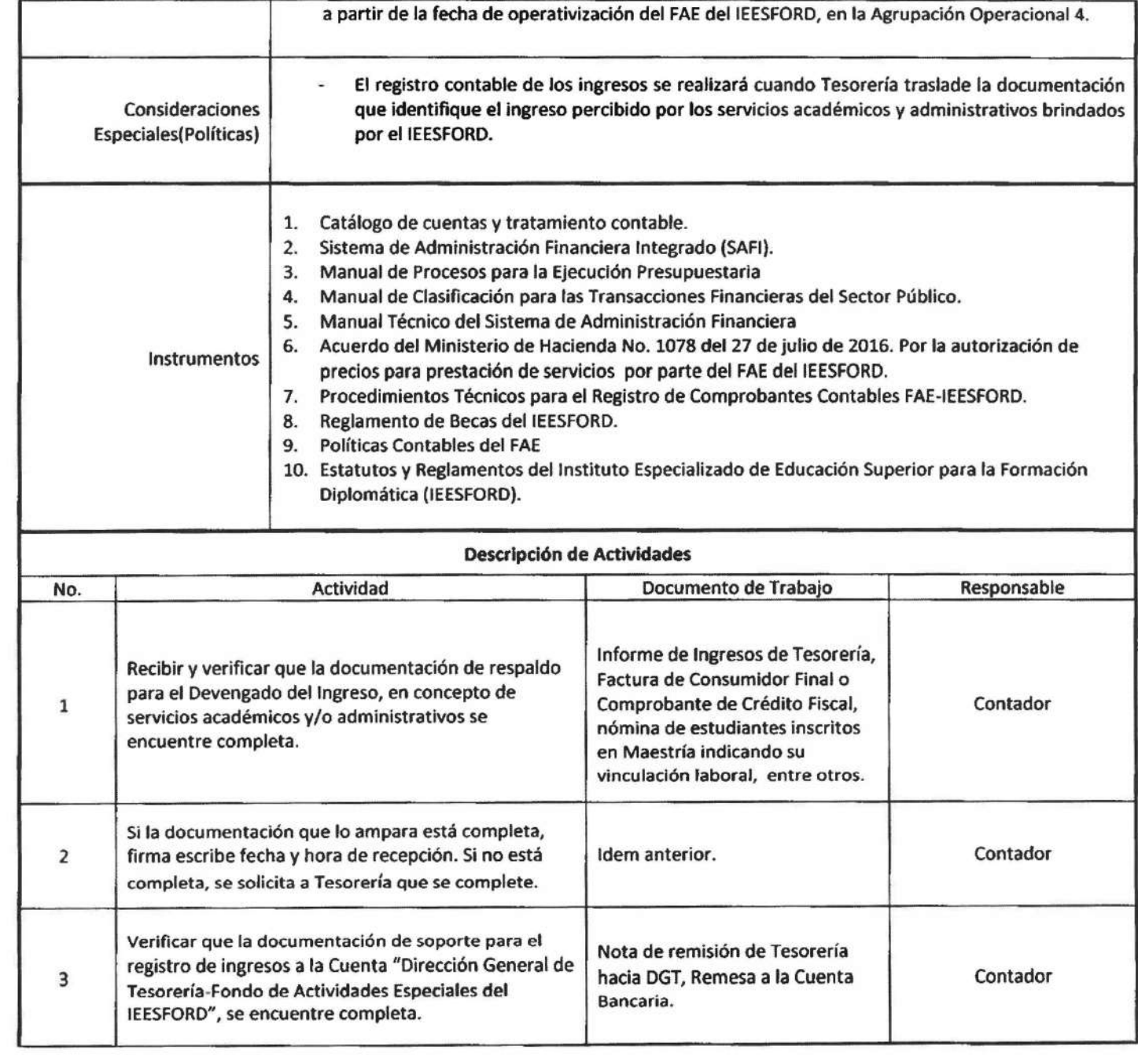

 $\frac{1}{4}$ 

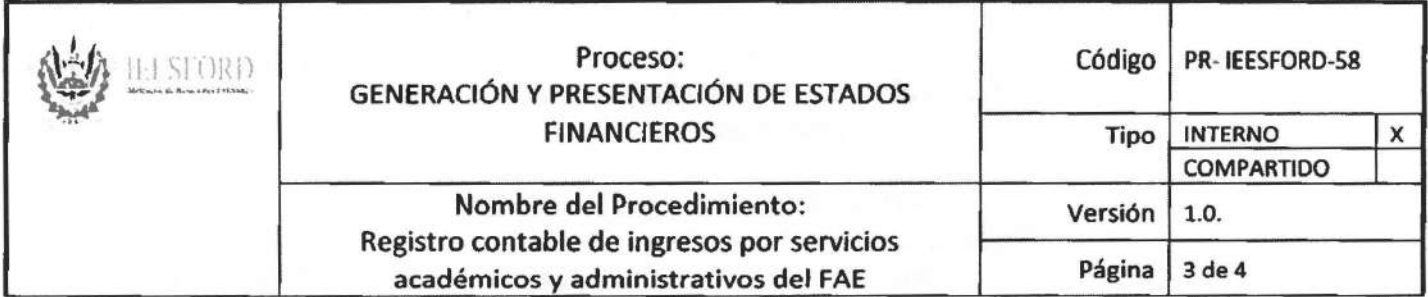

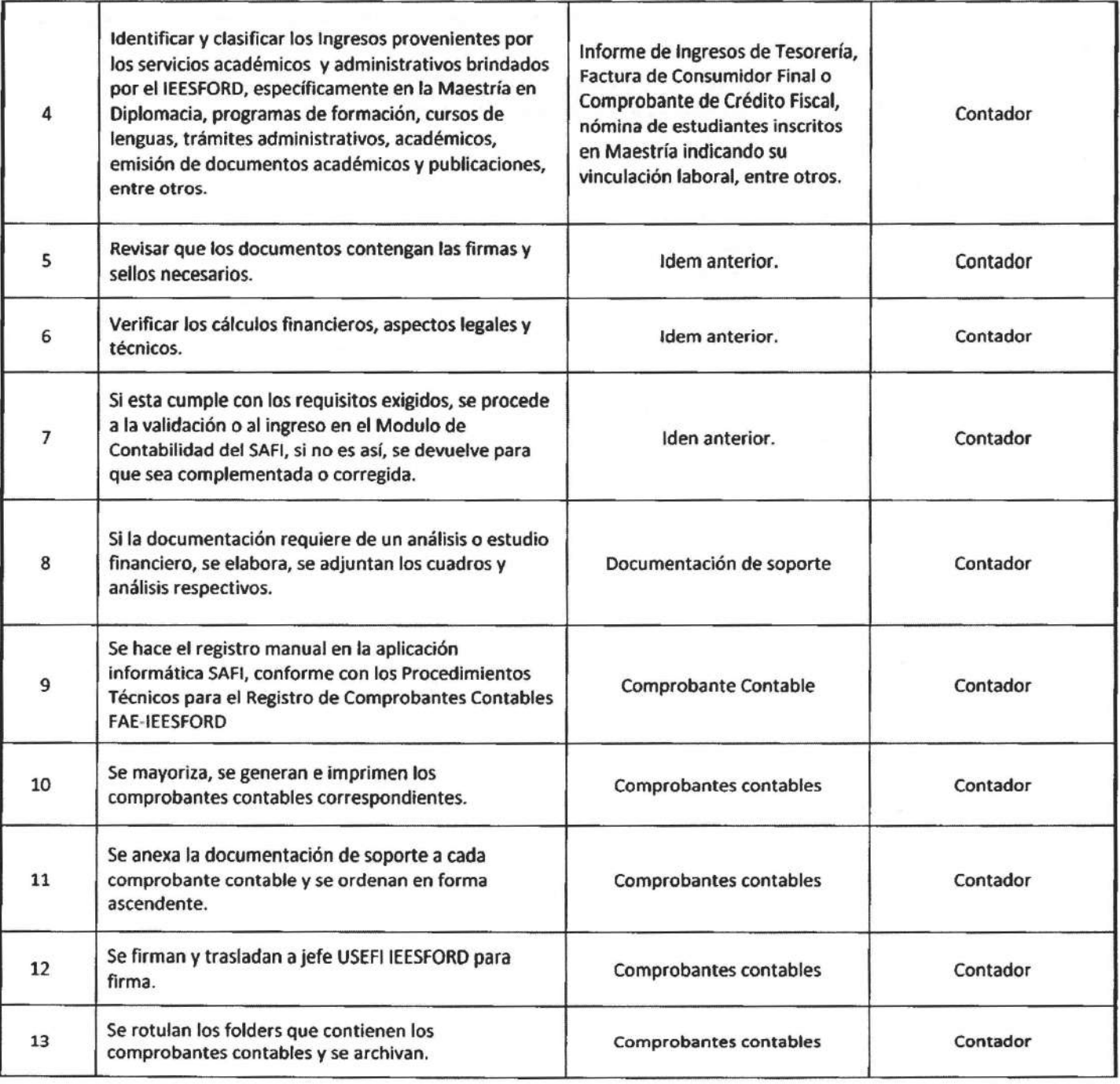

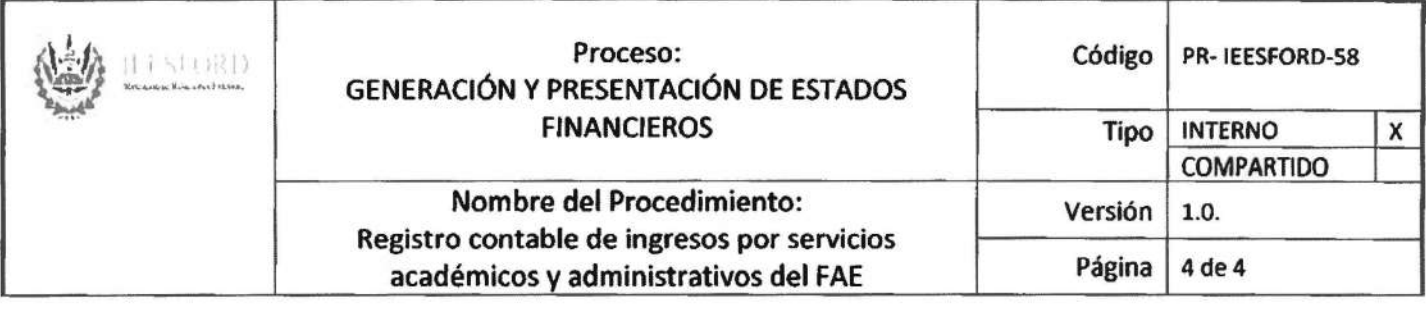

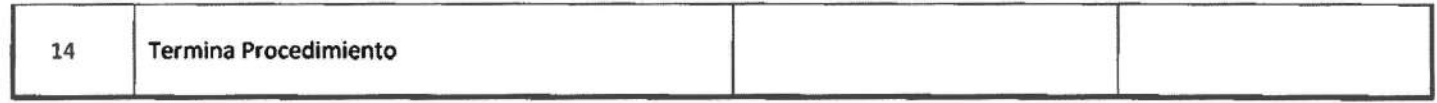

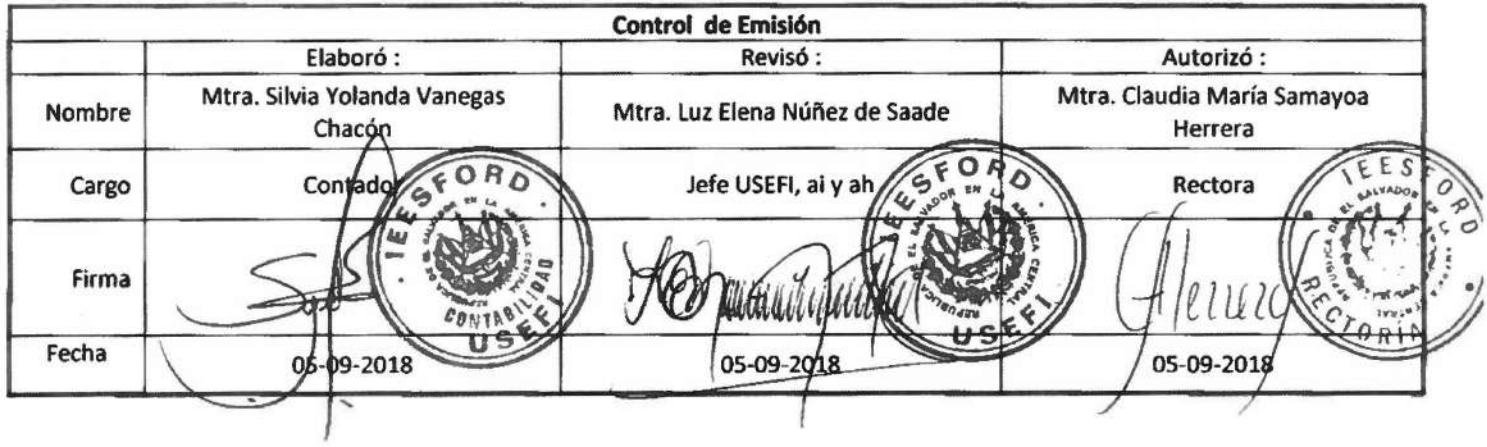

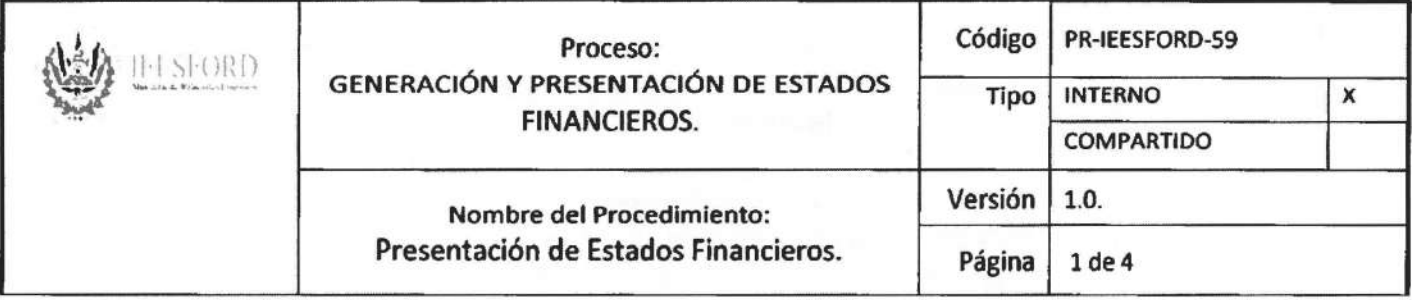

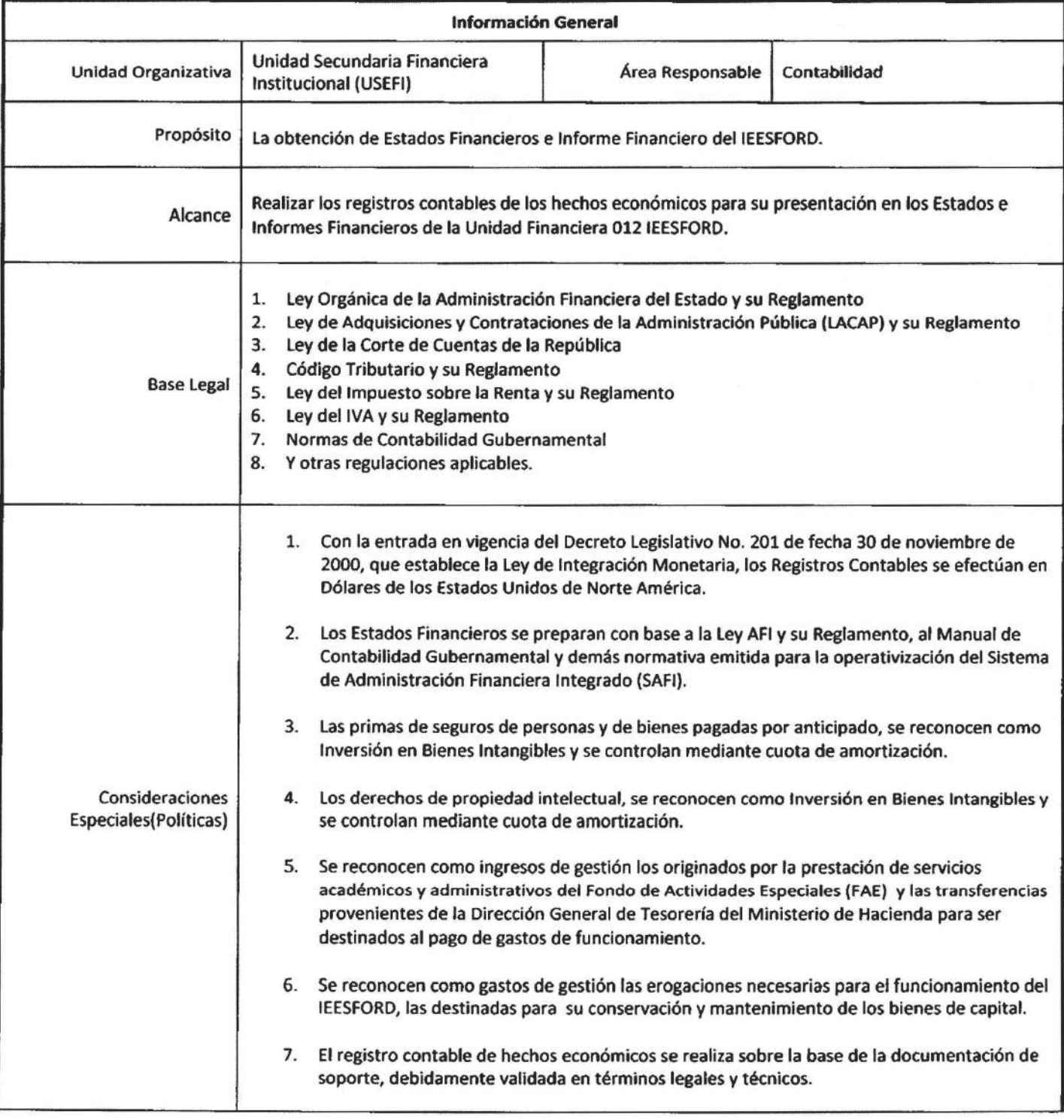

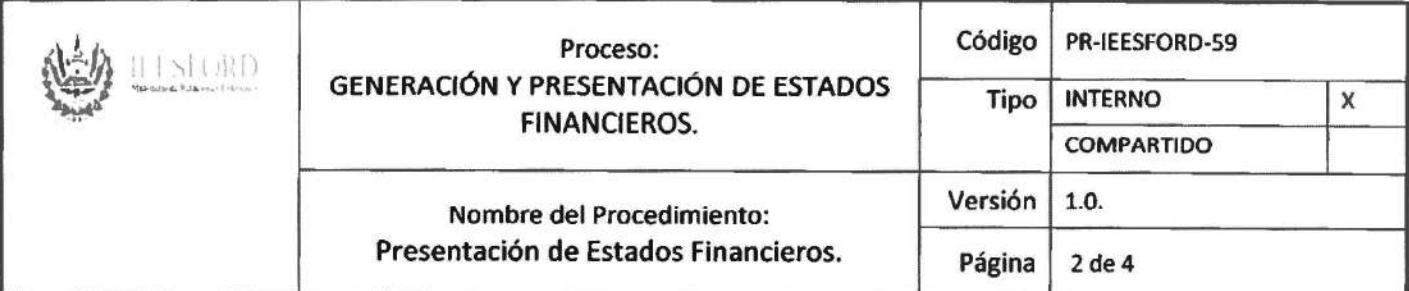

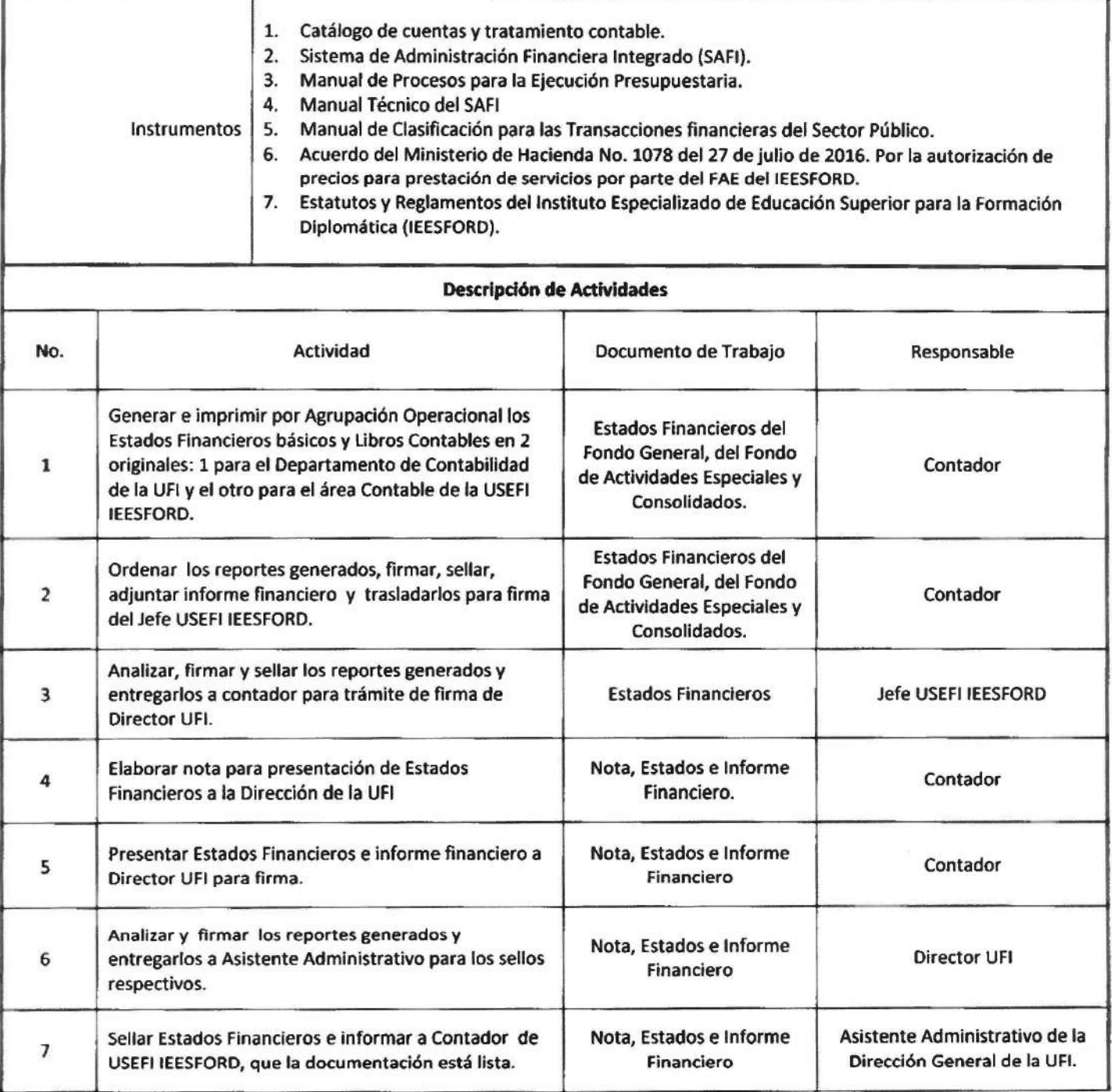

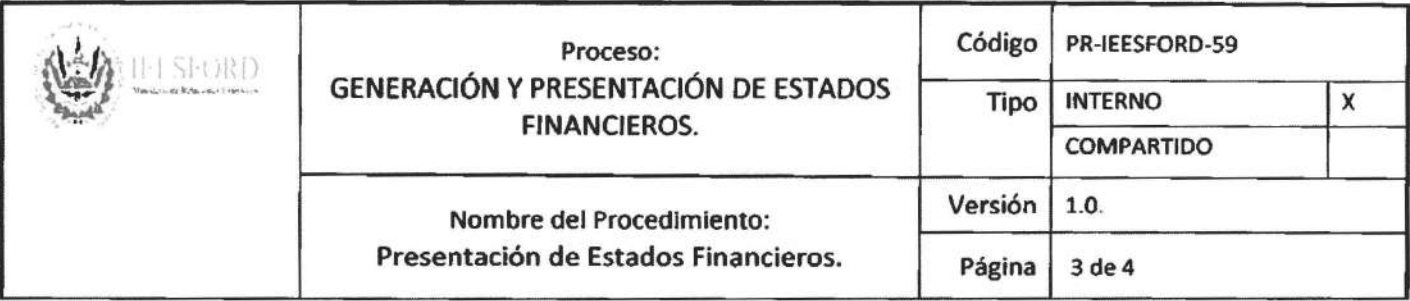

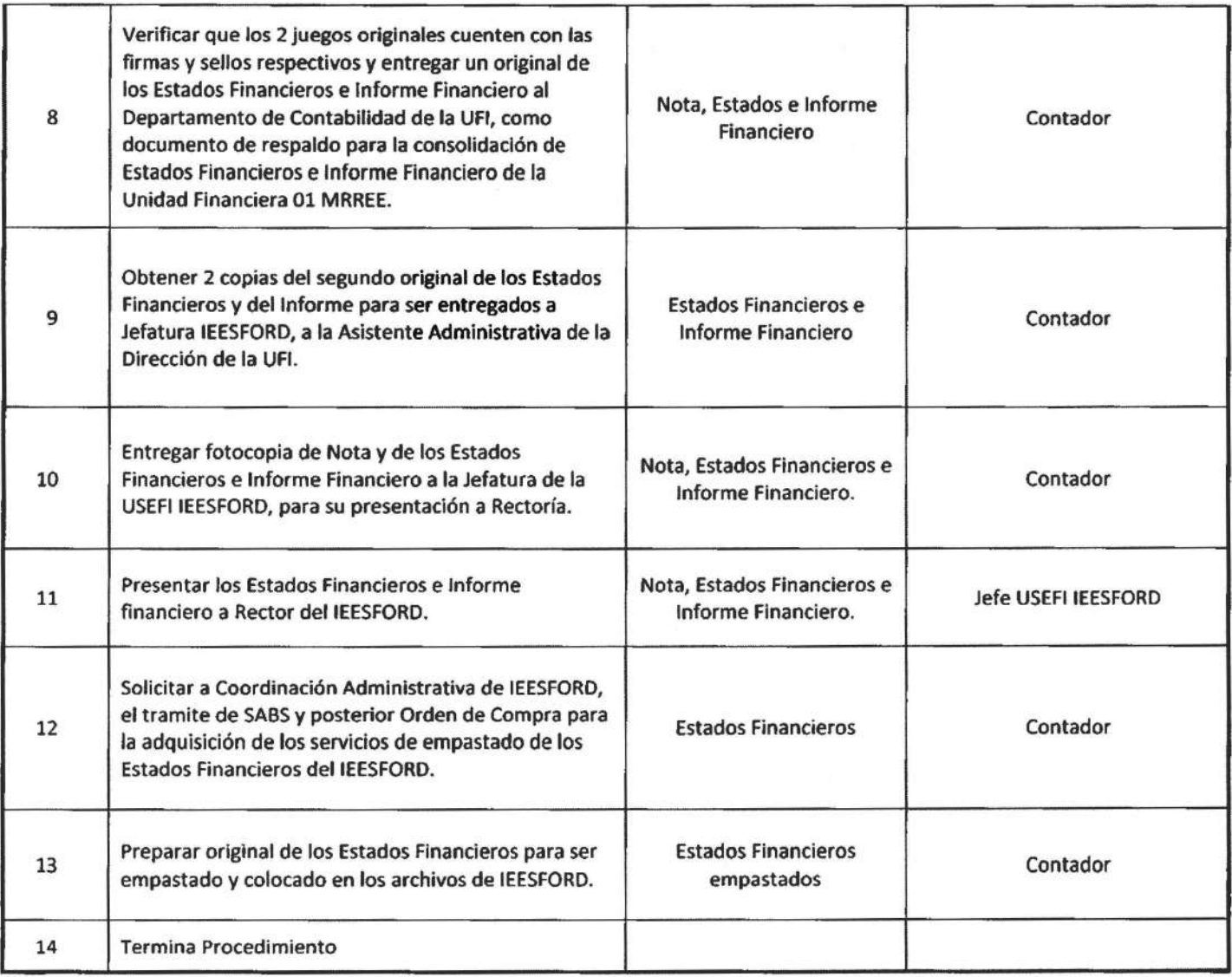

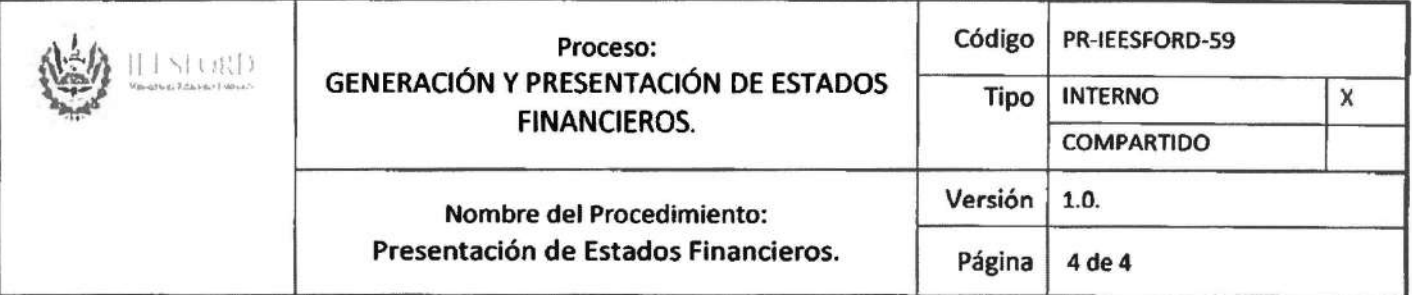

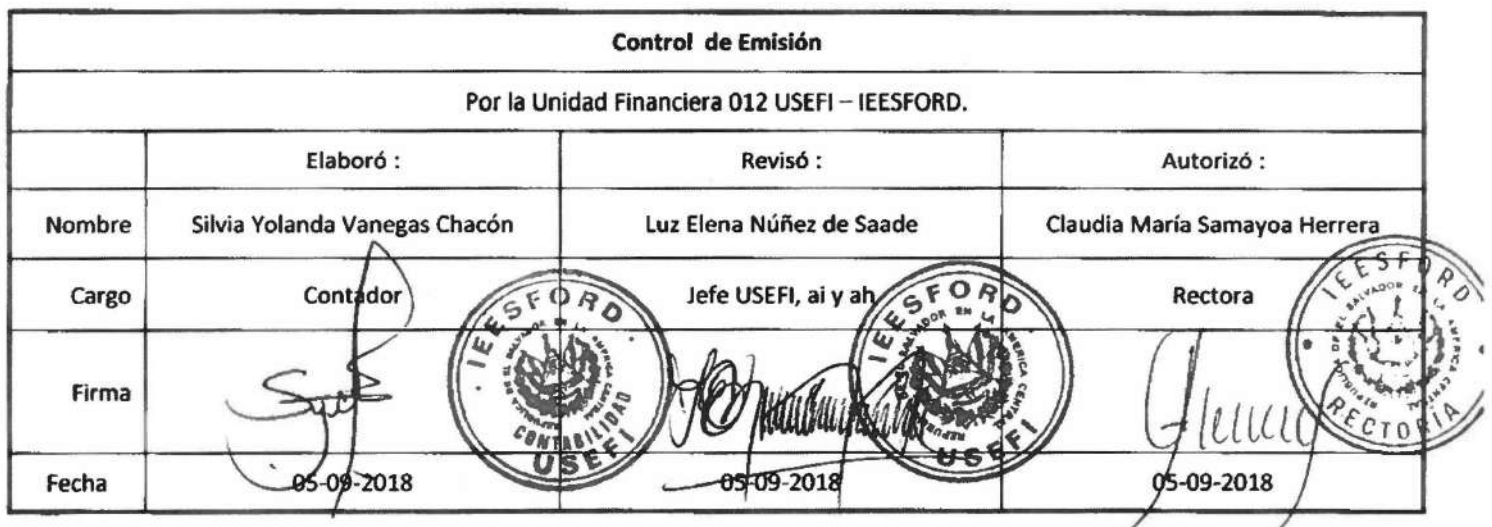

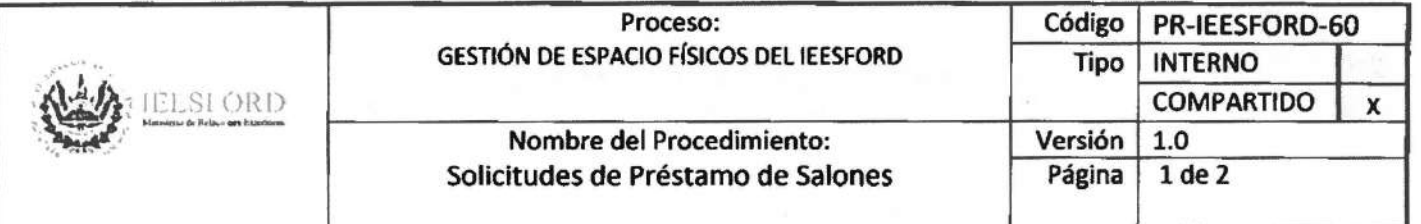

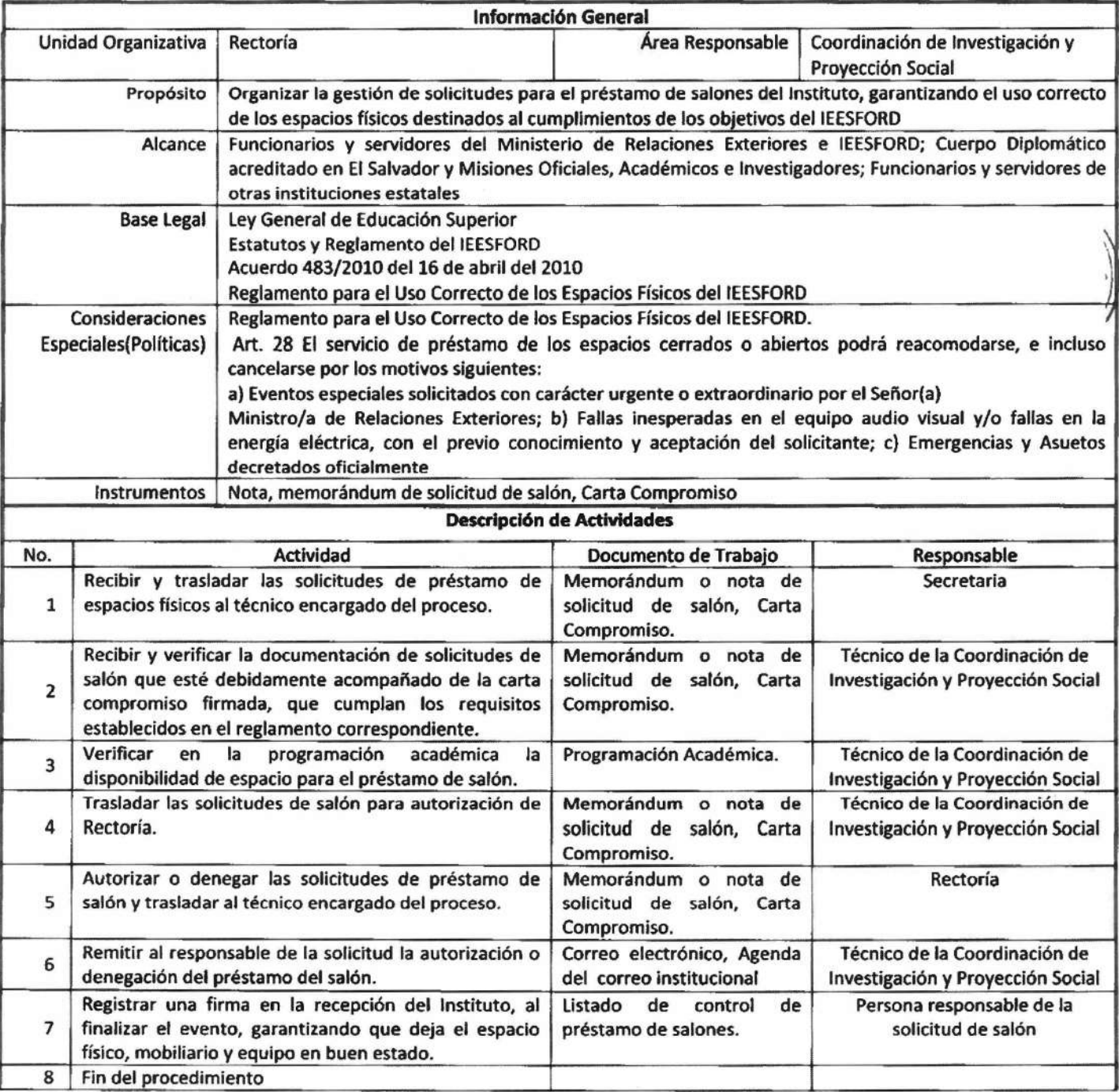

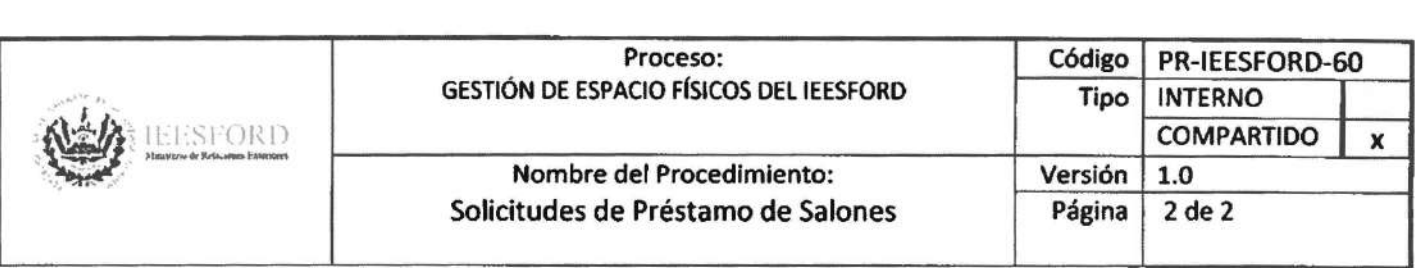

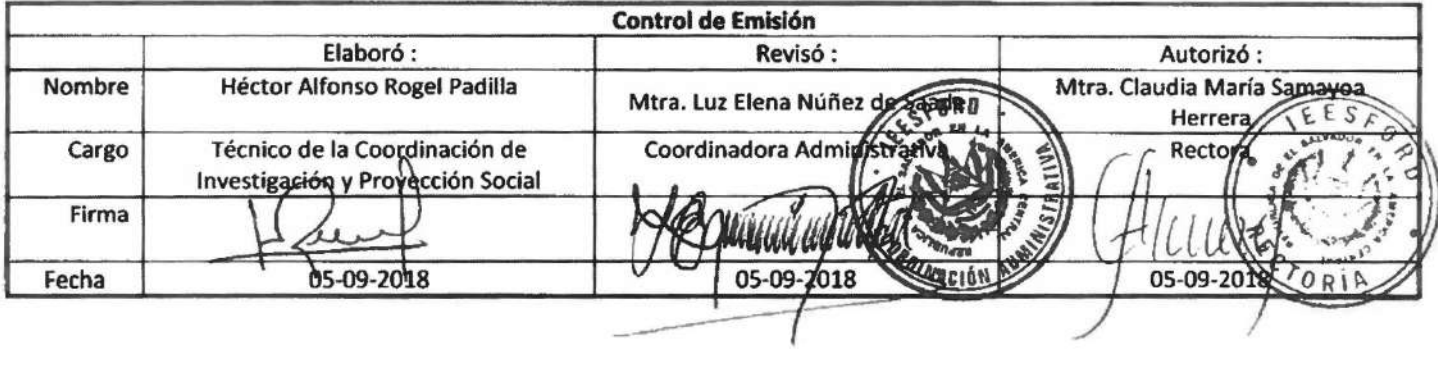